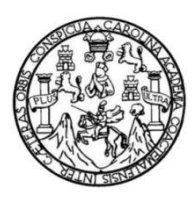

Universidad de San Carlos de Guatemala Facultad de Ingeniería Escuela de Ingeniería Civil

# **DISEÑO DE DOS EDIFICIOS DE DOS NIVELES CORRESPONDIENTES AL MÓDULO DE ENCAMAMIENTO, QUIRÓFANOS, LABOR Y PARTO DEL HOSPITAL DEL INSTITUTO GUATEMALTECO DE SEGURIDAD SOCIAL DE SANTA LUCIA COTZUMALGUAPA, ESCUINTLA**

#### **Vilma Susana Dueñas Juárez**

Asesorado por la Inga. Christa del Rosario Classon de Pinto

Guatemala, abril de 2019

#### UNIVERSIDAD DE SAN CARLOS DE GUATEMALA

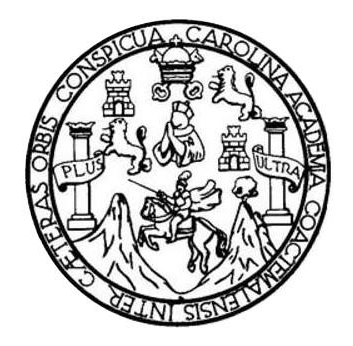

FACULTAD DE INGENIERÍA

## **DISEÑO DE DOS EDIFICIOS DE DOS NIVELES CORRESPONDIENTES AL MÓDULO DE ENCAMAMIENTO, QUIRÓFANOS, LABOR Y PARTO DEL HOSPITAL DEL INSTITUTO GUATEMALTECO DE SEGURIDAD SOCIAL DE SANTA LUCÍA COTZUMALGUAPA, ESCUINTLA**

TRABAJO DE GRADUACIÓN

# PRESENTADO A LA JUNTA DIRECTIVA DE LA FACULTAD DE INGENIERÍA POR

## **VILMA SUSANA DUEÑAS JUÁREZ**

ASESORADO POR LA INGA. CHRISTA DEL ROSARIO CLASSON DE PINTO AL CONFERÍRSELE EL TÍTULO DE

**INGENIERA CIVIL**

GUATEMALA, ABRIL DE 2019

# UNIVERSIDAD DE SAN CARLOS DE GUATEMALA FACULTAD DE INGENIERÍA

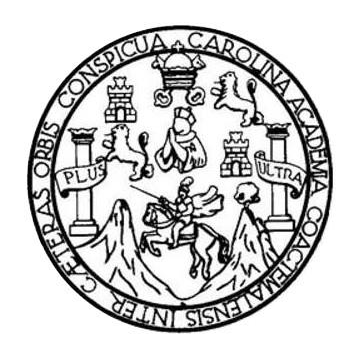

#### **NÓMINA DE JUNTA DIRECTIVA**

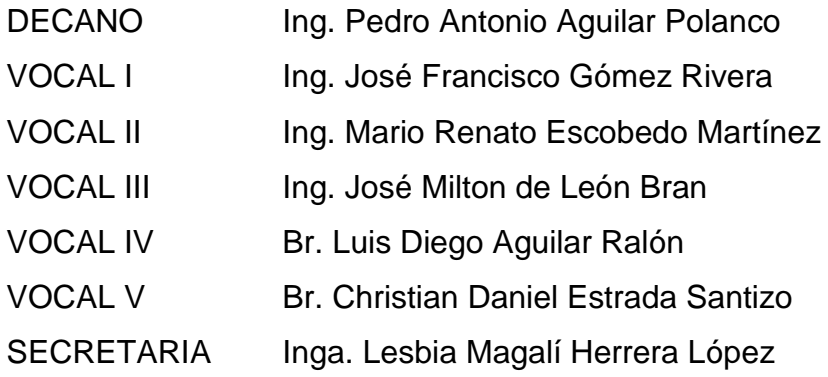

### **TRIBUNAL QUE PRACTICÓ EL EXAMEN GENERAL PRIVADO**

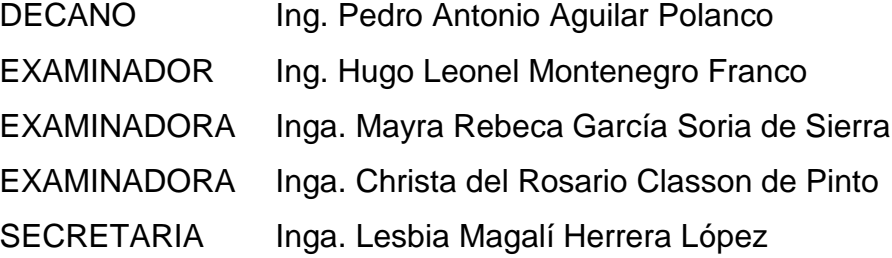

#### HONORABLE TRIBUNAL EXAMINADOR

En cumplimiento con los preceptos que establece la ley de la Universidad de San Carlos de Guatemala, presento a su consideración mi trabajo de graduación titulado:

## DISEÑO DE DOS EDIFICIOS DE DOS NIVELES CORRESPONDIENTES AL MÓDULO DE ENCAMAMIENTO, QUIRÓFANOS, LABOR Y PARTO DEL HOSPITAL DEL INSTITUTO GUATEMALTECO DE SEGURIDAD SOCIAL DE SANTA LUCÍA COTZUMALGUAPA, **ESCUINTLA**

Tema que me fuera asignado por la Dirección de la Escuela de Ingeniería Civil, con fecha 3 de noviembre de 2015.

Vilma Susana Dueñas Juárez

UNIVERSIDAD DE SAN CARLOS **DE GUATEMAI A** 

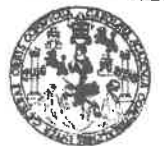

#### **FACULTAD DE INGENIERÍA**

**UNIDAD DE EPS** 

Guatemala, 31 de octubre de 2018 REF.EPS.DOC.915.10.2018

Ing. Hugo Leonel Montenegro Franco Director Escuela de Ingeniería Civil Facultad de Ingeniería Presente

Estimado Ingeniero Montenegro Franco:

Por este medio atentamente le informo que como Asesora-Supervisora de la Práctica del Ejercicio Profesional Supervisado (E.P.S.), de la estudiante universitaria Vilma Susana Dueñas Juárez, Registro Académico 201114604 y CUI 2160 38162 0101 de la Carrera de Ingeniería Civil, procedí a revisar el informe final, cuyo título es: DISEÑO DE DOS EDIFICIOS DE DOS NIVELES CORRESPONDIENTES AL MÓDULO DE ENCAMAMIENTO, QUIRÓFANOS, LABOR Y PARTO DEL HOSPITAL DEL INSTITUTO GUATEMALTECO DE SEGURIDAD SOCIAL DE SANTA LUCÍA COTZUMALGUAPA, ESCUINTLA.

En tal virtud, LO DOY POR APROBADO, solicitándole darle el trámite respectivo.

Sin otro particular, me es grato suscribirme.

Atentamente.

"Id y Enseñad a Todos"

Inga. Christa Classon de Pinto Asesora-Supervisora de EPS Area de Ingeniería Civil

San Carlos de G ,<br>Inga. Christa del Rosario Classon de Pinto ASESORA - SUPERVISORA DE EPS Unidad de Prácticas de Ingenieria y EPS Pacultad de Ingenieria

c.c. Archivo  $CCdP/ra$ 

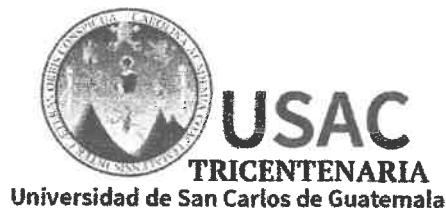

http://civil.ingenieria.usac.edu.gt

ESCUELA DE INGENIERÍA CIVIL

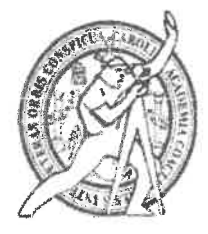

**FACULTAD DE INGENIERÍA** 

Guatemala, 20 de febrero de 2019

Ingeniero Hugo Leonel Montenegro Franco Director Escuela Ingeniería Civil Facultad de Ingeniería Universidad de San Carlos

Estimado Ingeniero Montenegro.

Le informo que he revisado el trabajo de graduación DISEÑO DE DOS EDIFICIOS DE DOS NIVELES CORRESPONDIENTES AL MÓDULO DE ENCAMAMIENTO, **OUIRÓFANOS. LABOR** Y PARTO DEL **HOSPITAL** DEL. **INSTITUTO GUATEMALTECO**  $DE$ **SEGURIDAD SOCIAL** DE **SANTA** LUCÍA COTZUMALGUAPA, ESCUINTLA desarrollado por la estudiante de Ingeniería Civil Vilma Susana Dueñas Juárez, con Registro Estudiantil No. 201114604, quien contó con la asesoría de la Inga. Christa del Rosario Classon de Pinto.

Considero este trabajo bien desarrollado y representa un aporte para la comunidad del área y habiendo cumplido con los objetivos del referido trabajo doy mi aprobación al mismo solicitando darle el trámite respectivo.

Atentamente,

ID Y ENSEÑAD A TODOS Ing Ronald Estuardo Galindo Cabrera Jefe del Departamento de Estructuras

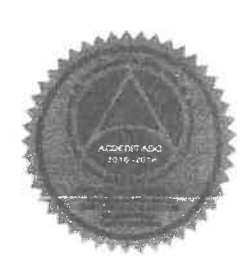

FACULTAD DE INGENIERIA **DEPARTAMENTO**  $D<sub>8</sub>$ **ESTRUCTURAS** 

USAC

/mrrm.

Mas de 136 años de Trabajo y Mejora Continua

UNIVERSIDAD DE SAN CARLOS **DE GUATEMALA** 

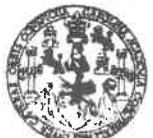

#### **FACULTAD DE INGENIERÍA**

**UNIDAD DE EPS** 

Guatemala, 21 de febrero de 2019 Ref.EPS.D.53.02.19

Ing. Hugo Leonel Montenegro Franco Director Escuela de Ingeniería Civil Facultad de Ingeniería Presente

Estimado Ingeniero Montenegro Franco:

Por este medio atentamente le envío el informe final correspondiente a la práctica del Ejercicio Profesional Supervisado, (E.P.S) titulado DISEÑO DE DOS EDIFICIOS DE DOS NIVELES CORRESPONDIENTES AL MÓDULO DE ENCAMAMIENTO, QUIRÓFANOS, LABOR Y PARTO DEL **HOSPITAL** DEL INSTITUTO **GUATEMALTECO** DE **SEGURIDAD SOCIAL** DE **SANTA LUCÍA** COTZUMALGUAPA, ESCUINTLA, que fue desarrollado por la estudiante universitaria Vilma Susana Dueñas Juárez, CUI 2160 38162 0101 y Registro Académico 201114604, quien fue debidamente asesorada y supervisada por la Inga. Christa Classon de Pinto.

Por lo que habiendo cumplido con los objetivos y requisitos de ley del referido trabajo y existiendo la aprobación por parte de la Asesora-Supervisora, como Director apruebo su contenido solicitándole darle el trámite respectivo.

Sin otro particular, me es grato suscribirme.

Atentamente, "Id y Enseñad a Todos" Ing-Oscak Argueta Hernández Director Unidad de EPS . San Carlss de Gasse DIRECCIÓN icas de lago

OAH/ra

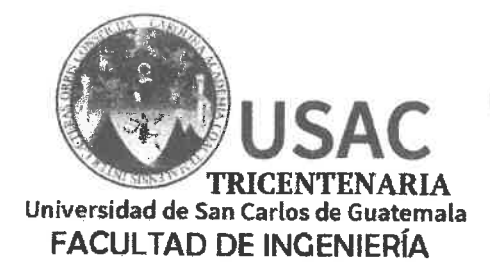

http;//civil.ingenieria.usac.edu.gt

ESCUELA DE INGENIERÍA CIVIL

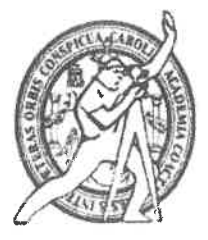

El director de la Escuela de Ingeniería Civil, después de conocer el dictamen de la Asesora Inga. Christa del Rosario Classon de Pinto y del Coordinador de Ing. Oscar Argueta Hernández, al trabajo de graduación de la E.P.S. estudiante Vilma Susana Dueñas Juárez DISEÑO DE DOS EDIFICIOS DE DOS NIVELES CORRESPONDIENTES AL MÓDULO **DE ENCAMAMIENTO,** QUIRÓFANOS, LABOR Y PARTO DEL HOSPITAL DEL INSTITUTO **GUATEMALTECO DE SEGURIDAD SOCIAL DE SANTA LUCÍA** COTZUMALGUAPA, ESCUINTLA da por éste medio su aprobación a dicho trabajo.

**ERSIDAD DE SAM** ESCUELA DE INGEWERIA (IVIL RECTOR **D DE INGENAL** Hugo Leonel Montenegro Franco Ind.

Guatemala, abril 2019 /mrrm.

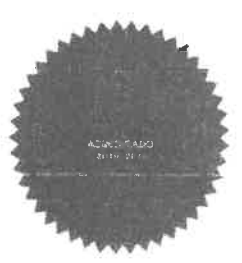

Más de 138 años de Trabajo y Mejora Contínua

Universidad de San Carlos de Guatemala

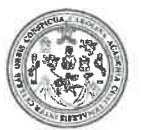

Facultad de Ingeniería Decanato

DTG. 180.2019

El Decano de la Facultad de Ingeniería de la Universidad de San Carlos de Guatemala, luego de conocer la aprobación por parte del Director de la Escuela de Ingeniería Civil, al Trabajo de Graduación titulado: DISEÑO **DE** DOS EDIFICIOS DE DOS NIVELES CORRESPONDIENTES AL MÓDULO QUIRÓFANOS, **DE ENCAMAMIENTO, LABOR Y PARTO DEL** HOSPITAL DEL INSTITUTO GUATEMALTECO DE SEGURIDAD SOCIAL DE SANTA LUCÍA COTZUMALGUAPA, ESCUINTLA, presentado por la estudiante universitaria: Vilma Susana Dueñas Juárez, y después de haber culminado las revisiones previas bajo la responsabilidad de las instancias correspondientes, autoriza la impresión del mismo.

**IMPRÍMASE:** 

Ing. Pedro Antonio Aguilar Polanco **ERSIOND DE BAN CARLOS DE QUATE** Decano **QUAND FACULTAD DE INGENISAU** Guatemala, abril de 2019

/gdech

# **ACTO QUE DEDICO A:**

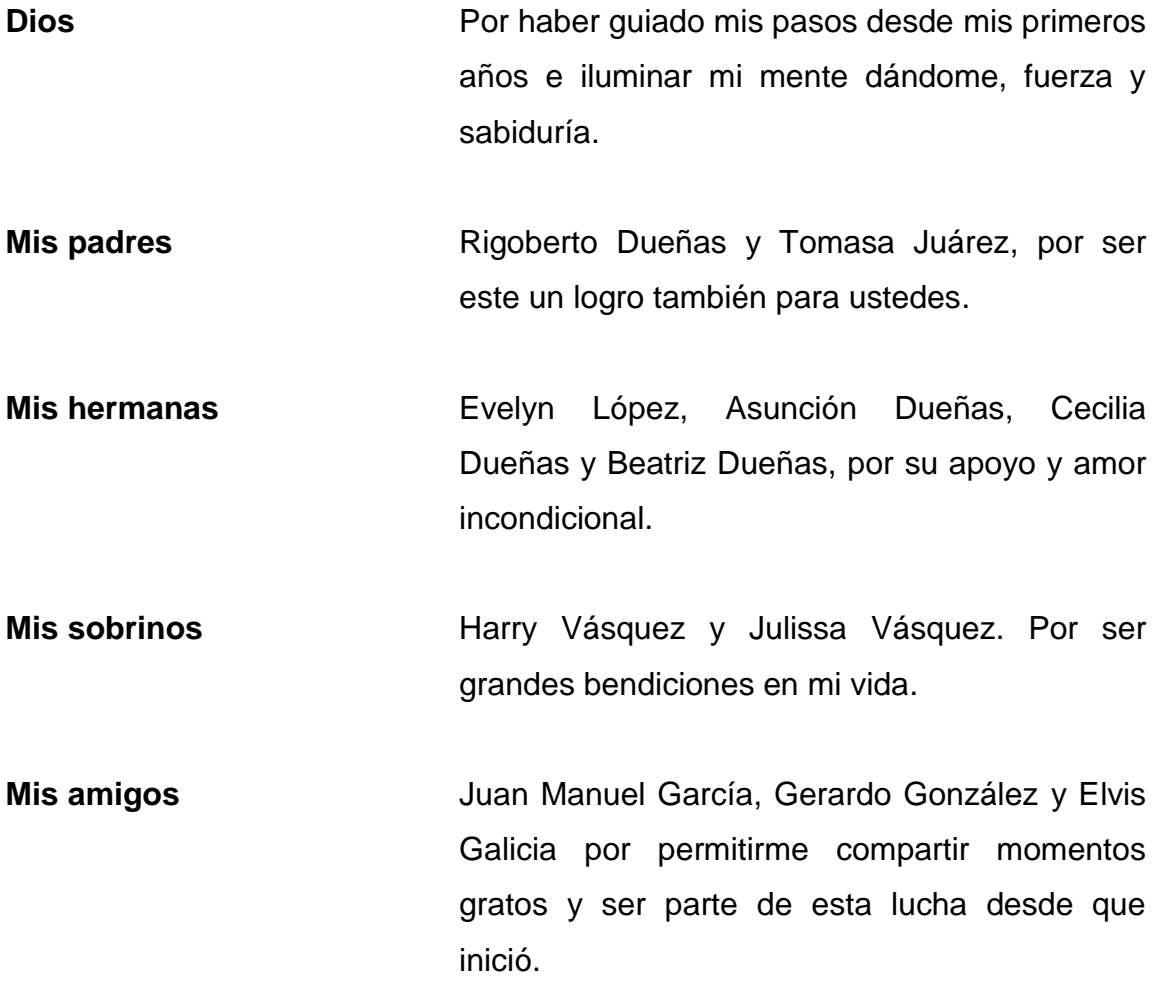

# **AGRADECIMIENTOS A:**

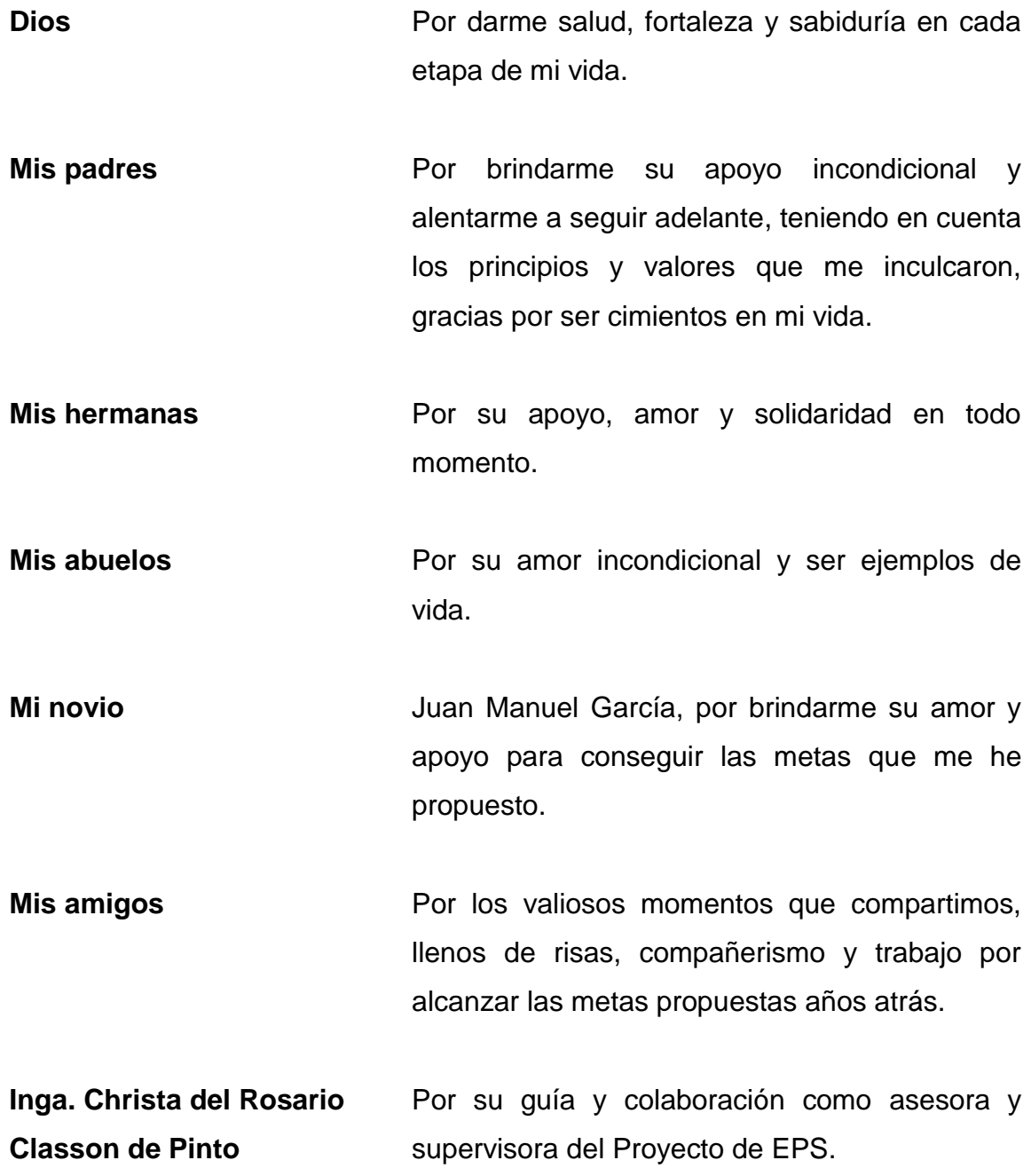

**Ing. Luis Estuardo Saravia** Por su apoyo y generosidad al compartir sus conocimientos.

**Departamento de Infraestructura Institucional del Instituto Guatemalteco de Seguridad Social** Por brindarme la oportunidad de realizar mi EPS y posteriormente darme la oportunidad de trabajar en esta institución. En especial a los Arquitectos Giovanni Vásquez y Leslie García por su apoyo y amistad.

**Tricentenaria Universidad de San Carlos de Guatemala** Por darme la oportunidad de ser mi casa de estudios y forjarme como profesional.

# ÍNDICE GENERAL

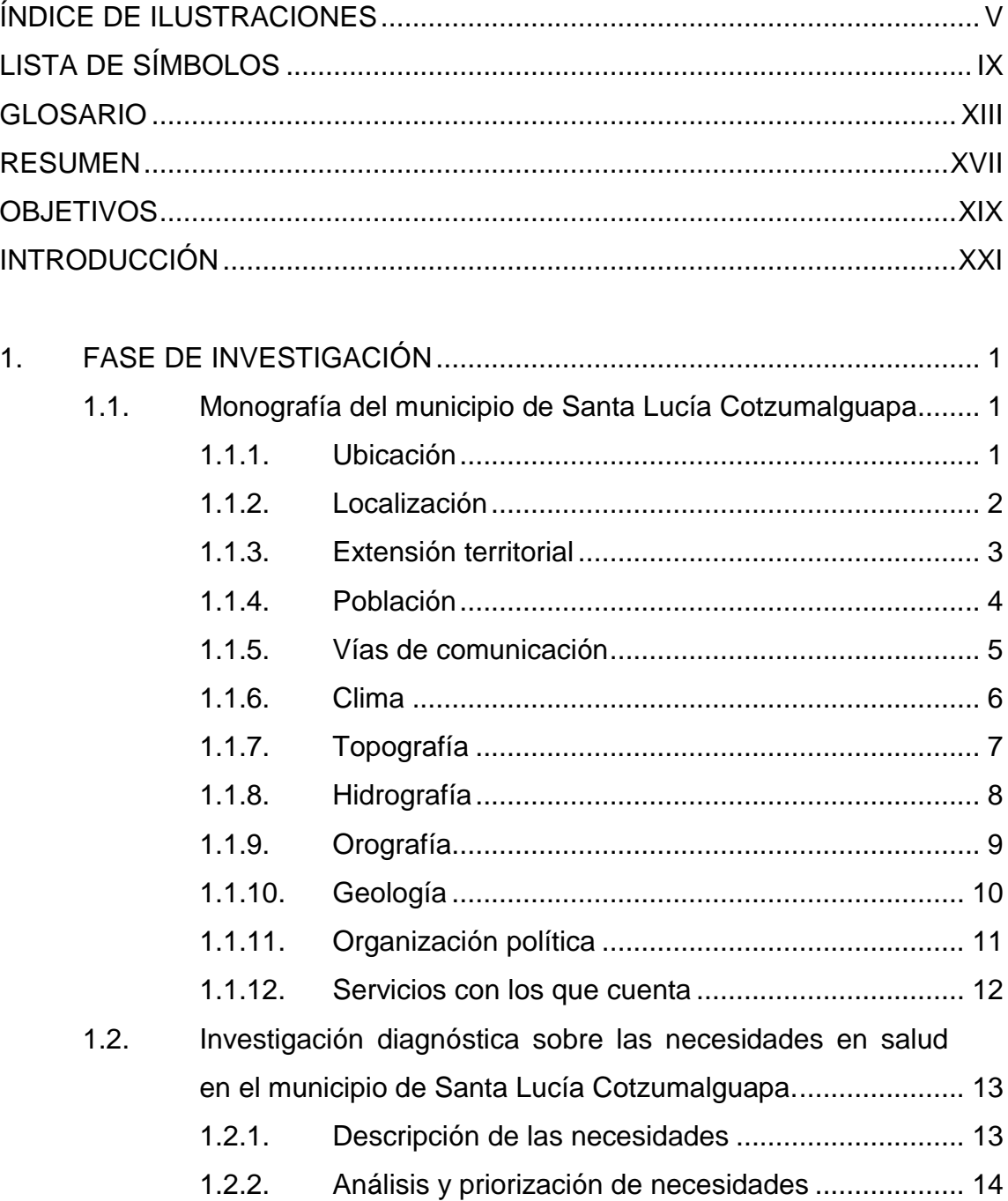

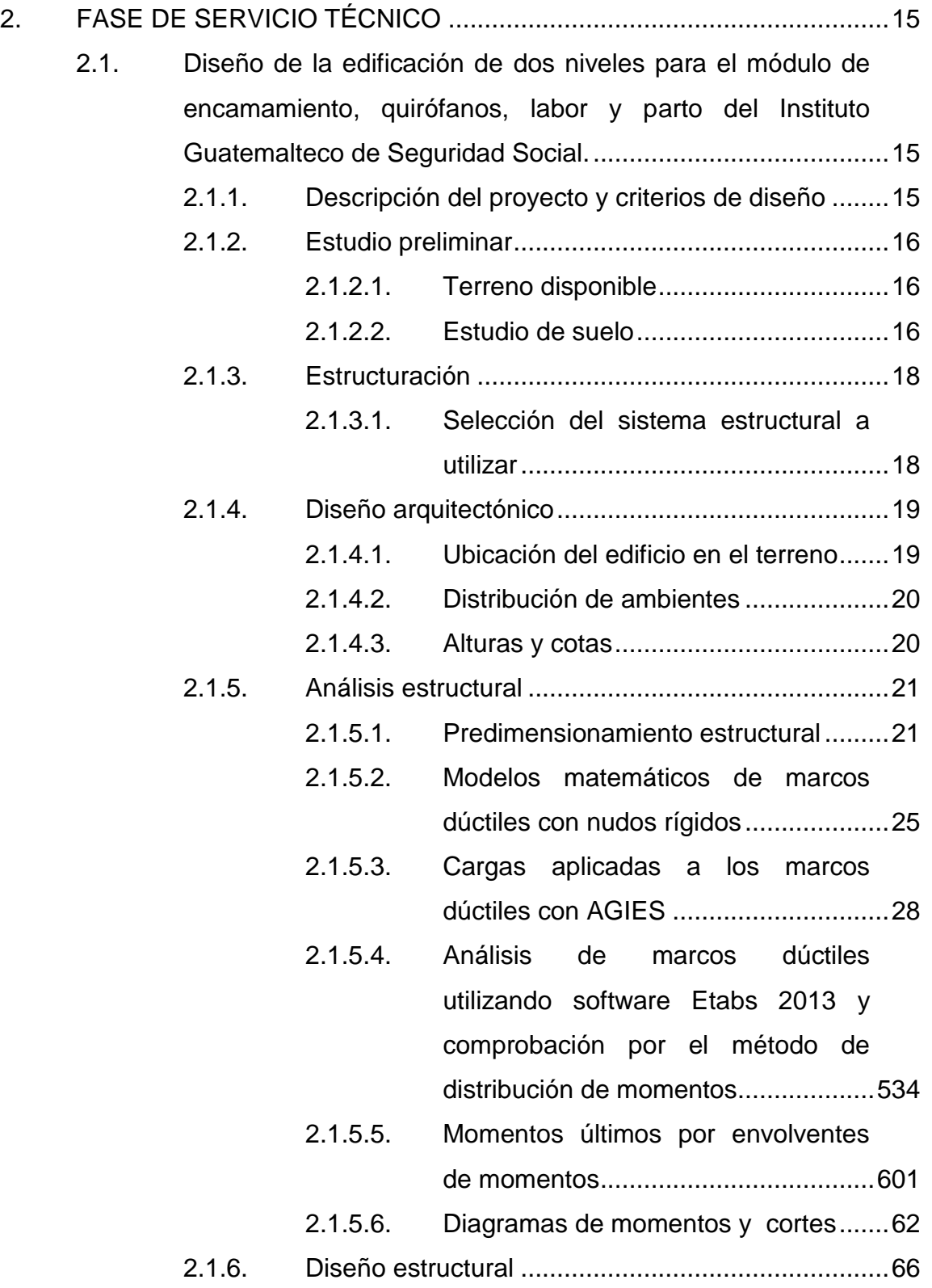

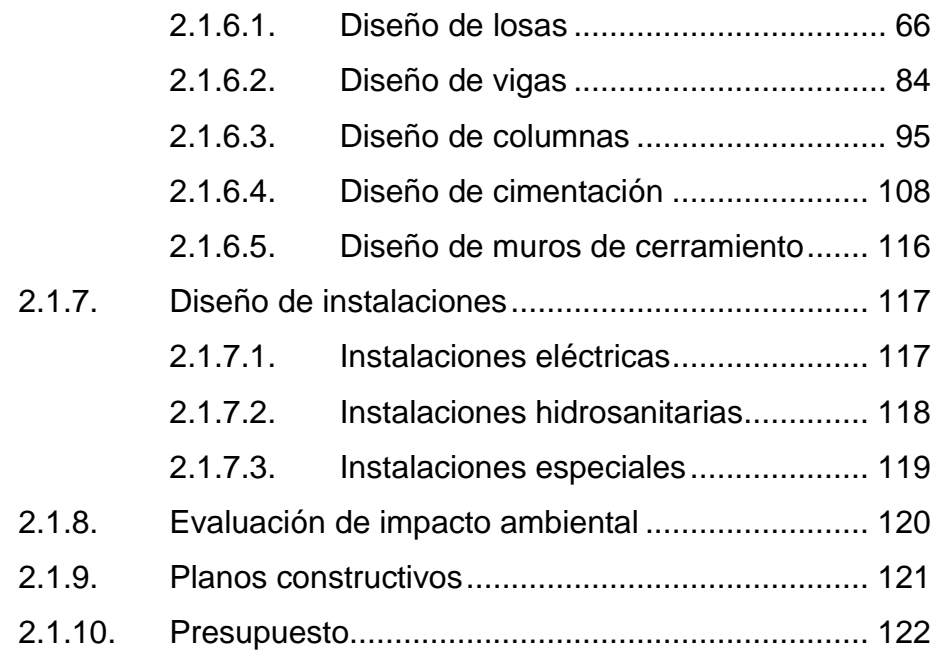

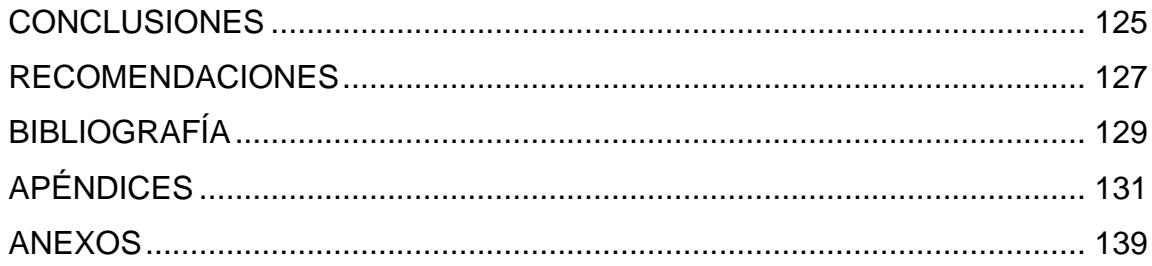

IV

# <span id="page-16-0"></span>**ÍNDICE DE ILUSTRACIONES**

### **FIGURAS**

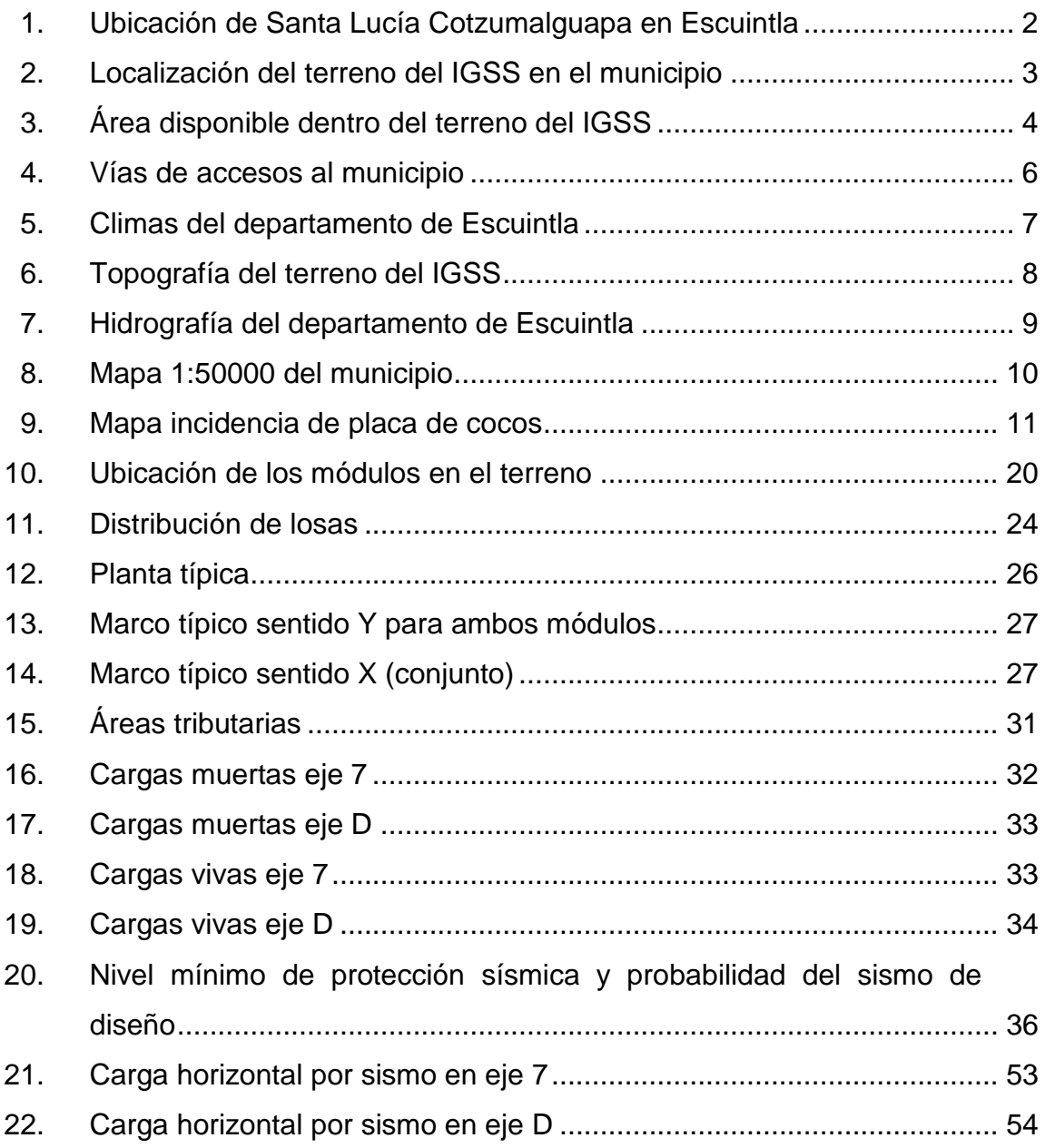

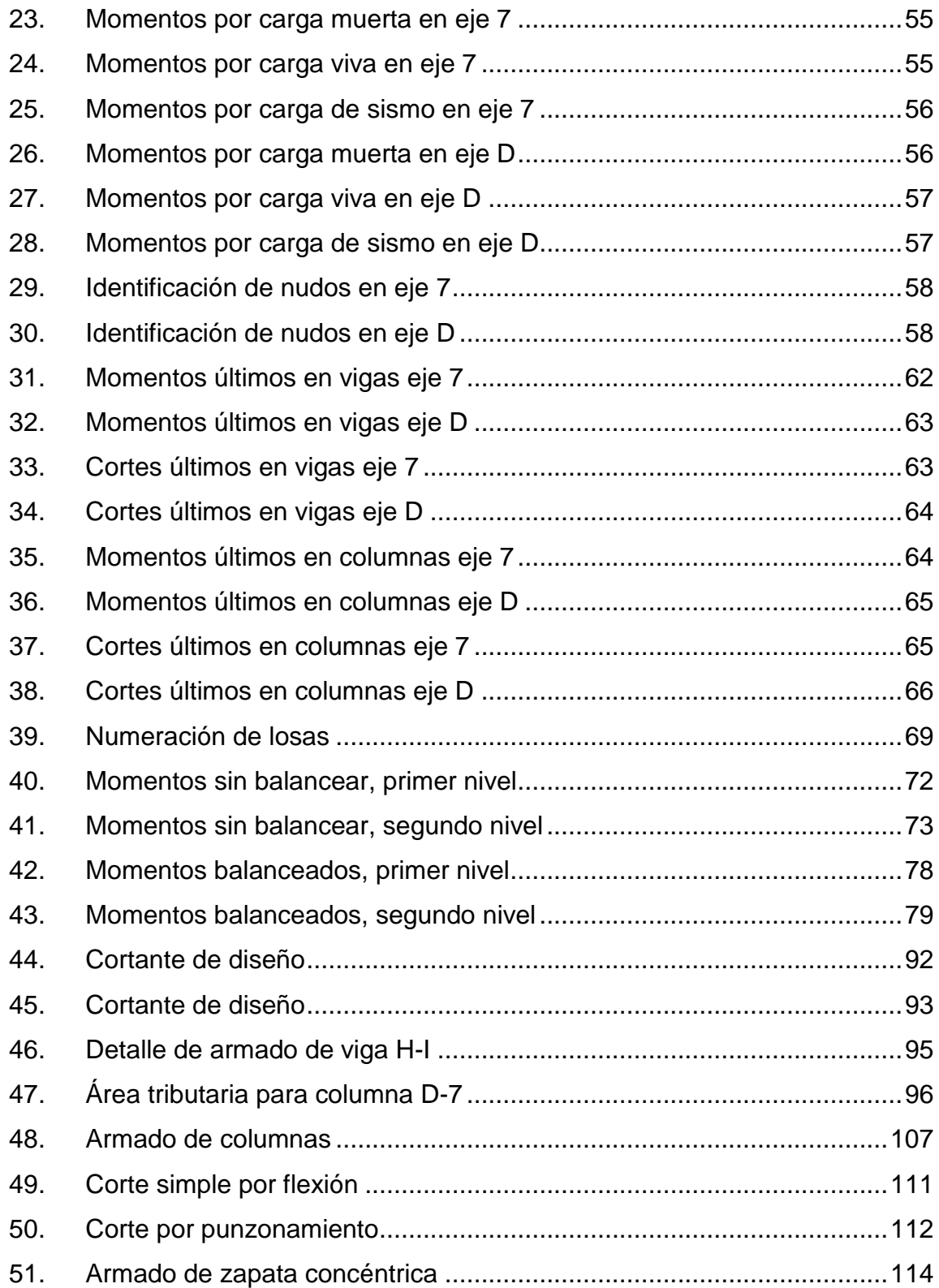

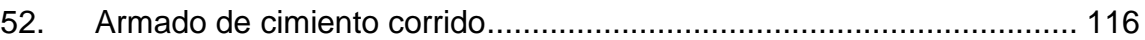

### **TABLAS**

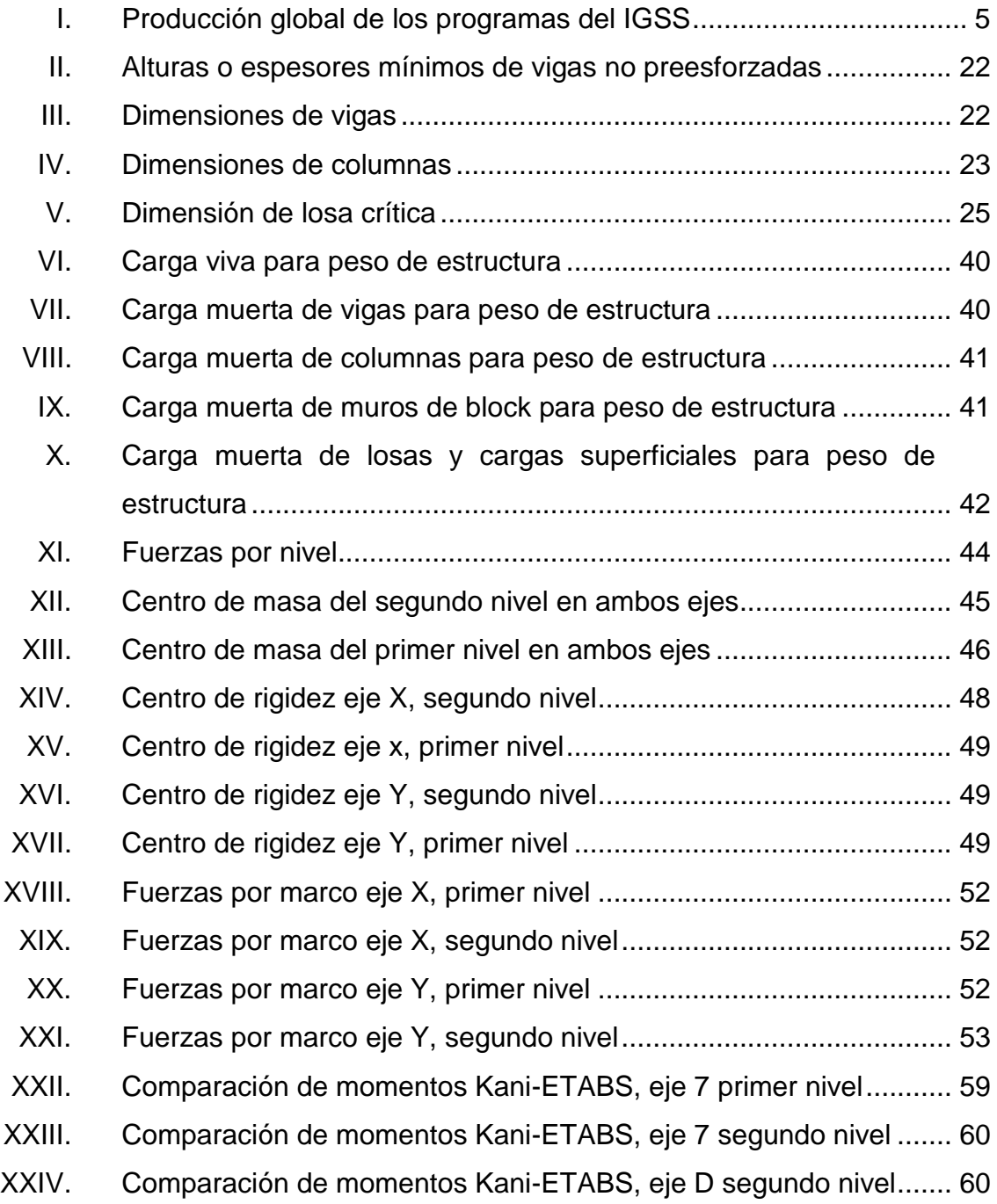

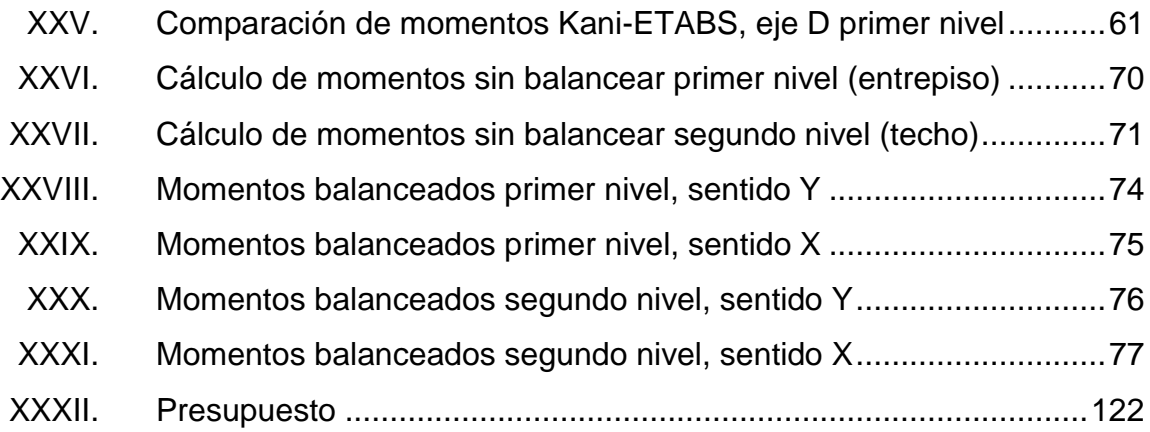

# **LISTA DE SÍMBOLOS**

# <span id="page-20-0"></span>**Símbolo Significado**

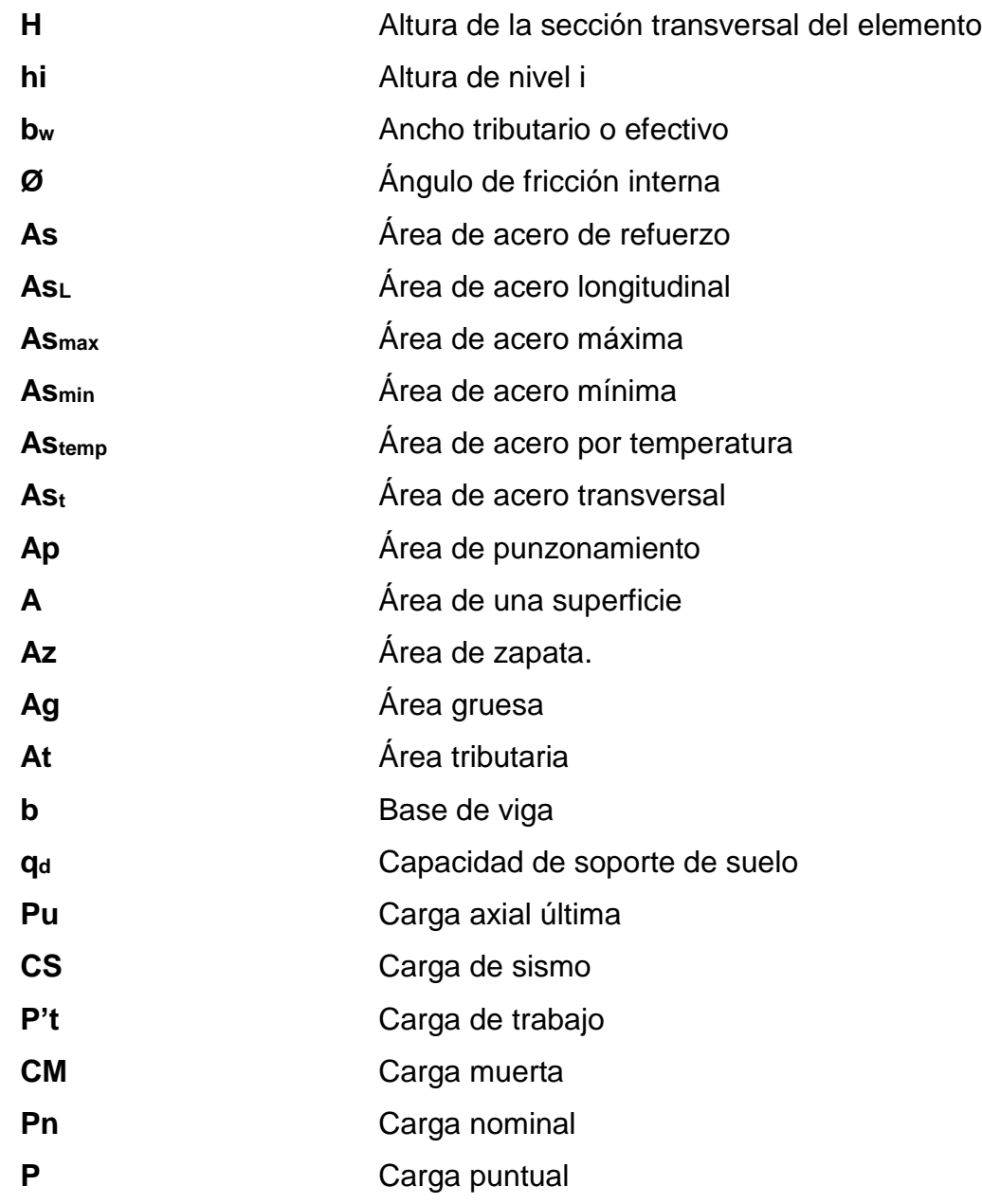

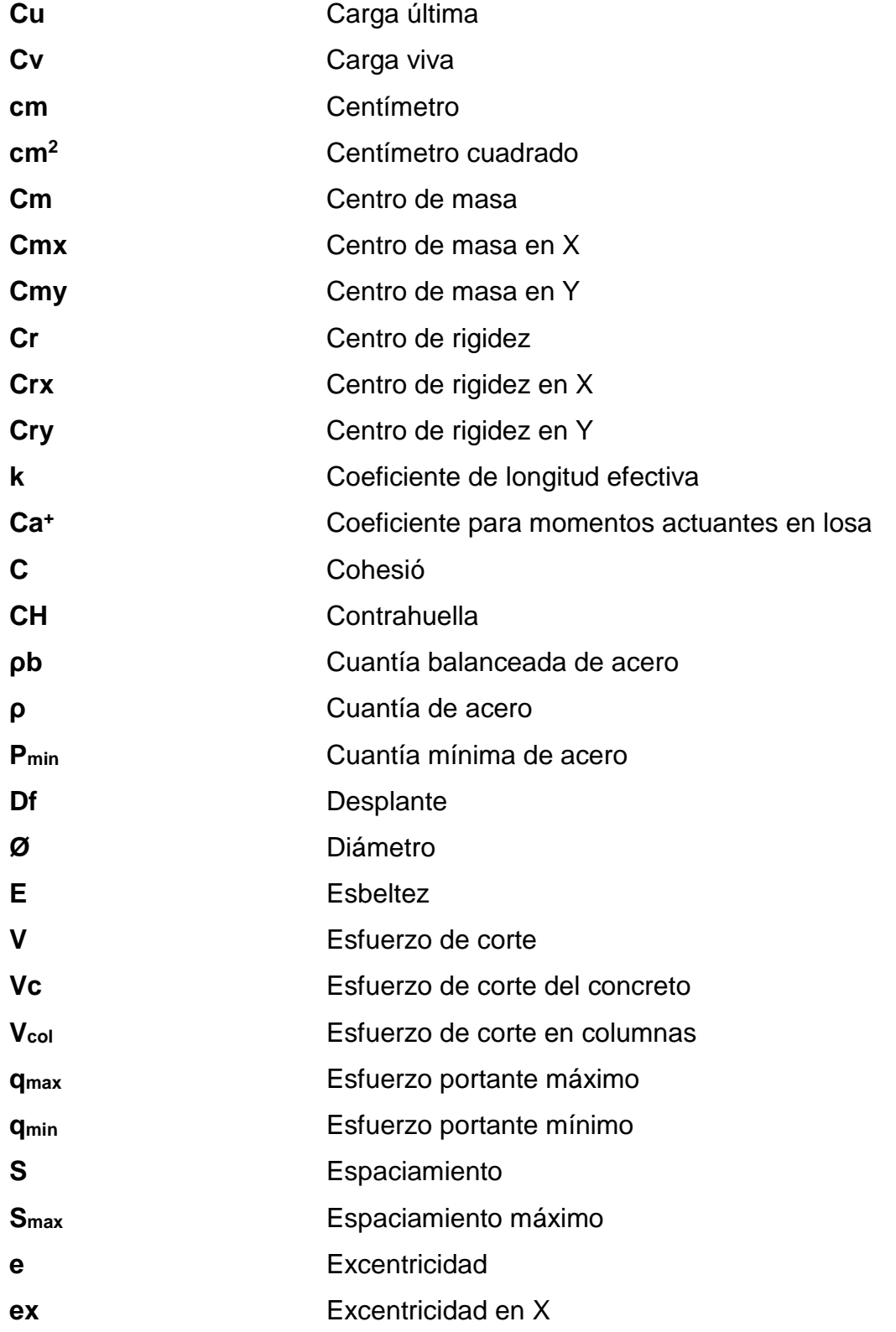

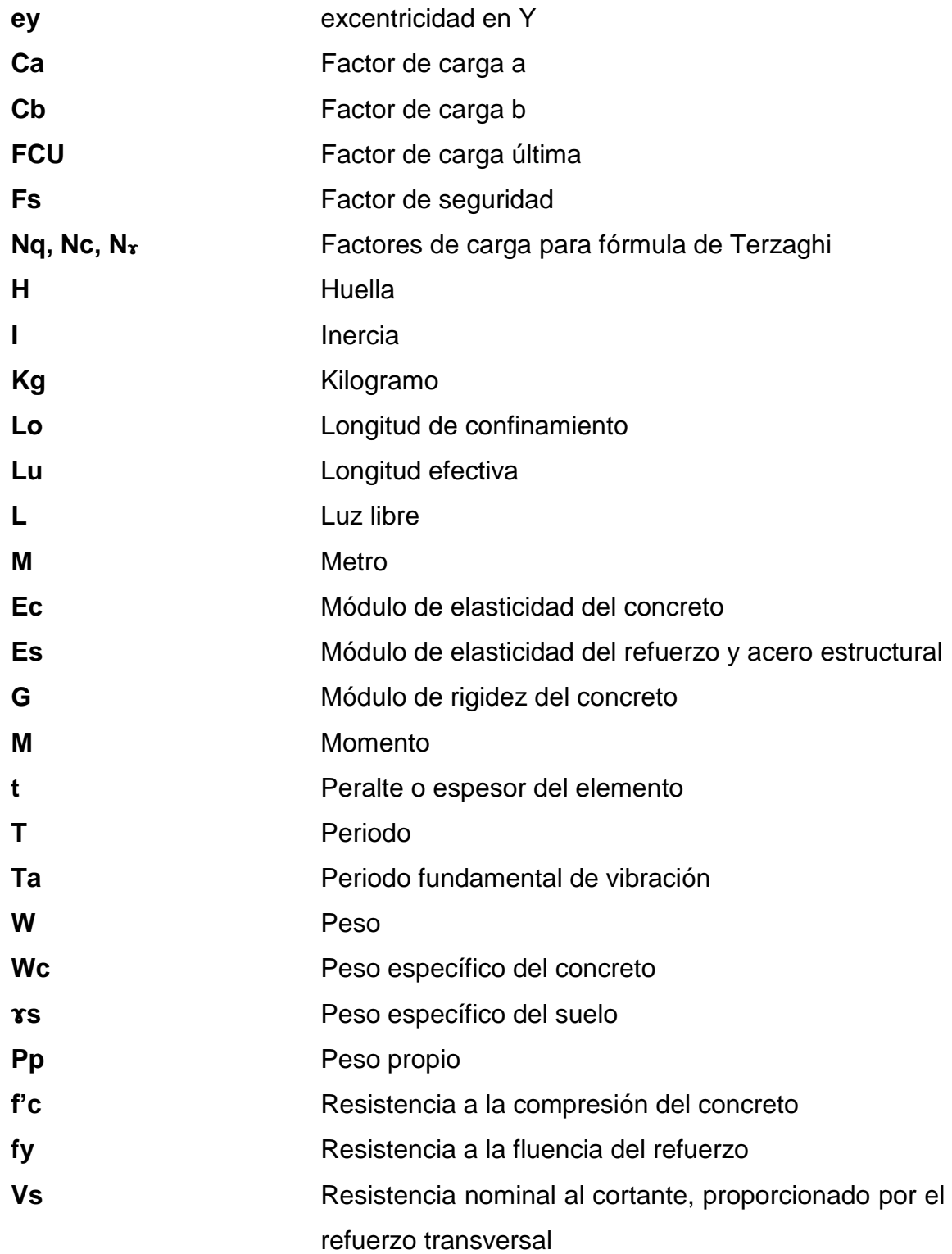

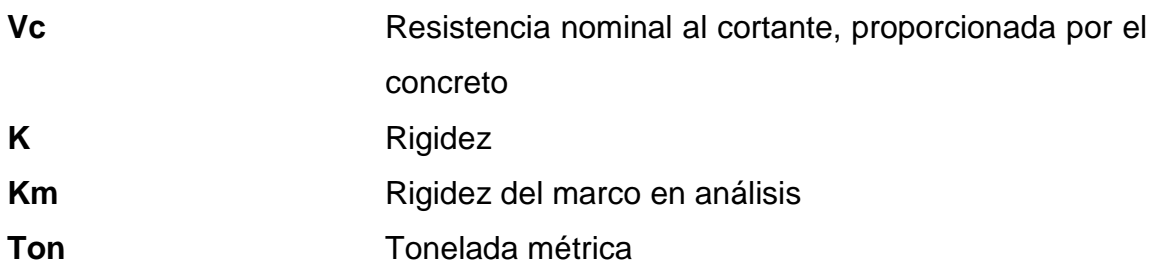

#### **GLOSARIO**

<span id="page-24-0"></span>**ACI 318-11** Instituto Americano del Concreto (siglas en inglés). Comité 318: reglamento estructural para edificaciones, edición en español, año 2011. **AGIES** Asociación Guatemalteca de Ingeniería Estructural y Sísmica. **Capacidad de soporte** Capacidad de carga del suelo en unidades de fuerza sobre unidad de área. **Carga muerta** Peso constante en una estructura en magnitud y posición. **Carga viva Peso** que varía en el tiempo, su magnitud y distribución depende del tipo de uso y ocupación que se le dará a la estructura. **Confinamiento** Es la zona en la que se colocan elementos trasversales de refuerzo para evitar fallas provocadas por cortante y limitar el movimiento de la estructura. **Corte basal** Carga diseñada para el reemplazo de un efecto de sismo en una edificación, para simular fuerzas

estructura.

laterales equivalentes que actúan en la base de la

**Desplante** Es la cota de profundidad de cimentación respecto a la superficie del terreno.

**Estribo Refuerzo** transversal utilizado para absorber esfuerzos de corte inducidos a los elementos estructurales.

- **E-Tabs** Software de diseño utilizado para el dimensionamiento, análisis y diseño estructural de edificaciones de distintos materiales.
- **Excentricidad** Distancia que separa el centro de masa del centro de rigidez.
- **Fluencia** Capacidad de un material de soportar esfuerzos de tensión o compresión, sufriendo deformaciones uniformes con la capacidad de regresar a su estado inicial.
- **IGSS** Instituto Guatemalteco de Seguridad Social -IGSS-, de ahora en adelante se denominará Instituto o IGSS.
- **Longitud de desarrollo** Medida longitudinal de una varilla de acero anclada a concreto, para evitar que se produzca una falla por falta de adherencia.
- **Momento** Resultado de aplicación de fuerza a cierta distancia de su centro de masa.
- **Momento último** Momento resistente afectado por un factor de magnificación.
- **Recubrimiento** Espesor de concreto entre la cara exterior de la superficie del concreto y la varilla de refuerzo.

XVI

#### **RESUMEN**

<span id="page-28-0"></span>En el municipio de Santa Lucía Cotzumalguapa, se realizó un análisis de las necesidades en infraestructuras que tenía el Instituto Guatemalteco de Seguridad Social.

Se determinó que las instalaciones existentes no son suficientes para la cantidad de afiliados y derechohabientes que se atienden. Con la finalidad de satisfacer las necesidades del Instituto Guatemalteco de Seguridad Social se propuso la construcción de un complejo hospitalario el cual estaría comprendido por 15 módulos. Para realizar una construcción previamente se necesita realizar el diseño y planificación del proyecto.

Por tal motivo, el presente trabajo se enfoca en el diseño y planificación de dos módulos de dos niveles del complejo hospitalario que contempla las áreas de encamamiento, quirófano, labor y parto; dando como resultado 2 434,74 metros cuadrados. Ambos módulos serán separados por una junta de dilatación adecuada para el sistema a emplear.

Para realizar el diseño y planificación se realizaron estudios previos como: topografía, suelos y estadística los que son necesarios para determinar las áreas, dimensiones, capacidad de carga y características del terreno. Con los resultados de los estudios se procedió a realizar el análisis estructural del edificio, con la finalidad de conocer su comportamiento ante las cargas horizontales y verticales aplicadas de la manera que cumpla con las normas actuales, como lo es el ACI 318-2011.

XVII

# **OBJETIVOS**

#### <span id="page-30-0"></span>**General**

Desarrollar el diseño estructural y el diseño médico funcional para prestar adecuadamente los servicios de salud en el Hospital de Santa Lucía Cotzumalguapa, Escuintla.

#### **Específicos**

- 1. Contar con infraestructura diseñada y equipada específicamente para la prestación de servicios en salud de acuerdo a la población que cubrirá.
- 2. Invertir en infraestructura que redunde en el beneficio de sus afiliados y derechohabientes, incrementando los servicios a prestar.
- 3. Diseñar un edificio con atención especializada que cumpla con la higiene respectiva de cada área.
- 4. Poseer instalaciones que satisfagan las necesidades del lugar para disminuir los hacinamientos y traslados de los pacientes.

XX

### **INTRODUCCIÓN**

<span id="page-32-0"></span>La finalidad del Ejercicio Profesional Supervisado es la de brindar apoyo técnico y profesional a las entidades públicas, en esta ocasión se priorizó el proyecto de Santa Lucía Cotzumalguapa del Instituto, el cual consiste en un complejo hospitalario en la cual se pueda satisfacer la demanda de servicios en la región.

El presente trabajo de graduación presenta las características generales y técnicas del proyecto, que se detallan el cálculo y diseño estructural de dos módulos que son parte del complejo hospitalario. Con dichos módulos se contribuye a mejorar la calidad de servicio prestada a los afiliados y derechohabientes del Instituto.

Para el planteamiento del proyecto se realiza un estudio de investigación, consiste en determinar los servicios con los que se cuentan, el nivel socioeconómico del lugar y características geográficas. Este conjunto de aspectos contribuye a realizar el planteamiento del proyecto.

Para iniciar con el diseño se cuenta con el programa médico funcional del proyecto, el cual al finalizar el diseño arquitectónico debe ser avalado por la unidad médica, para proceder al diseño estructural de los mismos.

Se planteó un diseño de marcos dúctiles y nudos rígidos para resistir las cargas verticales y horizontales actuantes en él, para dicho diseño se tomaron parámetros establecidos por AGIES y ACI 318-11.

XXI

XXII

### **1. FASE DE INVESTIGACIÓN**

#### <span id="page-34-1"></span><span id="page-34-0"></span>**1.1. Monografía del Municipio de Santa Lucía Cotzumalguapa**

A continuación, se detalla la ubicación exacta y colindancias que tiene el municipio de Santa Lucía Cotzumalguapa con sus municipios vecinos en todas las direcciones.

#### **1.1.1. Ubicación**

<span id="page-34-2"></span>El municipio de Santa Lucía Cotzumalguapa está ubicado en la parte norte del departamento de Escuintla, en la región V o región central. Limita al norte con el municipio de San Pedro Yepocapa, Chimaltenango; al sur con los municipios de La Gomera y La Democracia, Escuintla; al este con Siquinalá, Escuintla; y al oeste con los municipios de La Nueva Concepción y Patulul pertenecientes a Escuintla y Suchitepéquez respectivamente.

Las coordenadas del municipio son: latitud 14° 19' 48" y longitud de 91° 01' 30".

#### Figura 1. **Ubicación de Santa Lucía Cotzumalguapa en Escuintla**

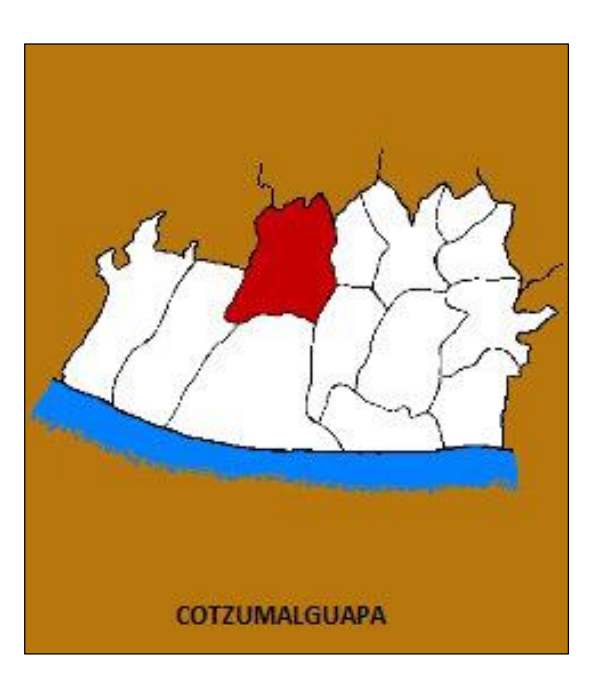

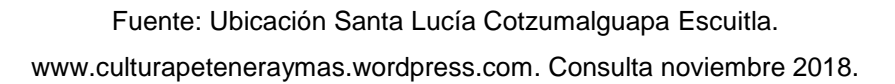

#### **1.1.2. Localización**

<span id="page-35-0"></span>El terreno propiedad del IGSS se encuentra localizado en el casco urbano del municipio de Santa Lucía Cotzumalguapa y el área donde se pretende realizar la ampliación del hospital se encuentra al suroeste del terreno. Dicha área actualmente es utilizada como paso de personas y está a un lado del área de estacionamiento de ambulancia y área de carga y descarga.
## Figura 2. **Localización del terreno del IGSS en el municipio**

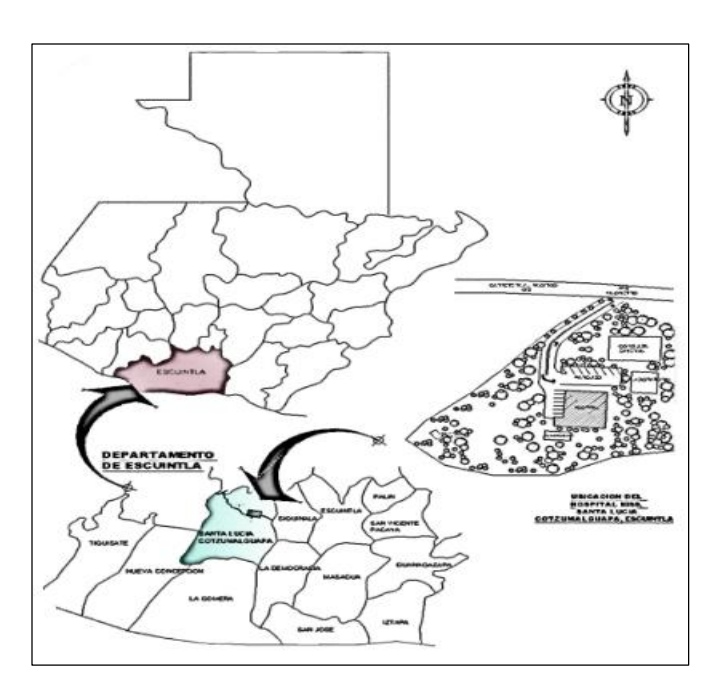

Fuente: elaboración propia, empleando AutoCad 2016.

## **1.1.3. Extensión territorial**

El municipio de Santa Lucía Cotzumalguapa cuenta con una extensión territorial de 432 kilómetros cuadrados, con una altitud que ronda desde los 115,82 msnm hasta 844,28 msnm.

En dicho municipio el hospital del IGSS cuenta con un terreno que posee 34 490,37 metros cuadrados de área, que están distribuidos de la siguiente manera:

- 877,7 m<sup>2</sup> son utilizados para el módulo de emergencia
- 630,87 m<sup>2</sup> para el módulo de consulta externa
- 388,05 m<sup>2</sup> para el módulo de laboratorio clínico

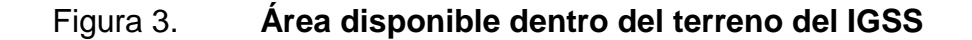

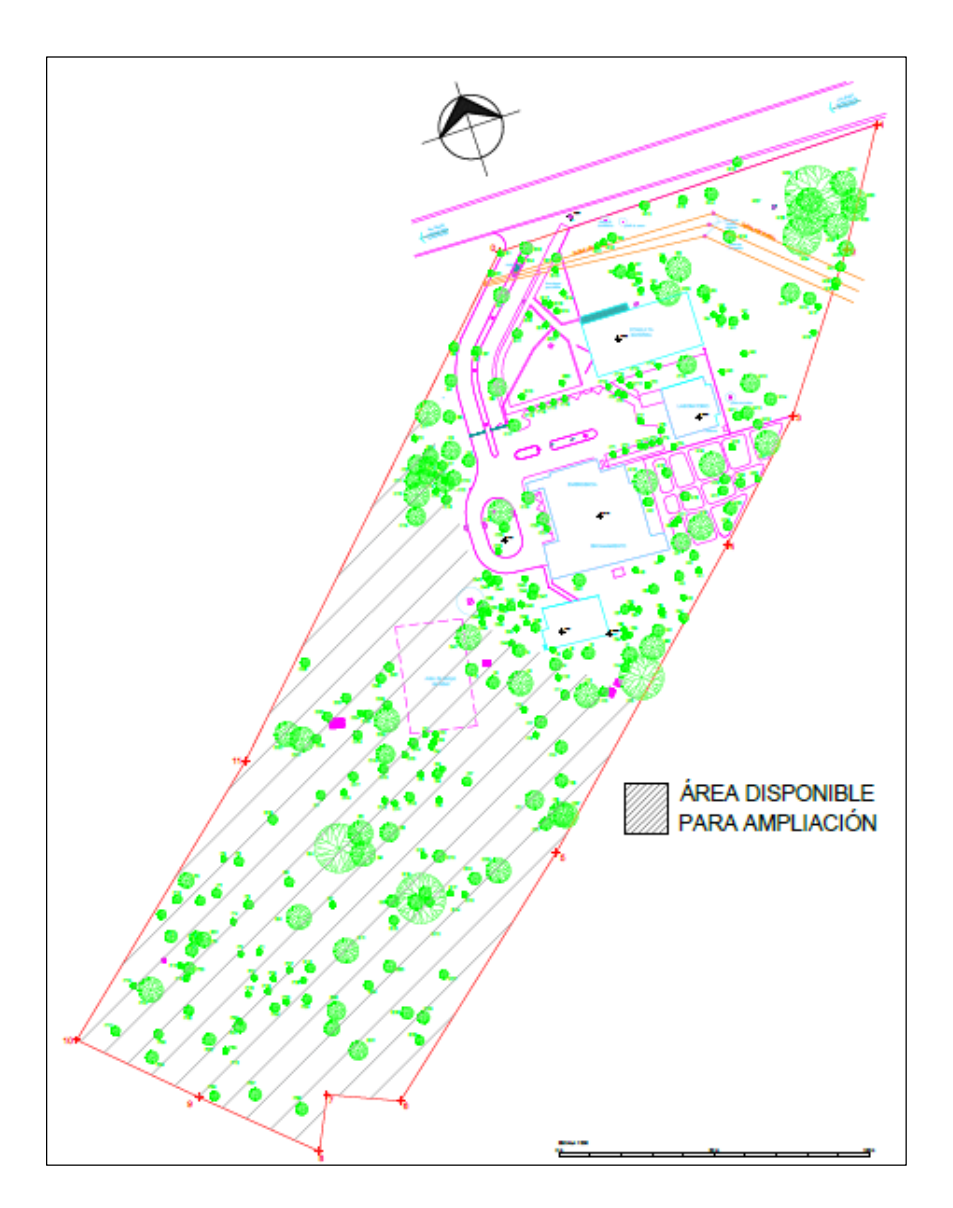

Fuente: elaboración propia, empleando Autocad 2016.

# **1.1.4. Población**

Según datos obtenidos del Instituto Nacional de Estadística (INE) para el 2016 el municipio de Santa Lucía Cotzumalguapa tiene una población

proyectada de 145 065 habitantes, de los cuales el IGSS tiene proyectados 40 669 derechohabientes para el mismo año. En el 2014 el IGSS brindó cobertura de servicios a sus derechohabientes, cerrando con un total de 124 167 casos atendidos.

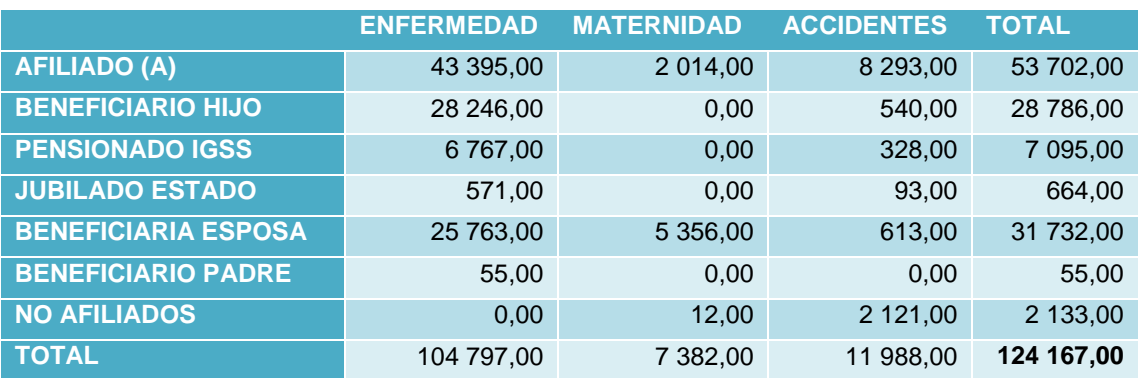

#### Tabla I. **Producción global de los programas del IGSS**

Fuente: IGSS- Sistema Integral de información SII, *Departamento Actuarial y Estadístico.*

## **1.1.5. Vías de comunicación**

El municipio es atravesado por la carretera CA-2 occidente o carretera al pacífico, por la carretera nacional Escuintla 05 y por la carretera nacional Escuintla 11. Situándose a una distancia de 34 kilómetros de la cabecera departamental y a 90 kilómetros de la ciudad capital. El municipio también cuenta con caminos vecinales, veredas y roderas que permiten la comunicación con otros municipios y poblados, aunado a que posee circunvalación siendo esta la carretera CA-02 occidente D.

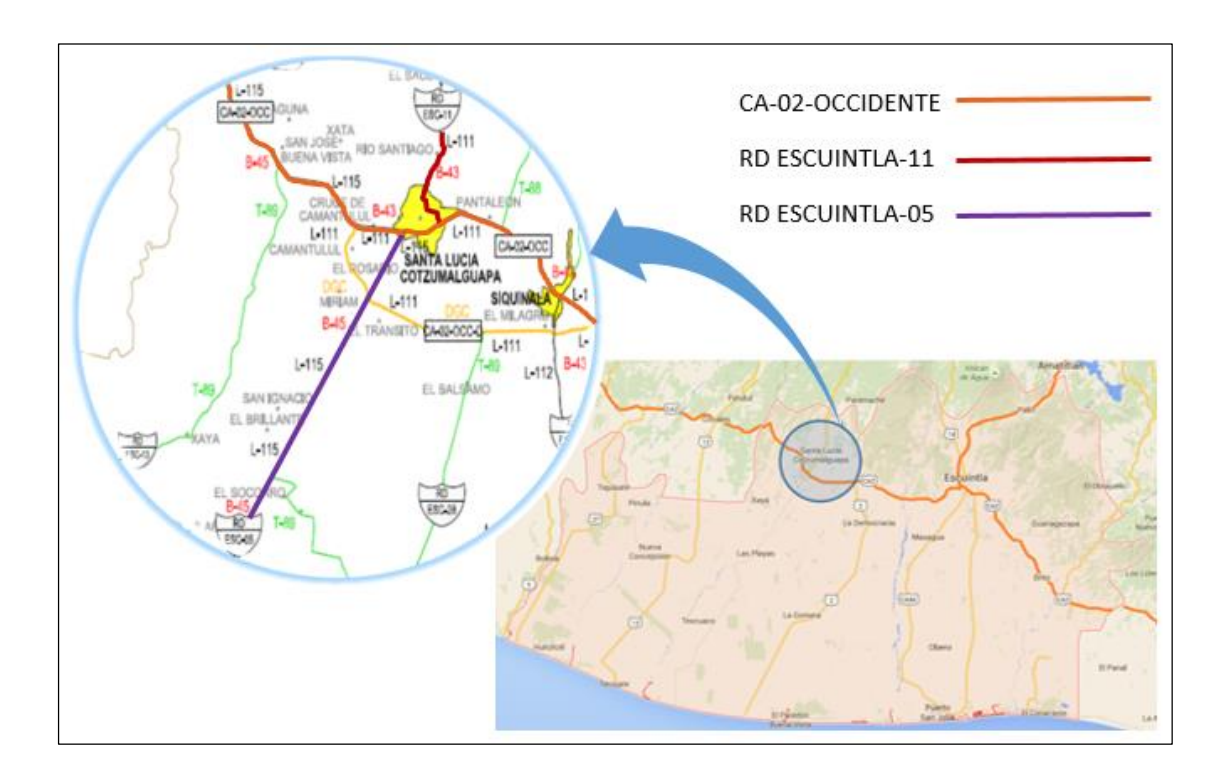

### Figura 4. **Vías de accesos al municipio**

Fuente: elaboración propia, empleando AutoCad 2016.

#### **1.1.6. Clima**

En el municipio predomina el clima cálido, presentándose las temperaturas más elevadas durante los meses de marzo, abril, mayo y junio, siendo la temperatura media de 25 °C y variando con temperaturas mínimas de 20 °C y máximas de 32 °C.

La época lluviosa da inicio en mayo y concluye en noviembre llegándose a registrar 3 718,34 mm anuales, está región se caracteriza por presentar lluvias de gran intensidad, con fuertes tormentas eléctricas y vientos durante los meses

de julio a octubre. Seguidamente, la época de verano se presenta a partir del mes de diciembre y finaliza en abril.

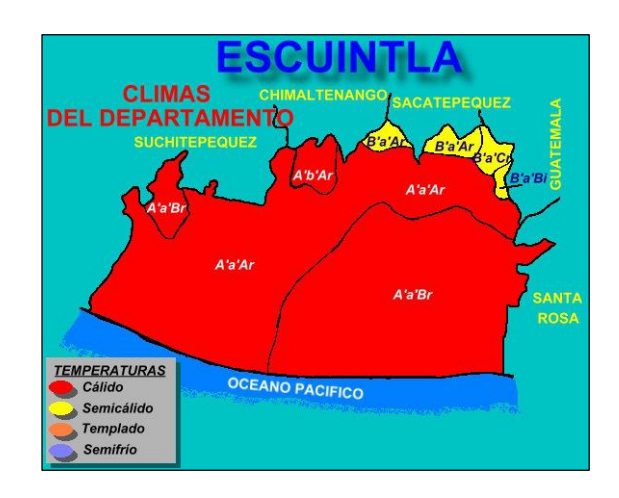

Figura 5. **Climas del departamento de Escuintla**

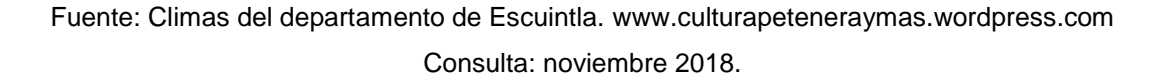

## **1.1.7. Topografía**

El casco urbano de Santa Lucía Cotzumalguapa se encuentra en un área con cierta ondulación, la cual es ligera teniendo oscilaciones de entre 325 a 400 msnm. Sin embargo, el terreno del IGSS tiene una diferencia de nivel de 15 metros desde el punto más alto al punto más bajo.

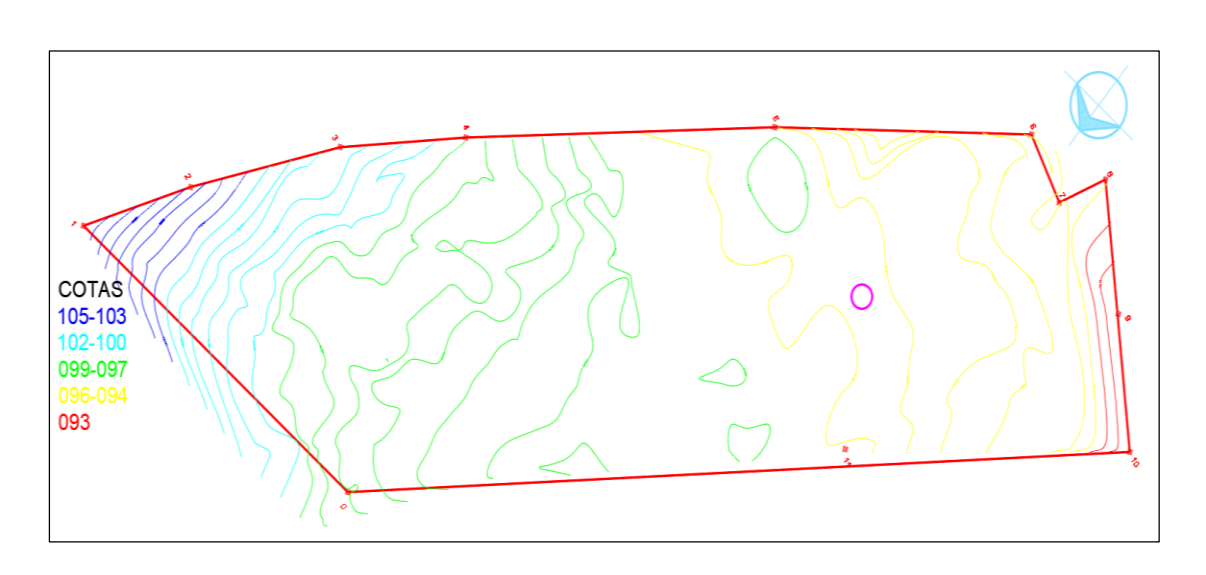

# Figura 6. **Topografía del terreno del IGSS**

Fuente: IGSS - Levantamiento topográfico, Ingeniería Civil Integrada.

### **1.1.8. Hidrografía**

El municipio cuenta con la vertiente de varios ríos, los cuales desembocan en la vertiente del pacífico debido a que sus planicies se dirigen en pequeños desniveles hacia el océano. Entre estos están: Coyolate, San Cristóbal, Agüero, Pantaleón, Santo Domingo, Acomé, del Muerto, Aguna, Xata, Pacaya, Cabeza de Toro, Pantaleoncito y Santiago. Además, transitan por su territorio los riachuelos Agunarsito y el Jute; las quebradas Baltazar, Naranjales, Mico, el Jute, Seca y quebrada Negra; la toma Sacayá; y la Microcuenca de río San Cristóbal.

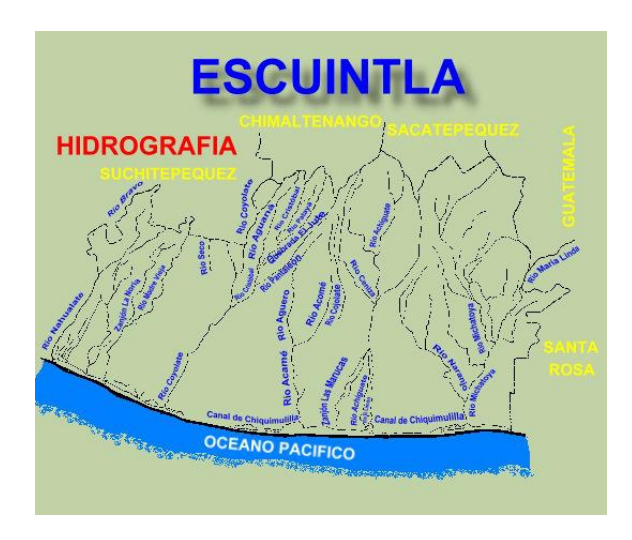

## Figura 7. **Hidrografía del departamento de Escuintla**

Fuente: Hidrografía del departamento de Escuintla[.www.culturapeteneraymas.wordpress.com](http://www.culturapeteneraymas.wordpress.com/) Consulta: noviembre 2018.

# **1.1.9. Orografía**

En el municipio existen pocos accidentes orográficos debido a que su superficie es ligeramente ondulada en su mayoría, exceptuando el área noreste ya que colinda con el volcán de fuego. Por tanto, los accidentes orográficos que se pueden mencionar son las montañas: China y Los Achiotes.

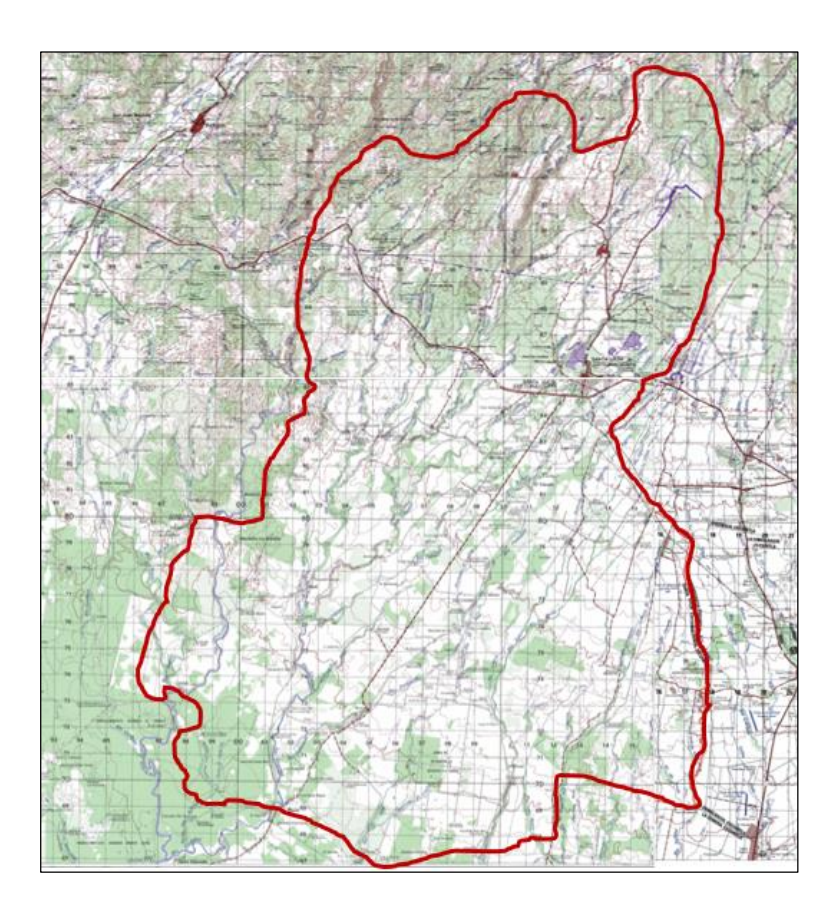

### Figura 8. **Mapa 1:50000 del municipio**

Fuente: Instituto Geográfico Nacional –IGN-.

## **1.1.10. Geología**

El departamento de escuintla se encuentra ubicado en la placa tectónica del Caribe, sin embargo, tienen mayor incidencia sobre ella la placa de cocos ya que está en subducción por toda la franja costera del país.

En especial Santa Lucía Cotzumalguapa se ve afectada por el segmento profundo de la zona de subducción. Por estar cercana a la franja volcánica su suelo está conformado por material piroclástico.

#### Figura 9. **Mapa incidencia de placa de cocos**

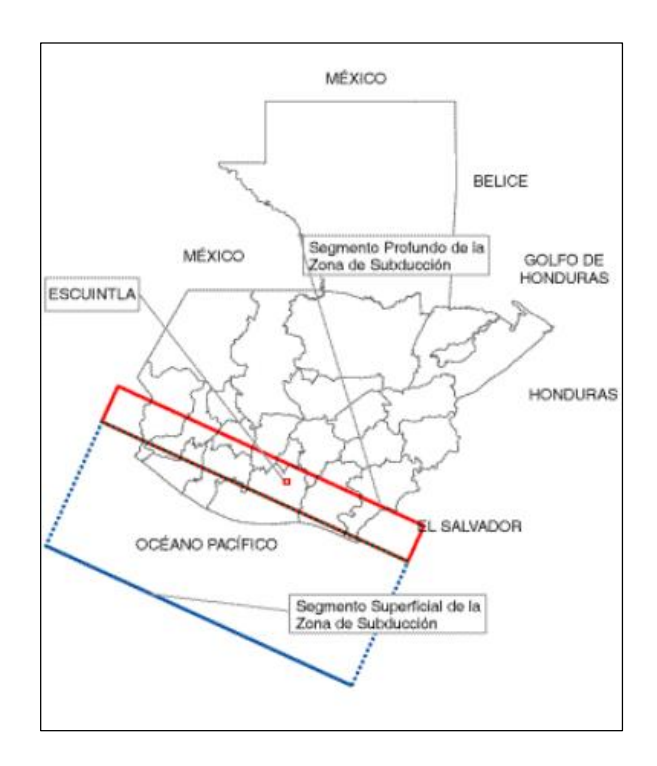

Fuente: Instituto Nacional de Sismología, Vulcanología, Meteorología e Hidrología

#### **1.1.11. Organización política**

La estructura espacial del municipio de Santa Lucía Cotzumalguapa está conformada por el casco urbano, 41 colonias, 6 aldeas, 13 caseríos, 3 parcelamientos, 4 microparcelamientos, 60 fincas, 6 guardianías, 1 ranchería y 14 haciendas. Los cuales son dirigidos por el alcalde ya que es la máxima autoridad gubernativa del municipio.

Por ser el IGSS una entidad autónoma se rige por sus propias autoridades que pretenden descentralizar los servicios prestados, en este caso el hospital es administrado por la junta directiva, gerencia y la dirección departamental en el orden jerárquico correspondiente.

### **1.1.12. Servicios con los que cuenta**

El municipio de Santa Lucía Cotzumalguapa cuenta con los servicios de instituciones públicas y privadas que prestan servicios de: educación, salud, recreación, agua, luz, alcantarillado, telefonía e internet.

- El sistema de agua potable urbano cubre el 85 % de la población, con el cual se abastece al hospital de Santa Lucía Cotzumalguapa. Este sistema recibe tratamiento mediante cloro gas elemental, brindándole una calidad adecuada al agua que se distribuye mediante un sistema de gravedad. Dentro del hospital se cuenta con una cisterna para el almacenamiento de agua.
- Se cuenta con un sistema municipal de disposición de aguas servidas combinada que no reciben ningún tratamiento, que presta el servicio a toda el área urbana, aunque las condiciones de la tubería ya se encuentran obsoletas. Dentro del hospital ya se cuenta con un sistema combinado para el funcionamiento de áreas existentes.
- Existe un sistema de recolección privada de desechos sólidos que presta el servicio al área urbana, pero no posee ninguna regulación ni control municipal.
- La Empresa Eléctrica de Guatemala S.A. –EEGSA- es la que actualmente brinda el servicio de energía eléctrica al municipio. Por su parte el hospital del IGSS posee dos acometidas y una planta eléctrica de emergencia.

El municipio cuenta con servicios de comunicación como: telefonía celular, telefonía domiciliar, telefonía pública, fax, correo e internet. Por su parte el hospital cuenta con sistema de internet, a través de fibra óptica con lo que se posee acceso limitado a la red.

# **1.2. Investigación diagnóstica sobre las necesidades en salud en el municipio de Santa Lucía Cotzumalguapa.**

A continuación, se describen las necesidades en salud que se padecen en el municipio de Santa Lucía Cotzumalguapa, para lo cual se hace una descripción, análisis y priorización de las mismas tomando en cuenta el crecimiento poblacional del lugar.

#### **1.2.1. Descripción de las necesidades**

Las autoridades del hospital de Santa Lucía Cotzumalguapa manifiestan que el hospital estaba diseñado para prestar únicamente el servicio de accidentes, pero con el pasar de los años y las necesidades, se incrementó el servicio de enfermedad y maternidad para completar el programa EMA y también da asistencia médica a los derechohabientes que han calificado derechos por los casos de invalidez, vejez y sobrevivencia (IVS).

La problemática del hospital se puede enumerar en tres factores importantes, los cuales se detallan a continuación: 1) no existe un área apropiada para la atención de pacientes, por lo que se usan áreas provisionales que no cubren las necesidades de los pacientes. 2) La cantidad de camas para atención no son suficientes para la atención de los pacientes que necesitan el servicio. 3) Se pone en riesgo la vida de los derechohabientes al tener que trasladarlos al Hospital de Escuintla por no poder ser atendidos ante una complicación médica.

13

## **1.2.2. Análisis y priorización de necesidades**

El aumento en la población que demanda los servicios que presta el IGSS en el municipio de Santa Lucía Cotzumalguapa y los municipios aledaños, lleva adjunta la necesidad de mejorar los servicios e infraestructura del hospital. El proyecto será de beneficio para los derechohabientes del municipio de Santa Lucía Cotzumalguapa y de municipios aledaños, brindando atención médica en el lugar sin necesidad de ser trasladados.

# **2. FASE DE SERVICIO TÉCNICO**

# **2.1. Diseño de la edificación de dos niveles para el módulo de encamamiento, quirófanos, labor y parto del Instituto Guatemalteco de Seguridad Social.**

Se establecieron los aspectos que integraran la arquitectura y estructura funcional del edificio, con las características y dimensiones permisibles para el buen funcionamiento de las instalaciones.

#### **2.1.1. Descripción del proyecto y criterios de diseño**

El diseño de los módulos para encamamiento, quirófano, labor y parto se realizó tomando en cuenta las necesidades del IGSS de satisfacer la demanda de servicios. Para dicho proyecto se tomaron en cuenta las necesidades médico funcionales para el flujo de personal y actividades que se desarrollan dentro de las instalaciones.

Los módulos contarán con los siguientes ambientes: 6 encamados pediatría con servicio sanitario, 5 encamados adultos hombres, 4 encamados adultos mujeres, 2 baterías de servicios sanitarios, 4 encamados aislados, 4 estaciones de enfermería con su bodega y ropería, 2 almacenes, 1 área de juegos para niños, 1 área de lectura y pintura para niños, 2 salas de expulsión, 1 sala de legrado, 1 sala de cesáreas, 1 lavado y reanimación de neonatos, 2 aislados neonatos, 1 preparación de fórmulas, 1 encamado neonatos, 1 recuperación postoperatoria con servicio sanitario, 1 labor con servicio sanitario, 1 control, 1 archivo, 1 utilería y equipo, 2 bodega, 2 depósitos de ropa sucia, 1

15

depósito de ropa limpia, 4 estaciones de enfermería, 3 quirófanos, 2 servicios sanitarios y vestidores, 1 recuperación, 1 aislado de recuperación,1 transfer y 1 central de esterilización y equipos. Dichos ambientes estarán contenidos en dos módulos de dos niveles con un área total de 2 434,74 metros cuadrados.

#### **2.1.2. Estudio preliminar**

Se refiere a toda la información inicial requerida para el desarrollo del proyecto, información que debe recopilarse antes de iniciar el diseño.

## **2.1.2.1. Terreno disponible**

Se realizó el levantamiento topográfico del terreno para identificar las características de altimetría y planimetría del área disponible para realizar la planificación adecuada. De dicho estudio se obtuvo un área de 1 217,37 metros cuadrados para realizar los módulos de encamamiento, quirófanos, labor y parto.

#### **2.1.2.2. Estudio de suelo**

El estudio de suelos se realizó utilizando el método de pozo a cielo abierto, se pudo visualizar la estratigrafía del terreno y extraer una muestra del suelo para su análisis.

A la muestra de suelo se le realizaron los ensayos para conocer los límites de Atterberg, Granulometría y Compresión Triaxial por medio del diagrama de Mohr. De los ensayos se obtuvieron los siguientes datos:

Limo arenoso color café oscuro

16

- o Clasificación de suelo no plástico (AASHTO T-89 y T-90)
- o Clasificación AASHTO = A-4
- $\circ$  Clasificación SUCS = ML
- $\circ$  Ángulo de fricción interna = 28,30 $\circ$
- o Cohesión = 2,32 toneladas/metro cuadrado
- $\circ$  Peso unitario seco = 1,10 tonelada/metro cúbico
- $\circ$  Peso unitario húmedo = 1,43 tonelada/metro cúbico
- $\circ$  Porcentaje de humedad = 30,86

Según datos obtenidos del ensayo de compresión triaxial, el ángulo de fricción interna es de 28,30° y la cohesión es de 2,32 ton/m<sup>2</sup>. Sin embargo, por cuestiones de pérdida de humedad por altas temperaturas, error humano en cuanto a extracción y transporte de muestras que se pudieron dar en el proceso, se decidió reducir un 20 % los datos obtenidos en laboratorio.

Con los nuevos valores de ángulo de fricción interna de 22,64° (0,395 rad) y la cohesión de 1,86 ton/m<sup>2</sup> se obtuvo el valor soporte del suelo para el diseño de la cimentación de los módulos. Por las características del suelo se tiene los siguientes factores de capacidad de carga de Terzaghi:

$$
a = e^{(0.75\pi - 0.5\varphi)^*tan\varphi}
$$
\n
$$
Nq = \frac{a^2}{2 - cos^2(45 + 0.5\varphi)}
$$
\n
$$
Nc = cot \varphi^* (Nq-1)
$$
\n
$$
Nr = \frac{1}{2} \times (\frac{kpr}{cos^2\varphi} - 1)^* tan \varphi
$$
\n
$$
kpr = 3 * tan^2 \qquad (45 + \frac{\varphi + 33}{2})
$$

- Nc= 21,207
- Nq= 9,84
- $Nx = 7,48$
- Zapata cuadrada de 2,5 m
- $\bullet$  Cota de cimentación = 2,2 m
- Factor de seguridad  $= 3$

$$
q_u = 1,3cN_c + \gamma D_f N_q + 0.4\gamma B N_\gamma
$$
  
\n
$$
q_u = (1,3)(1,86)(21,20) + (1,43)(2,2)(9,84) + (0,4)(1,43)(2,5)(7,48) = 92,80 \frac{\text{ton}}{\text{m}^2}
$$
  
\n
$$
q_{\text{admissible}} = \frac{q_u}{F_s} = \frac{92,80}{3} = 30,93 \frac{\text{ton}}{\text{m}^2}
$$

Para realizar los cálculos posteriores se utilizará una capacidad soporte de suelo de  $30,93$  ton/m<sup>2</sup>.

#### **2.1.3. Estructuración**

Consiste en ensamblar elementos independientes con la finalidad de conformar un cuerpo único que resista las cargas aplicadas, para esto se deben identificar alternativas que puedan resolver los aspectos estructurales de la edificación, considerando criterios de economía, funcionalidad y seguridad.

#### **2.1.3.1. Selección del sistema estructural a utilizar**

Para seleccionar el sistema estructural a utilizar se consideraron factores como la resistencia requerida, la calidad de los materiales, el ambiente del lugar, tipo de construcción del hospital existente y costos para llevar a cabo el proyecto.

Por tal motivo, se determinó que el sistema estructural sería mediante marcos flexibles (vigas-columna) y nudos rígidos, losas planas de concreto reforzado, zapatas aisladas para la cimentación y cimiento corrido para muros de mampostería en primer nivel.

#### **2.1.4. Diseño arquitectónico**

Para realizar el diseño arquitectónico se tomaron en cuanta los factores ambientales y se determinó el flujo de personal en cada área para tomar en cuenta las condiciones de habitabilidad. Para tales diseños se tomaron en cuenta las áreas mínimas para circulación, ventilación e iluminación.

El diseño arquitectónico obedece a un programa médico funcional, el cual es elaborado por la unidad médica solicitante, tomando en consideración la demanda de servicios. Por tal motivo, la propuesta arquitectónica debe ser avalado por la unidad médica, o en su defecto, por la subgerencia de prestaciones en salud del instituto.

### **2.1.4.1. Ubicación del edificio en el terreno**

La ubicación del edificio en el terreno se encuentra en el área que es medicamente funcional. Ya que se tomó una distribución base de todos los aspectos y ambientes que conforman el complejo hospitalario y se determinó la ubicación idónea para los servicios a prestar en los módulos que se diseñan en el presente documento.

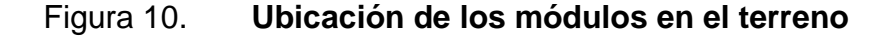

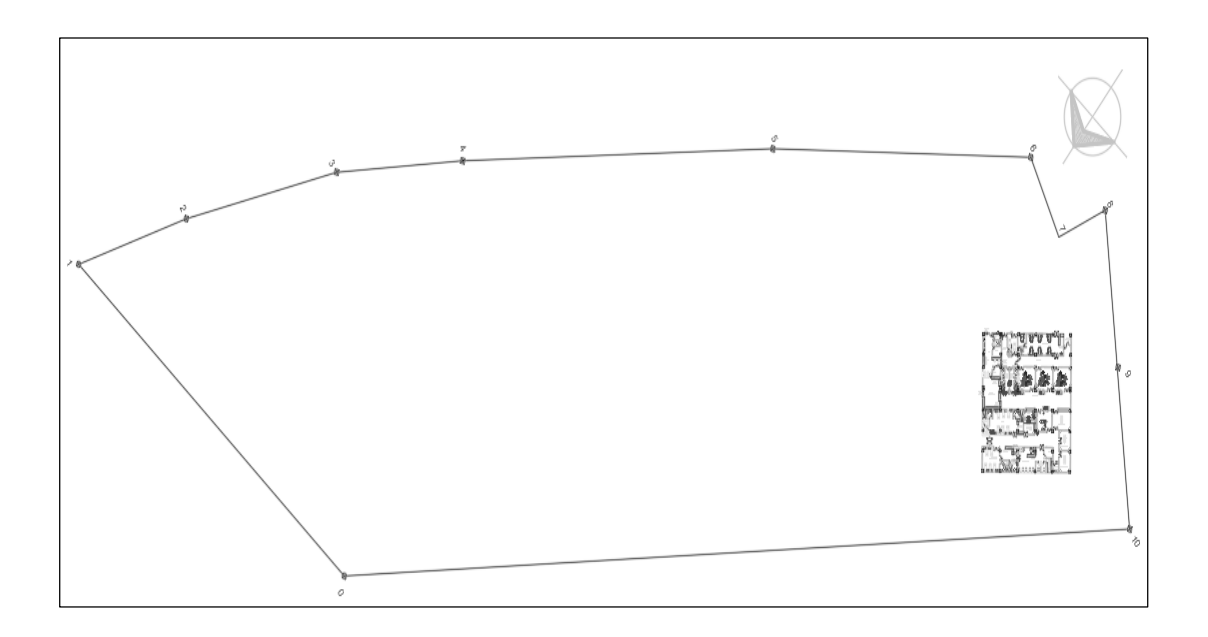

Fuente: elaboración propia, empleando AutoCAD 2016.

#### **2.1.4.2. Distribución de ambientes**

Para la distribución de ambientes se tomó en cuenta la funcionalidad y el flujo o conexión entre cada uno de ellos. Por tal motivo, se tiene una distribución de quirófanos, labor y parto en el primer nivel (ambientes sépticos) y encamamientos en el segundo nivel porque el tipo de tránsito que se tiene en estas áreas es distinto.

### **2.1.4.3. Alturas y cotas**

Tomando en cuenta que Santa Lucía Cotzumalguapa se encuentra en un clima caluroso se contempló que cada nivel tenga 4,00 metros de altura, la cual da como resultado una altura total del edificio de 8,00 metros.

Las alturas se determinaron con la finalidad de brindar confort al personal y pacientes, así como, brindar un espacio suficiente para realizar las instalaciones que el proyecto requiera.

#### **2.1.5. Análisis estructural**

El análisis estructural permite conocer de manera aproximada, cuál será el comportamiento de la estructura cuando se vea afectada por cargas verticales como son las cargas vivas y muertas y cargas horizontales las cuales son representadas principalmente por las cargas provocadas por sismo o viento. Para analizar las estructuras se utilizó el método de Kani confrontando datos con los proporcionados por el programa Etabs 2013.

#### **2.1.5.1. Predimensionamiento estructural**

El predimensionamiento estructural permite determinas características y dimensiones aproximadas de los elementos, con la finalidad de obtener una base con la cual partir con el diseño estructural de cada elemento a diseñar.

Con relación al predimensionamiento se puede encontrar infinidad de métodos para calcularlos, sin embargo, para el presente trabajo se realizaron con base a lo recomendado por ACI 318-2011.

Vigas

Para predimensionar las vigas se basó en la recomendación de la sección 9.5.2.1, tabla (II), la cual ayuda a determinar la altura y peralte mínimo que debe poseer una viga.

21

Dicho cálculo se realiza por la relación existente entre la longitud a cubrir con la viga a ejes y el tipo de apoyos que posea en dicho tramo, dando como resultado la altura sugerida para el elemento.

#### Tabla II. **Alturas o espesores mínimos de vigas no preesforzadas**

| TABLA 9.5(a) – Alturas o espesores mínimos de vigas no preesforzadas o losas reforzadas<br>en una dirección a menos que se calculen las deflexiones. |                          |                               |                                |             |
|----------------------------------------------------------------------------------------------------|--------------------------|-------------------------------|--------------------------------|-------------|
|                                                                                                    | <b>ESPESOR MÍNIMO, h</b> |                               |                                |             |
|                                                                                                    | Simplemente<br>apoyados  | Con un<br>extremo<br>continuo | Ambos<br>extremos<br>continuos | En voladizo |
| macizas<br><b>Losas</b><br>en<br>una<br>dirección                                                                                                    | I/20                     | 1/24                          | I/28                           | I/16        |
| Vigas o losas nervadas en<br>una dirección.                                                                                                    | I/16                     | 1/18.5                        | 1/21                           | 1/8         |

Fuente: ACI 318-2011, Capítulo 9, tabla 9.5 (a)

Para el análisis se tomó una viga crítica por tipo de cada módulo, siendo la de mayor luz en los marcos. Para determinar la base del elemento se debe tomar en cuenta que el ACI 318-2011 en la sección 21.5.1.3, en la que establece que el ancho del elemento, bw, no debe ser menor que el más pequeño de 0,3h y 250 mm.

Tras definir el caso aplicable al módulo se procedido a definir las dimensiones de las vigas de la siguiente manera:

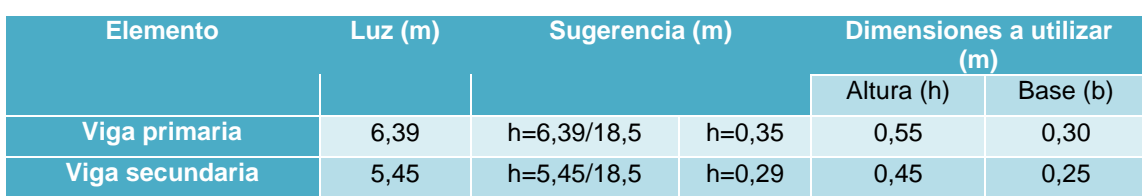

#### Tabla III. **Dimensiones de vigas**

Fuente: elaboración propia.

Se trabajarán las vigas principales de 0,30 m x 0,55 m de sección y las vigas secundarias con 0,25 m x 0,45 m. Se determinaron dichas secciones con la finalidad de cumplir las disposiciones del ACI 318-2011.

Columnas

Para predimensionar las columnas, se determinó la altura (h) de la columna con más luz y la sección como un décimo (1/10) de dicha altura, asimismo, se tomaron en cuenta las disposiciones descritas en el ACI 318-2011 en las secciones 21.6.1.1-2, las cuales establecen lo siguiente:

- o La dimensión menor de la sección transversal, medida en una línea recta que pasa a través del centroide geométrico, no debe ser menor a 300 mm.
- o La relación entre la dimensión menor de la sección transversal y la dimensión perpendicular no debe ser menor de 0,4.

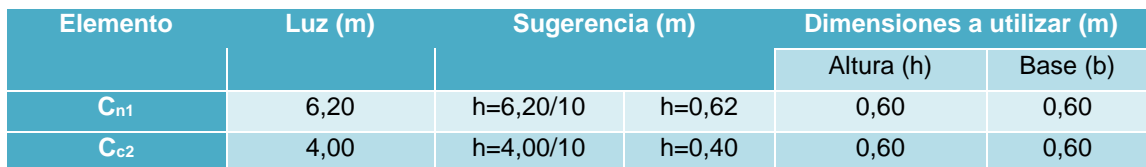

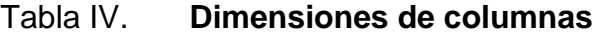

Con la finalidad de mantener simetría estructural, se mantuvo la dimensión de las columnas en el primer y segundo nivel dando como resultado secciones de 0,60 m x 0,60 m. Dichas secciones son aplicables a ambos módulos por poseer la misma altura y ser este el único factor para su predimensionamiento.

Fuente: elaboración propia.

#### Losas

Para predimensionar las losas se tomó en cuenta la losa crítica, es decir, la de mayor perímetro y la dirección a la cual trabajará. Por lo tanto, el espesor se definió mediante la relación de su perímetro.

Para el predimensionamiento de elementos armados en dos direcciones no pretensados, se estableció de acuerdo con el A2003-Método 3 y la sección 9.5.3 ACI 318-2011, el cual indica que se debe realizar la relación entre el lado a y b de la losa para determinar si trabaja en una o dos direcciones.

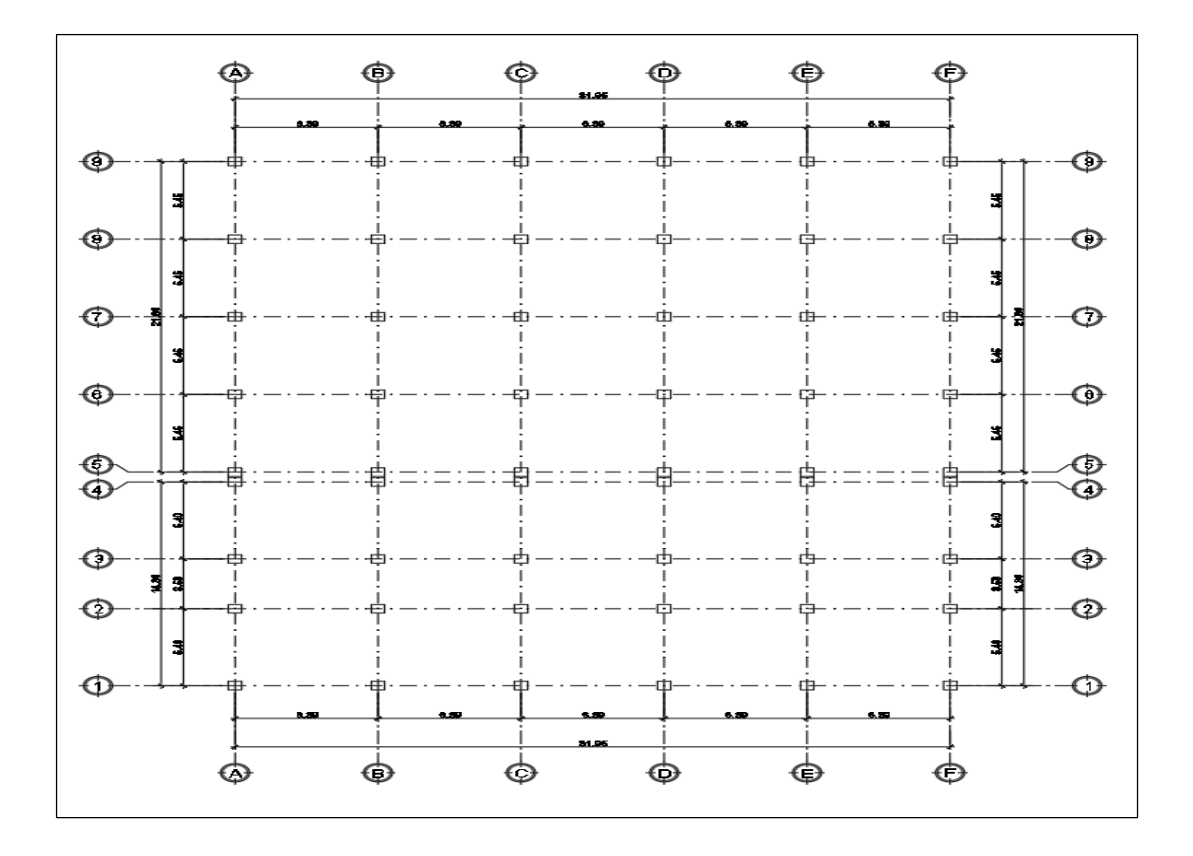

Figura 11. **Distribución de losas**

Fuente: elaboración propia, empleando AutoCAD 2016.

# Tabla V. **Dimensión de losa crítica**

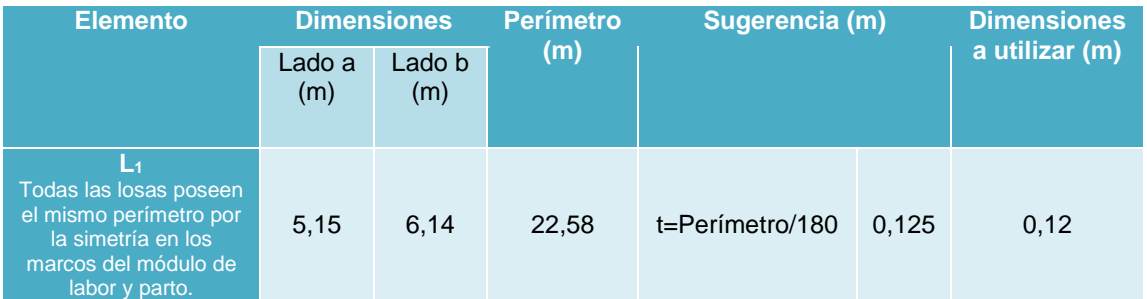

Fuente: elaboración propia.

Por cuestiones prácticas constructivas se mantendrá uniformidad en las losas, por lo cual se empleará un espesor de 0,12 m en todas las losas de los módulos.

Cimientos

Para el predimensionamiento de las zapatas se toma en cuenta los resultados del estudio de suelos y los momentos y cargas determinadas por el análisis estructural. Por tal motivo, el predimensionamiento se presenta en el apartado de diseño de zapatas.

# **2.1.5.2. Modelos matemáticos de marcos dúctiles con nudos rígidos**

Los marcos dúctiles de concreto reforzado están conformados por vigas y columnas, dicha estructura busca equilibrar las rigideces y flexibilidad de los materiales principales a utilizar.

Para estudiarlos se hace necesario utilizar modelos matemáticos que permitan definir las formas y cargas que soporta la estructura en análisis. Por tal motivo, se analizaron los marcos críticos que afectan la estructura.

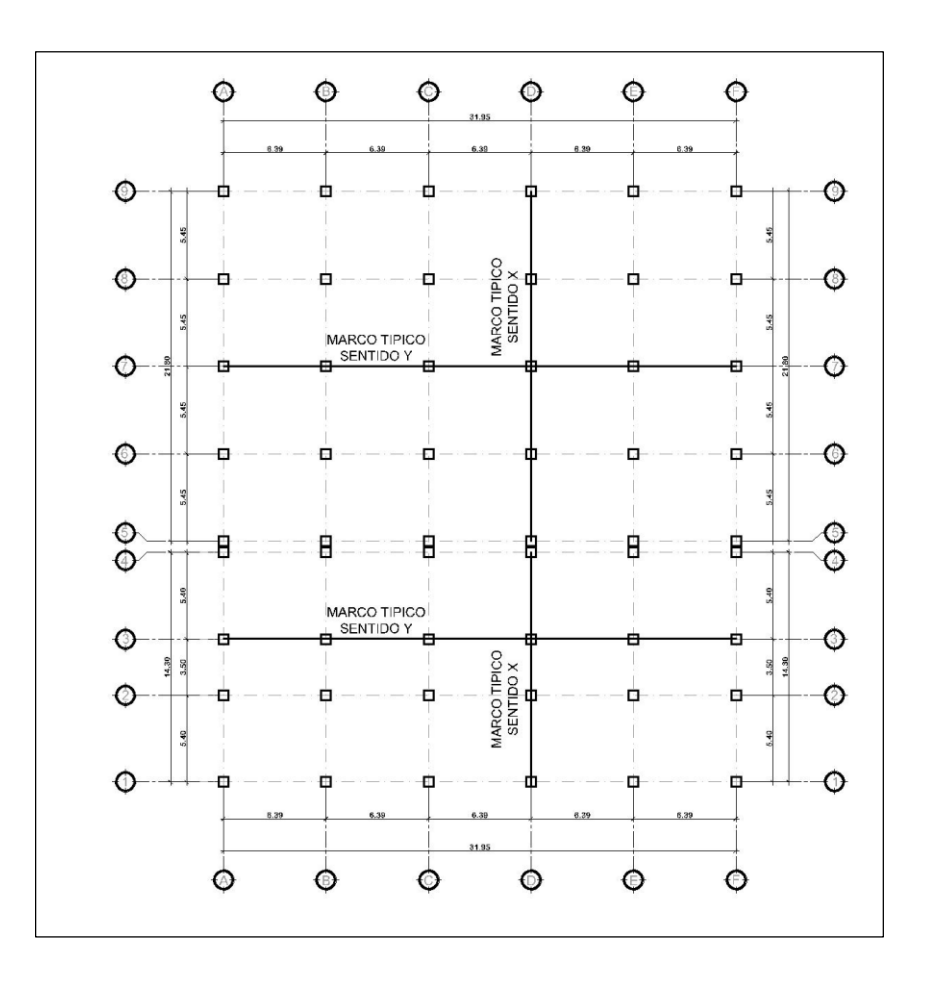

Figura 12. **Planta típica**

Fuente: elaboración propia, empleando AutoCAD 2016.

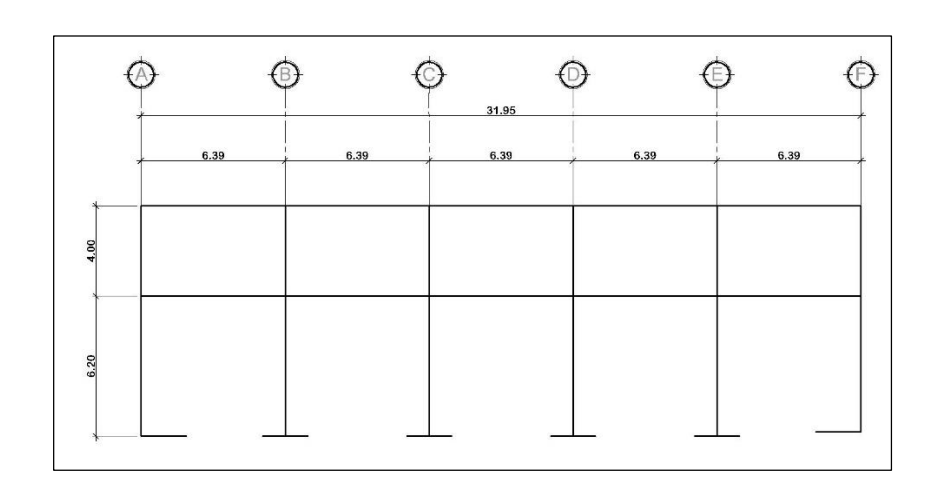

# Figura 13. **Marco típico sentido Y para ambos módulos**

Fuente: elaboración propia, empleando AutoCAD 2016.

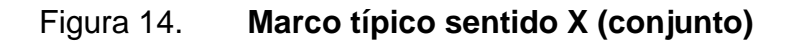

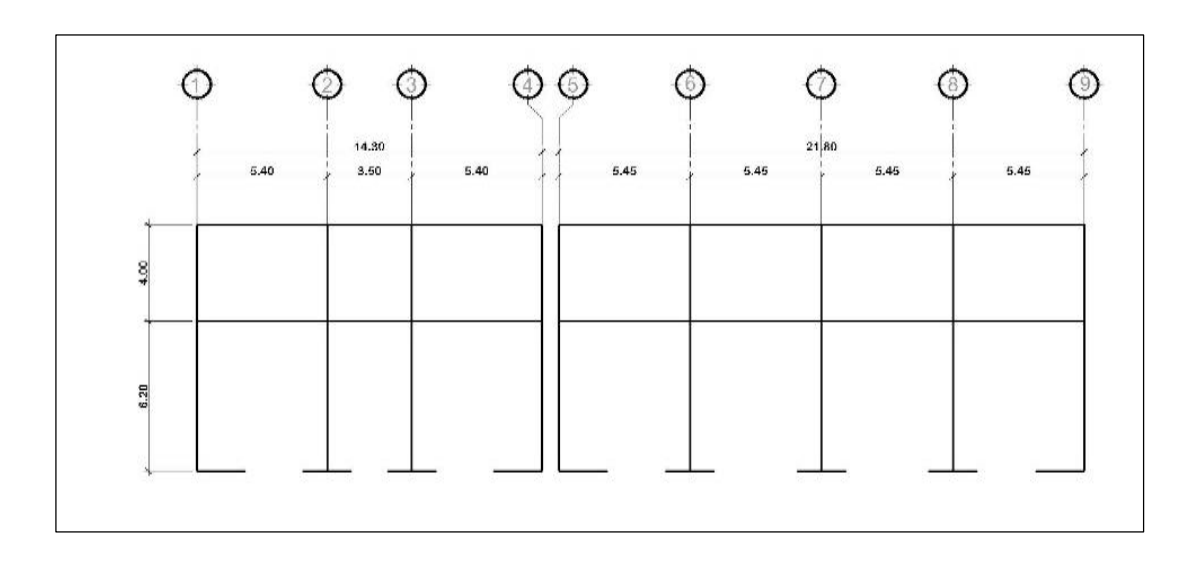

Fuente: elaboración propia, empleando AutoCAD 2016.

# **2.1.5.3. Cargas aplicadas a los marcos dúctiles con AGIES**

Las cargas a las que se encuentra sometida la estructura y que se utilizan para el análisis del modelo, se clasifican en cargas verticales (vivas y muertas) y cargas horizontales (sismo y viento).

Cargas vivas

Son aquellas cargas que se generan por el uso y tránsito dentro de los ambientes. Dichas cargas cambian constantemente en un lapso estipulado, para ellos se utilizaron los datos que brinda AGIES NSE 2-10 capítulo 3.4 para hospitales y cubiertas.

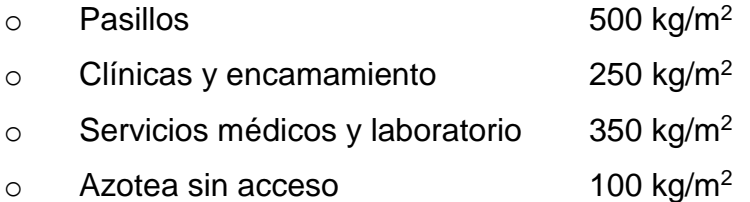

Los valores calculados en la integración de cargas distribuidas fueron calculados de la siguiente manera:

$$
CV = \frac{At * Vcv}{L}
$$

Donde:

 $CV = \text{carga}$  viva

 $At = area$  tributaria

Vcv = valor de carga viva

- $L =$  longitud de viga
- Cargas muertas

Son aquellas cargas que genera el peso propio de los elementos estructurales y acabados, peso de maquinara y equipo fijo a instalar. Las cargas que se utilizaron para el análisis son:

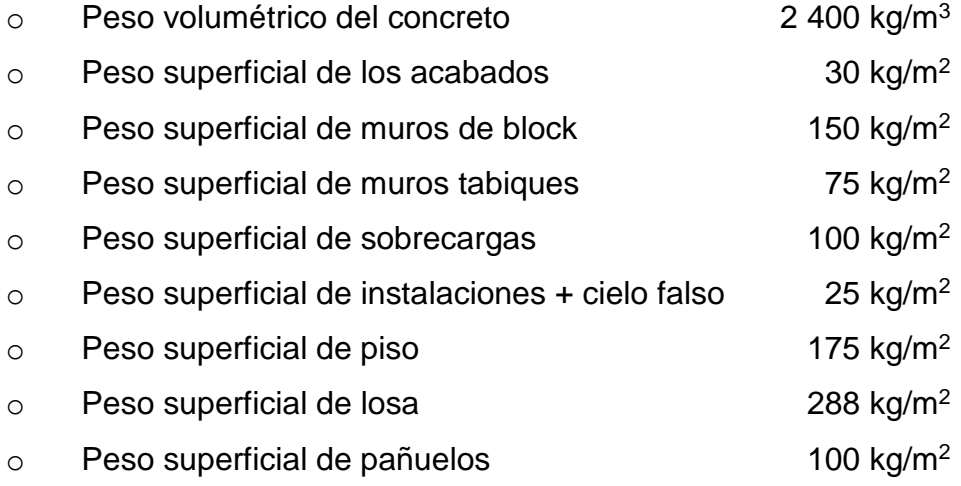

Los valores calculados en la integración de cargas distribuidas fueron calculados de la siguiente manera:

$$
CM = \frac{At * [(Wc * t) + pa + pmb + pmt + pi + ps + pp + ppa]}{L} + \frac{b_v * (h_v - t) * L * 2400}{L}
$$

Donde:

 $CM = carga$  muerta

 $At = area tributaria$ 

- Wc = peso específico del concreto
- $pa = peso$  de acabados
- pmb = peso de muros de block
- pmt = peso de muros tabiques
- $pi = p$ eso de instalaciones
- ps = peso de sobrecarga
- $pp = p$ eso de piso
- ppa = peso de pañuelos
- $L =$  longitud de vigas
- $t =$  peralte de losa
- bv  $=$  base de viga
- hv = altura de viga
- Área tributaria

Las áreas tributarias de losas hacia vigas de marcos resultan de la suma de las áreas triangulares o trapezoidales que aportan a la viga, según la geometría de las losas.

Para determinarla se proyecta una línea a 45° desde la esquina hacia la línea media de la losa que resulte paralela al lado largo. Teniendo así dividida la carga de losa en las vigas.

$$
A_{\text{triangular}} = \frac{\left(\text{lado corto (a)}\right)^2}{4}
$$

$$
A_{\text{trapezoidal}} = \frac{\text{lado corto (a)}}{4} * \left[ (2 * \text{lado largo (b)}) - \text{lado corto (a)} \right]
$$

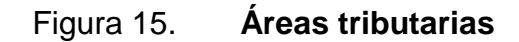

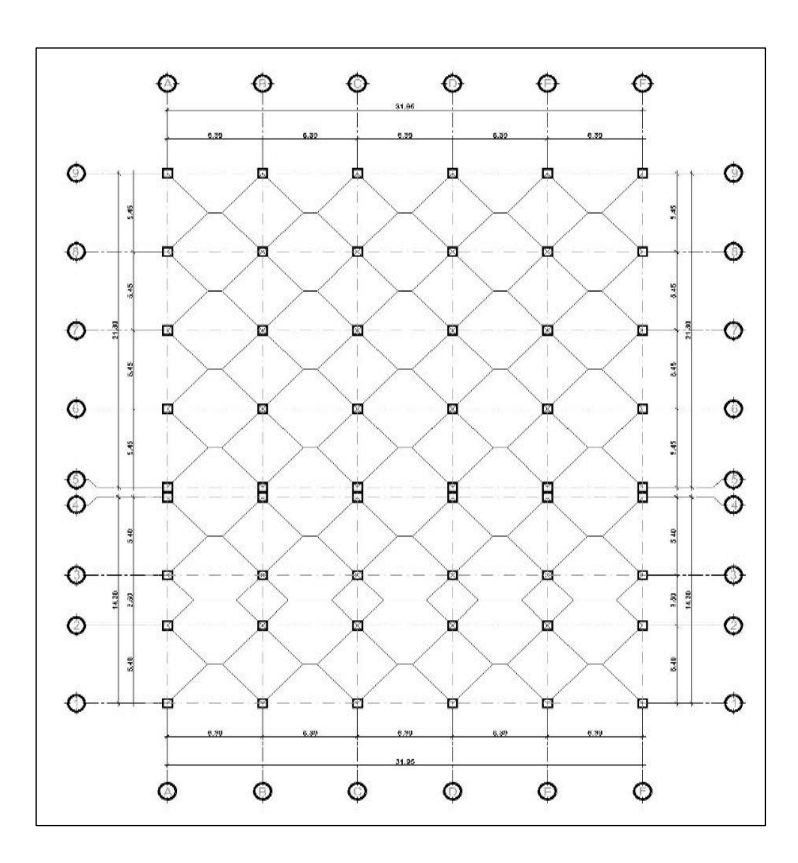

Fuente: elaboración propia, empleando AutoCAD 2016.

Para fines ilustrativos se realizarán las áreas tributarias para los marcos típicos del módulo de labor y parto. Por la simetría presentada en el módulo, solo se tiene un tipo de área trapezoidal y un tipo de área triangular en dicho módulo.

$$
A_{\text{triangular}} = \frac{(5,45)^2}{4} = \frac{29,70}{4} = 7,43 \text{ m}^2
$$

$$
A_{\text{trapezoidal}} = \frac{5,45}{4} * [(2 * 6,39) - 5,45] = 9,99 \text{ m}^2
$$

#### Integración de cargas

Con fines ilustrativos se calcularán las cargas muertas y vivas del primer nivel para el tramo entre ejes A y B del eje 7. El resto de tramos se calcula de igual manera.

o 1-AB Carga muerta: se tomará en cuenta la generada por la losa, muros tabiques, instalaciones más cielo falso, piso, sobrecarga, acabados y peso propio de la viga.

$$
CM = 2 * \left( \frac{9,99 * [(2\ 400 * 0,12) + 30 + 75 + 25 + 100 + 175]}{6,39} \right) + \frac{0,30 * (0,55 - 0,12) * 6,39 * 2\ 400}{6,39} = 2\ 475,82\ \text{kg/m}
$$

o 1-AB carga viva:

$$
CV = 2 * \left(\frac{9,99 * 250}{6,39}\right) = 781,47 \text{ kg/m}
$$

Figura 16. **Cargas muertas eje 7**

|              |              | 31.95        |              |              |
|--------------|--------------|--------------|--------------|--------------|
| 6.39         | 6.39         | 6.39         | 6.39         | 6.39         |
| 1835,02 kg/m | 1835,02 kg/m | 1835,02 kg/m | 1835,02 kg/m | 1835,02 kg/m |
| 2475,82 kg/m | 2475,82 kg/m | 2475,82 kg/m | 2475,82 kg/m | 2475,82 kg/m |
|              |              |              |              |              |
|              |              |              |              |              |

Fuente: elaboración propia, empleando AutoCAD 2016.

# Figura 17. **Cargas muertas eje D**

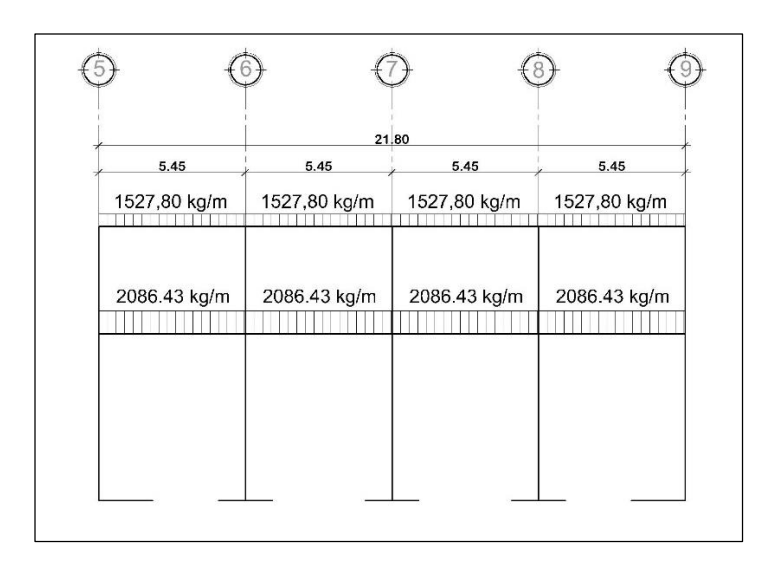

Fuente: elaboración propia, empleando AutoCAD 2016.

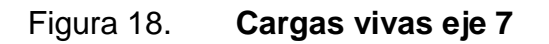

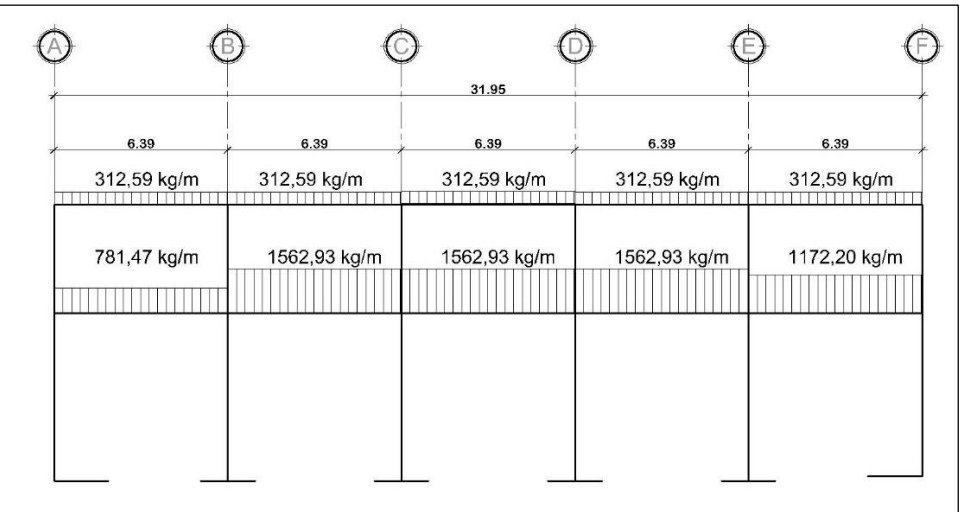

Fuente: elaboración propia, empleando AutoCAD 2016.

#### Figura 19. **Cargas vivas eje D**

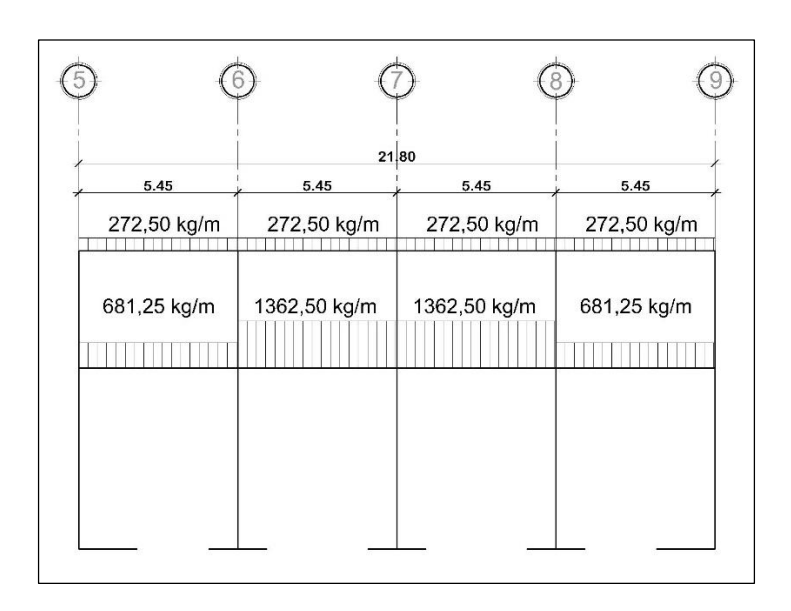

Fuente: elaboración propia, empleando AutoCAD 2016.

#### Cargas de sismo

En este caso se toma como carga horizontal única, ya que en el país y la región en la cual se encuentra el proyecto, las cargas de sismos son significativas y mayores a las que genera el viento. Aunado a lo anterior expuesto, no se tiene registro de que ambos fenómenos naturales sucedan simultáneamente.

Las fuerzas sísmicas generan ladeos en los elementos que componen los marcos, por lo que se analizará utilizando fuerzas laterales estáticas que producen el mismo efecto. La fuerza sísmica es directamente proporcional a la carga muerta y como se considera la estructura fija en la base, en este punto será la aplicación de la carga, a dicha fuerza se le conoce como Cortante Basal.

El cortante basal se transmite a los elementos dependiendo las formas, tamaños, rigideces y posiciones, tanto en elevación como en planta.

Para el cálculo del cortante basal se sigue lo estipulado por AGIES NSE 10, de la forma descrita a continuación.

o Factores de sismo: La zonificación sísmica para el municipio de Santa Lucía Cotzumalguapa se encuentra en el anexo A de la NSE-2, la cual indica los siguientes datos:

 $Io = 4$  Scr= 1,65 g S1r= 0,60

- o Clase de sitio: según los resultados de laboratorio realizados al suelo y comparando las características con AGIES NSE-2 capítulo 4.5.4, se clasifica en el perfil de suelo en los sitios clase E, el cual incluye gravas, arenas, limos y arcillas, erosionados de los depósitos piroclásticos. Siendo el sitio clase E, se tiene un suelo suave con los siguientes criterios y mediciones:
	- Velocidad ponderada de onda de corte (Vps) < 180 m/s.
	- Valor ponderado de resistencia a la penetración estándar  $(Np) \leq 5$ .
	- Nnc sector no-cohesivo  $\leq 5$ .
	- Suc sector cohesivo < 50 kPa.
- o Probabilidad de sismo y sistema estructural: el sistema aplicable al proyecto es el de marcos (E1), es un sistema integrado con marcos de columnas y vigas que soportan toda la carga vertical y además todas las solicitaciones horizontales. Todos los marcos deben estar unidos entre sí por diafragmas de piso horizontales. Los marcos

pueden ser de concreto reforzado. Por tratarse de un hospital es una obra esencial. NSE 2-10 cap 4.2.2.

# Figura 20. **Nivel mínimo de protección sísmica y probabilidad del sismo de diseño**

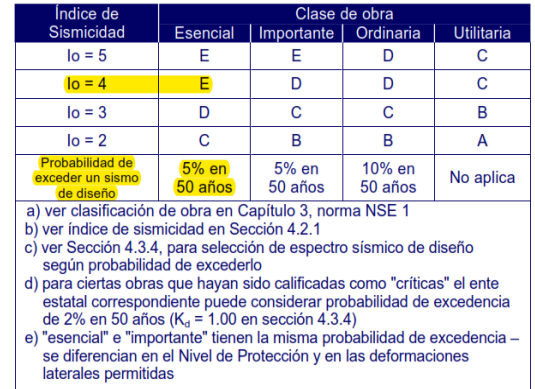

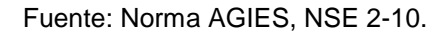

o Periodo de vibración empírica (Ta): el periodo fundamental de vibración se estima en forma empírica de la siguiente manera según NSE 3-10 capítulo 2.1.4. Tomando en consideración fe de erratas para el presente calculo.

$$
T_a = K_T * (h_n)^x
$$

Donde:

 $h_n$  = altura total del edificio

- $K<sub>T</sub> = 0,047$  para sistemas estructurales E1
- $x = 0.85$  para sistemas estructurales E1

 $T_a = 0.047 * (10.2)^{0.85} = 0.34 s$ 

Debido a que Ta < 0.5s AGIES NSE-3 en el apartado 2.1.3 permite reducir Scr a 1,5 para el cálculo de la meseta del espectro Sa(T).

- o Factores de ajuste por clase de sitio: según AGIES NSE 2-10 capítulo 4.3.3.5 y 4.3.3.6 se tiene que el índice de sismicidad (Fa) es de 0,90 y el índice de sismicidad (Fv) es de 2,40 según tablas respectivamente.
- o Ajuste por intensidades sísmicas especiales: se realiza un ajuste a los factores de sismo que depende de la condición de la superficie y el perfil del suelo según NSE 2-10 capítulo 4.3.3.3.

 $S_{cs} = S_{cr} * F_a * N_a = 1,5 * 0,9 * 1 = 1350g$  $S_{1s} = S_{1r} * F_v * N_v = 0.6 * 2.4 * 1 = 1440q$ 

- o Construcción de espectros de diseño: por ser una edificación de carácter hospitalario se requiere ser conservadores y debiendo ser una obra que prestará servicios ante cualquier amenaza natural se definió como un sismo extremo según NSE 2-10 capítulo 4.3.4.1, obteniendo así Kd=1.
- o Espectro calibrado a nivel de diseño requerido: según NSE 2-10 capítulo 4.3.4.2 se debe calibrar utilizando las siguientes formulas.

$$
S_{cd} = S_{cs} * K_d = 1350g
$$
  
\n $S_{1d} = S_{1s} * K_d = 1440g$ 

Las ordenes espectrales Sa(T) para cualquier período de vibración T, según NSE 2-10 capítulo 4.3.4.2 se define por:

$$
Sa(T)= Scrd si Ta ≤ Ts → 1350\nSa(T)= S1d/T si Ta > Ts → No aplica
$$

$$
Ta = 0,34 s\nTs = 1,07 s
$$

o Período de transición: el periodo Ts (en s) que separa los periodos cortos de los largos según NSE 2-10 capítulo 4.3.3.2 se definen de la siguiente manera considerando la fe de erratas para el presente cálculo.

 $Ts = S_{1d} / S_{cd} = 1,07 s$ 

- o Coeficientes y factores para diseño: por ser una edificación especial o esencial se utilizará el sistema tipo A de la tabla 1.1 de NSE 3-10. Teniendo así:
	- **Factor genérico de reducción de respuesta sísmica**  $R=8$
	- Factor de sobre-resistencia  $\Omega$ r=3
	- Factor de amplificación de desplazamiento post-elástico.  $C_d = 6$
- o Coeficiente sísmico al límite de la cedencia (Cs): está determinado por AGIES NSE 3-10 capítulo 2.1.2.

$$
Cs = Sa(T)/R
$$
Donde:

 $Cs = \text{coeficiente}$  sísmico al límite de cedencia

Sa(T) = demanda sísmica de diseño para una estructura

 $R =$  factor de reducción

 $Cs = 1,35/8 = 0,16875$ 

 $Cs \geq 0.044S_{cd} \rightarrow 0.0594$  correcto  $Cs \geq 0.5^*S_{1r}/R \rightarrow 0.0375$  correcto

o Cálculo del peso de la estructura (P): el peso de la estructura es aquel que está conformado por los elementos que son parte integral de las estructuras, es decir, aquellos que forman los marcos estructurales y no pueden ser removidos. Según AGIES NSE 3-10 indica que el peso incluirá como mínimo la carga muerta total de la edificación y el 25 % de la carga viva que no califica como reducible. Se deberán incluir otras cargas vivas que estén rígidamente ancladas a la estructura.

Entonces:

W = Σcarga muerta + 0,25  $*$  carga viva

Carga viva

CV = área ∗ #losas ∗ carga de servicio

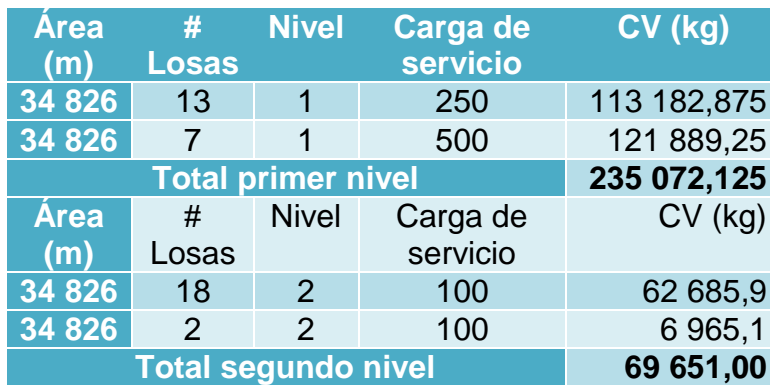

## Tabla VI. **Carga viva para peso de estructura**

Fuente: elaboración propia.

**Carga muerta** 

 $\checkmark$  Vigas  $CM_{vigas} = b_{vigas} * (h_{vigas} - t) * L_{vigas} * \#vigas * Wc$ 

## Tabla VII. **Carga muerta de vigas para peso de estructura**

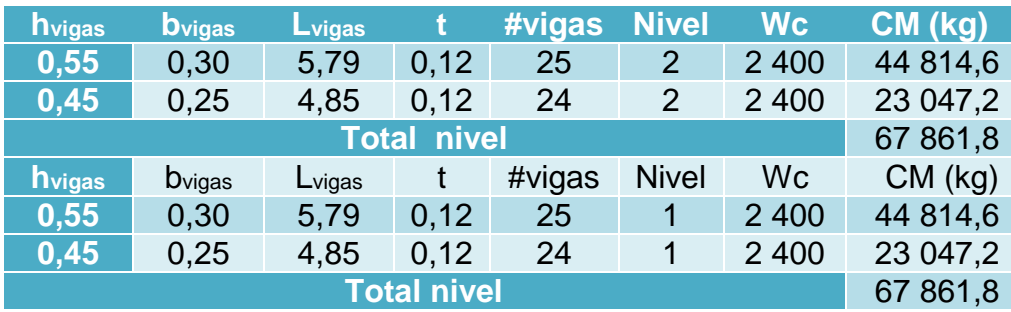

### $\checkmark$  Columnas

 $CM_{columns} = b_{columns} * h_{columns} * L_{columns}$ ∗ # ∗

## Tabla VIII. **Carga muerta de columnas para peso de estructura**

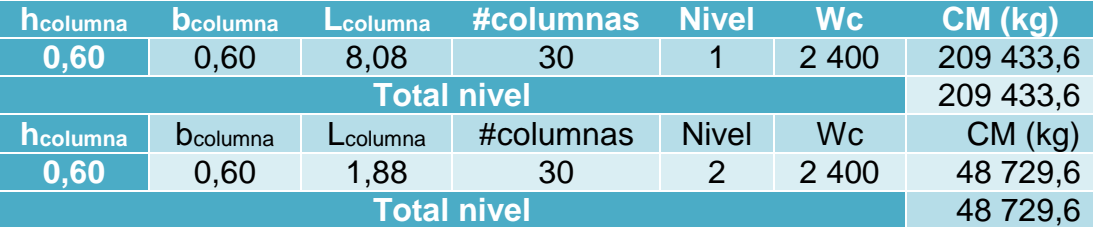

Fuente: elaboración propia.

 $\times$  Muros

 $CM_{muros} = b_{muros} * h_{muro} * W_{muro}$ 

### Tabla IX. **Carga muerta de muros de block para peso de estructura**

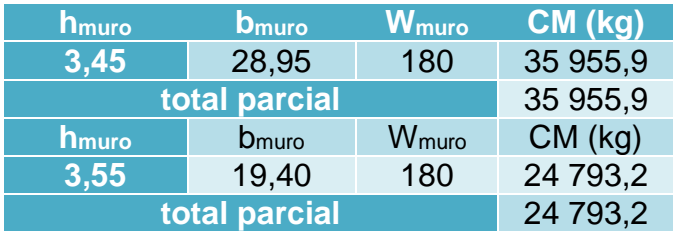

Fuente: elaboración propia.

 $\checkmark$  Losas y cargas superficiales

 $CM_{loss}$  y áreas superficiales =  $A * [(Wc * t) + \Sigma CMS]$  $\Sigma CMS = [ pa + pmt + pi + ps + pp]$ 

Donde:

 $A = \text{area}$ 

- Wc = peso específico del concreto
- pa = peso de acabados
- pmt = peso de muros tabiques
- pi = peso de instalaciones
- ps = peso de sobrecarga
- $pp = p$ eso de piso
- ppa = peso de pañuelos
- $t =$  peralte de losa

# Tabla X. **Carga muerta de losas y cargas superficiales para peso de estructura**

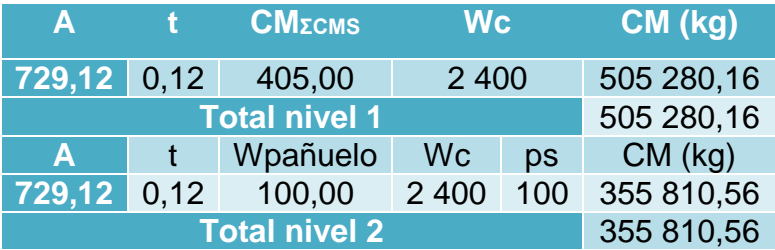

Fuente: elaboración propia.

 $CM_{nivel} = CM_{vigas} + CM_{columns} + CM_{muros} + CM_{loss}$  y áreas superficiales  $CM_{nivel 1}$  = 67 861,8 + 209 433,6 + 35 955,9 + 24 793,2 + 505 280,16  $= 8433324,66 kg$ 

 $CM_{nivel, 2} = 67 861,8 + 48 729,6 + 355 810,56 = 472 401,96 kg$ 

#### $\checkmark$  Peso total

$$
W_{nivel\,1} = 843\,324,66 + 0,25 * (235\,072,125) = 902\,092,69\,kg
$$
\n
$$
W_{nivel\,2} = 472\,401,96 + 0,25 * (69\,651,000) = 489\,814,71\,kg
$$

$$
W_{total} = 902\,092,69 + 489\,814,71 = 1\,391\,907,40\,kg \cong 1\,391,91\,ton
$$

o Cortante basal (VB): según AGIES NSE 3-10 capítulo 2.1.1 indica que el cortante basal se obtiene de la multiplicación entre el coeficiente sísmico de diseño (Cs) y el peso de la edificación (P).

$$
V_B = C_s * P = 0.16875 * 1391907,40 = 234884,37 kg
$$

o Distribución de fuerzas por nivel: será igual para los dos ejes debido a que el corte basal es igual en ambos sentidos y se calcula conforme NSE 3-10 capítulo 2.2.

$$
F_x = C_{vx} * V_B
$$

Donde:

 $V_B$  = cortante basal estático a cedencia

 $F_x$  = fuerza por nivel

$$
C_{vx} = \frac{W_x * h_x^k}{\sum (W_i * h_i^k)}
$$

 $h_i$  = altura de cada nivel medido desde la cimentación

- $W_i$  = peso de cada nivel
- K =1 para  $T \le 0.5$  s

#### Tabla XI. **Fuerzas por nivel**

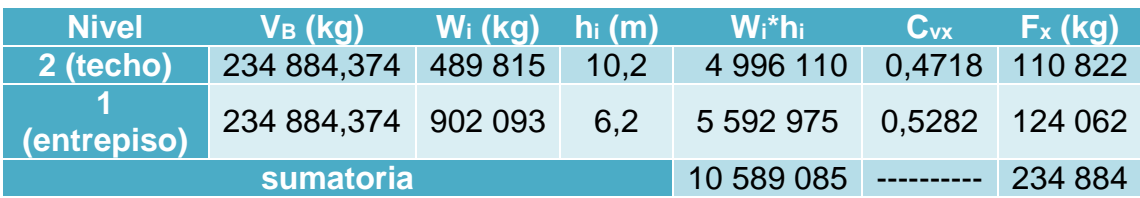

Fuente: elaboración propia.

- o Distribución de fuerzas por marco: la distribución de cargas sísmicas dependerá de la existencia o no de la simetría estructural, debido a que la capacidad torsional del edificio se verá afectada al existir una diferencia entre el centro de rigidez y el centro de masa.
	- **Centro de masa**

El centro de masa de la estructura es un par de ejes coordenados con base en los elementos estructurales que resisten las fuerzas horizontales.

$$
C_{mx} = \frac{\sum (W_i)^*(X_i)}{\sum W_i} \qquad C_{my} = \frac{\sum (W_i)^*(Y_i)}{\sum W_i}
$$

Donde:

 $C_{mx}$  = centroide de masa de la estructura en el eje  $X(m)$ 

 $C_{\text{my}}$  = centroide de masa de la estructura en el eje y (m)

 $W_i$  = peso concentrado en el elemento (kg)

- $X_i$  = distancia del elemento estructural en el eje  $X(m)$
- $Y_i$  = distancia del elemento estructural en el eje Y (m)

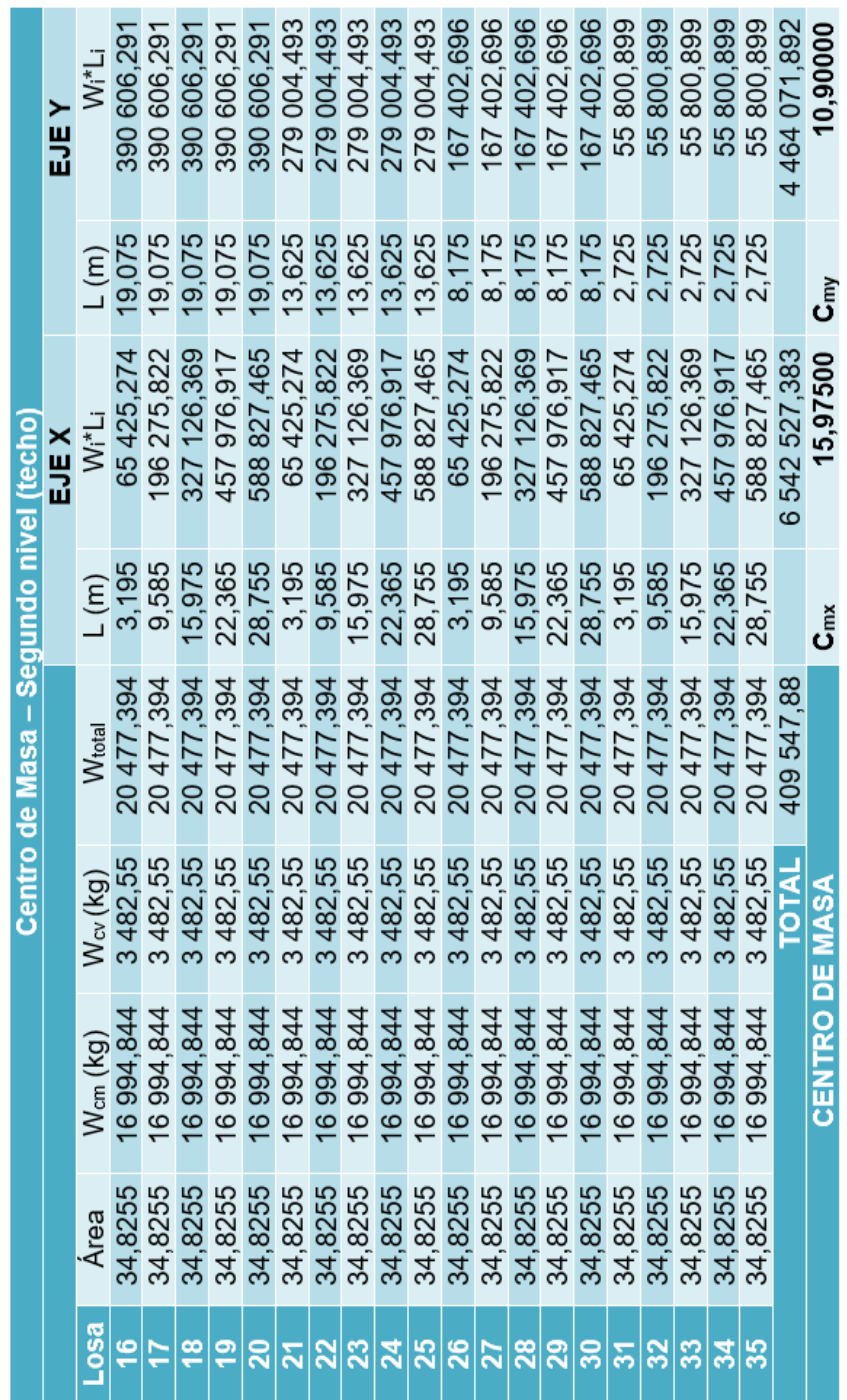

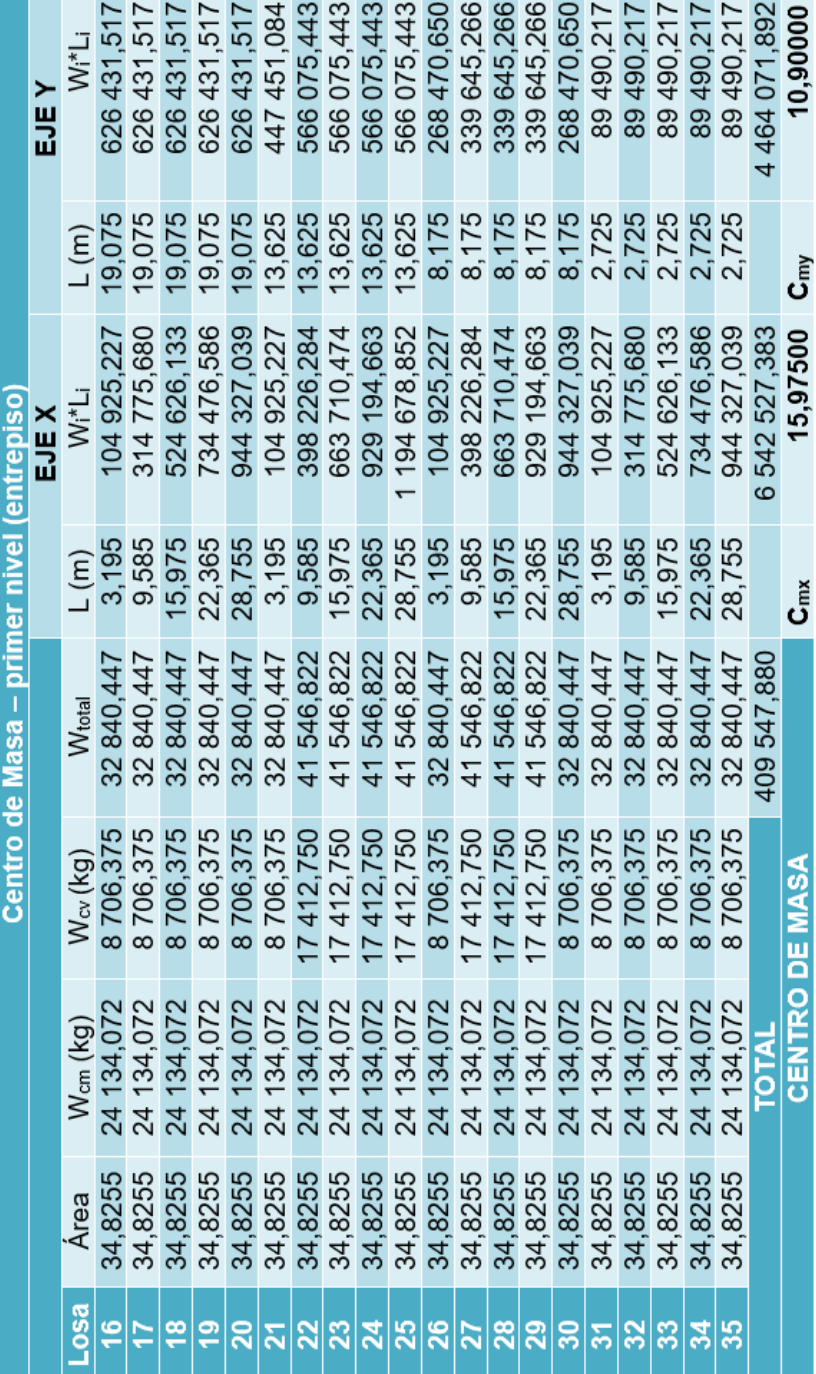

Centro de rigidez

Consiste en un par de ejes coordenados con base en los elementos estructurales verticales que actúan en la estructura, tales como columnas y muros de corte.

$$
CR_x = \frac{\sum K_{iy} * X_i}{\sum K_{iy}} \qquad CR_y = \frac{\sum K_{iy} * X_i}{\sum K_{iy}}
$$

La rigidez de los elementos dependerá del tipo de estructura que se esté analizando, las ecuaciones para el cálculo de rigideces pueden ser las siguientes:

o Voladizo

Se refiere a edificios de un nivel o los últimos niveles de edificios multinivel. También para muros y columnas en voladizo.

$$
Kc = \frac{1}{\frac{F^*h^3}{3^*E_c^*l} + \frac{1,2^*F^*h}{A^*G}}
$$

o Doblemente empotrado

Se refiere a los primeros niveles o niveles intermedios de edificios multinivel. Para muros y columnas doblemente empotrados.

$$
Kc = \frac{1}{\frac{F^*h^3}{12^*E_c^*l} + \frac{1,2^*F^*h}{A^*G}}
$$

Donde:

 $F =$  fuerza actuante en el nivel (kg)  $H =$  altura de columnas (cm)  $I =$  inercia de la sección (cm<sup>4</sup>)  $G =$  módulo de cortante  $G=0,4$ <sup>\*</sup>E<sub>c</sub> EC = módulo de elasticidad del concreto E<sub>c</sub>=15 100<sup>\*</sup>√f'c  $A = \text{area de la sección (cm}^2)$ 

 $F_{\text{nivel 1}} = 136\ 468\ \text{kg}$   $F_{\text{nivel 2}} = 121\ 905\ \text{kg}$  $h_{\text{nivel 1}} = 620 \text{ cm}$   $h_{\text{nivel 2}} = 1020 \text{ cm}$  $I = 1080000 cm<sup>4</sup>$  $EC = 252 671,33$  $G = 101069$ A  $= 3,600 \text{ cm}^2$ 

### Tabla XIV. **Centro de rigidez eje X, segundo nivel**

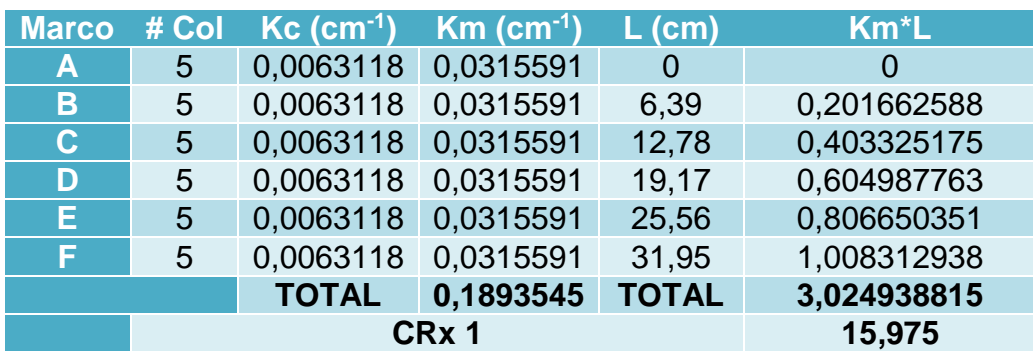

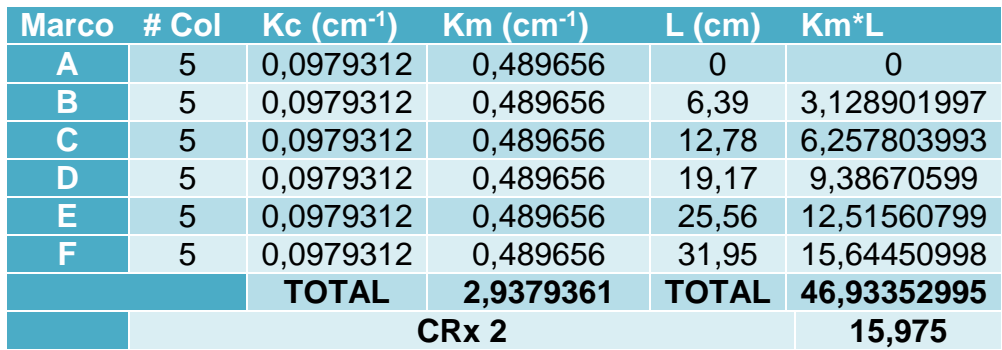

## Tabla XV. **Centro de rigidez eje x, primer nivel**

Fuente: elaboración propia.

# Tabla XVI. **Centro de rigidez eje Y, segundo nivel**

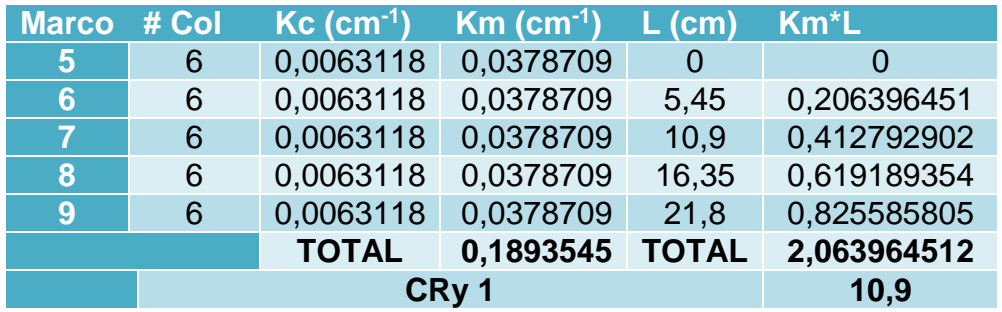

Fuente: elaboración propia.

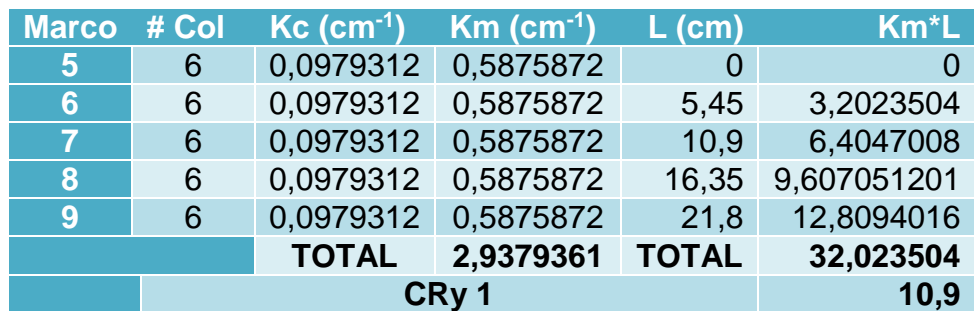

## Tabla XVII. **Centro de rigidez eje Y, primer nivel**

#### **Excentricidad**

Se define como excentricidad a la distancia generada a partir de la resta entre la distancia horizontal y vertical del centro de masa, donde las fuerzas debidas al sismo son aplicadas a la estructura, y el centro de rigidez, donde pasa el eje rotacional.

 $\checkmark$  Primer nivel

$$
e_x = C_{mx} - C_{rx} = 16,13002 - 15,975 = 0,16 m
$$

$$
e_y = C_{my} - C_{ry} = 10,93305 - 10,9 = 0,03 m
$$

$$
e_{x \text{ disp}} = (e_{real}) + 0,05 * (31,95) = 0,16 + 0,05 * 31,95 = 1,75 m
$$

$$
e_{y \text{ disp}} = (e_{real}) + 0,05 * (21,8) = 0,03 + 0,05 * 21,8 = 1,12 m
$$

 $\checkmark$  Segundo nivel

$$
e_x = C_{mx} - C_{rx} = 15,975 - 15,975 = 0,00 \, m
$$
\n
$$
e_y = C_{my} - C_{ry} = 10,9 - 10,9 = 0,00 \, m
$$
\n
$$
e_{x \, \text{diseño}} = (e_{real}) + 0,05 \times (31,95) = 0 + 0,05 \times 31,95 = 1,60 \, m
$$
\n
$$
e_{y \, \text{diseño}} = (e_{real}) + 0,05 \times (21,8) = 0 + 0,05 \times 21,8 = 1,09 \, m
$$

**Fuerzas por marco** 

El cálculo de la fuerza que llega a cada marco se realiza por medio de la suma algebraica de la fuerza de torsión Fi" (fuerza rotacional) y la fuerza directamente proporcional a la rigidez de los marcos Fi' (fuerza traslacional).

$$
E_{i} = \frac{\sum (K_m^* d_i^2)}{K_m^* d_i}
$$

$$
F_i' = \frac{K_m^*F}{\sum K_m}
$$
\n
$$
F_i'' = \frac{e^*F}{E_i}
$$
\n
$$
F = F_i \pm F_i''
$$

Donde:

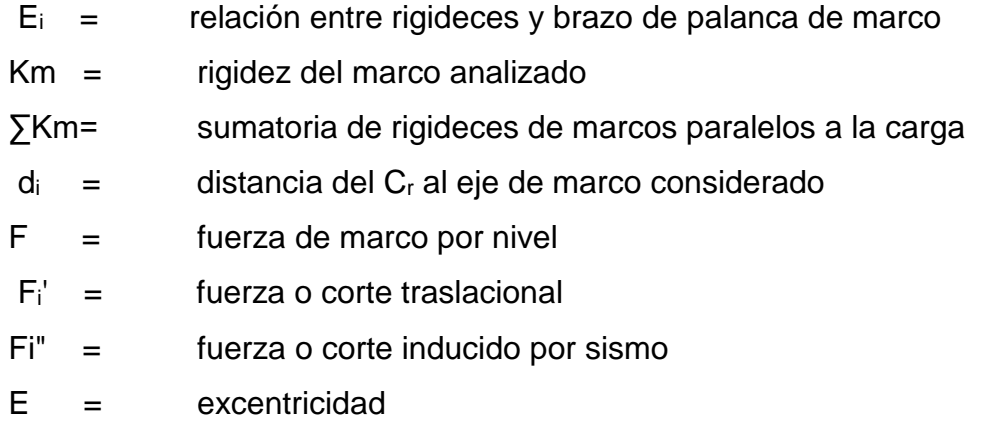

| Eje                      | $K_m$  | $d_i(m)$ | $K_m^*d_i$ | $K_m^*d_i^2$ | E.      | ex diseño | F <sub>N1</sub> | F.         | F."       | $F$ (kg)   |
|--------------------------|--------|----------|------------|--------------|---------|-----------|-----------------|------------|-----------|------------|
| A                        | 0.5386 | 15,975   | 8.604      | 137.457      | 44.730  | 1,753     | 124 061.940     | 20 676,989 | 4 860.748 | 25 537.737 |
| B                        | 0.5386 | 9,585    | 5.163      | 49.484       | 74.550  | 1.753     | 124 061.940     | 20 676.989 | 2916.449  | 23 593.438 |
| iC.                      | 0,5386 | 3,195    | 1.721      | 5,498        | 223.650 | 1,753     | 124 061.940     | 20 676,989 | 972.150   | 21 649.139 |
| D                        | 0.5386 | 3.195    | 1.721      | 5,498        | 223.650 | 1.753     | 124 061.940     | 20 676,989 | 972.150   | 21 649.139 |
| Е                        | 0.5386 | 9,585    | 5.163      | 49.484       | 74.550  | 1.753     | 124 061.940     | 20 676,989 | 2916.449  | 23 593.438 |
| F                        | 0,5386 | 15.975   | 8.605      | 137.457      | 44.730  | 1.753     | 124 061.940     | 20 676,989 | 4 860.748 | 25 537.737 |
| <b>Fmaxima X nivel 1</b> |        |          |            |              |         |           |                 |            |           | 25 537.737 |

Tabla XVIII. **Fuerzas por marco eje X, primer nivel**

Fuente: elaboración propia.

## Tabla XIX. **Fuerzas por marco eje X, segundo nivel**

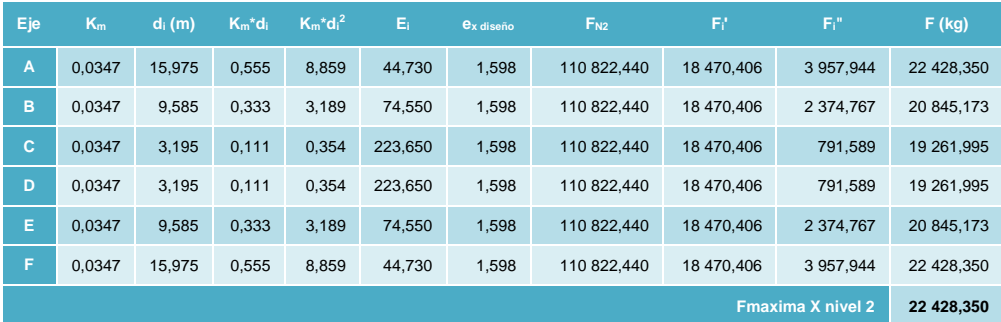

Fuente: elaboración propia.

Tabla XX. **Fuerzas por marco eje Y, primer nivel**

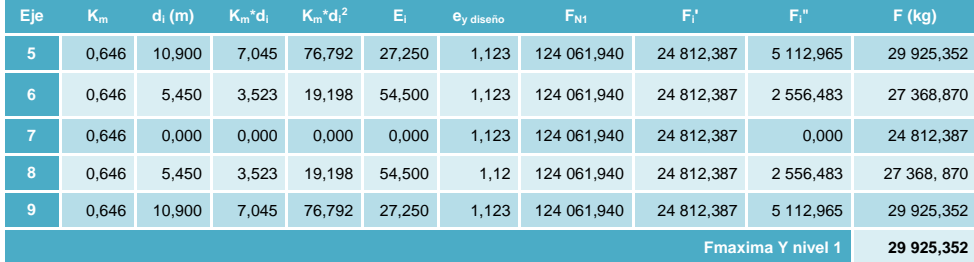

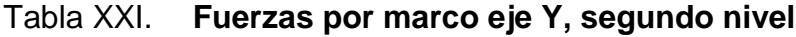

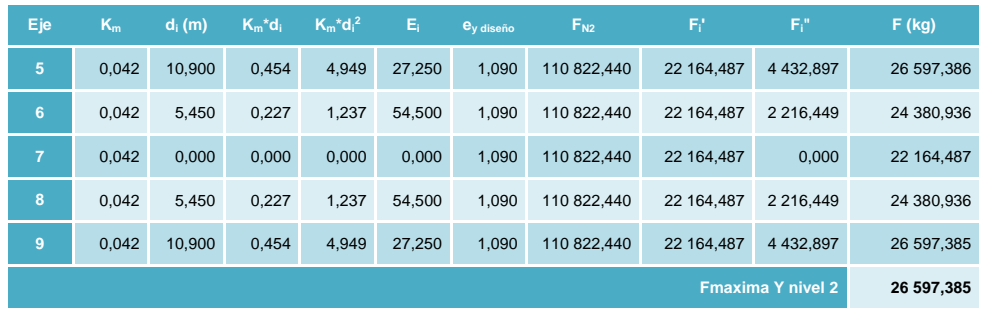

Fuente: elaboración propia.

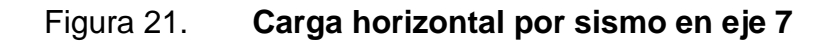

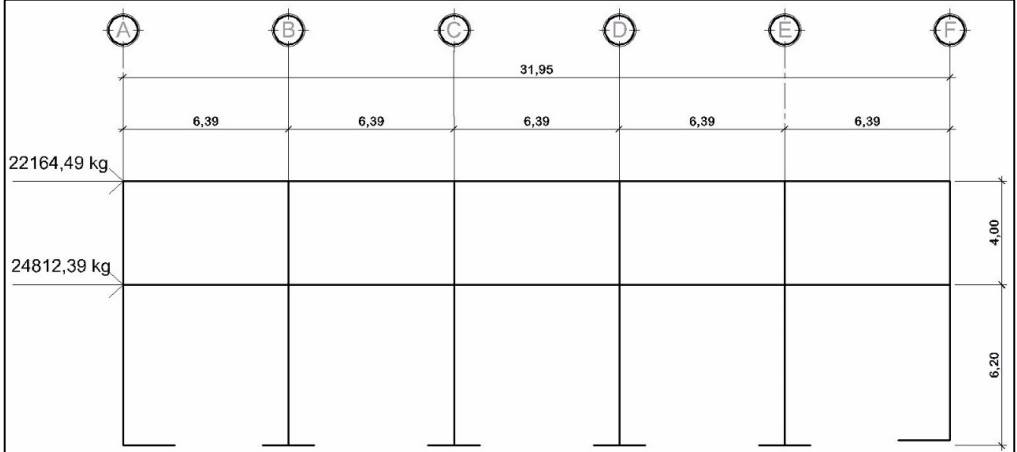

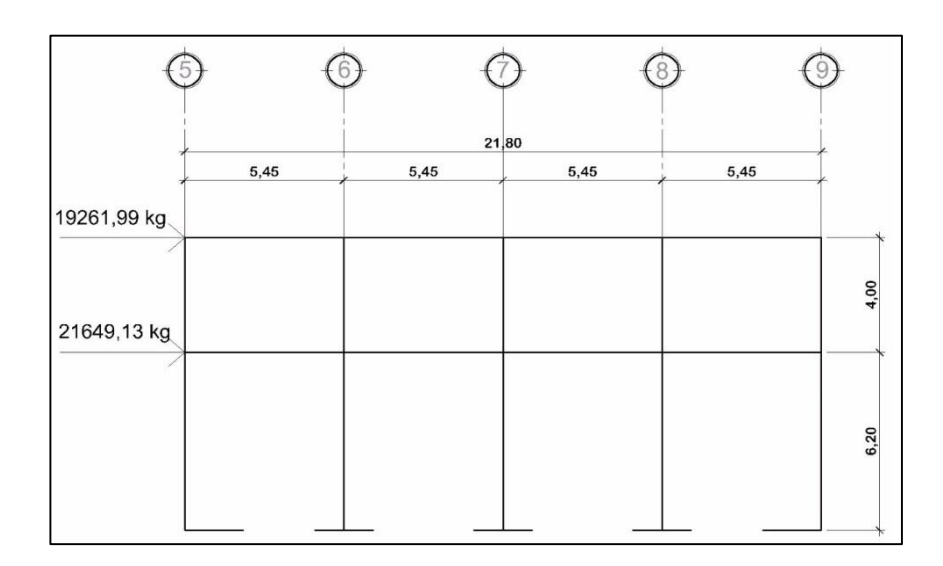

### Figura 22. **Carga horizontal por sismo en eje D**

Fuente: elaboración propia, empleando AutoCAD 2016.

# **2.1.5.4. Análisis de marcos dúctiles utilizando software Etabs 2013 y comprobación por el método de distribución de momentos**

El análisis de marcos dúctiles con nudos rígidos, se realizó por el método de Kani, por ser más conservador en los resultados. Dicho método se basa en distribuir los momentos a los extremos de los marcos ya a los miembros adyacentes en un número de pasos, tales que el sistema eventualmente alcanza su configuración de equilibrio natural.

Al utilizar este método se realizan dos suposiciones, la primera es que la estructura posee nudos rígidos, es decir, marcos sin ladeos utilizada para calcular las reacciones por cargas verticales y la segunda es realizar una variación al suponer que la estructura posee nudos desplazables en sentido horizontal por las cagas sísmicas.

Asimismo, se realizó el análisis utilizando el software ETABS versión 2013 para analizar los marcos en las mismas condiciones y determinar el porcentaje de error y variación entre los dos cálculos.

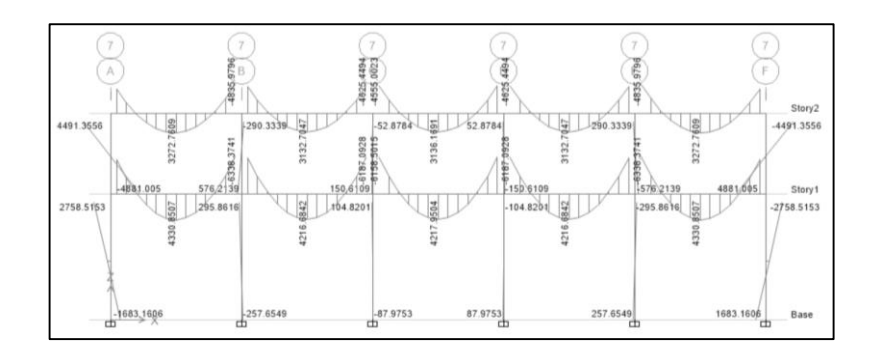

Figura 23. **Momentos por carga muerta en eje 7**

Fuente: elaboración propia, empleando ETABS 2013.

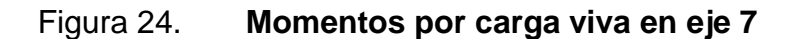

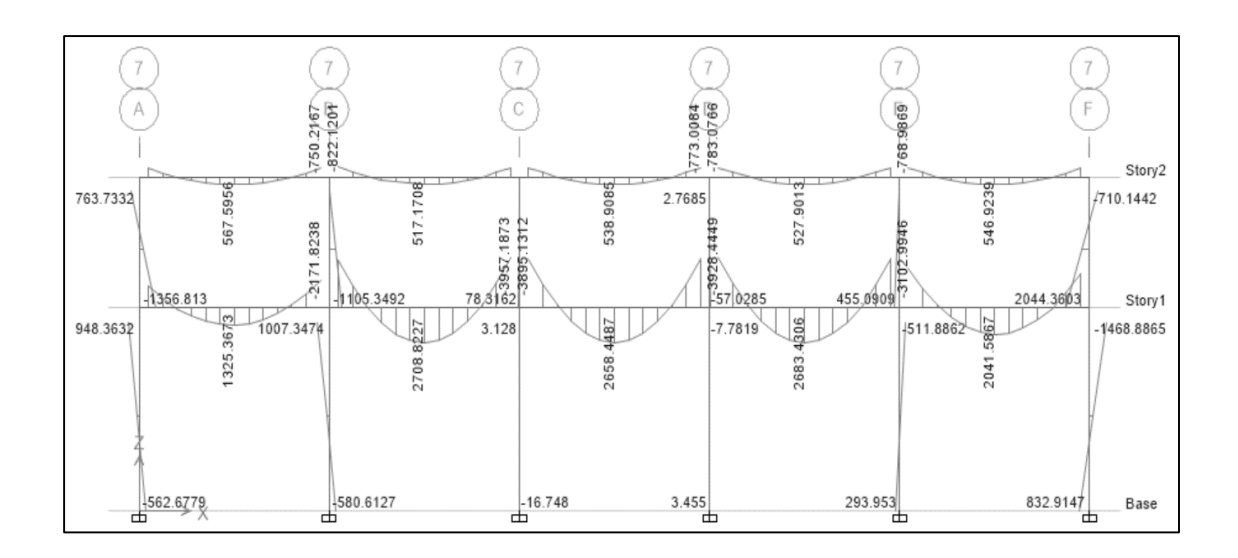

Fuente: elaboración propia, empleando ETABS 2013.

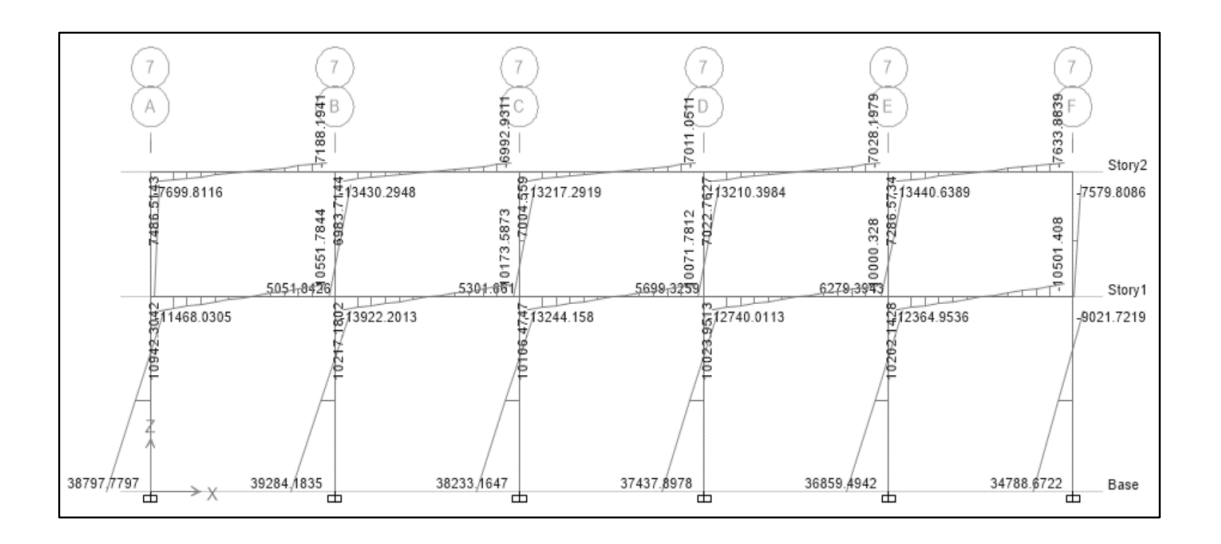

### Figura 25. **Momentos por carga de sismo en eje 7**

Fuente: elaboración propia, empleando ETABS 2013.

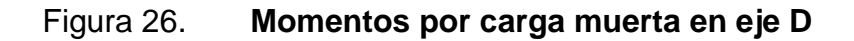

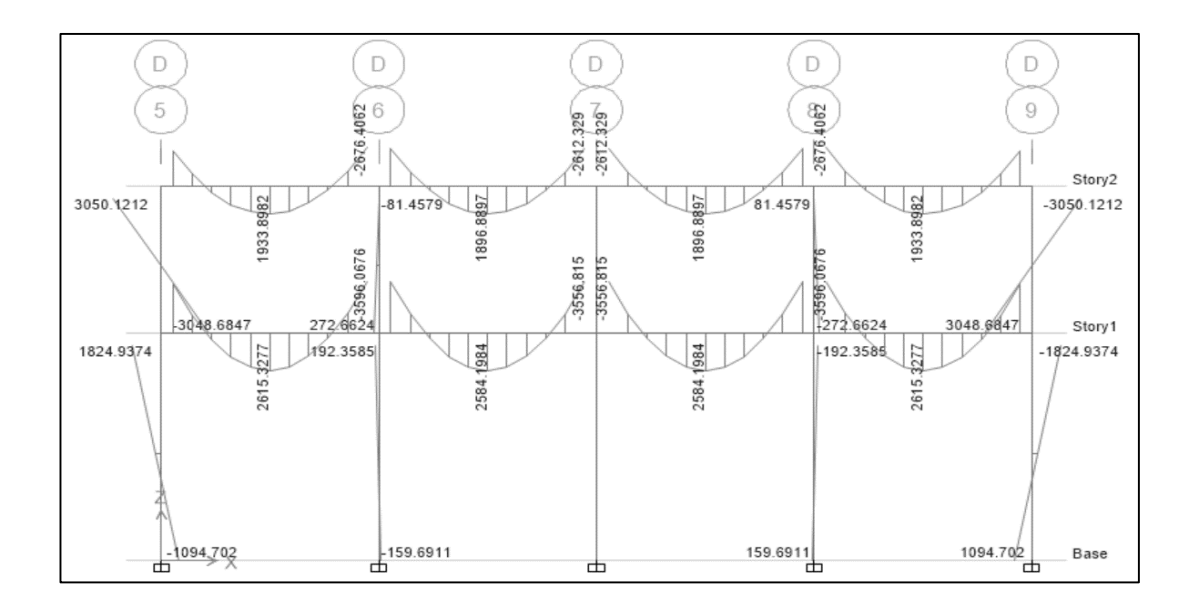

Fuente: elaboración propia, empleando ETABS 2013.

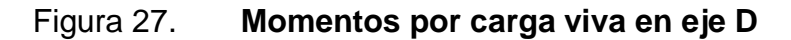

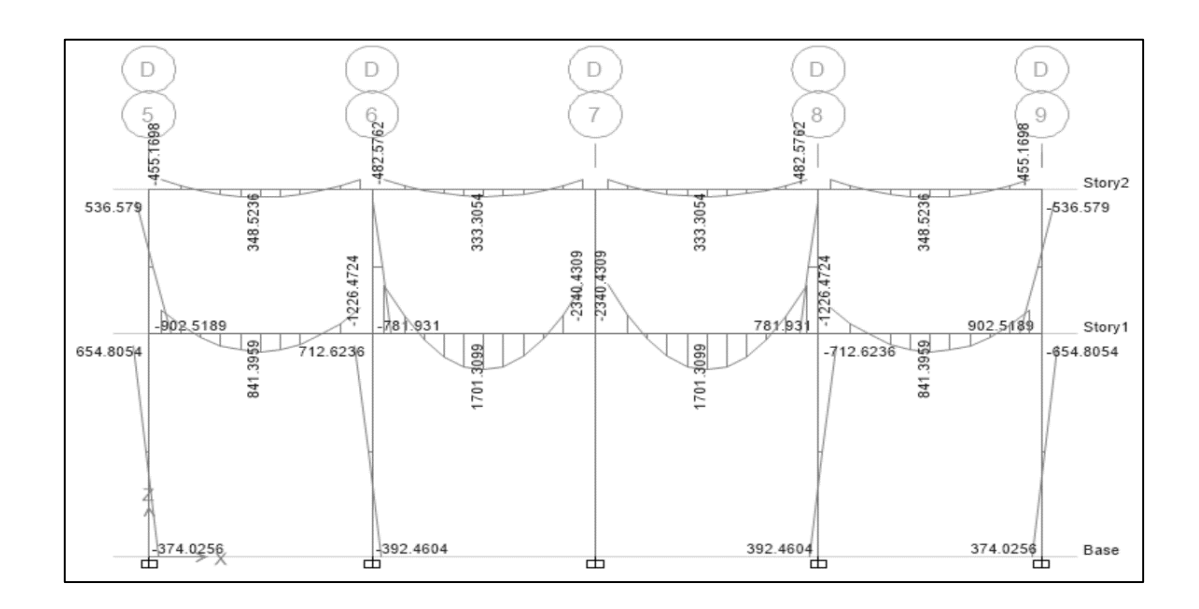

Fuente: elaboración propia, empleando ETABS 2013.

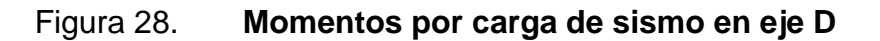

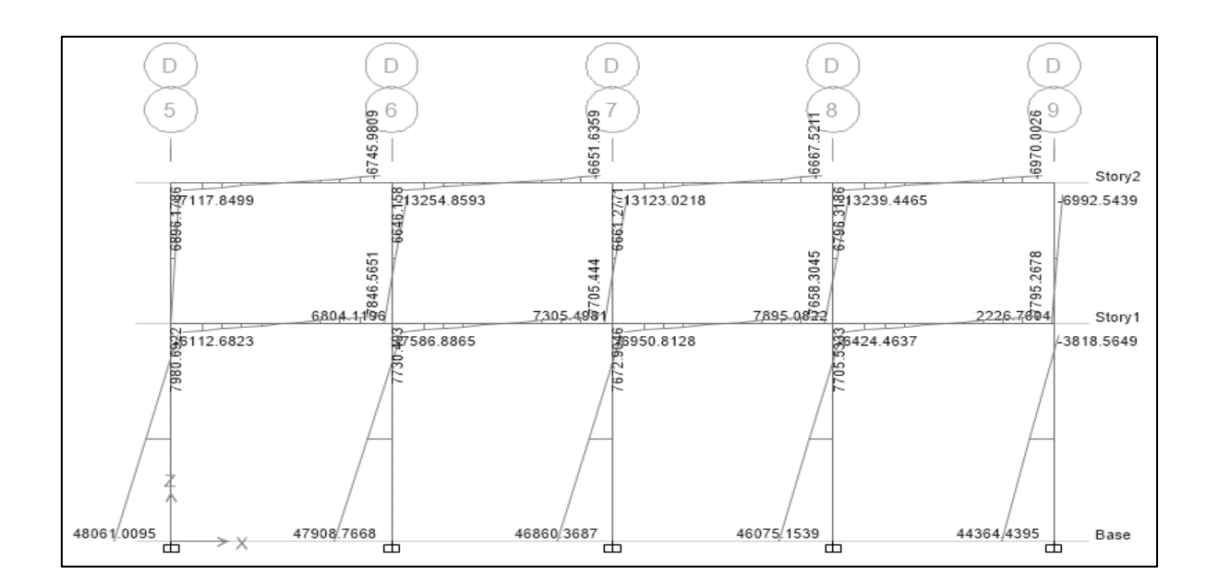

Fuente: elaboración propia, empleando ETABS 2013.

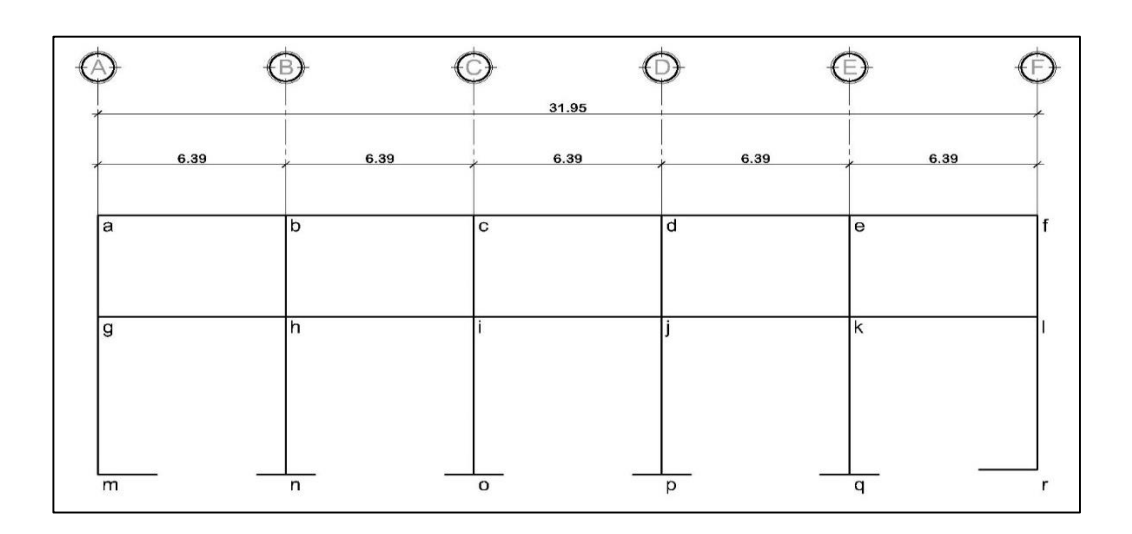

Figura 29. **Identificación de nudos en eje 7**

Fuente: elaboración propia, empleando ETABS 2013.

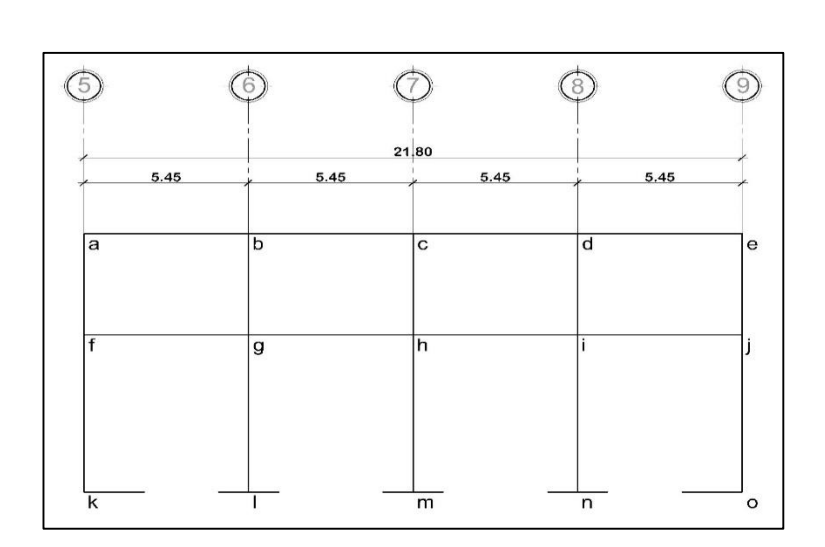

Figura 30. **Identificación de nudos en eje D**

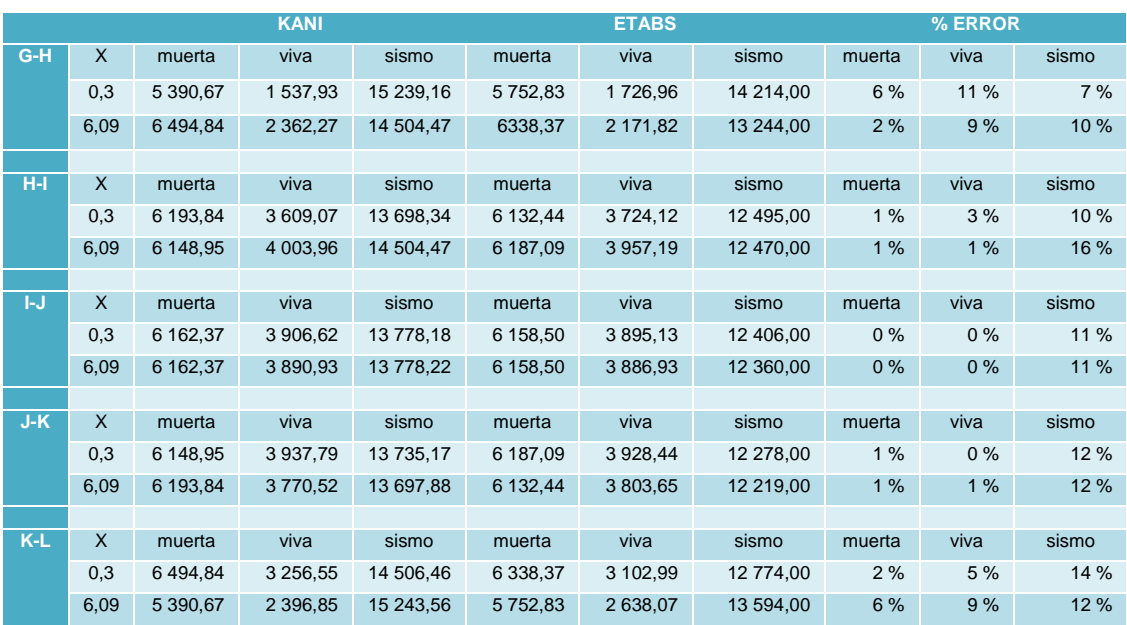

# Tabla XXII. **Comparación de momentos Kani-ETABS, eje 7 primer nivel**

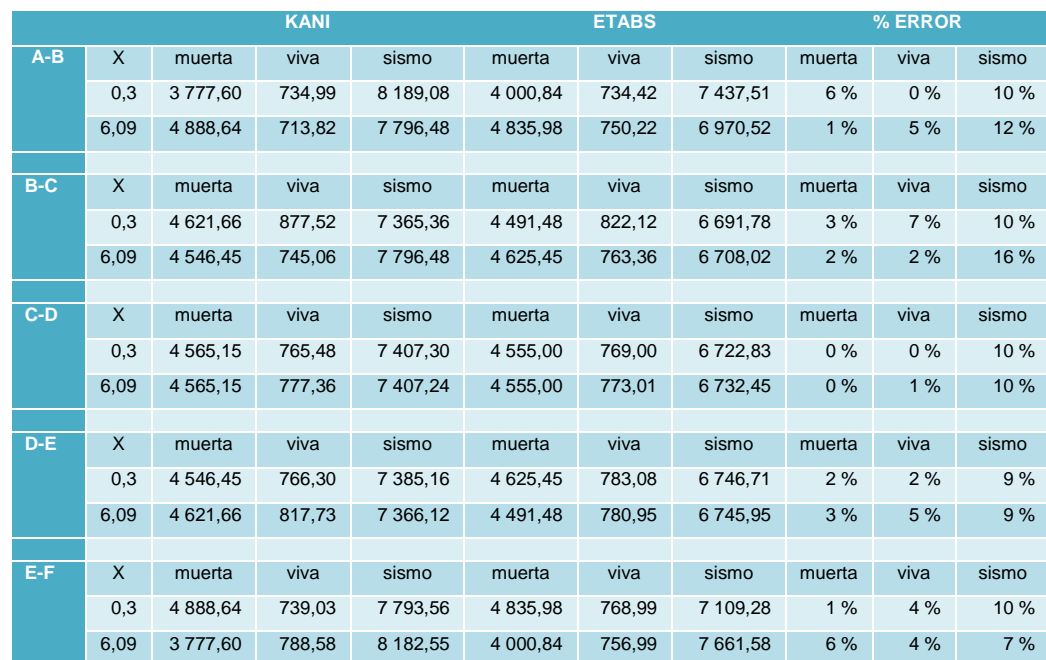

## Tabla XXIII. **Comparación de momentos Kani-ETABS, eje 7 segundo nivel**

Fuente: elaboración propia

# Tabla XXIV. **Comparación de momentos Kani-ETABS, eje D segundo nivel**

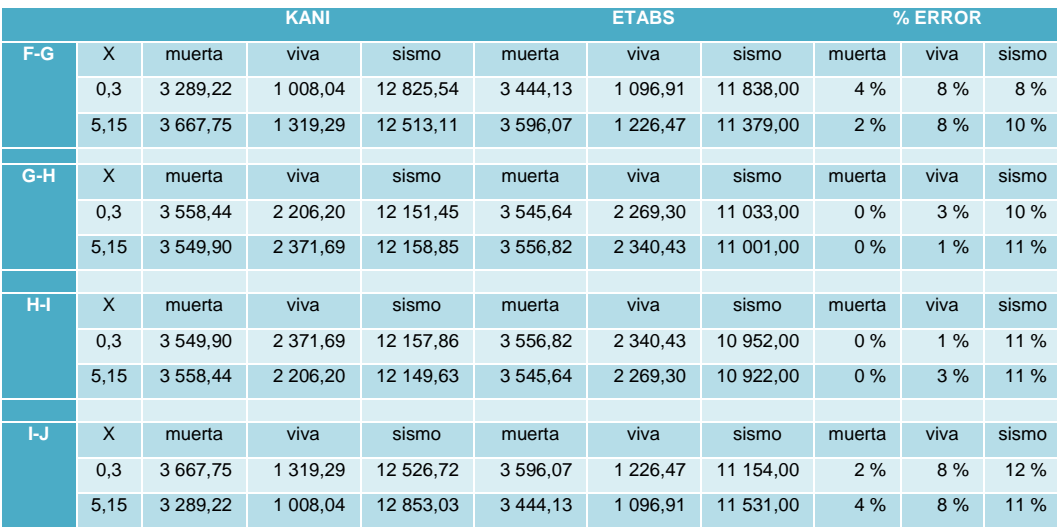

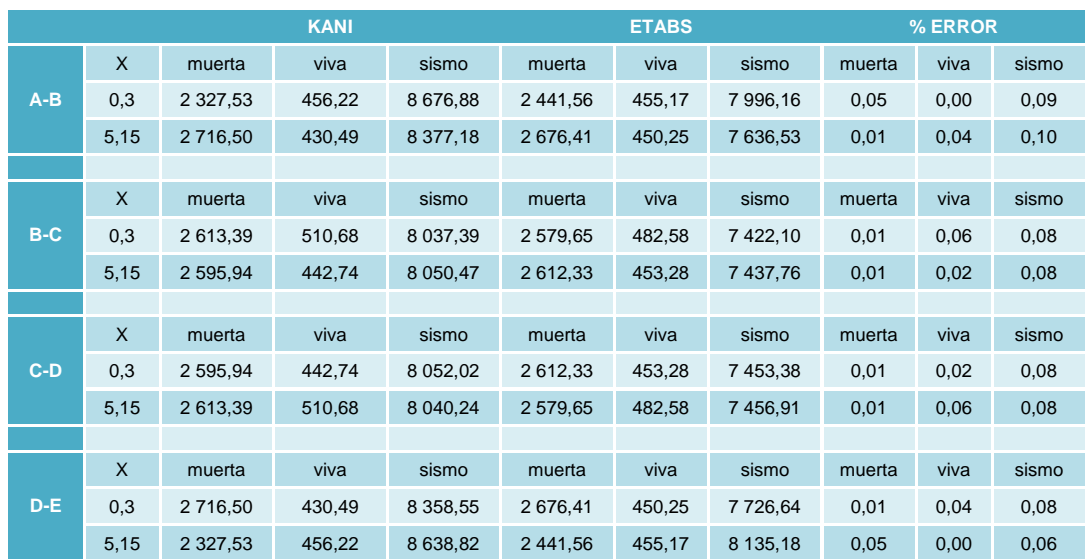

#### Tabla XXV. **Comparación de momentos Kani-ETABS, eje D primer nivel**

Fuente: elaboración propia.

Analizando la comparación, se tiene que el porcentaje de error entre Kani y el programa ETABS es aceptable con un máximo de 16 % de error. Sin embargo, la mayoría de datos obtenidos con Kani son mayores.

Por tal motivo se utilizarán los datos del análisis por método de Kani por ser más conservadores.

# **2.1.5.5. Momentos últimos por envolventes de momentos**

Los momentos últimos se obtienen por los momentos mayorados, los cuales se superponen. Los momentos son mayorados según la combinación establecida en AGIES NSE 2-10 capítulo 8.2.1 y 8.2.2.

Donde:

 $U_1 = 1,4CM + 1,7CV$  $U_2 = 0.75 * (1.4CM + 1.7CV + 1.0CS)$  $U_3 = 0.75 * (1.4CM + 1.7CV - 1.0CS)$  $U_4 = 0.9CM + 1.0 CS$  $U_4 = 0.9$ CM  $- 1.0$  CS

Construir la ecuación de momento último, izquierdo y derecho, haciendo sumatoria de momentos a la izquierda a partir de un punto x de corte en la viga:

$$
M_x = M u_{izq} - V u_{izq} * x + C u * x^2 / 2
$$

Dando valores a x que se encuentren dentro de la longitud de desarrollo de la viga.

#### **2.1.5.6. Diagramas de momentos y cortes**

Con los valores críticos obtenidos en la envolvente de momentos se procede a realizar el diagrama de momentos últimos.

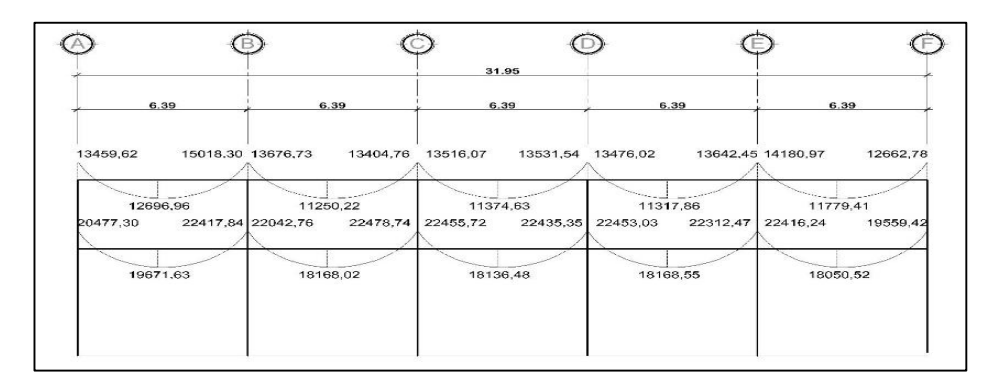

Figura 31. **Momentos últimos en vigas eje 7**

Fuente: elaboración propia, empleando AutoCAD 2016.

## Figura 32. **Momentos últimos en vigas eje D**

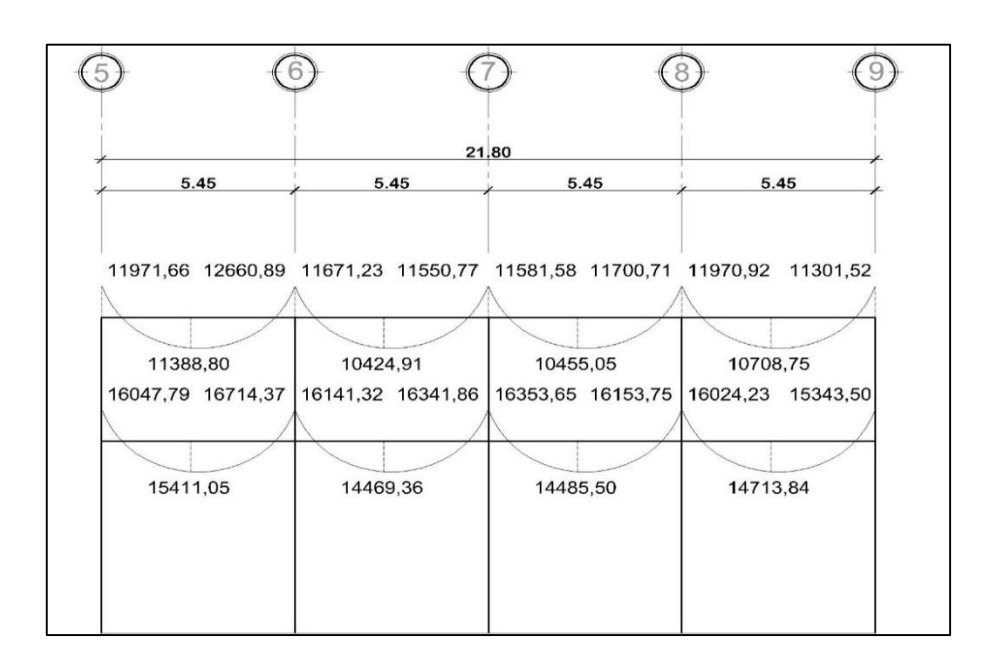

Fuente: elaboración propia, empleando AutoCAD 2016.

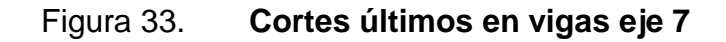

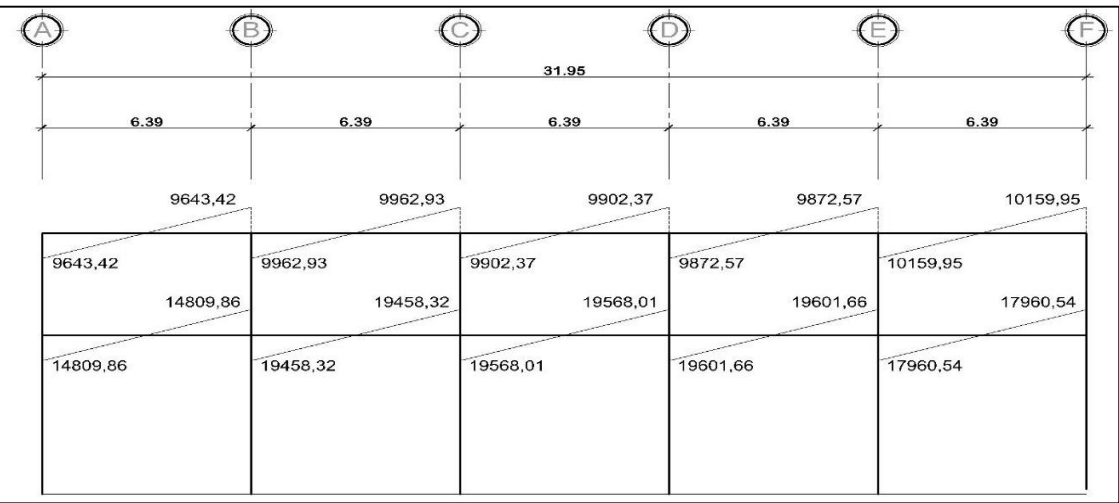

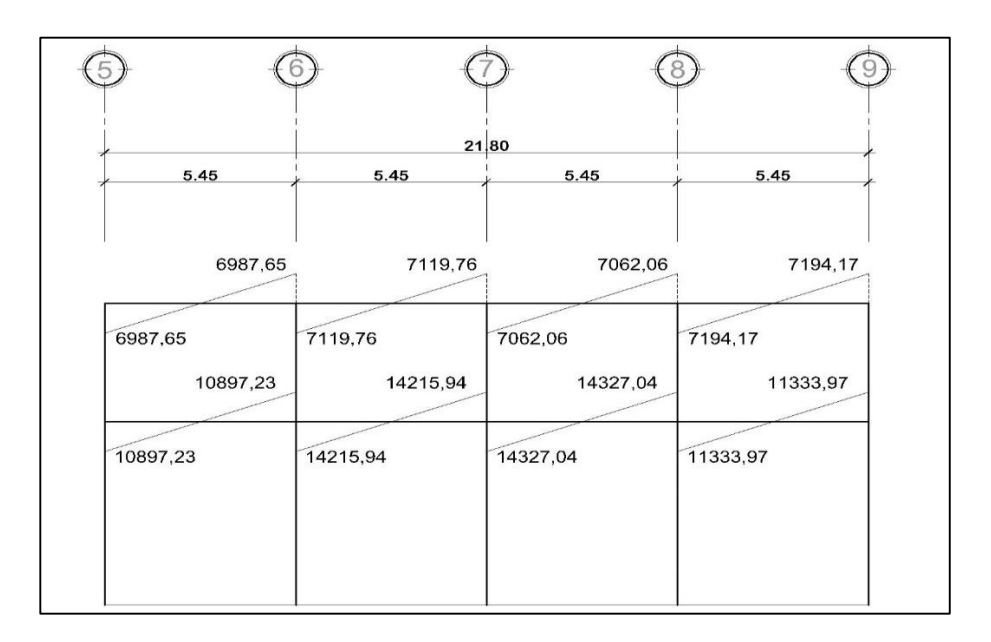

## Figura 34. **Cortes últimos en vigas eje D**

Fuente: elaboración propia, empleando AutoCAD 2016.

## Figura 35. **Momentos últimos en columnas eje 7**

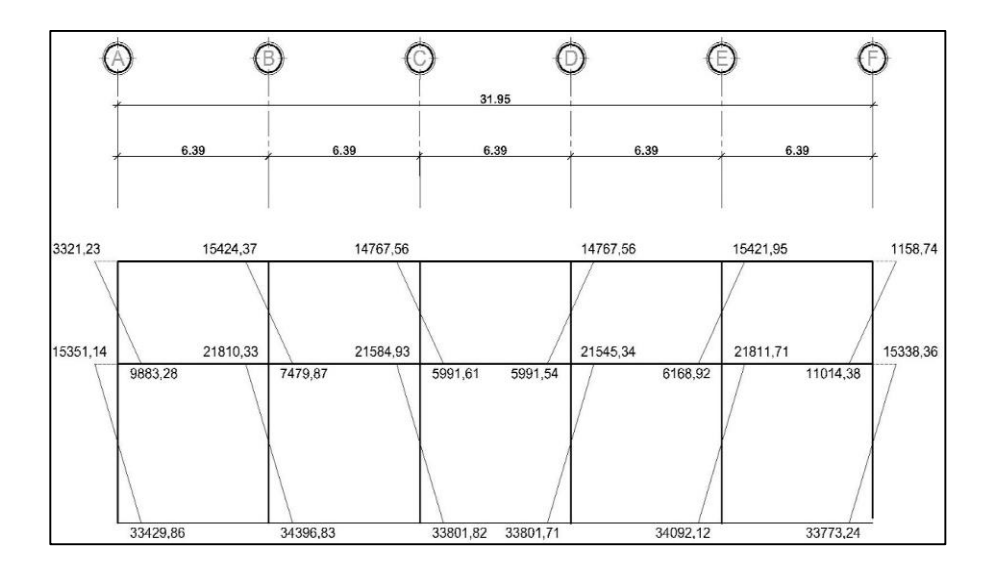

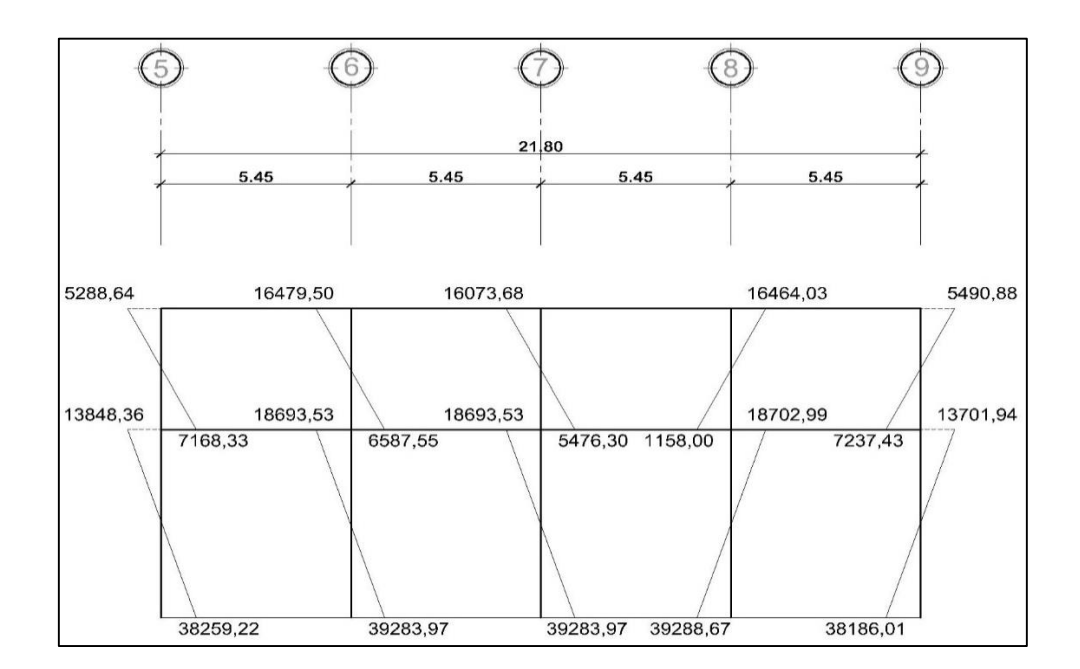

## Figura 36. **Momentos últimos en columnas eje D**

Fuente: elaboración propia, empleando AutoCAD 2016.

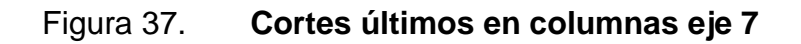

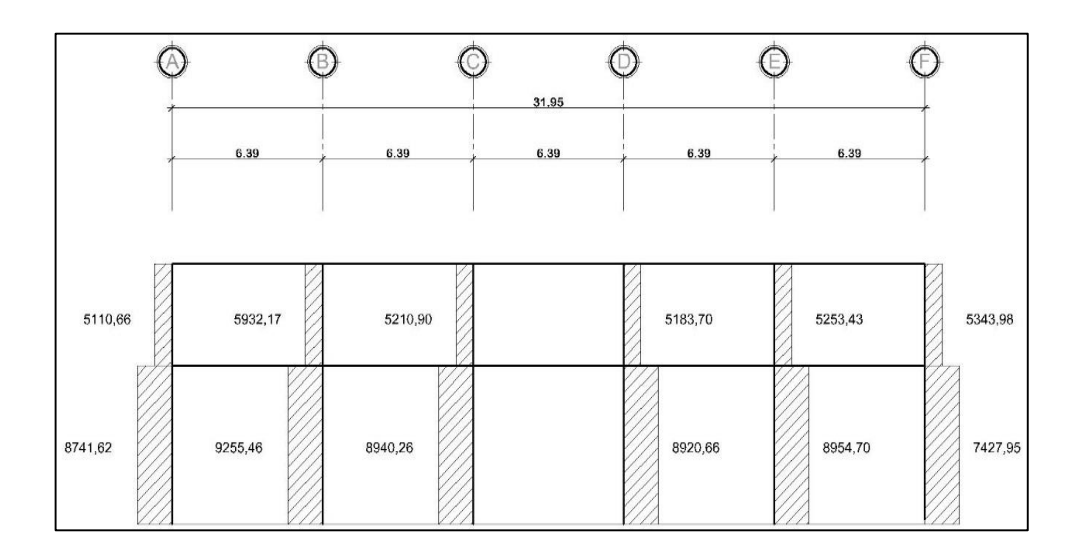

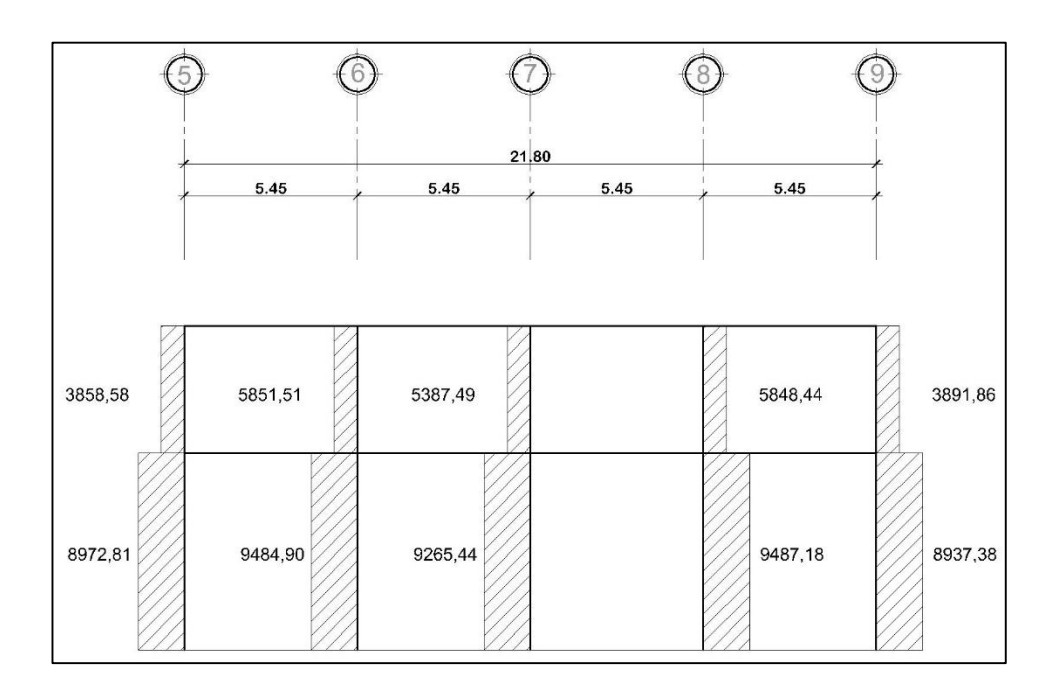

### Figura 38. **Cortes últimos en columnas eje D**

Fuente: elaboración propia, empleando AutoCAD 2016.

### **2.1.6. Diseño estructural**

Con el diseño estructural se busca determinar las secciones finales de los elementos optimizando los recursos, es decir, que la relación concreto y acero sea optima que permita el buen funcionamiento de la estructura al mejor costo.

#### **2.1.6.1. Diseño de losas**

Las losas cumplen la función de generar una placa plana en la cual se puede transitar o proteger los distintos ambientes, en este caso se tienen losas apoyadas en las vigas.

Para su diseño se utilizará el método de coeficientes o método 3 propuesto en el ACI de 1963. El método simplifica el cálculo de losas, basado en la continuidad de sus bordes y se permite su utilización según el ACI 318-11 en la sección 13.5.1.

Primeramente, se encuentra la relación entre lados en cada una de las losas, utilizando el siguiente criterio.

$$
m = \frac{a}{b} < 0.5 \text{ losa trabajo en una dirección}
$$
\n
$$
m = \frac{a}{b} \ge 0.5 \text{ losa trabajo en dos dirección es}
$$

Donde:

a = lado menor

 $b =$ lado mayor

Seguidamente se calculan los momentos flexionantes en las franjas centrales, se calcularán mediante el uso de las tablas, con las siguientes ecuaciones:

$$
Ma = C^*W^*a^2 \qquad \qquad Mb = C^*W^*a^2
$$

Donde:

 $a =$ lado menor

$$
b = \text{lado mayor}
$$

 $C =$  coeficiente

W = carga mayorada

Momentos negativos en bordes continuos

$$
Ma^{-} = Ca^{-*}(Cut)^*a2
$$
  
 $Mb = Cb^{-*}(Cut)^*b2$ 

Momentos positivos

$$
Ma^{+} = Ca^{+}*(CVu)^{*}a^{2} + Ca^{+}*(CMu)^{*}a^{2}
$$
  

$$
Mb^{+} = Cb^{+}*(CVu)^{*}b^{2} + Cb^{+}*(CMu)^{*}b^{2}
$$

Momentos negativos en bordes discontinuos

Ma<sup>-</sup> = 
$$
(1/3)^*Ma^+
$$
  
Mb<sup>-</sup> =  $(1/3)^*Mb^+$ 

Donde:

 $a =$  lado menor

 $b =$  lado mayor

 $C_a$ , $C_b$  = factores de distribución de losa 1 y 2

 $M_a$ ,  $M_b$  = momentos negativos en losa

 $Ma^+$ , $M_b^+$  = momentos positivos en losa

Los momentos flexionantes en las franjas de columnas se reducirán gradualmente desde su valor completo Ma y Mb en el borde de la franja central hasta un tercio de estos valores en el borde del tablero.

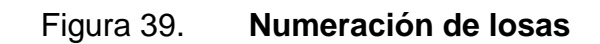

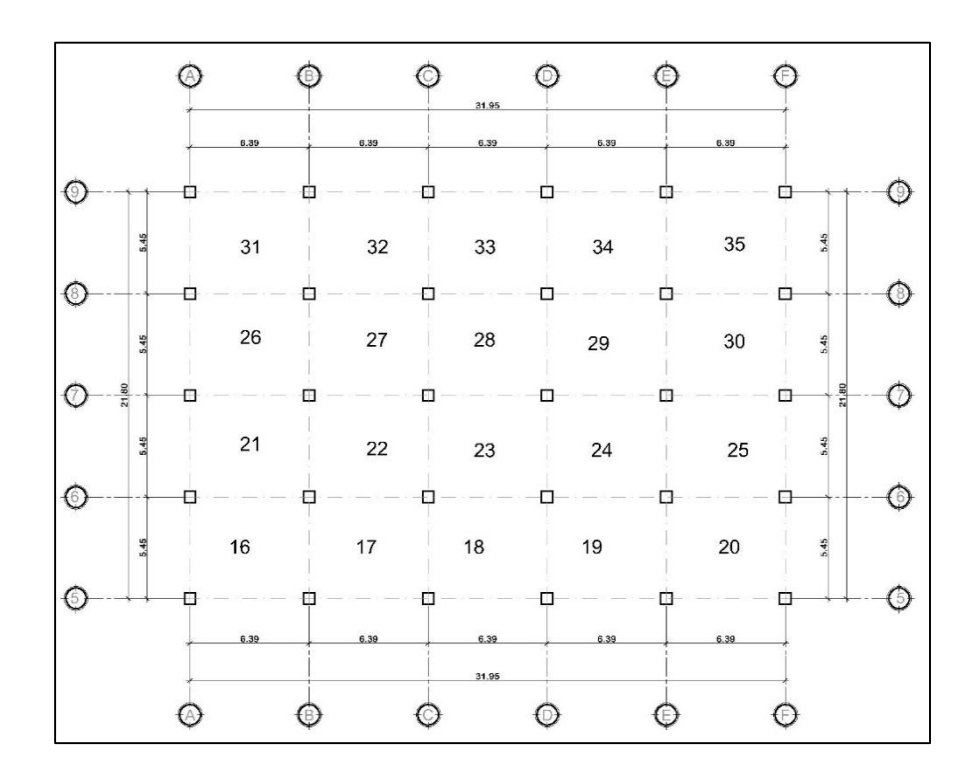

Momentos sin balancear

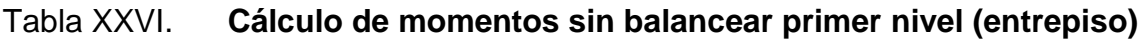

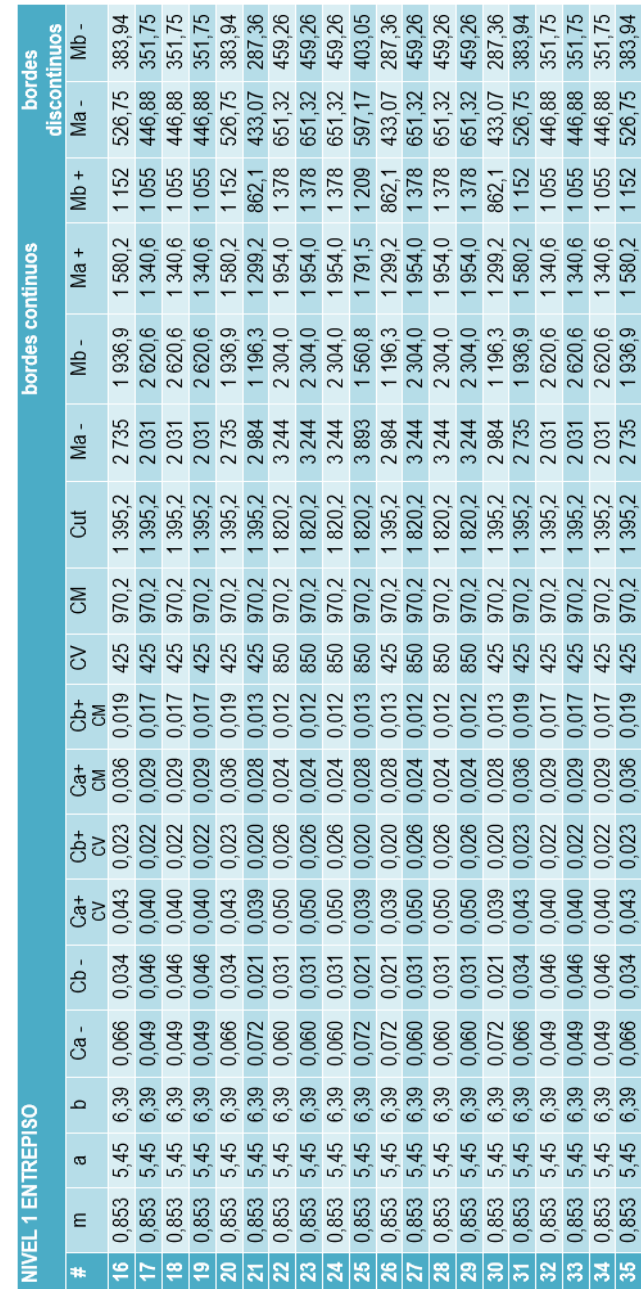

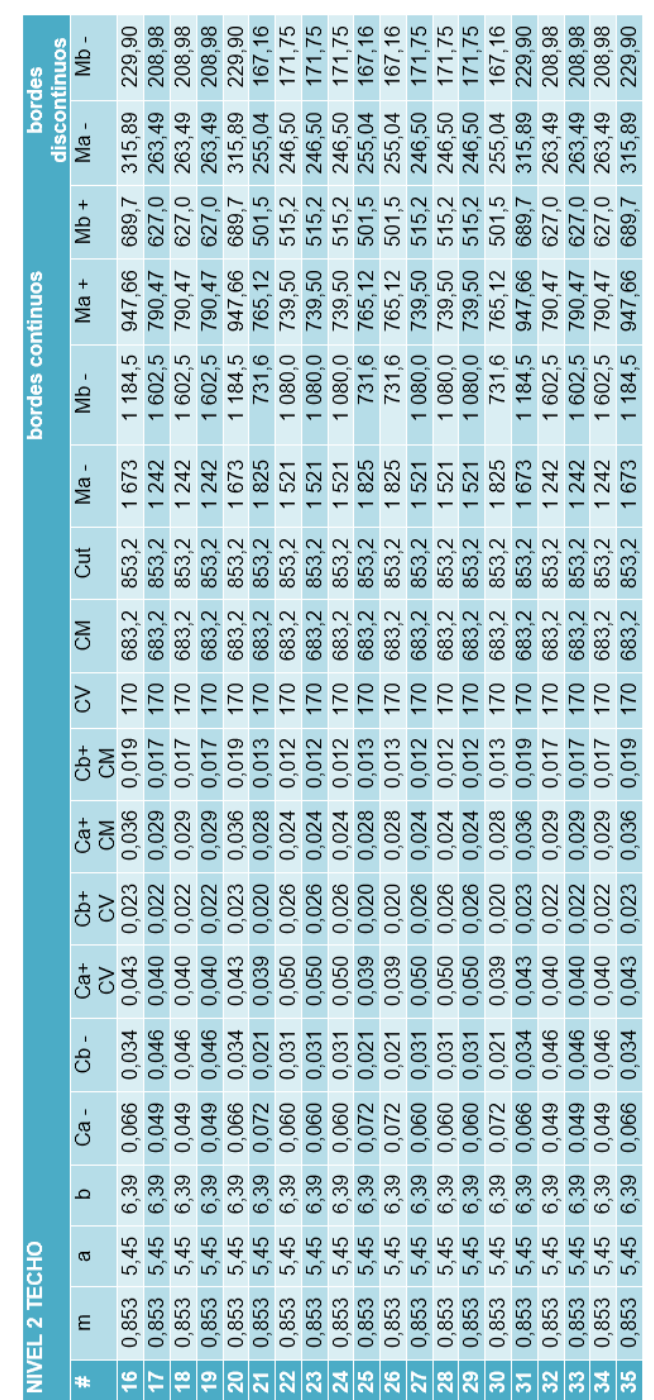

Tabla XXVII. **Cálculo de momentos sin balancear segundo nivel (techo)**

Fuente: elaboración propia.

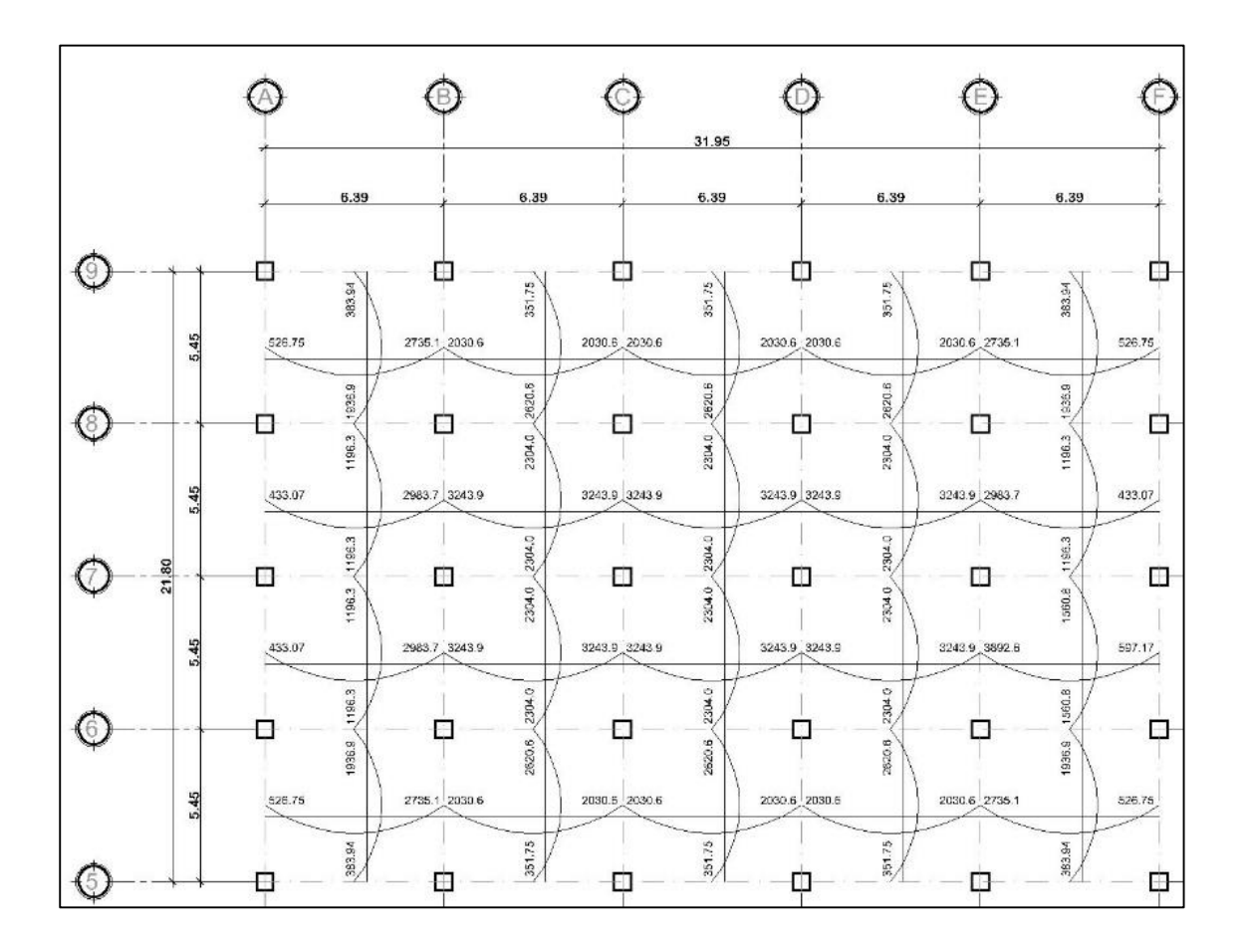

## Figura 40. **Momentos sin balancear, primer nivel**

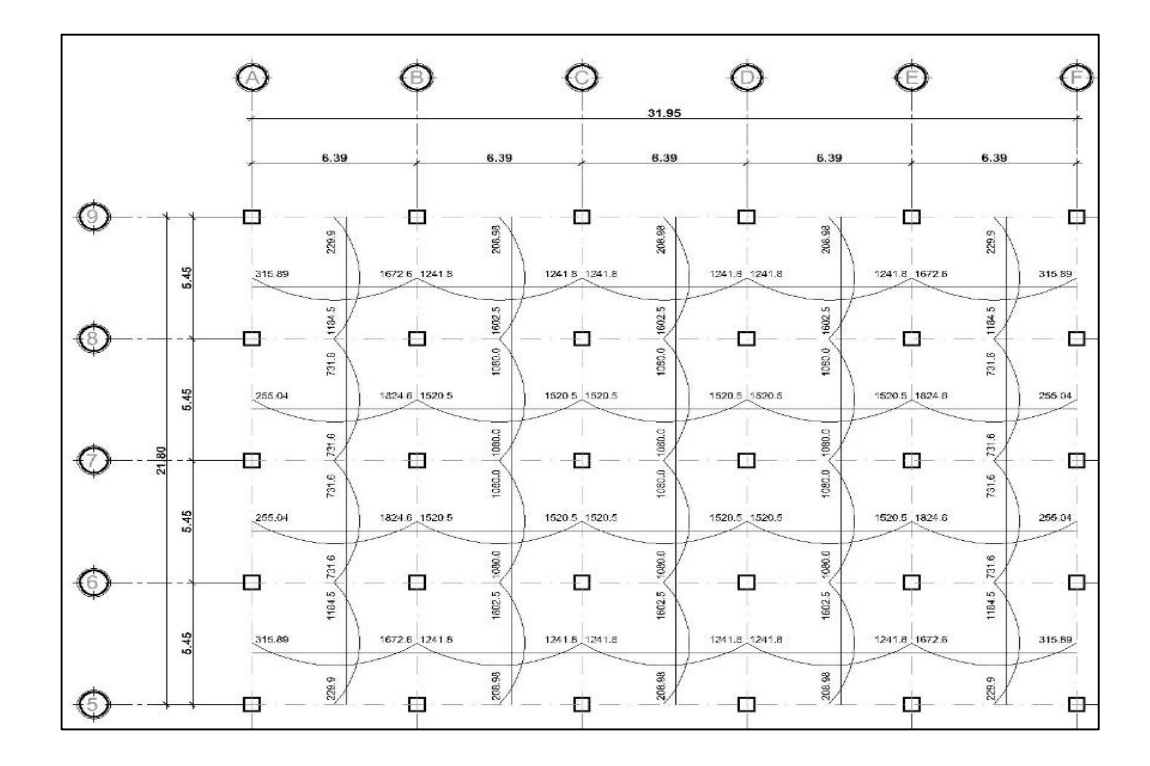

Figura 41. **Momentos sin balancear, segundo nivel**

Fuente: elaboración propia, empleando AutoCAD 2016.

Balancear momentos

Cuando el momento negativo a un lado del apoyo sea menor que el 80 % del momento en el otro lado, la diferencia se distribuirá en proporción a las rigideces relativas de las losas.

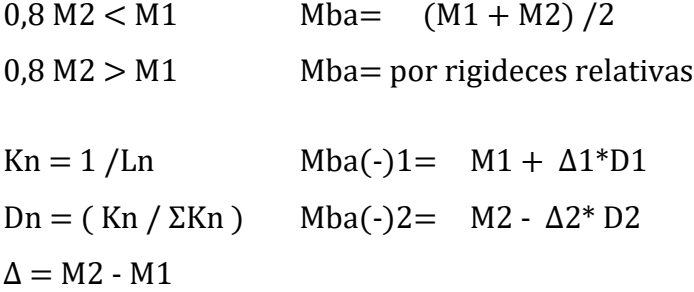

Mba $(+)1= M(+)1 - (Mba - M1)/2$ Mba $(+)$ 2= M $(+)$ 2 - (M2 - Mba)/2

Donde:

- Kn = rigideces de las losas 1 y 2
- Ln = longitudes de las losas
- Dn = factores de distribución de losas 1 y 2

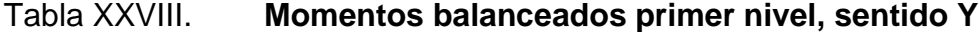

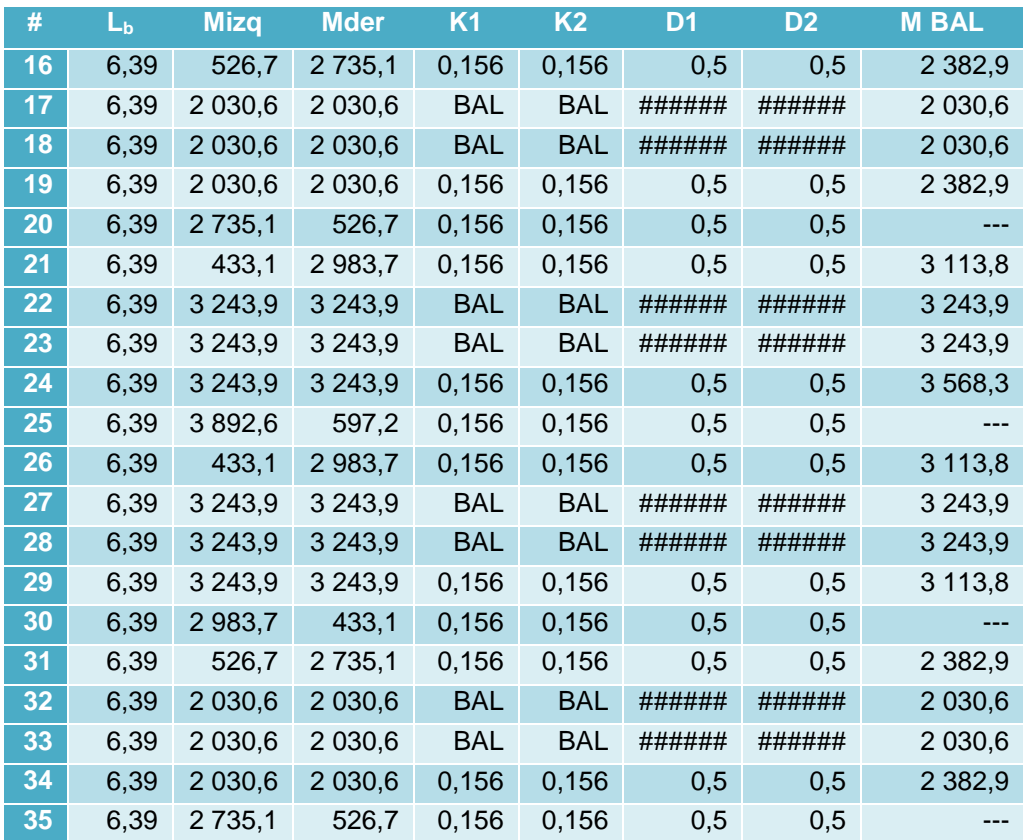
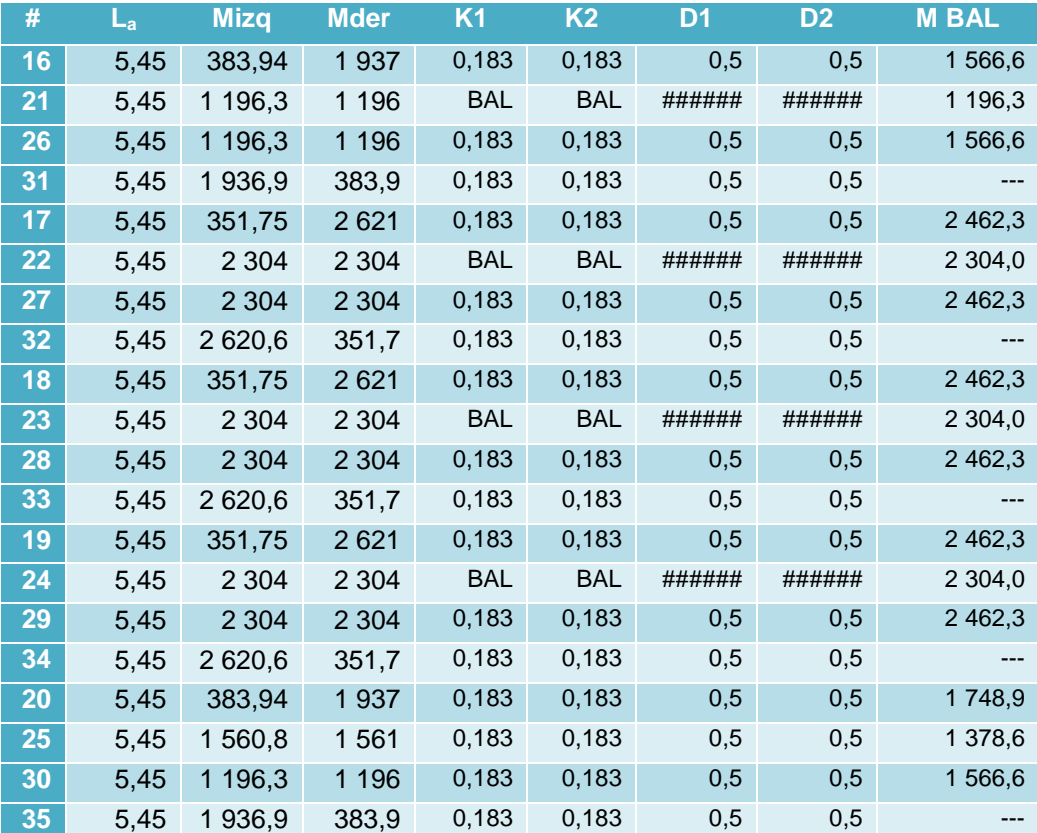

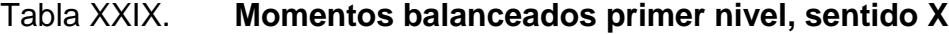

Fuente: elaboración propia.

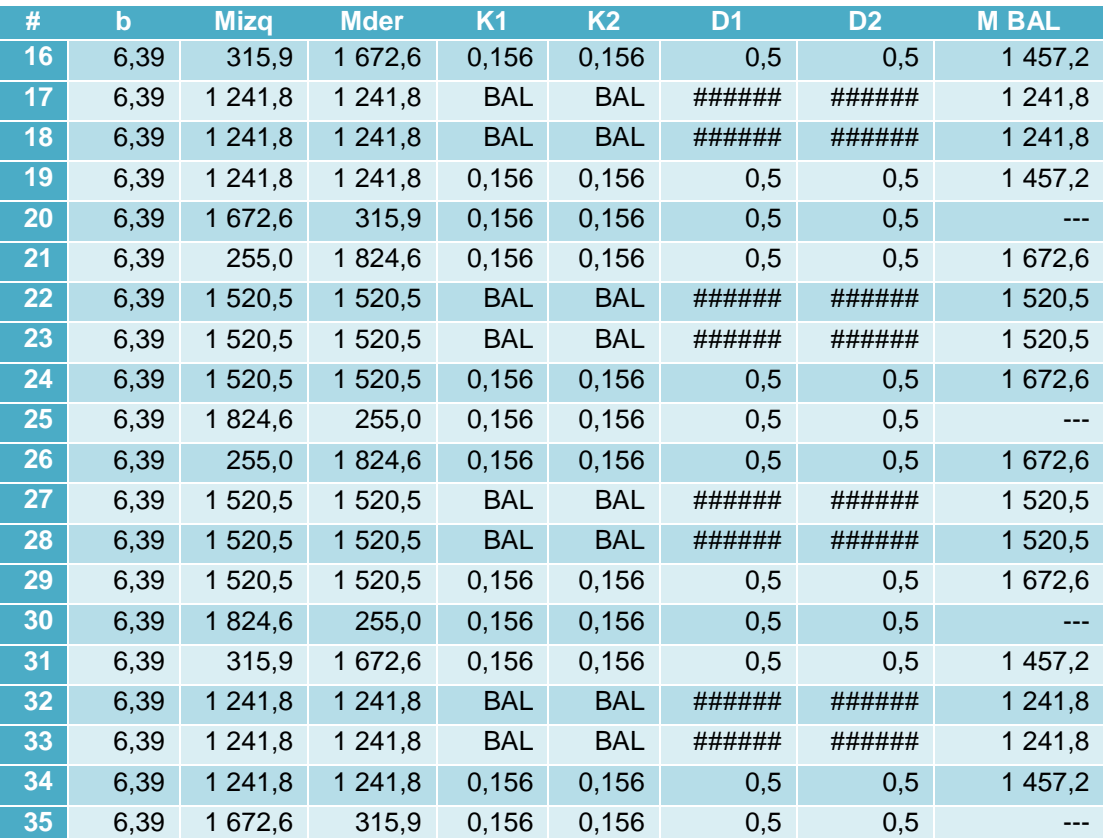

# Tabla XXX. **Momentos balanceados segundo nivel, sentido Y**

Fuente: elaboración propia.

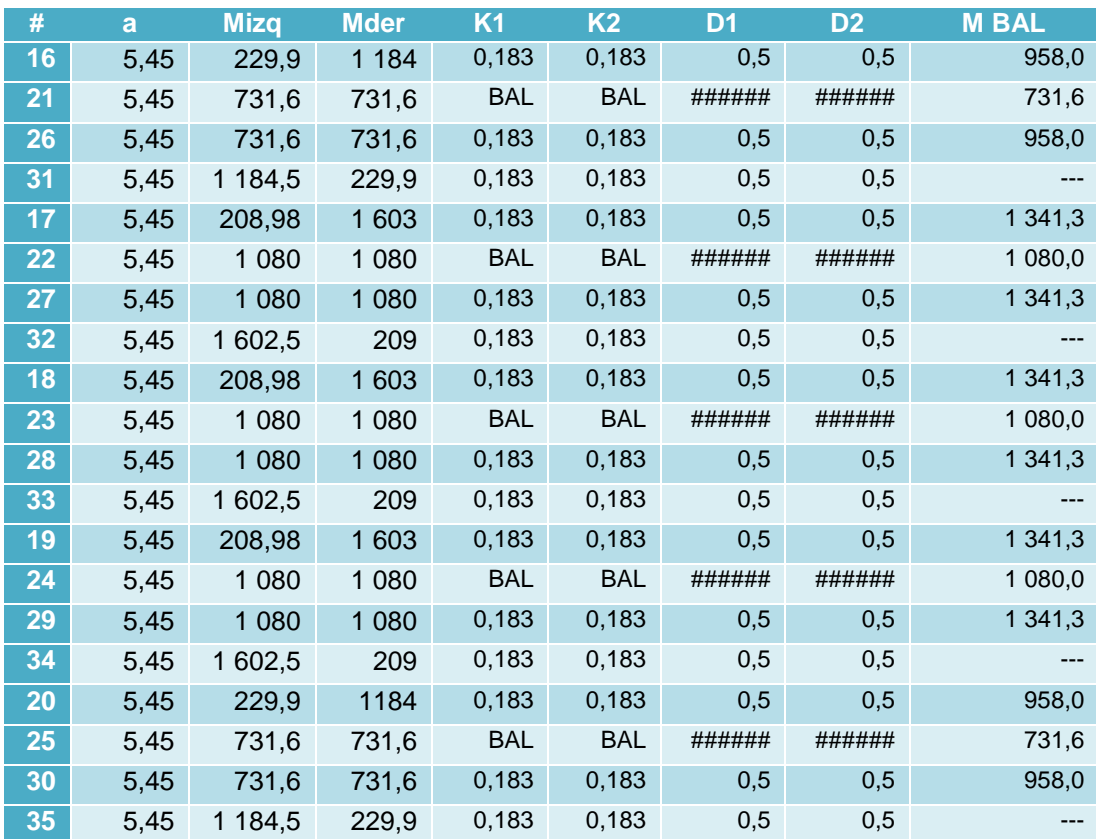

# Tabla XXXI. **Momentos balanceados segundo nivel, sentido X**

Fuente: elaboración propia.

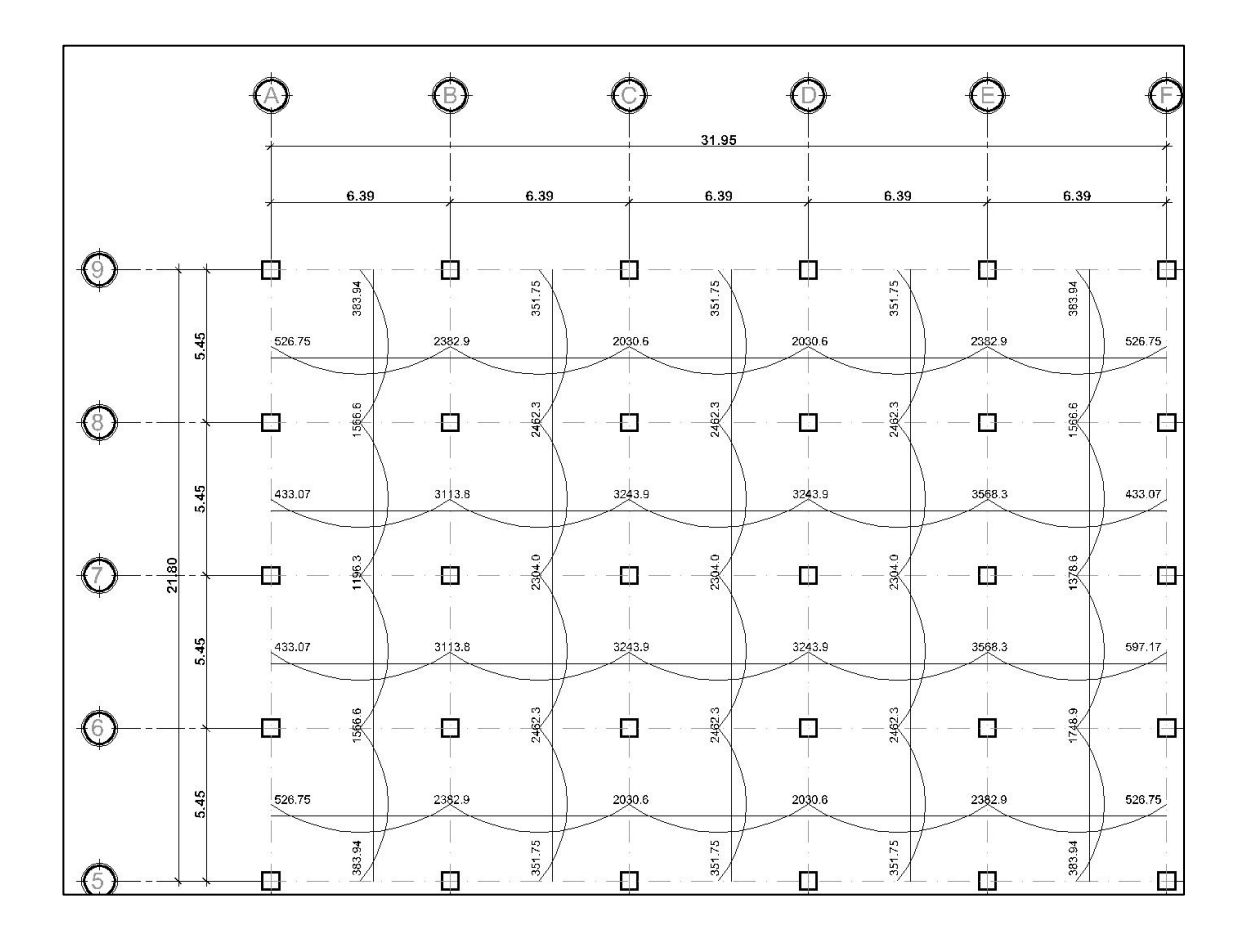

# Figura 42. **Momentos balanceados, primer nivel**

Fuente: elaboración propia, empleando AutoCAD 2016.

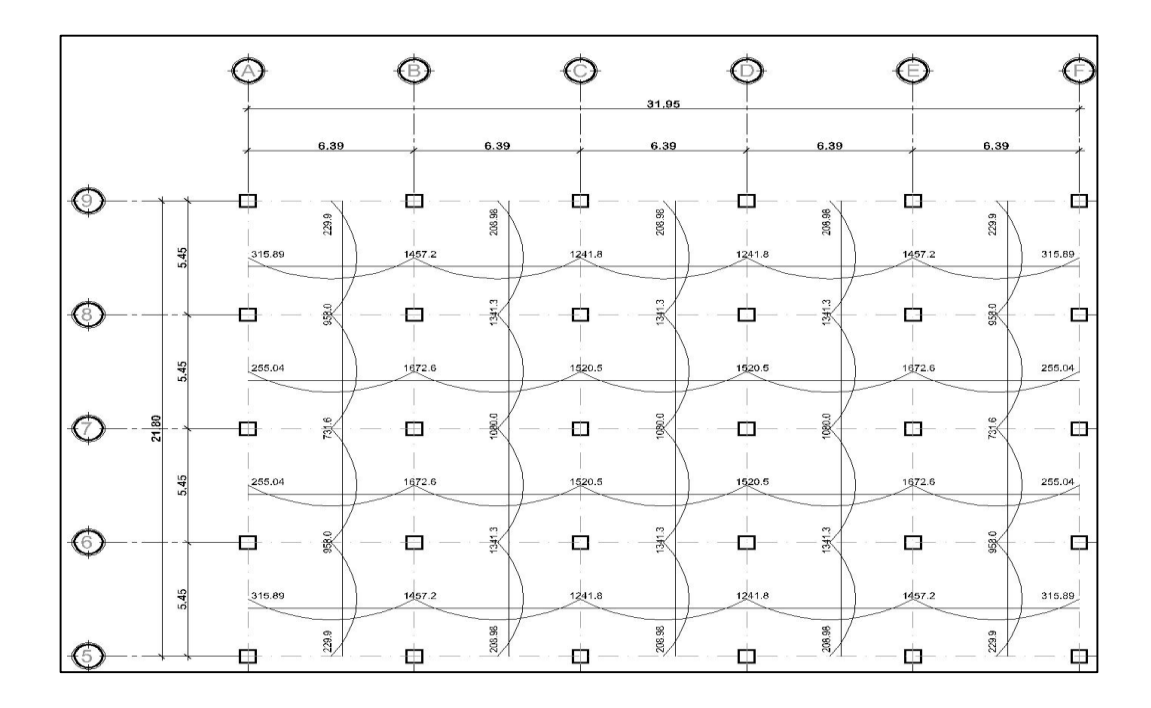

Figura 43. **Momentos balanceados, segundo nivel**

Fuente: elaboración propia, utilizando herramienta digital AutoCAD.

Para el análisis se ejemplificará la losa crítica del primer nivel, ubicada en la losa número 24 con los siguientes datos:

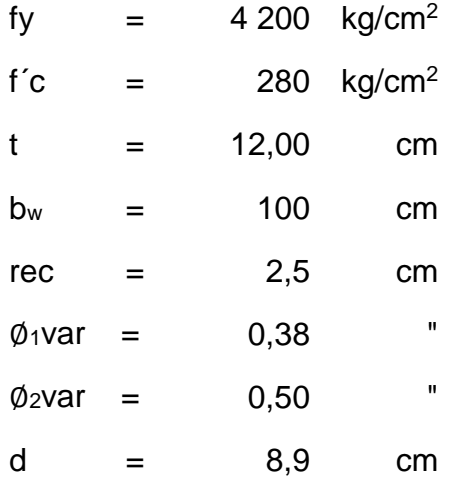

$$
\rho_{min} = 0,0018
$$
\n
$$
M_{izq^{T}}(6,39) = 3243,9 \text{ kg-m}
$$
\n
$$
M_{izq^{T}}(5,45) = 2462,3 \text{ kg-m}
$$
\n
$$
M_{+ (6,39)} = 1954,0 \text{ kg-m}
$$
\n
$$
M_{+ (5,45)} = 1377,8 \text{ kg-m}
$$
\n
$$
M_{+ (5,45)} = 2304,0 \text{ kg-m}
$$
\n
$$
M_{- (5,39)} = 3568,3 \text{ kg-m}
$$
\n
$$
M_{- (5,45)} = 2304,0 \text{ kg-m}
$$

Según ACI 318-11 10.5.4 los elementos sometidos a flexión deben tener un refuerzo mínimo y una separación para el acero mínimo en la franja unitaria, establecido con:

> $As_{min} = \rho_{min} * b_w * d$ As  $_{min} = 1,5957$  cm<sup>2</sup> As  $\text{var}_{3/8} = 0.7126 \text{ cm}^2$ As  $var4/8 = 1,2668$  cm<sup>2</sup> S= As var \*100/As min S3/8= 44,655 cm S4/8= 79,386 cm

Según ACI 318-11 10.5.4 el espaciamiento máximo no debe exceder 3\*t, ni 450 mm. Por tal motivo se establece una separación (S) de 20 cm. Entonces:

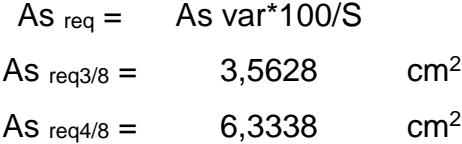

Masmin=  $\emptyset$ (As\*fy\*( d-  $\frac{As*fy}{1,7*f^{\prime}c^{*}b}$  )) MAsmin3/8= 115 154,283 kg-cm = 1 151,5428 kg-m

$$
M_{Asmin4/8} = 198 864,8 \quad kg\text{-}cm = 1988,648 \quad kg\text{-}m
$$

La cantidad de acero máxima se tomará como un 75 % de la cuantía balanceada de refuerzo, con la finalidad de garantizar un comportamiento dúctil en el elemento. ACI 318-11 B.8.4.2 y B.10.3.3.

$$
pb = \frac{0.85^* \beta 1^* f'c}{fy} \quad * (\frac{6\ 120}{6\ 120 + fy})
$$

ρb = 0,028563953 ρ = 0,75 \* (0,028563953) = 0,021422965

Para momentos mayores a MAsmin el área de acero se calcula con:

As=  $\frac{0,85*$ f'c\*bw\*d (1-√1-  $\frac{2*Mu}{\phi^*0,85*}$ f'c\*bw\*d<sup>2</sup>)

Donde:

Mu = momento último en kg-cm  $by d = en cm$ fy y f' $c = en$  kg/cm<sup>2</sup>

Armado de losa

o Momento positivo (6,39 m)

 $M_{\rm U}$  = 195 397,3 kg-cm As =  $6,2155959$  cm<sup>2</sup> As falta =  $-0,1182476$  cm<sup>2</sup>  $\phi$ var = 0,50 As  $var = 1,2667687$  cm<sup>2</sup>

Riel núm. 4 a cada 0,20 m, da como resultado un área de 6,33 cm<sup>2</sup> de acero.

o Momento negativo izquierdo (6,39 m)

```
Mu = 324 386,9 kg-cm
As = 10,85 \text{ cm}^2As falta = 4,52 \text{ cm}^2\Phivar = 0.50 "
As var = 1,2667687 cm<sup>2</sup>
S = 28,03 \text{ cm}
```
El armado se competa con bastones núm. 4 a cada 0,20 m, da como resultado un área de 6,33 cm<sup>2</sup> de acero.

o Momento negativo derecho (6,39 m)

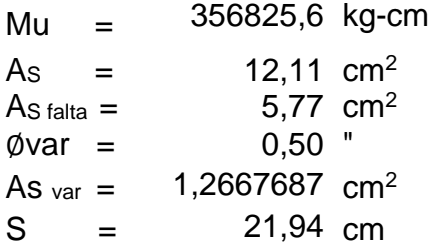

El armado se competa con bastones núm. 4 a cada 0,20 m, da como resultado un área de 6,33 cm<sup>2</sup> de acero.

Verificando si el acero cumple con la cuantía balanceada calculada anteriormente, se tiene:

$$
pb = \frac{As}{bw * d}
$$
  
 
$$
p = 0,018
$$
 Cumple por ser menor

o Momento positivo (5,45 m)

 $Mu = 137 777,3 kg-cm$  $As = 4,30 \text{ cm}^2$ As falta =  $-2,04$  cm<sup>2</sup>  $\phi$ var = 0,50 " As  $var = 1,2667687$  cm<sup>2</sup>

Riel núm. 4 a cada 0,20 m, da como resultado un área de 6,33 cm<sup>2</sup> de acero.

o Momento negativo izquierdo (6,39 m)

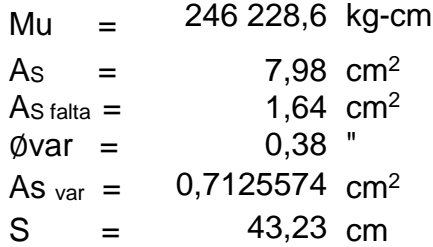

El armado se competa con bastones núm. 3 a cada 0,20 m, da como resultado un área de 3,56 cm<sup>2</sup> de acero.

o Momento negativo derecho (5,45 m)

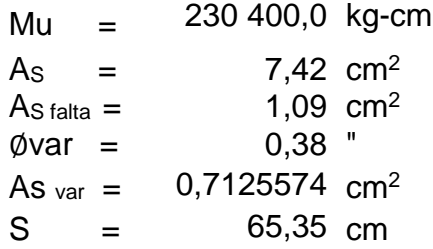

El armado se competa con bastones No. 3 a cada 0,20 m, da como resultado un área de 3,56 cm<sup>2</sup> de acero.

Verificando si el acero cumple con la cuantía balanceada calculada anteriormente, se tiene:

$$
\rho b = \frac{As}{bw * d}
$$
  
 
$$
\rho = 0.011
$$
 Cumple por ser menor

## **2.1.6.2. Diseño de vigas**

Las vigas son elementos estructurales que están sometidos a esfuerzo de flexión y cortante. Para el diseño de estos elementos es necesario conocer los tipos de falla que pueden presentar.

- Falla por fatiga del acero: se produce cuando el acero alcanza el límite de fluencia, sin que el concreto llegue a la fatiga de ruptura que es de 0,85 f'c, cuando esto sucede, la viga se agrieta del lado de la tensión provocando que las fatigas del concreto aumenten hasta que finalmente falle todo el elemento. Cuando se produce este tipo de fallas se le denomina a la viga sub-reforzada y la falla ocurre de forma lenta y va precedida de pronunciadas deflexiones y grietas que indican la proximidad de la falla del elemento.
- Fallas por aplastamiento el concreto: se denomina así a la falla que se produce cuando el concreto alcanza el límite de 0,85 f'c, mientras el acero aun no alcanza su límite de fluencia (fy), este tipo de falla se produce repentinamente llamándola explosiva, lo cual la hace peligrosa y se produce cuando la viga se encuentra sobre-reforzada.
- Falla balanceada: este tipo de falla ocurre cuando ambos materiales que conforman la viga fallan simultáneamente, es decir, cuando el concreto

alcanza la fatiga al mismo tiempo que el acero alcanza el límite de fluencia.

El tipo de falla que se espera tenga el elemento a diseñar es la falla balanceada, porque permite tomar las precauciones necesarias para evacuar la infraestructura. Por tal motivo, el diseño va enfocado en tomar parámetros que nos permitan tener una viga que produzca una falla balanceada.

Diseño a flexión para viga de 0,55 X 0,30 m

Los datos a considerar para el diseño a flexión serán los dados por el análisis estructural:

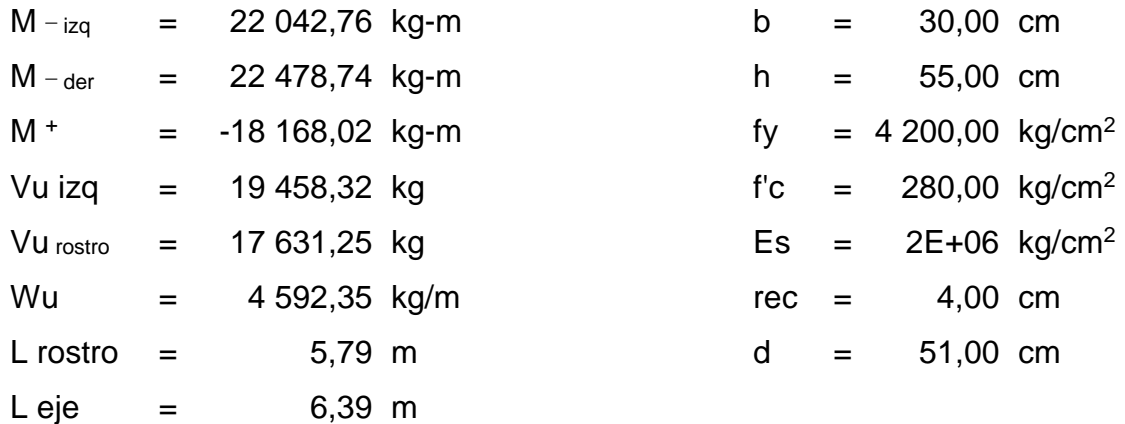

## o Acero mínimo

Según el ACI 318-11 en la sección 10.5.1 indica que en toda sección de un elemento sometido a flexión, el área proporcionada no debe ser menor que el obtenido por medio de las siguientes ecuaciones:

As min = 
$$
(14.1 * b_w * d) / fy
$$
  
As min = 5,1364286 cm<sup>2</sup>

As 
$$
min =
$$
 ((0,8<sup>\*</sup>\sqrt{f'c}) /fy) \* bw \* d  
As  $min =$  4,876532726 cm<sup>2</sup>

En caso de que todas las vigas requieran un porcentaje de acero menor al porcentaje mínimo se debe reducir la sección de la viga para economizar.

o Acero máximo

El acero máximo está dado por la siguiente ecuación:

As 
$$
max = 0.5 * p_b * b_w * d
$$

Donde el ACI 318-11 en el apéndice B.8.4.2 indica que la rho balanceada (ρb), está dada por la ecuación siguiente:

$$
pb = \frac{\beta_1*0.85 \text{ f.c}}{\text{fy}} \times \frac{6120}{6120 \text{ +fy}}
$$

Donde  $β_1=0,85$  si f'c es menor o igual a 280 kg/cm<sup>2</sup>:

 $ρ<sub>b</sub> = 0,028564$ As  $_{max}$  = 21,851424 cm<sup>2</sup>

Si las vigas requieren de un porcentaje mayor al acero máximo, se debe proponer una sección de viga mayor para evitar una falla por aplastamiento.

## o Refuerzo longitudinal requerido

El área de acero (As) del refuerzo longitudinal que requiere la viga se calcula con la siguiente ecuación:

As = 
$$
\frac{0.85^{*}f'c}{fy} \times (b^{*}d - \sqrt{(b^{*}d)^{2} - \frac{Mu^{*}b}{0.003825^{*}f'c}})
$$

Reemplazando datos obtenemos que para:

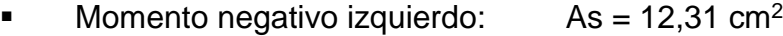

- $\blacksquare$  Momento positivo:  $\blacktriangle$  As = 12,57 cm<sup>2</sup>
- Momento negativo derecho:  $As = 10,00 \text{ cm}^2$

Obteniendo así, el rango de acero entre  $5,14$  cm<sup>2</sup> y 21,85 cm<sup>2</sup>, y como acero medio 13,49 cm<sup>2</sup>. Como el área de acero requerido por los momentos es menor al acero medio se propone cambiar la sección de la viga a 0,50 X 0,30 m, y se vuelve a calcular.

Diseño a flexión para viga de 0,50 X 0,30 m

 $b = 30,00$  cm  $h = 50,00$  cm  $d = 46,00$  kg/cm<sup>2</sup> rec =  $4 \text{ kg/cm}^2$ 

Sustituyendo los nuevos valores en las fórmulas de acero mínimo y máximo tenemos que los nuevos resultados son:

As  $_{\text{min}}$  = (14,1  $*$  bw  $*$  d ) / fy As  $_{\text{min}}$  = ((0,8 $*$ √f'c) /fy)  $*$  bw  $*$  d As  $min = 4.6328571$  cm<sup>2</sup> As  $min = 4.398441282$  cm<sup>2</sup>

$$
\rho_b = 0.028564
$$
  
As max = 19.709128 cm<sup>2</sup>

Obteniendo así, el rango de acero entre  $4,63$  cm<sup>2</sup> y 19,71 cm<sup>2</sup>, y como acero medio 12,17 cm $2$ .

o El refuerzo longitudinal requerido

As = 
$$
\frac{0.85^{*}f'c}{fy} * (b^{*}d - \sqrt{(b^{*}d)}2 - \frac{Mu^{*}b}{0.003825^{*}f'c})
$$

Reemplazando datos obtenemos que para:

- Momento negativo izquierdo:  $\text{As} = 13,92 \text{ cm}^2$
- $\blacksquare$  Momento positivo:  $\blacktriangle$  As = 11,26 cm<sup>2</sup>
- Momento negativo derecho:  $As = 14,22 \text{ cm}^2$

Según ACI 318-11 capítulo 21.5.2.2, se debe colocar como mínimo 2 barras de acero de forma continua o tomar el mayor de los siguientes valores:

o Para la cama superior

As 
$$
min = 4,6328571 \text{ cm}^2
$$

1/3 As M(-) mayor =  $4,740254$  cm<sup>2</sup>

Criterio: se utilizarán 2 barras núm. 6 (AsL 5,70 cm<sup>2</sup>) grado 60 y completar con bastones.

o Para la cama inferior

$$
As_{min} = 4,6328571 \text{ cm}^2
$$
  
1/2 As M(-) mayor = 7,110381 cm<sup>2</sup>

Criterio: se utilizarán 2 barras núm. 8 (AsL 10,13 cm<sup>2</sup>) grado 60 y completar con tensiones.

Para el cálculo de área de acero adicional tanto en la cama superior como en la cama inferior se utilizó la diferencia entre el área de acero requerida con el área del acero mínimo provista por las barras corridas.

o Para la cama superior izquierda

$$
As adjagonal = 13,92 - 5,70 = 8,22 cm2
$$

Criterio: se utilizarán 3 bastones núm. 6 (AsL 8,55cm<sup>2</sup>) con longitud de 1/3 de L.

o Para la cama superior derecha

$$
As adjagonal = 14,22 - 5,70 = 8,52 cm2
$$

Criterio: se utilizarán 3 bastones núm. 6 (AsL 8,55cm<sup>2</sup>) con longitud de 1/3 de L.

o Para la cama inferior central

$$
As adjagonal = 11,26 - 10,13 = 1,13 cm2
$$

Criterio: se utilizará 1 tensión núm. 4 (AsL 1,27cm<sup>2</sup>) con longitud de 2/3 de L.

Revisión por corte

Esta revisión se realiza para verificar si el concreto resiste el corte actuante en la viga por los esfuerzos inducidos, de lo contrario se deberá proporcionar refuerzo transversal para soportar dichos esfuerzos.

- o Si Vc > Vu , la viga necesita estribos solo por armado a una distancia de S = d/2 pero no mayor a 30 centímetros.
- o Si Vc < Vu , la viga ses diseña con estribos por corte.

El corte que resiste el concreto está dado por la siguiente expresión:

 $Vc = \emptyset * 0.53 * (\sqrt{f}c) * bw * d$  $Vc = 10402,863$  kg

Vu izq = 19458,318 kg-m Estribos por corte Vu der = 17631,246 kg-m Estribos por corte

Como el diseño se trata de un pórtico resistente a momento, según el ACI 318-11 en el capítulo 21.5.3, en ambos extremos del elemento deben

disponerse estribos cerrados de confinamiento en al menos una longitud igual a 2 veces la altura del elemento, medida desde la cara de apoyo del elemento, haca el centro de la luz. La separación de dichos estribos está dada en el mismo capítulo e indica que el primer estribo se debe colocar a una distancia de 50 mm medido desde la cara del elemento de apoyo.

 $L_{\text{conf}} = 2^*h$  $L_{\text{conf}} = 2*50 = 100$  cm

|                                                          | núm. |  | perímetro |  |  |
|----------------------------------------------------------|------|--|-----------|--|--|
| Diámetro de varilla longitudinal = $0.75$ " = 1,905 cm   |      |  |           |  |  |
| Diámetro de varilla transversal = $0.38$ " = $0.9525$ cm |      |  |           |  |  |

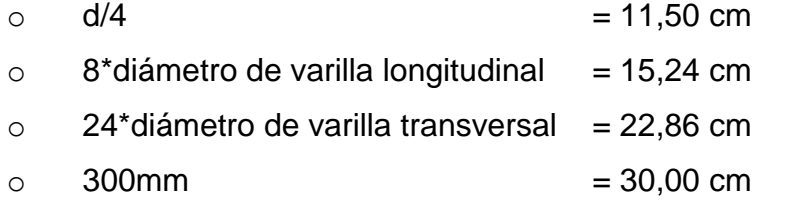

Donde no se requieran estribos cerrados de confinamiento, se deberá colocar estribos con ganchos sísmicos en ambos extremos, espaciados a no más de d/2 en toda la longitud de elemento.

$$
S = d/2
$$
  
 $S = 46/2 = 23$  cm

El diseño para la fuerza cortante corresponde, según la sección 21.5.4.1 del ACI 318-11, a la provocada por los momentos finales que son calculados asumiendo el esfuerzo en el refuerzo a tensión igual a 1,25fy, y un factor de reducción de resistencia igual a 1 (resistencia probable a flexión  $M_{\text{pr}}$ ), más las fuerzas cortantes (Ve) inducidas por las fuerzas gravitacionales tributarias factoradas.

Mpr = As \* (1,25\*fy) \* (d- 
$$
\frac{a}{2}
$$
)  
Ve =  $\frac{Mpr1+Mpr2}{1} \pm \frac{w_{ul}}{2}$ 

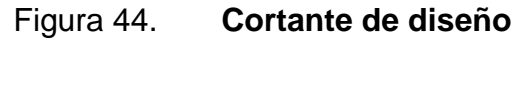

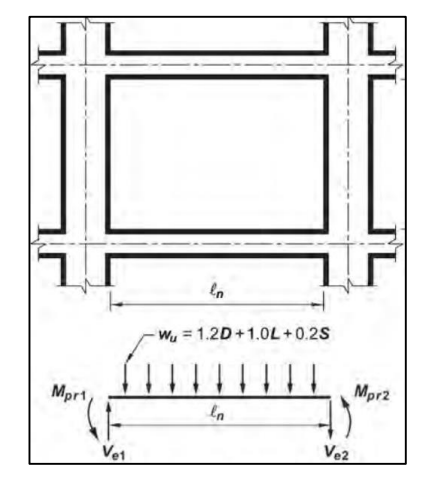

Fuente: ACI 318-11 p. 253.

Y a está dada por la siguiente expresión:

$$
a = \frac{As * (1,25 * fy)}{0,85 * f'c * b}
$$

- $\circ$  As<sub>1</sub> = 14,25 cm<sup>2</sup> de área de acero en la cara de nudo producida por flexión negativa.
- $\circ$  As<sub>2</sub> = 10,13 cm<sup>2</sup> de área de acero en la cara de nudo producida por flexión positiva.

Reemplazando los datos se obtiene:

|          | $a_1 =$ | 10,478 cm           |    |                                                              |
|----------|---------|---------------------|----|--------------------------------------------------------------|
|          |         | $a_2 = 7,4485$      | cm |                                                              |
|          |         |                     |    |                                                              |
|          |         | $Mpr_1 = 3049434.5$ |    |                                                              |
|          |         | $Mpr_2 = 2248329,3$ |    |                                                              |
|          |         |                     |    |                                                              |
| $Ve_1 =$ |         |                     |    | $8994,5056 + 13524,467 = 22518,973 \text{ kg}$               |
|          |         |                     |    | $\text{Ve}_2 = 8994,5056 - 13524,467 = -4529,961 \text{ kg}$ |
|          |         |                     |    |                                                              |

Figura 45. **Cortante de diseño**

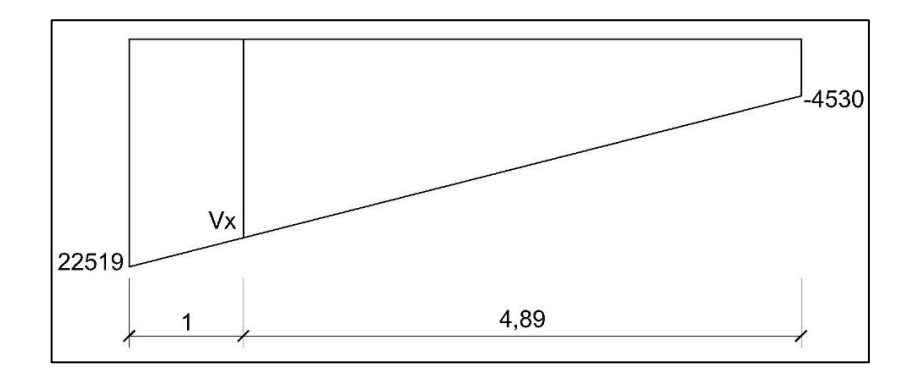

Fuente: elaboración propia, empleando AutoCAD 2016.

Analizando las cortantes de diseño en las vigas, por triángulos semejantes obtenemos:

$$
Vx = \frac{4,89*(22\ 519 \cdot (-4\ 530))}{1+4,89} + (-4530) = 17926,624 \text{ kg}
$$

$$
S_{\text{conf}} = \frac{\phi * As * fy * d}{Ve} = \frac{0.85 * 2 * 0.71 * 4 200 * 46}{22.519} = 10.36 \text{ cm}
$$

$$
S_x = \frac{\phi * As * fy * d}{Ve} = \frac{0.85 * 2 * 0.71 * 4 200 * 46}{17 926.624} = 13.01 cm
$$

El cortante necesario para obtener una separación s entre estribos igual a la solicitada por los estribos con gancho sísmico de 23 centímetros aproximado a 20 centímetros es:

$$
V_{S=20} = \frac{\emptyset * As * fy * d}{S} = \frac{0.85 * 2 * 0.71 * 4.200 * 46}{20} = 11.659.62 \text{ kg}
$$

La distancia a la que se encuentra del confinamiento se encuentra por relación de triángulos semejantes con los cortantes de diseño.

$$
L_{S=20} = 5,89 - 2^{*}(1) - \frac{5,89^{*}11659,62}{22519 - (-4530)} = 1,35 \text{ m}
$$

El código ACI 318-11 en la sección 21.5.4.2 requiere que se debe diseñar el cortante suponiendo la capacidad de corte del hormigón igual a cero si la fuerza cortante inducida por sismo representa la mitad o más de las resistencias de corte requerida en estas zonas.

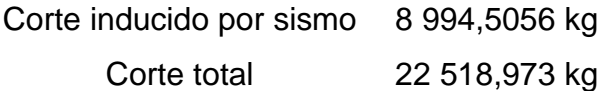

El cual supone un 40 % del corte total.

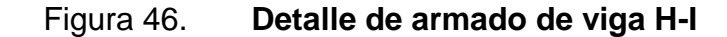

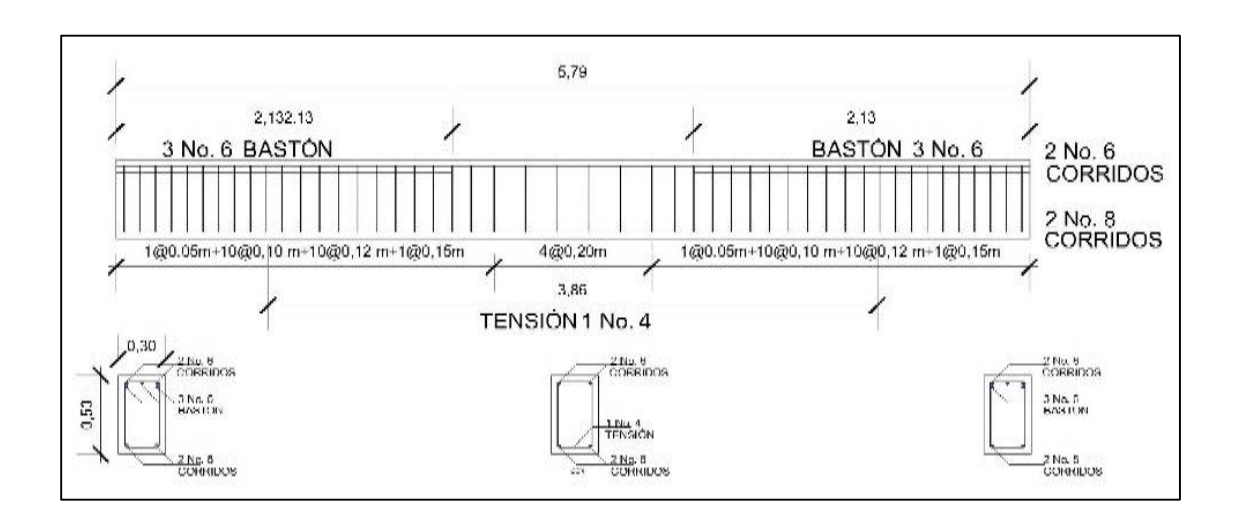

Fuente: elaboración propia, empleando AutoCAD 2016.

# **2.1.6.3. Diseño de columnas**

Las columnas son las encargadas de soportar la carga axial y momentos flectores con respecto a la sección de sus ejes transversales, asimismo, transmiten la carga a las zapatas.

Los datos a considerar son:

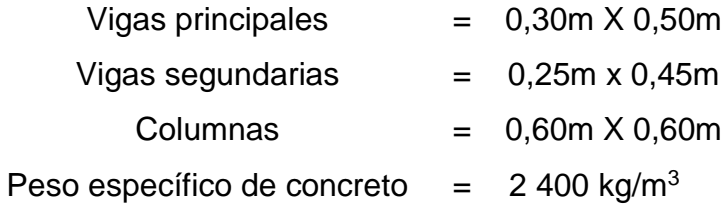

# Figura 47. **Área tributaria para columna D-7**

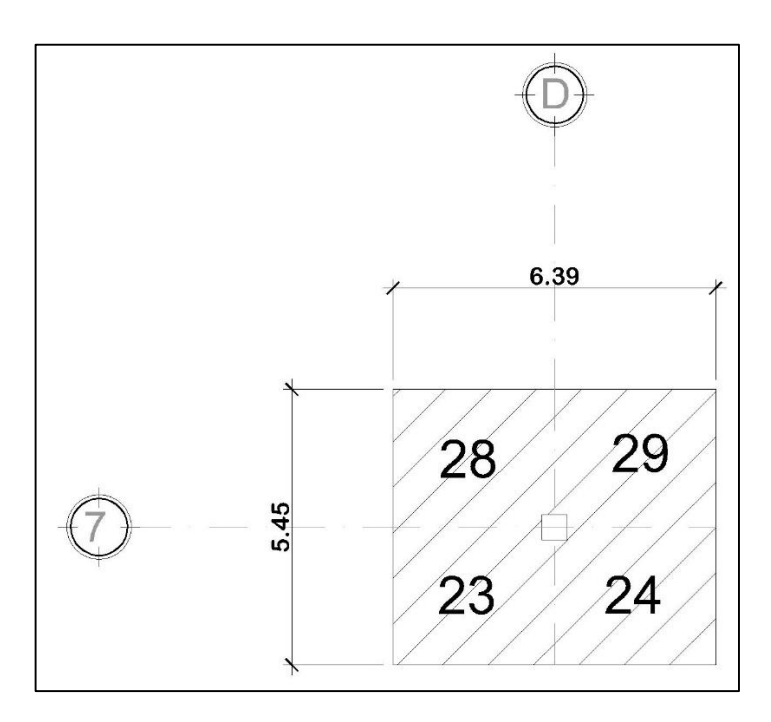

Fuente: elaboración propia, empleando AutoCAD 2016.

Carga axial

La carga axial en la columna D-7 del primer nivel es la suma de las cargas axiales del primer nivel más las cargas ultimas del segundo nivel.

- $CM<sub>2</sub> = W<sub>pañuelos</sub> + W<sub>losa</sub> + W<sub>sobrecarga</sub>$
- $CM_1 = \Sigma W_{CMS} + W_{losa}$
- $CV<sub>2</sub> = loss sin acceso$
- $CV<sub>2</sub>$  = promedio de cargas actuantes en las losas
- $CU_2 = 1,4CM + 1,7CV$

 $FCU<sub>2</sub> = CU/(CM+CV)$ 

- Pu2 = A\*CU+ (bviga\*hviga\*Wc\*Lviga)\*FCU
- $Pu_1 = A^*CU + (bviga^*hviga^*Wc^*Lviga)^*FCU + PU_2$

# o Carga axial en segundo nivel

Sustituyendo datos en las fórmulas antes descritas y del análisis estructural se tiene:

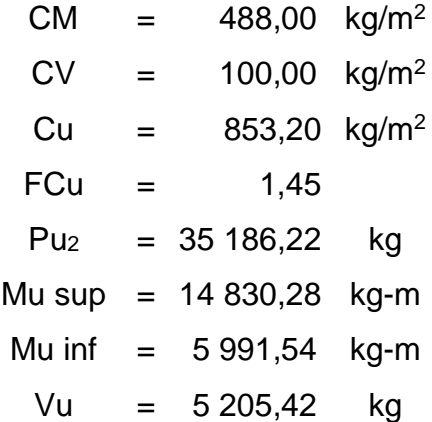

o Carga axial en primer nivel

Sustituyendo datos en las fórmulas antes descritas y del análisis estructural se tiene:

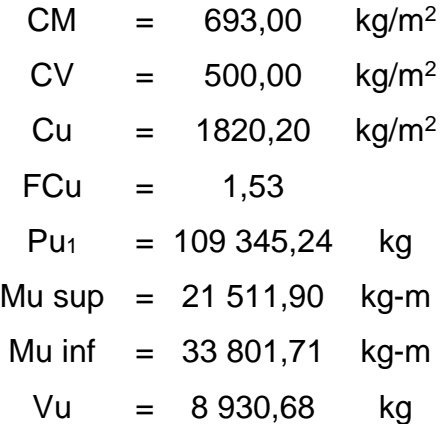

97

#### • Efecto de esbeltez

La clasificación de las columnas se debe a su esbeltez, ya que esta determina el comportamiento del elemento por el efecto de las cargas aplicadas.

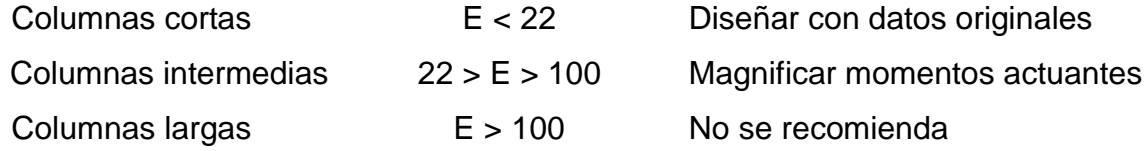

El cálculo del coeficiente que mide el grado de empotramiento a la rotación en las columnas (ψ) es la relación de rigidez de todos los elementos sometidos a compresión, con respecto a la rigidez de todos los elementos sometidos a flexión en un plano de un extremo de la columna.

$$
\psi = \frac{\sum (E \times \frac{I}{Lu}) \text{ col}}{\sum (E \times \frac{I}{Lu}) \text{ viga}} \qquad \psi = \frac{\sum (Kcol)}{\sum (Kviga)}
$$

## o Esbeltez de columna en sentido X

 $I_{\text{col}} = 0,60 \times 0,60^{3} = 0,0108$  $I_{\text{viga}}$  = 0,30  $*$  0,50<sup>3</sup> = 0,0031  $K_{\text{col sup}} = 0,0108 * 4,00 = 0,0027$  $K_{\text{col inf}} = 0,0108 * 6,20 = 0,0017$  $K_{\text{viga}} = 0,0031 / 6,39 = 0,0005$ 

$$
\psi_a = (0,0021+0,0017) / (0,0005+0,0005) = 4,5414
$$
  
\n $\psi_b = 0$  (Para extremo inferior considerar empotrado)

$$
\psi_{p} = (4,5414 + 0) / 2 = 2,2707
$$
\nSi:

\n
$$
\psi_{p} < 2 : K = \frac{20 - \psi_{p}}{20} * \sqrt{1 + \psi_{p}}
$$
\n
$$
\psi_{p} > 2 : K = 0,90 * \sqrt{1 + \psi_{p}}
$$

Como: 2,2707 > 2 entonces se tiene k=1,628 y r=0,3h. Sustituyendo valores obtenemos:

$$
\frac{\text{K*Lu}}{\text{r}} = 56,064
$$

22 < 56,064 < 100 Catalogada como columna intermedia.

o Esbeltez de columna en sentido Y

Icol = 0,60 \* 0,60<sup>3</sup>= 0,0108 Iviga = 0,25 \* 0,45<sup>3</sup>= 0,0019 Kcol sup = 0,0108 \* 4,00 = 0,0027 Kcol inf = 0,0108 \* 6,20 = 0,0017 Kviga = 0,0019 / 5,45 = 0,0003

 $\psi$ a = (0,0021+0,0017) / (0,0003+0,0003) = 6 376  $\psi_{b} = 0$  (Para extremo inferior considerar empotrado)  $\psi_{\text{p}} = (6,376 + 0) / 2 = 3,188$ 

Como: 3,188 > 2 entonces se tiene k=1,842 y r=0,3h. Sustituyendo valores se obtiene:

$$
\frac{\text{K*Lu}}{\text{r}} = 63,44
$$

22 < 63,44 < 100 Catalogada como columna intermedia.

Por ser columnas catalogadas como intermedias, se debe realizar una magnificación de momentos.

Magnificación de momentos

Según el código ACI 318-11 sección 10.12.3 se requiere que la columna se diseñe para carga axial mayorada Pu y el momento magnificado por efectos de curvatura del elemento.

$$
\delta = \frac{Cm}{1 - \frac{Pu}{\varphi^* P_{CR}}}
$$

Donde:

δ = factor de ampliación 1 con ladeo

Cm = 0,6+0,4(m1/m2) sin ladeo

 $Pu = \text{carga axial}$ 

PCR = carga de pandeo de Euler

 $\Phi = 0.7$  columnas

$$
P_{CR} = \frac{\pi^2 * EI}{(K^*Lu)^2}
$$

Donde:

PCR = carga de pandeo de Euler

EI = parámetro de rigidez

 $K^*$ Lu = longitud de pandeo

$$
EI = \frac{(15\ 100\sqrt{f/c})^*(1/12)^*b^*h^3}{2,5(1+\beta d)}
$$

Donde:

EI = parámetro de rigidez βd = factor de flujo plástico f'c =  $280 \text{ kg/cm}^2$ 

$$
\beta d = \frac{1,4 \text{ CM}}{1,4 \text{CM} + 1,7 \text{CV}}
$$

Donde:

βd = Flujo plástico del concreto

o Momentos de diseño en sentido X

$$
\beta d = 0,53301835
$$
  
\nEl = 7120,20 ton-m<sup>2</sup>  
\n
$$
P_{CR} = 690,05 \text{ ton}
$$
  
\n
$$
\delta = 1,292609559
$$
  
\nMD sup = 27 806,492 kg-m

o Momentos de diseño en sentido Y

$$
\beta d = 0,53301835
$$
  
\nEl = 7 120,20 ton-m<sup>2</sup>  
\n
$$
P_{CR} = 538,92 \text{ ton}
$$
  
\n
$$
\delta = 1,408162551
$$
  
\nMD <sub>sup</sub> = 26 166,089 kg-m

Cálculo de acero longitudinal por el método de las cargas inversas

El método de las cargas inversas es un método aproximado, el cual consiste en determinar un valor 1/P'u, el cual es obtenido localizando un punto dentro del diagrama de interacción, dicho punto se determina mediante tres valores los cuales son: carga axial pura (P'o), carga de falla para una excentricidad ex (P'ux) y carga de falla para una excentricidad ey (P'uy).

Según ACI 318-11 capítulo 10, el área de acero en una columna debe estar dentro de los siguientes límites 1 % Ag < As < 6 % Ag, en zona sísmica.

> As  $min = 60 * 60 * 0.01 = 36$  cm<sup>2</sup> As  $_{\text{max}}$  = 60  $^{\ast}$  60  $^{\ast}$  0,06 = 216 cm<sup>2</sup>

Se propone un armado de 12 barras núm. 8 grado 60 (4 200 kg/cm<sup>2</sup>), el cual corresponde a un área de  $60,8$  cm<sup>2</sup> y se encuentra dentro de los límites solicitados por el ACI 318-11.

Para este método se usan los diagramas de interacción para diseño de columnas, los valores a utilizar en los diagramas son:

> Columnas  $= b = 0,60 \text{ y h} = 0,60 \text{ m}$ Recubrimiento = 0,04 m

$$
\tau = \frac{b \cdot 2^* \text{rec}}{h} = \frac{0.60 - 2^* 0.04}{0.60} = 0.9
$$

$$
\rho = \frac{\text{As}}{\text{Ag}} = \frac{60.8}{60 * 60} = 0.017 = 1.7 %
$$

o Valores de la curva

$$
\rho \text{tu} = \frac{\text{As*fy}}{\phi^* \text{f}^2 \text{c*Ag}} = \frac{60,8^*4 \cdot 200}{0,7^*280^*60^*60} = 0,30
$$
\n
$$
\text{ex } = \frac{\text{MDx}}{\text{Pu}} = \frac{27 \cdot 806,492}{109 \cdot 345,24} = \frac{1000 \cdot 1000 \cdot 1000 \cdot
$$

o Valores de las diagonales

 $ex/hx = 0,254 / 0,60 = 0,42$  $ey/hy = 0,239 / 0,60 = 0,40$ 

o De los diagramas de interacción se obtiene:

$$
X \rightarrow Kx = 0,50
$$
  

$$
Y \rightarrow Ky = 0,50
$$

o Cargas

Carga resistente de la columna a una excentricidad ex

P'ux = Kx \* f'c \* Ag = 0,50 \* 280 \* 60 \* 60 = 504 000 kg

Carga resistente de la columna a una excentricidad ey

P'uy = Ky \* f'c \* Ag = 0,50 \* 280 \* 60 \* 60 = 504 000 kg

Carga resistente axial de la columna

$$
P'o = \emptyset * (0.85 * f'c * (Ag-As) + As*fy)
$$
  

$$
P'o = 0.7*(0.85 * 280*((60 * 60) - 60.8) + 60.8 * 4 200) = 768 396.3 kg
$$

Carga resistente de la columna

$$
P'u = \frac{1}{\frac{1}{P'ux} + \frac{1}{P'uy} + \frac{1}{P'o}}
$$
  

$$
P'u = \frac{1}{\frac{1}{504\,000} + \frac{1}{504\,000} + \frac{1}{768\,396,3}} = 189\,765,36\,kg
$$
  

$$
P'u \qquad Pu
$$
  

$$
189\,765,36 > 109\,345,24
$$

Se considera que la columna está sobredimensionada por soportar más carga de la requerida. Se propone el cambio de sección de 0,50 m \* 0,50 m. Para su cálculo se realiza el procedimiento antes descrito con el cambio de sección y se obtiene un P'u de 112 970,6 el cual se considera adecuado.

Diseño de refuerzo transversal

El refuerzo transversal es el encargado de resistir los esfuerzos por cortante que pueden producir los sismos y por tal motivo se deben confinar para absorber la energía producida.

Se debe realizar un chequeo para verificar si el corte que resiste el concreto es suficiente para absorber el corte que se genera en el elemento.

> Si  $Vc > Vu$  se colocan estribos a  $S = d/2$ Si Vc < Vu se diseñan estribos por corte

Vc =  $0,85*0,53*√f'c*b*d = 0,85*0,53*√280*50*42 = 15 830,44 kg$ 

Como el corte que resiste el concreto (15 830,44 kg) es mayor al solicitado por el elemento de (9 265,44 kg), se colocan estribos a d/2 (21 cm). Sin embargo, por ubicarse en zona sísmica se debe realizar confinamiento y según ACI 318-11 en la sección 21.6.4, el refuerzo transversal debe suministrarse en una longitud "lo" medida desde la cara del nudo y a ambos lados de cualquier sección donde pueda ocurrir fluencia por flexión como resultado de desplazamientos laterales inelásticos del pórtico. La longitud lo no debe ser menor que la mayor de:

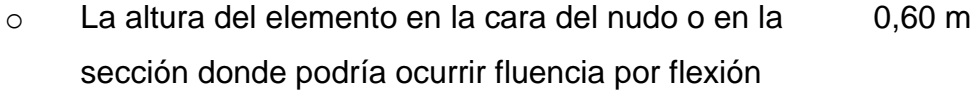

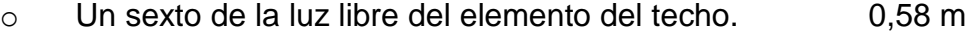

o Un sexto de la luz libre del elemento del entrepiso 0,95 m

o 450 mm 0,45 mm

Por lo tanto, se utilizará una longitud de confinamiento de 0,60 m en el segundo nivel y de 1,00 m en el primer nivel. El refuerzo de la zona de confinamiento está dado por:

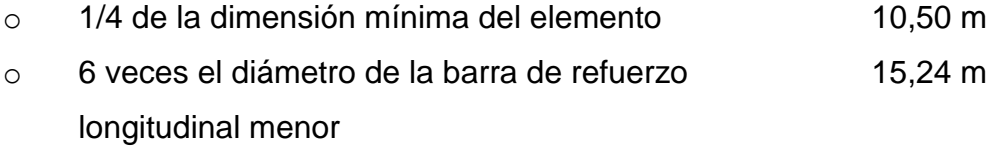

o So =10+((35-(4\*(4+1,27)))/3) 14,64 m

El cálculo para el refuerzo fuera de la zona de confinamiento está dado por:

o Menor dimensión del elemento ACI 318-11 0,520 m sección 7.10.5.2.

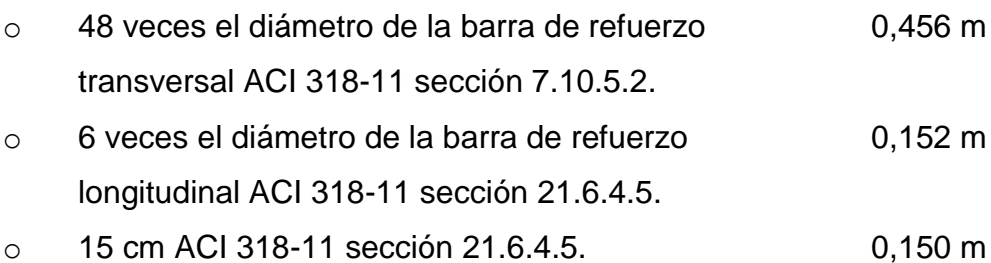

El armado queda propuesto de la siguiente manera: se colocará el primer estribo de confinamiento a 0,05 m de varilla núm. 3 de la cara de apoyo y luego estarán colocadas a cada 0,10 m de varilla núm. 3 a lo largo de la longitud de confinamiento. Resto del armado a cada 0,15 m de varilla núm. 3.

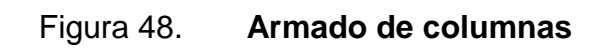

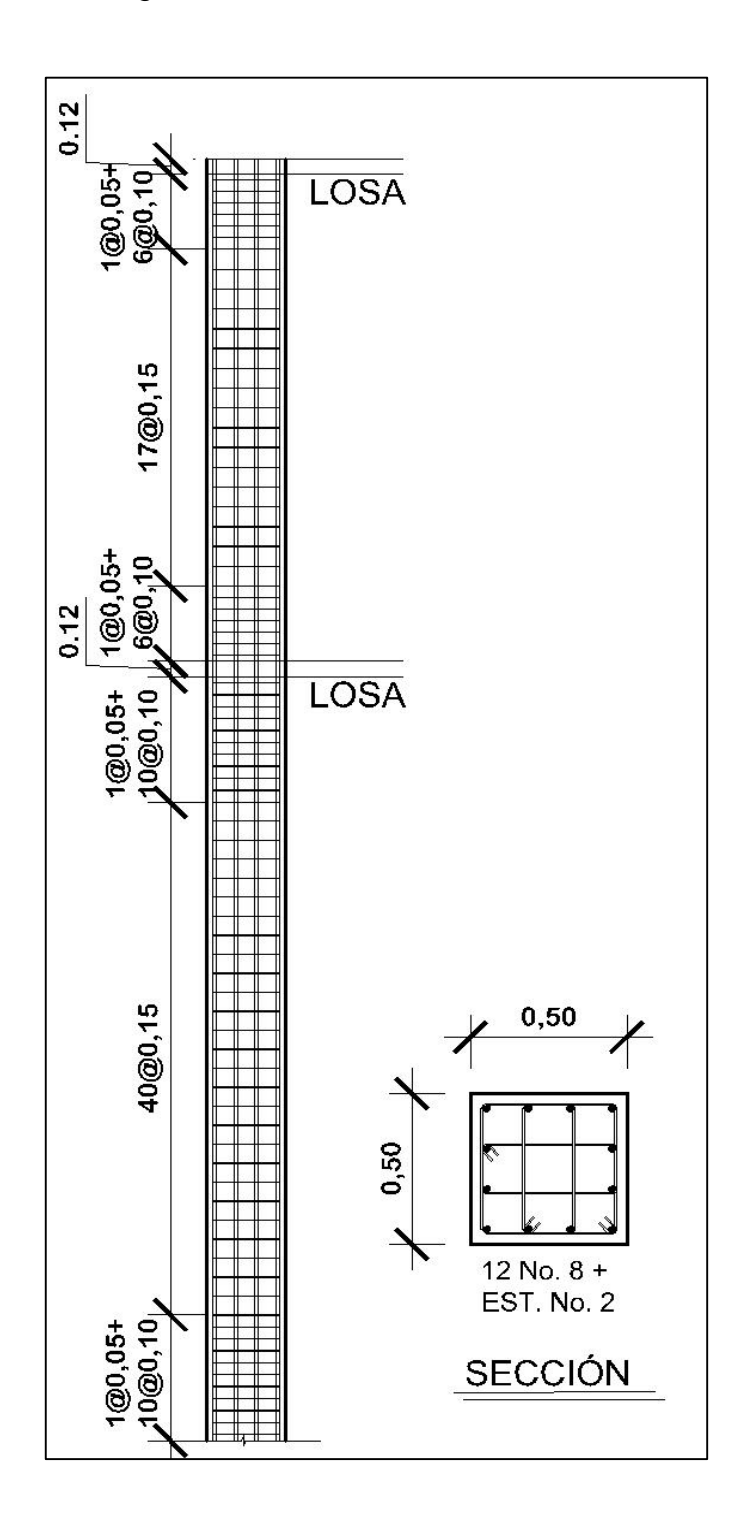

Fuente: elaboración propia, empleando AutoCAD 2016.

## **2.1.6.4. Diseño de cimentación**

Es el elemento que transmite las cargas transmitidas por la estructura al terreno, su diseño depende de las características de la estructura y las del suelo. Existen distintos tipos de soluciones que se proponen tomando en cuenta las características antes descritas, así como, el costo de los mismos para solvente las necesidades y se optimicen los recursos.

Para el caso del presente edificio se proponen zapatas aisladas concéntricas cuadradas y zapatas aisladas excéntricas rectangulares. Para el diseño se necesitan de los siguientes datos e información:

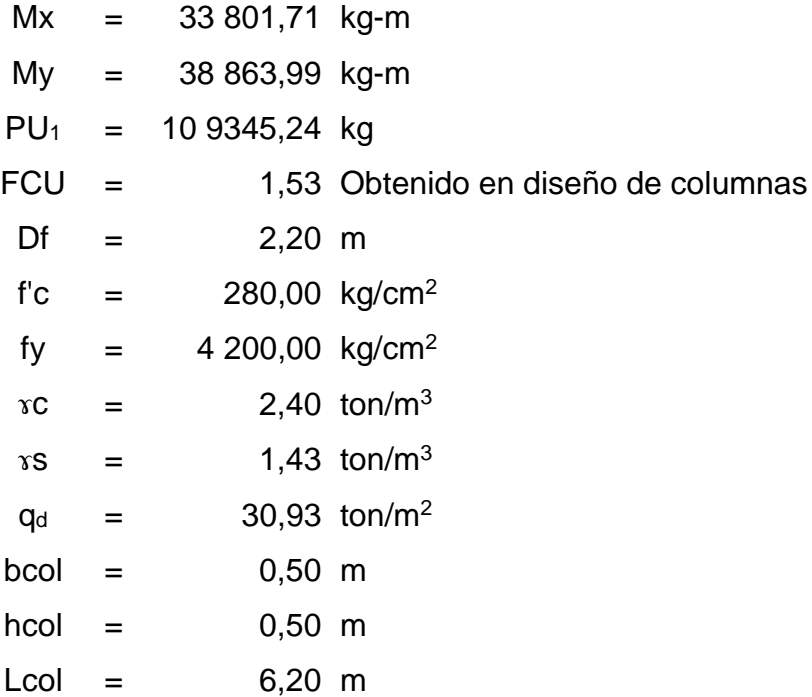

La carga de trabajo ejercida sobre la zapata fue determinada por la carga axial que soporta la columna del primer nivel analizada, el peso propio de la columna y las cargas inducidas.

Cargas de trabajo

$$
P't = \frac{Pu}{FCU} = \frac{107812,96}{1,53} = 71,67
$$
ton

M'tx = 
$$
\frac{Mx}{FCU}
$$
 =  $\frac{33\,801,71}{1,53}$  = 22,15 ton

M'ty = 
$$
\frac{My}{FCU} = \frac{38863,99}{1,53} = 25,47
$$
 ton

Predimensionamiento de la zapata

$$
Az = \frac{1,5 \cdot P't}{q_d} = \frac{1,5 \cdot 71,67}{30,93} = 3,48 \text{ m}^2
$$

Si se supone una zapata cuadrada de 2,70 m X 2,70 m, para un área de zapata de  $7,29$  m<sup>2</sup>, y se estima un espesor de la zapata de  $0,60$  m, se procede a chequear estos valores:

$$
q_{\text{max/min}} = \frac{P_{\text{total}}}{Az} \pm \frac{Mtx}{Sx} \pm \frac{Mty}{Sy}
$$

$$
S = \frac{b^{*}h^{2}}{6}
$$

$$
P_{total}
$$
 =  $P't + P_{columna} + W_{suelo} + W_{zapata}$ 

Se debe considerar que el valor no debe ser negativo y tampoco mayor que el valor soporte de diseño (qd).

$$
Sx=Sy=\frac{b^{*}h^{2}}{6} = \frac{2,7^{*}2,7^{2}}{6} = 3,281 \text{ m}^{4}
$$
  
\n
$$
P_{\text{total}} = 71,67+(0,5^{*}0,5^{*}6,2^{*}2,4)+(2,7^{*}2,7^{*}2,2^{*}1,43)+(2,7^{*}2,7^{*}0,6^{*}2,4)
$$
  
\n
$$
P_{\text{total}} = 108,8 \text{ ton}
$$

Reemplazando datos se obtiene:

$$
q_{\text{max}} = \frac{108,8}{7,29} + \frac{22,15}{3,281} + \frac{25,47}{3,281} = 29,44 \text{ ton/m}^2
$$

$$
q_{\text{min}} = \frac{108,8}{7,29} - \frac{22,15}{3,281} - \frac{25,47}{3,281} = 0,41 \text{ ton/m}^2
$$

Cálculo por presión última

La presión real ejercida por la zapata en un punto cualquiera debajo de ella, es distinta a la presión en otro punto de la misma. Sin embargo, para efectos de diseño se determina una presión constante aplicando un criterio conservador, como se muestra a continuación:

 $q_u = FCU * q_{max} = 1,53 * 29,45 = 44,93$  ton/m<sup>2</sup>

Revisión del cortante simple por flexión

La falla producida por el cortante simple por flexión, suele ocurrir en diagonal de 45° a partir del borde de la columna, es decir que esta ocurre en una distancia horizontal igual al peralte efectivo (d) de la zapata. Por tal motivo, es necesario comprobar que el espesor es capaz de soportar el corte actuante (Va) que ocurre en la zapata aislada.

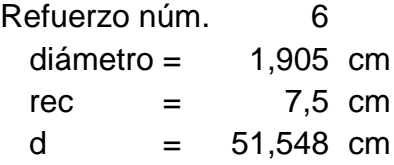
# Figura 49. **Corte simple por flexión**

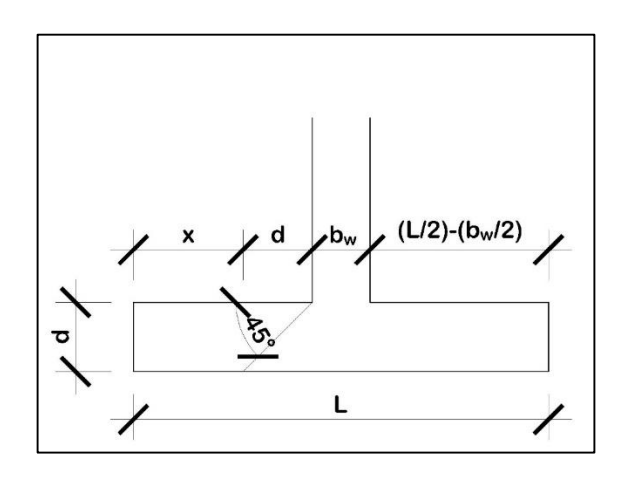

Fuente: elaboración propia, empleando AutoCAD 2016.

$$
x = \frac{L}{2} - \frac{B_w}{2} - d
$$
  

$$
x = \frac{2.7}{2} - \frac{0.5}{2} - 51.55 = 0.585 \text{ m}
$$
  
V<sub>actualate</sub> =  $x^*b^*q_u = 0.585^*2.7^*44.93 = 70.9 \text{ ton}$ 

 $V_{\text{resistente}} = 0,53^*$ Ø\*b\*d\*√f'c = 0,53\*0,85\*2,7\*100\*51,55\*√280 = 104,92 ton

Como el Vresistente > Vactuante entonces cumple este espesor para el chequeo.

# Revisión por punzonamiento

La columna tiene a punzonar la zapata, debido a los esfuerzos de corte producidos en el perímetro de la columna; el límite donde ocurre la falla estará a una distancia d/2 del perímetro de la columna.

# Figura 50. **Corte por punzonamiento**

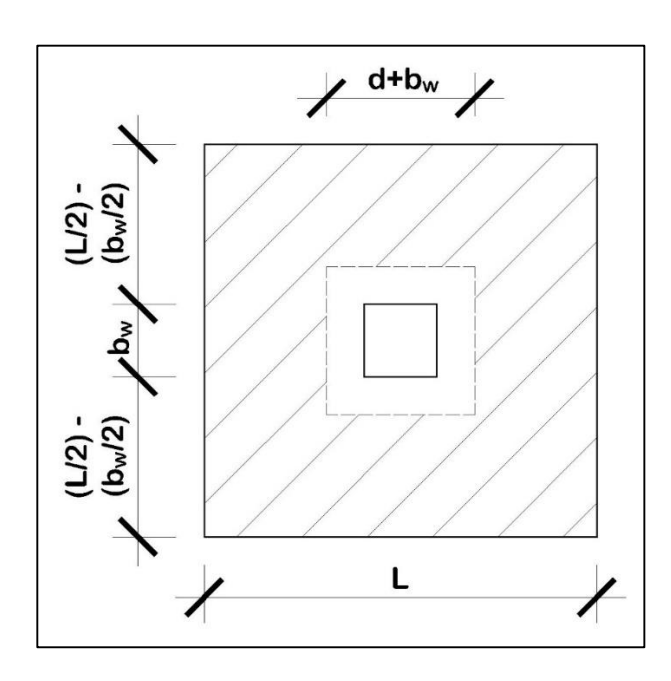

Fuente: elaboración propia, empleando AutoCAD 2016.

$$
A = Az - (b_w + d)^2 = 6,2588 \text{ m}^2
$$
  
bo = 4\*(b\_w + d) = 4,0619 \text{ m}  

$$
V_{\text{actualate}} = A * q_u = 6,2588 * 44,93 = 281,2 \text{ ton}
$$

 $V_{\text{resistente}}$  = 1,06\*Ø\*bo\*d\*√f'c = 1,06\*0,85\*4,0619\*100\*51,55\*√280 = 315,7 ton

Como el Vresistente > Vactuante entonces cumple este espesor para el chequeo. Como podemos observar, los cortes resistentes están muy por encima del corte actuante, sin embargo, no se reduce el espesor (t) porque se quiere mantener la zapata con las dimensiones de b y h apropiadas para la distribución dentro del edificio, eso hace tener un espesor de t=0,60 m para que cumpla con la revisión de presiones sobre el suelo.

Diseño del refuerzo transversal x-x

Debido a que la zapata actúa como una losa en voladizo y se diseña a flexión, se diseña para un tramo  $b = 1$  m.

$$
\text{Mu} = \frac{q_u^*(b/2 - b_{\text{col}}/2)^2}{2} = \frac{44,93^*(b \cdot 2 + d/2)^2}{2} = 27,18 \text{ ton-m}
$$
\n
$$
\text{As} = \frac{0,85^* \text{fc}}{\text{fy}} \cdot (b^*d - \sqrt{(b^*d)^2 - \frac{Mu^*b}{0,003825^* \text{fc}}}) = 14,3 \text{ cm}^2
$$
\n
$$
\text{As } \min = (0,0018)^* b^*d = 9,2786 \text{ cm}^2
$$

Como As > As mínimo, se usará el valor de As con varillas núm. 6. Por regla de tres se tiene que:

$$
S = \frac{As \text{ variable} \cdot b}{As} = \frac{2,85 \cdot 100}{14,3} = 19,93 \text{ cm}
$$

Armado con barras núm. 6 a cada 0,18 cm en sentido x-x.

Diseño del refuerzo transversal y-y

Debido a que la zapata actúa como una losa en voladizo y se diseña a flexión, se diseña para un tramo  $b = 1$  m.

$$
\text{Mu} = \frac{q_u^*(b/2-b_{\text{col}}/2)^2}{2} = \frac{44,93^*(b_w/2+d/2)^2}{2} = 27,18 \text{ ton-m}
$$

Asumiendo armado con barras núm. 6, la d en sentido y-y es:

$$
d_{y-y} = d - (\varphi_{x-x})/2 - (\varphi_{y-y})/2
$$
  

$$
d_{y-y} = 51,55 - (1,905/2) - (1,905/2) = 49,65 \text{ cm}
$$

$$
A_{S} = \frac{0.85^{*}1^{*}C}{fy} \cdot (b^{*}d - \sqrt{(b^{*}d)^{2}} - \frac{Mu^{*}b}{0.003825^{*}f^{*}C}) = 14.88 \text{ cm}^{2}
$$
  
As min = (0.0018)<sup>\*</sup>b\*d = 8.936 cm<sup>2</sup>

Como As > As mínimo, se usará el valor de As con varillas núm. 6. Por regla de tres se tiene que:

$$
S = \frac{As_{\text{varilla}} * b}{As} = \frac{2,85 * 100}{14,88} = 19,16 \text{ cm}
$$

Armado con barras núm. 6 a cada 0,18 cm en sentido y-y.

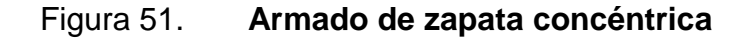

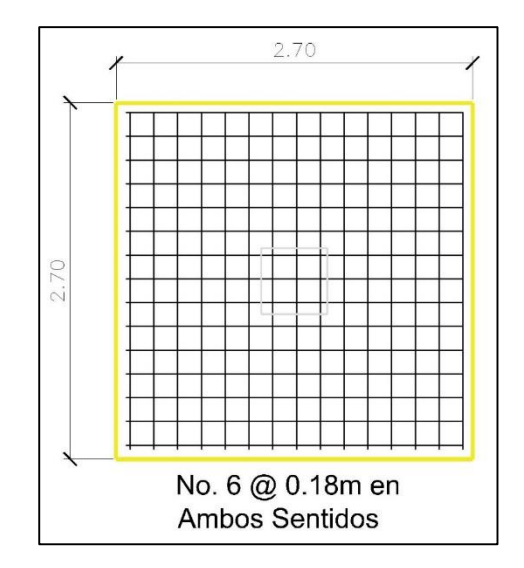

Fuente: elaboración propia, empleando AutoCAD 2016.

Cimiento corrido

Se entenderá por cimiento corrido a los elementos que conforman la cimentación del muro, los cuales son medidos desde el nivel de piso hasta la cota de cimentación. Su función consiste en transmitir las cargas de los muros y las transmiten al suelo.

Para el cimiento se tomará lo establecido por AGIES NSE 4-10 capítulo 5 indica que debe cimentarse en terreno estable y debe empotrarse por lo menos 40 cm dentro del terreno para viviendas de 1 nivel de bloque o ladrillo.

Según AGIES NSE 4-10 capítulo. 5.3.3, la cimentación del muro puede consistir de un cimiento corrido de concreto reforzado con un ancho de 40 cm y peralte de 25 cm, luego levantado de block o ladrillo, seguida por la solera de humedad fundida de 15 cm de peralte. Sumando una profundidad mínima de 60 cm medido desde la cota de desplante del cimiento.

Sin embargo, por tratarse de un muro con una altura de 3,55 medido desde la solera de humedad, se decidió aumentar la profundidad de empotramiento.

El refuerzo del cimiento corrido consiste en 3 varillas núm. 3 corridas con eslabones núm. 3 a cada 20 cm, mientras la solera de humedad tendrá un armado de 4 varillas núm. 3 corridas con estribo núm. 2 a cada 15 cm.

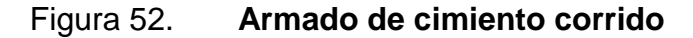

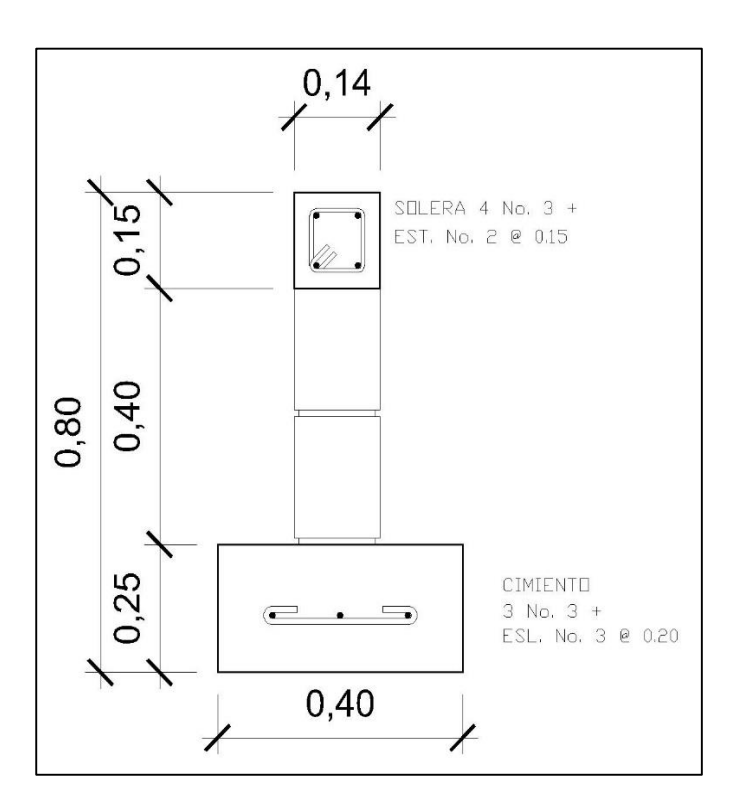

Fuente: elaboración propia, empleando AutoCAD 2016.

# **2.1.6.5. Diseño de muros de cerramiento**

Los muros de cerramiento como su nombre lo indica, sirven únicamente para delimitar y cerrar áreas y no resisten cargas verticales ni horizontales que afecten al edificio.

Serán de mampostería armada, pero sí se deberá proporcionar confinamiento para que este no represente un peligro para los usuarios. Dicho muro estará provisto de:

- $C1 = 0,20 \times 0,14$  con armado de 4 núm.  $3 +$  estribo núm. 2 a cada  $0,15$  m. Separación entre si 4 m.
- $C2 = 0,10 \times 0,14$  con armado de 2 núm.  $3 +$  eslabón núm. 2 a cada 0,15 m. Separación entre columnas o mochetas 2 m.
- Si = 0,15 X 0,14 con armado de 4 núm. 3 + estribo núm. 2 a cada 0,15 m. 2 distribuidas uniformemente en la altura del muro.
- Sc = 0,15 X 0,14 con armado de 4 núm. 3 + estribo núm. 2 a cada 0,15 m. Donde las vigas tengan una altura de h=0,50 m.
- Sc = 0,20 X 0,14 con armado de 4 núm. 3 + estribo núm. 2 a cada 0,15 m. Donde las vigas tengan una altura de h=0,45 m.

En el primer nivel las columnas se anclarán a los cimientos y en el segundo nivel se anclarán las varillas a las vigas inferiores con una longitud de 0,20 m. Así mismo, se dejará una distancia de 0,025 m de separación entre el muro y los marcos dúctiles.

# **2.1.7. Diseño de instalaciones**

El diseño de las instalaciones se direcciona a la planeación de las instalaciones necesarias para el buen funcionamiento de los servicios. La planificación de las mismas implicará establecer la mejor manera en que cumplan su cometido, realizando la localización adecuada, la trayectoria óptima y el diseño de sus componentes.

# **2.1.7.1. Instalaciones eléctricas**

Las instalaciones eléctricas se dividen en dos: fuerza e iluminación. Para poder realizar la propuesta de diseño, se debe realizar un análisis de cargas solicitantes por las instalaciones, es decir, se debe integrar las consideraciones

de dimensiones y uso de los ambientes, armar los circuitos indicando la capacidad que solicita dicho circuito.

Para ello se realiza un balance de cargas y se plasma el diseño en un diagrama unifilar el cual facilita el análisis. Se debe tomar en cuenta que las instalaciones eléctricas deben ser grado hospitalario por el tipo de servicio que prestarán los edificios. De igual manera, todas las instalaciones van direccionadas a un cuarto de máquinas general para todo el complejo hospitalario.

Para el diseño se considera la Norma IEC 60364 Instalaciones eléctricas para edificios, es el estándar internacional de la Comisión Electrotécnica Internacional sobre instalaciones eléctricas de edificios.

## **2.1.7.2. Instalaciones hidrosanitarias**

Instalaciones hidráulicas

Es el diseño para el suministro y distribución de agua potable en el edificio, debiendo garantizar la pureza, abastecimiento necesario, correcto funcionamiento y limpieza del sistema, tomando en consideración la dotación mínima requerida por los servicios a prestar. El suministro de agua potable será abastecido por la cisterna centra del complejo hospitalario y proveerá agua fría y caliente, por lo que el diseño se basa únicamente en la distribución dentro del edificio.

Esta instalación la conforma las tuberías de succión, válvulas de control y servicio, accesorios y artefactos. Las tuberías a utilizar serán PVC y CPVC cumpliendo con las Normas COGUANOR y ASTM vigentes.

118

## Instalación sanitaria

Es el diseño para la eliminación de las aguas negras y pluviales del generadas en o por los servicios del edificio. Se busca que sean un sistema separado, para evitar que la planta de tratamiento de tenga mayores exigencias y que las aguas pluviales sean directamente conducidas al pozo de absorción general.

Esta instalación la conforma las tuberías, sifones, cajas de registro y accesorios. Las tuberías a utilizar serán PVC cumpliendo con las normas COGUANOR vigentes.

# **2.1.7.3. Instalaciones especiales**

Las instalaciones especiales para un edificio que prestará servicios médicos se vuelve más complejo y es necesario el análisis y planteamiento realizado por un especialista en la materia. Entre las instalaciones especiales se encuentran:

- Aire acondicionado
- Gases médicos
- Sistema contraincendios
- Telefonía y datos
- Voceo
- Llamado de enfermeras, entre otros.

Sin embargo, se presenta una propuesta para que el especialista pueda verificar que ambientes necesitan el servicio, la capacidad de los ambientes, uso y direccionamiento de donde pueden transitar las instalaciones. Con el objetivo de generar un pasillo de instalaciones donde se facilite el acceso para su inspección y reparación.

## **2.1.8. Evaluación de impacto ambiental**

Es una evaluación que se realiza para identificar, evaluar y describir los impactos ambientales que producirá un proyecto en el entorno en el que será ejecutado.

Dicha evaluación se presenta al Ministerio de Ambiente y Recursos Naturales -MARN- para su aprobación, está permite generar las medidas de mitigación y protección ambiental que sean necesarias.

Entre los aspectos a incluir en el estudio de impacto ambiental se encuentran:

- Suelo: caracterización de los suelos con vistas a la recuperación y/o rehabilitación de las áreas degradadas, que permitan evaluar el potencial de pérdida de suelos fértiles.
- Agua: cuerpos de agua aledaños que puedan ser potencialmente afectados por el proyecto como toma de agua, efluentes, modificación de cauce o ribera, entre otros e identificación y caracterización de mantos acuíferos aledaños al proyecto. Analizar la susceptibilidad a la contaminación de las aguas subterráneas por las actividades del proyecto.
- Aire: se presenta la caracterización general del aire, el cual contempla las existentes en el lugar y las que se puedan generar por la construcción del proyecto o la actividad a realizar dentro del él cuando esté en funcionamiento.

120

- Ruido y vibración: se debe incluir la generada durante la construcción y la propia por la actividad a realizar en el proyecto.
- Olores: caracterización de los olores en el área de estudio, relacionados con características de viento y otros factores, los cuales puedan producir las distintas actividades a realizar en el proyecto.
- Radiaciones: por ser un complejo hospitalario se generan radiaciones en algunos ambientes, para los cuales se debe proveer de instalaciones y cerramientos adecuados. Sin embargo, en los módulos de este proyecto, no se cuenta con ambientes propensos a radiación.
- Desechos tóxicos y peligrosos: se debe incluir un inventario de sustancias químicas, tóxicas o peligrosas, indicando grado de peligrosidad, elementos activos, sitio y forma de almacenarlo, aspectos de seguridad en el transporte, manejo y disposición final de los desechos peligrosos generados, como resultado de la construcción del proyecto o actividad.
- Protección de la naturaleza: presentar las características biológicas del área de estudio en función del tipo de zona de vida y la mitigación.

Conjuntamente al análisis se debe presentar las medidas de mitigación a cada una de las variables.

## **2.1.9. Planos constructivos**

Los planos constructivos son la representación gráfica de los trabajos a realizar, facilitando su comprensión para que sean plasmados en obra. Por lo cual, requieren detalle y especificaciones claras para que sean interpretados correctamente.

# **2.1.10. Presupuesto**

El presupuesto se realizó actualizando precios de materiales y mano de obra con base a los planos constructivos. Toda variación del proyecto original deberá ser calculado nuevamente, para realizar el cambio e identificar si existen incrementos o decrementos en el precio final.

# Tabla XXXII. **Presupuesto**

# DISEÑO DE DOS EDIFICIOS DE DOS NIVELES CORRESPONDIENTES AL MÓDULO DE ENCAMAMIENTO, QUIRÓFANOS, LABOR Y PARTO DEL HOSPITAL DEL INSTITUTO GUATEMALTECO DE SEGURIDAD SOCIAL DE SANTA LUCIA COTZUMALGUAPA, ESCUINTLA.

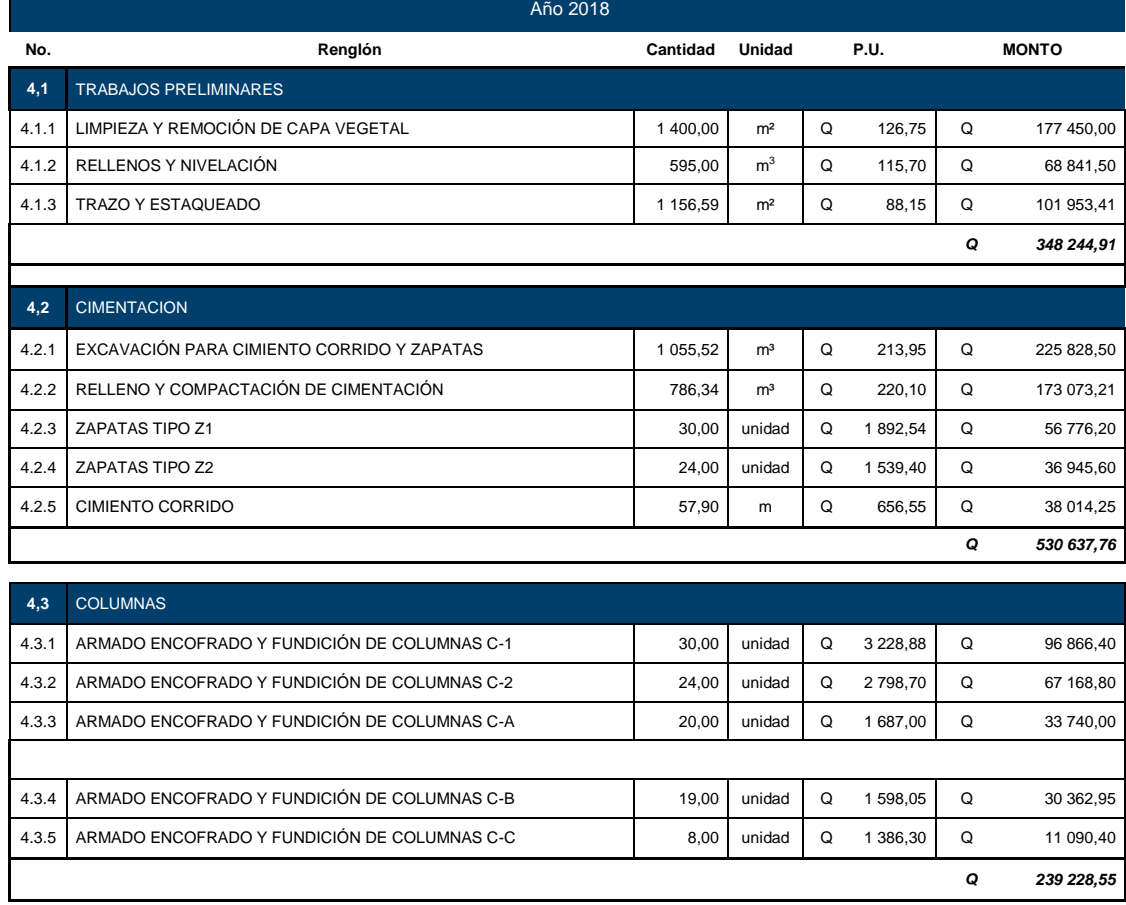

# Continuación de la tabla XXXII.

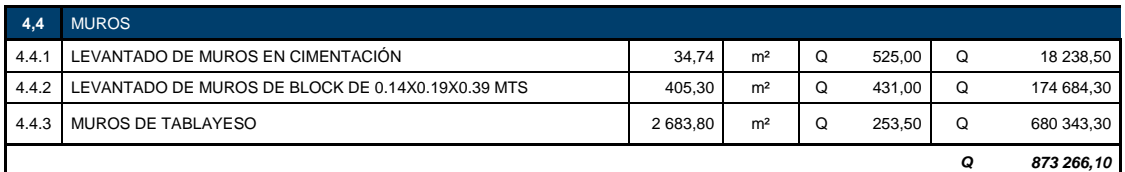

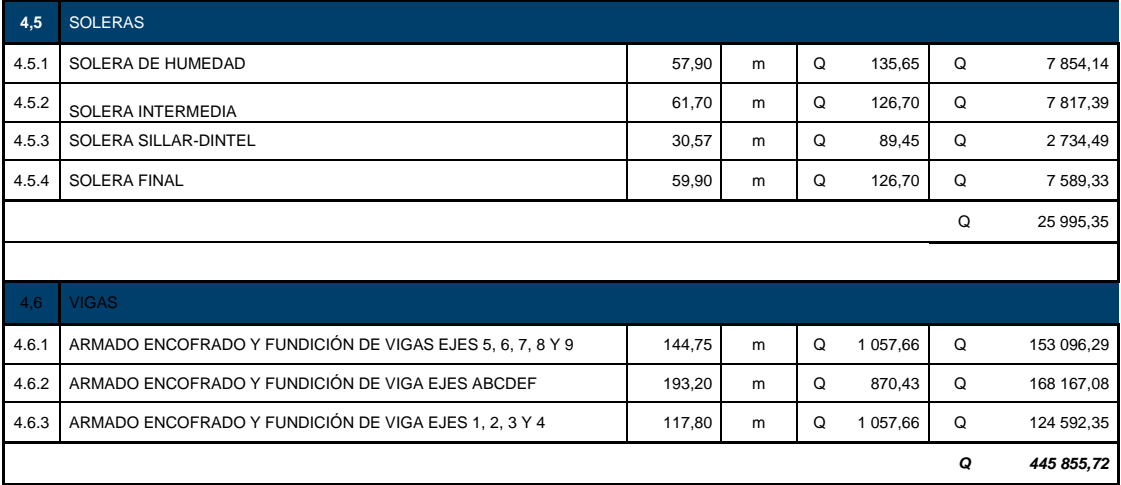

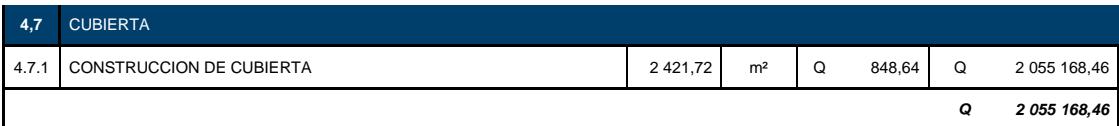

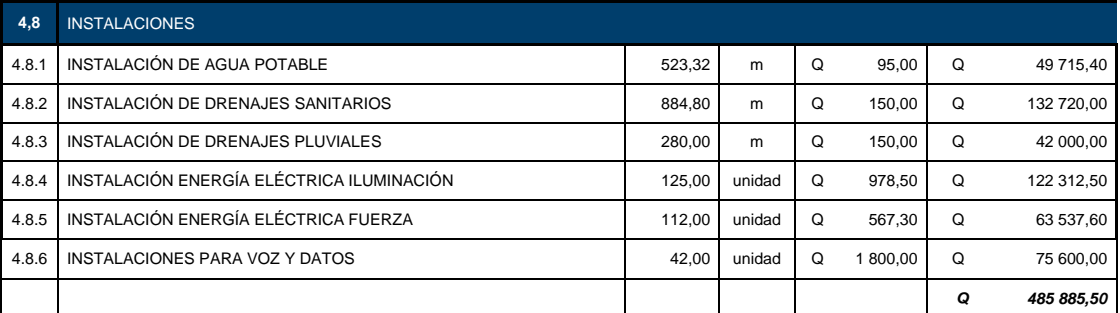

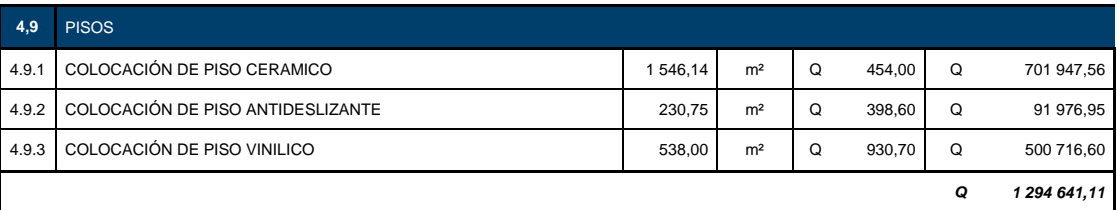

# Continuación de la tabla XXXII.

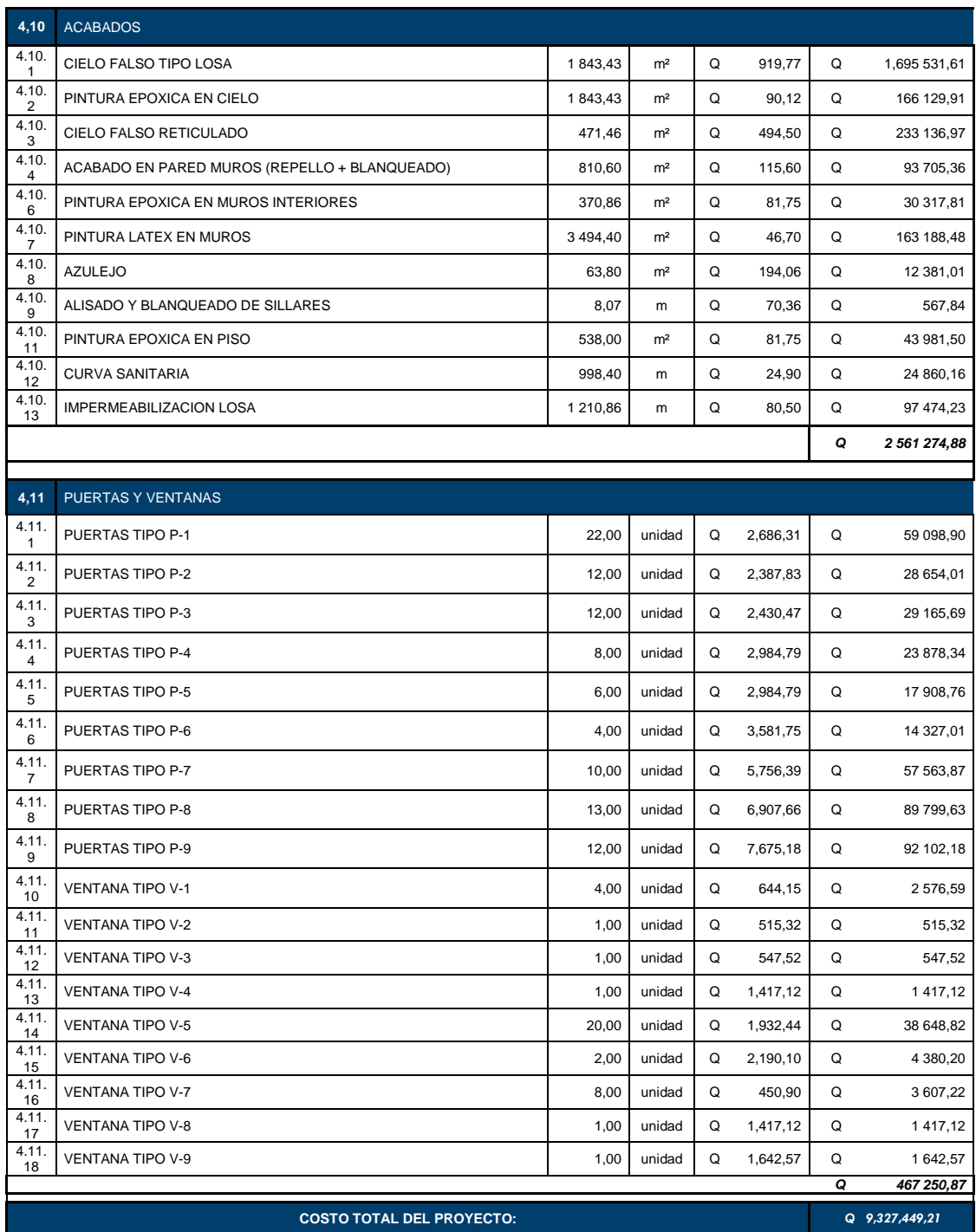

Fuente: elaboración propia.

# **CONCLUSIONES**

- 1. Se elaboró una propuesta basada en un plan médico funcional analizando el flujo de personal, usuarios y relación entre los ambientes, asimismo, el diseño estructural se realizó conforme a normas nacionales e internacionales vigentes tomando en consideración que se trata de ambientes hospitalarios.
- 2. Con la propuesta de los módulos hospitalarios se busca que el Instituto Guatemalteco de Seguridad Social invierta los recursos de aportaciones en beneficio de sus afiliados, optimizando sus recursos.
- 3. Se tuvo especial cuidado en mantener la higiene y sanitización que requieren los ambientes de quirófanos, labor y parto. Empleando pintura, accesorios y exclusas necesarias para tener ambientes estériles.
- 4. Evaluando la población afiliada en el Municipio de Santa Lucía Cotzumalguapa, se determinó que el hospital existente no satisface la demanda, incrementando los traslados de los pacientes a hospitales de mayor complejidad. Por tal motivo, se consideró la ampliación de servicios en el terreno disponible con la finalidad de tener un complejo hospitalario que satisfaga la demanda.

# **RECOMENDACIONES**

- 1. Mantener una supervisión permanente, crítica y consiente que permita la correcta operación del equipo, cumplimiento de las normas nacionales e internacionales descritas en el diseño y propias del proceso constructivo.
- 2. El Instituto Guatemalteco de Seguridad Social deberá realizar un plan de puesta en marcha de las instalaciones en las cuales contemple los costos de operación y mantenimiento del hospital para el primer año, así como la capacitación al personal acerca del cuidado de las instalaciones.
- 3. Implementar un control de mantenimiento de instalaciones y equipo para prolongar la vida útil de los mismos.

# **BIBLIOGRAFÍA**

- 1. Asociación Guatemalteca de Ingeniería Estructural y Sísmica. *Normas de seguridad estructural de edificios y obras de infraestructura para la República de Guatemala. Guatemala:* AGIES, 2010. 45 p.
- 2. GONZÁLES CUEVAS, Oscar. *Aspectos fundamentales del concreto reforzado*. 4a. ed. México: Limusa, 2005. 802 p.
- 3. HIBBELER, Russell C. *Análisis Estructural*. 3a ed. México: Prentice Hall, 2012. 589 p.
- 4. H. NILSON, Arthur. *Diseño de estructuras de concreto.* 12a ed. Bogotá, Colombia: McGraw-Hill Interamericana, 2001. 722 p.
- 5. Instituto Americano del Concreto, Comité 318. *Requisitos del reglamento para concreto estructural* (ACI 318-11). Estados Unidos: ACI, 2011. 548 p.
- 6. CABRERA SEIS, Jadenón Vinicio. *Guía teórica y práctica del curso de cimentaciones I*. Trabajo de graduación de Ing. Civil. Facultad de Ingeniería, Universidad de San Carlos de Guatemala, 1994. 155 p.
- 7. OLAYO ORTIZ, Luis Fernando. *Esquema preliminar de crecimiento urbano para la ciudad de Santa Lucía Cotzumalguapa.* Trabajo de graduación de Arquitectura. Facultad de Arquitectura, Universidad de San Carlos de Guatemala., 1994. 140 p.

# **APÉNDICES**

Apéndice 1. **Planos constructivos de la fase de arquitectura de los módulos de encamamiento, quirófanos, labor y parto**

Fuente: elaboración propia, empleando AutoCAD 2017.

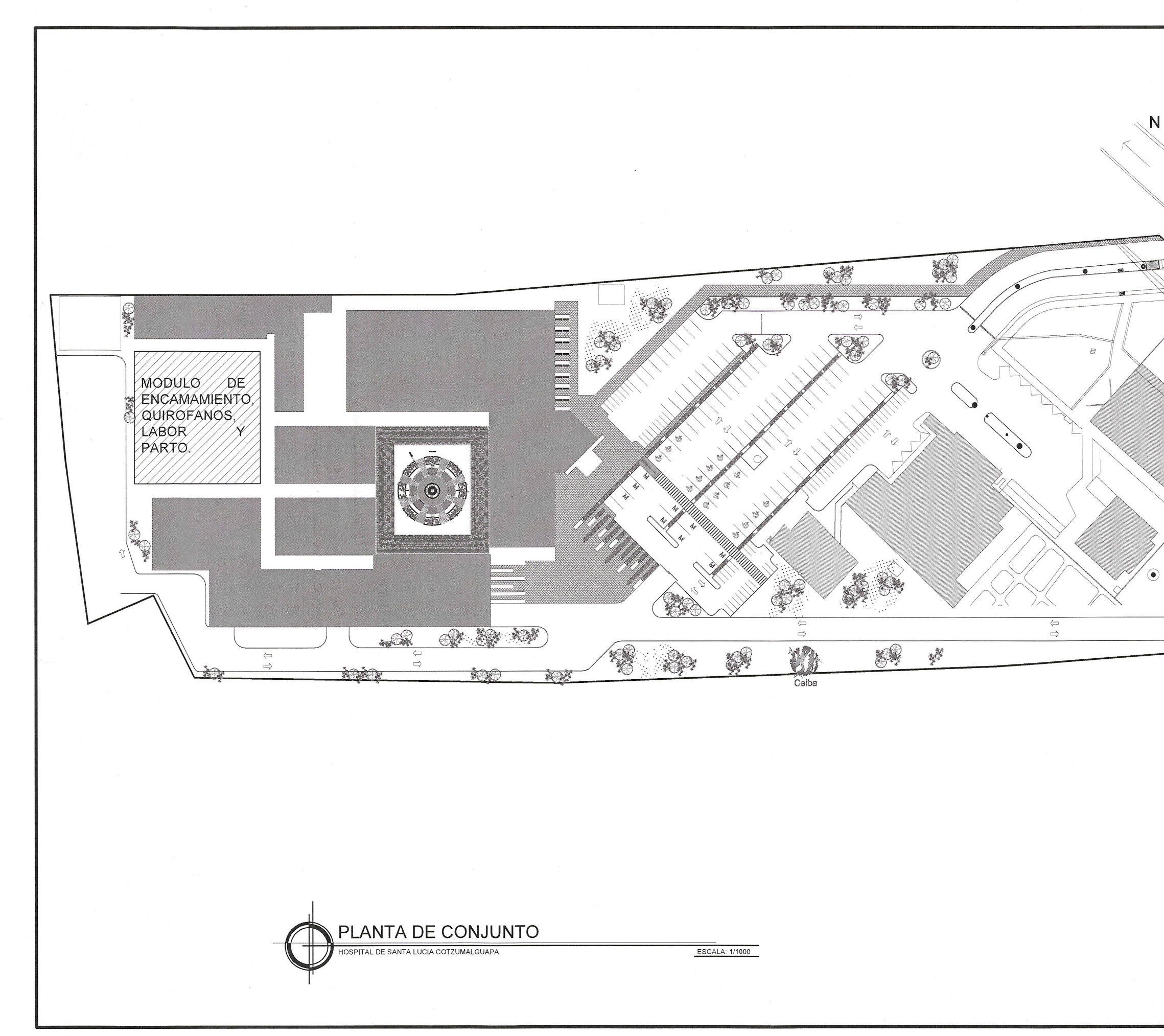

 $\frac{1}{2}$ 

 $\overline{\phantom{m}}$ 

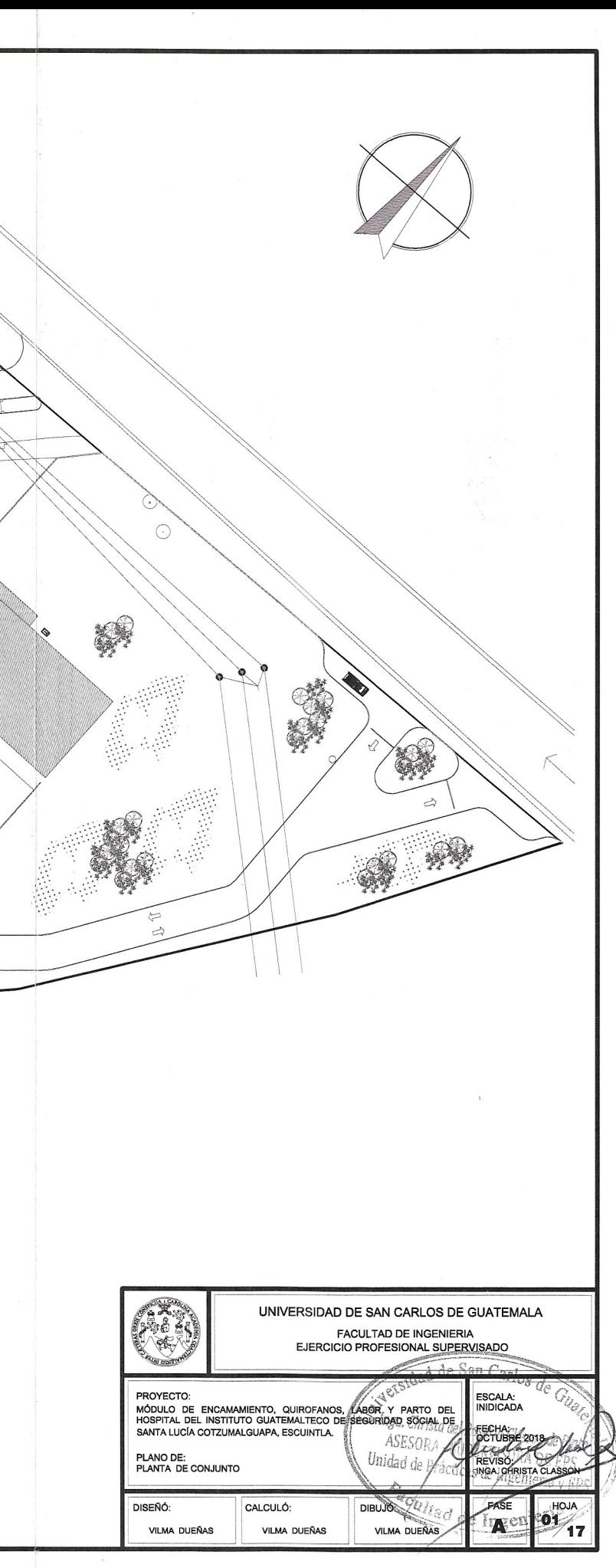

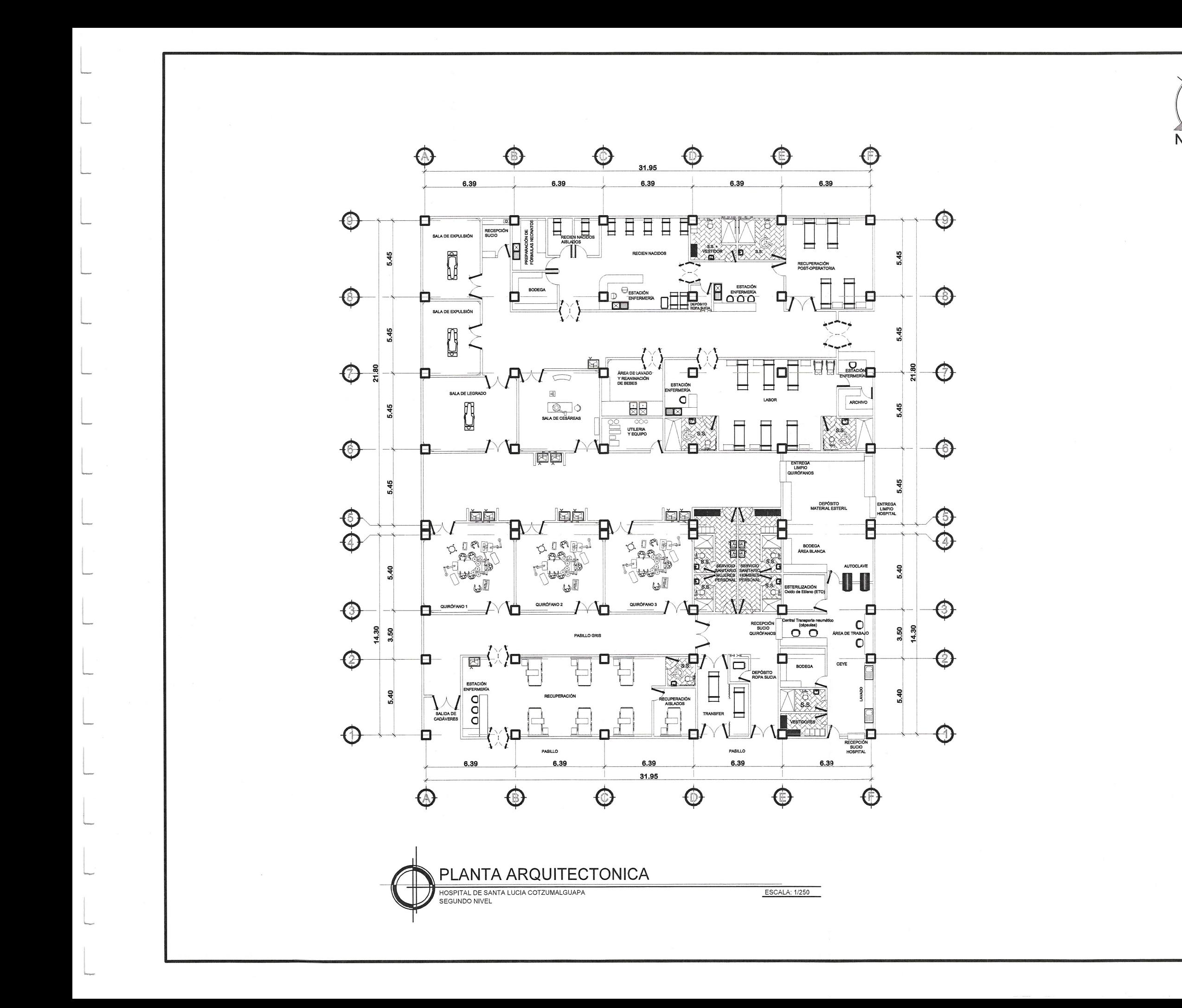

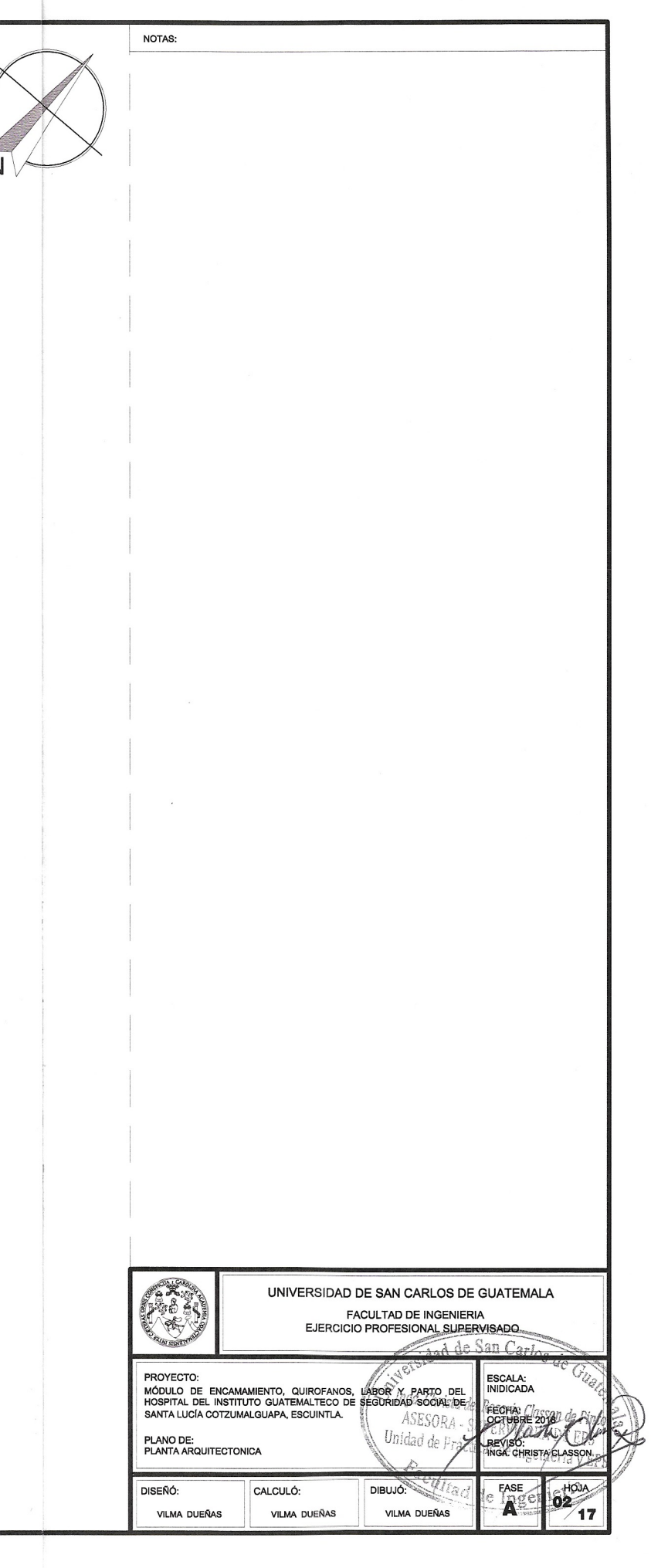

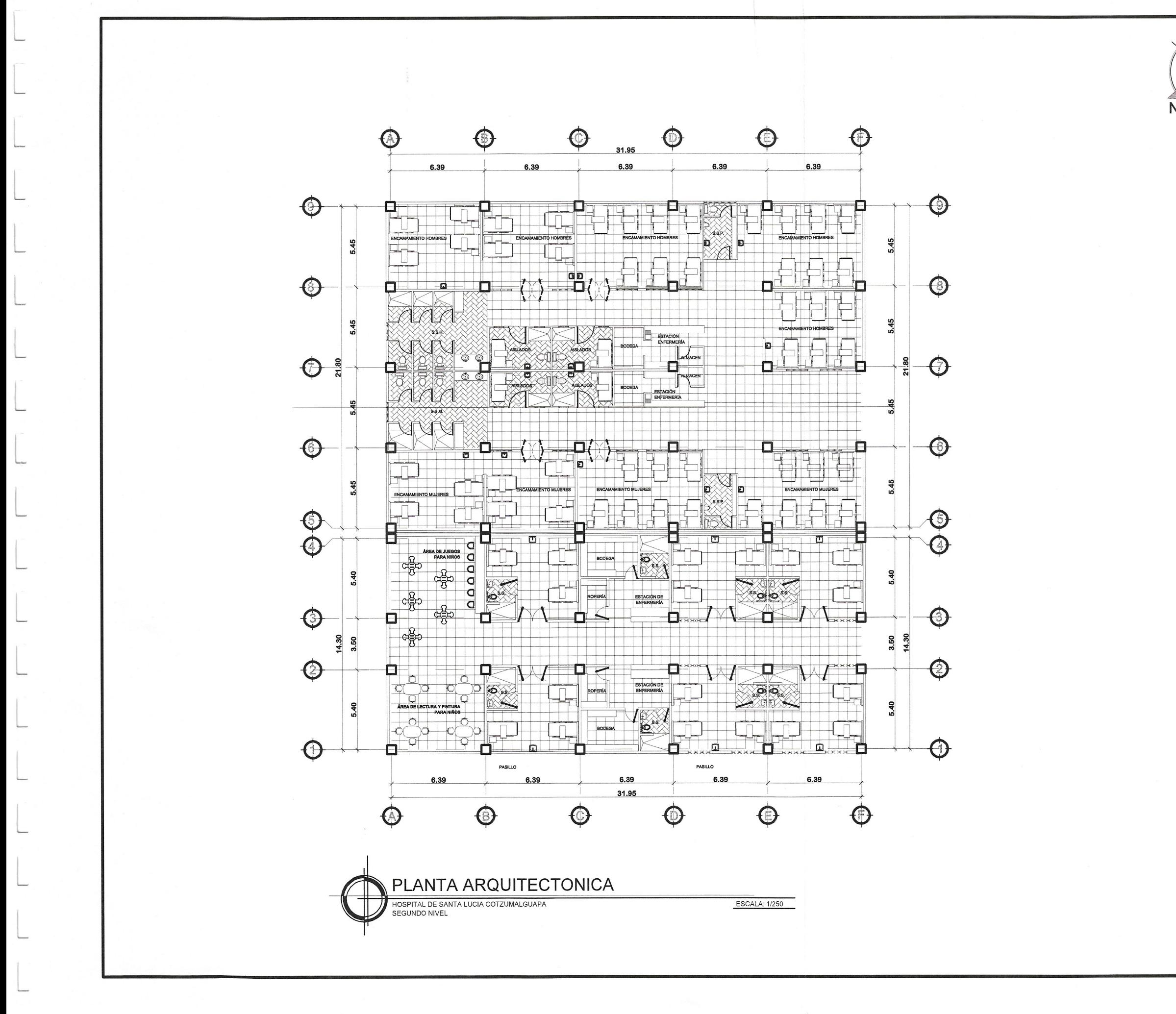

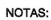

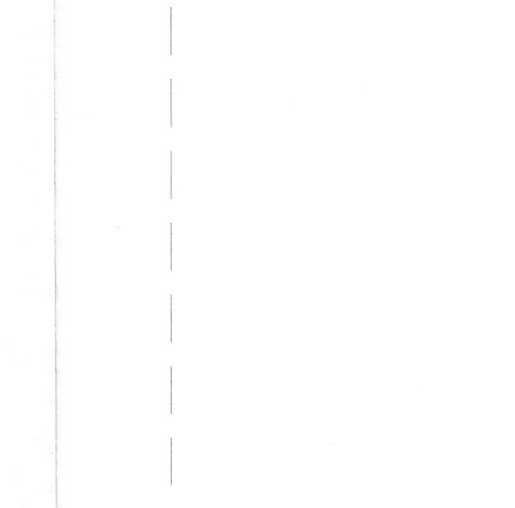

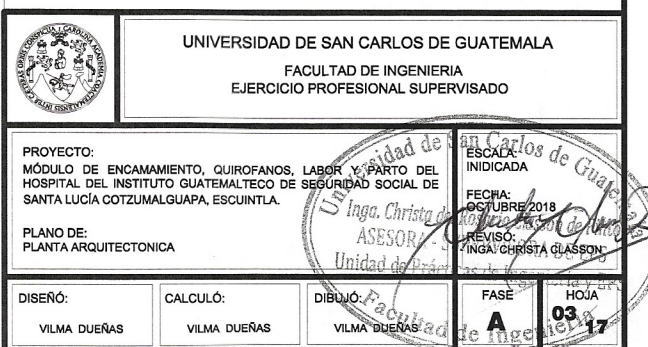

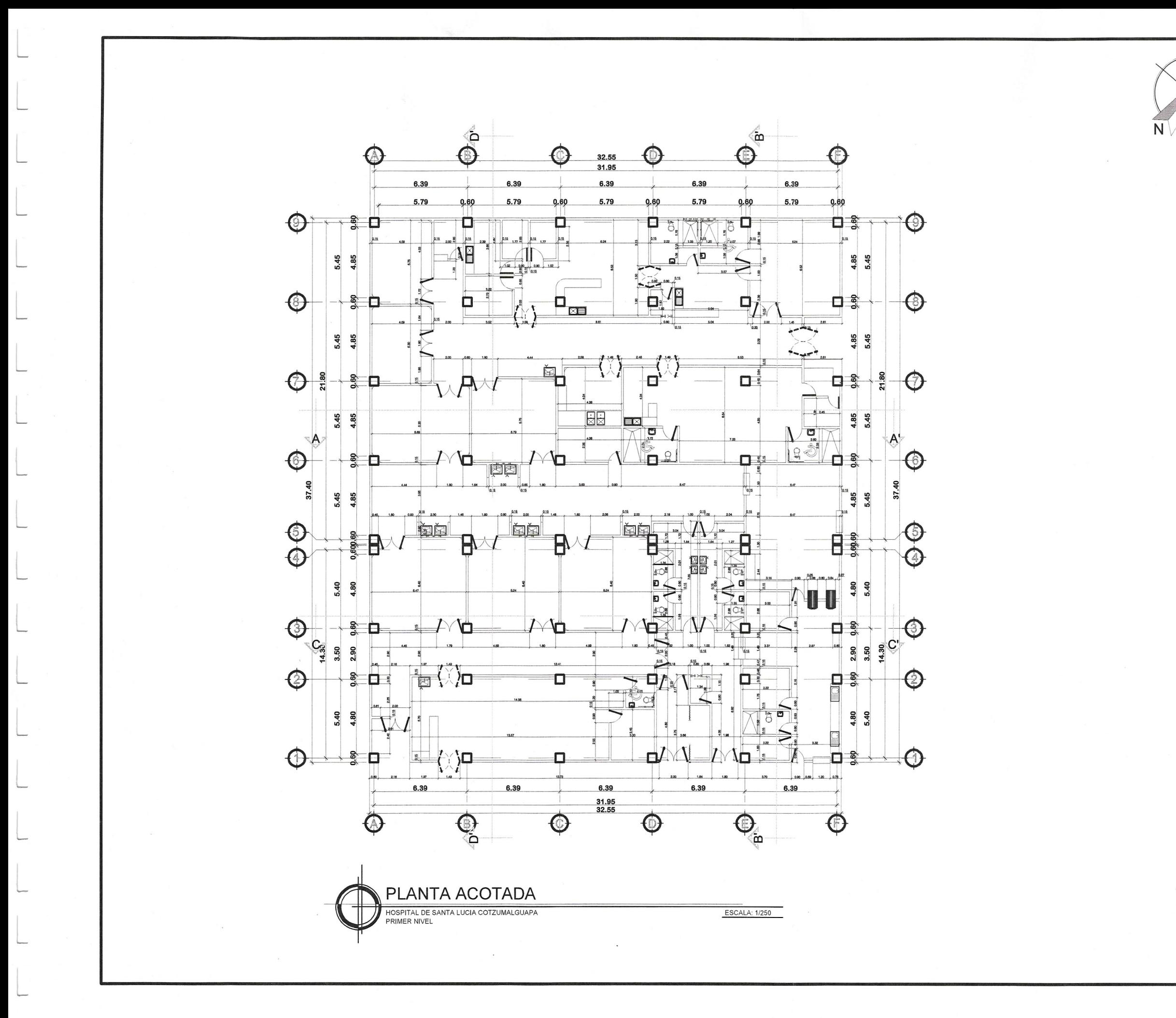

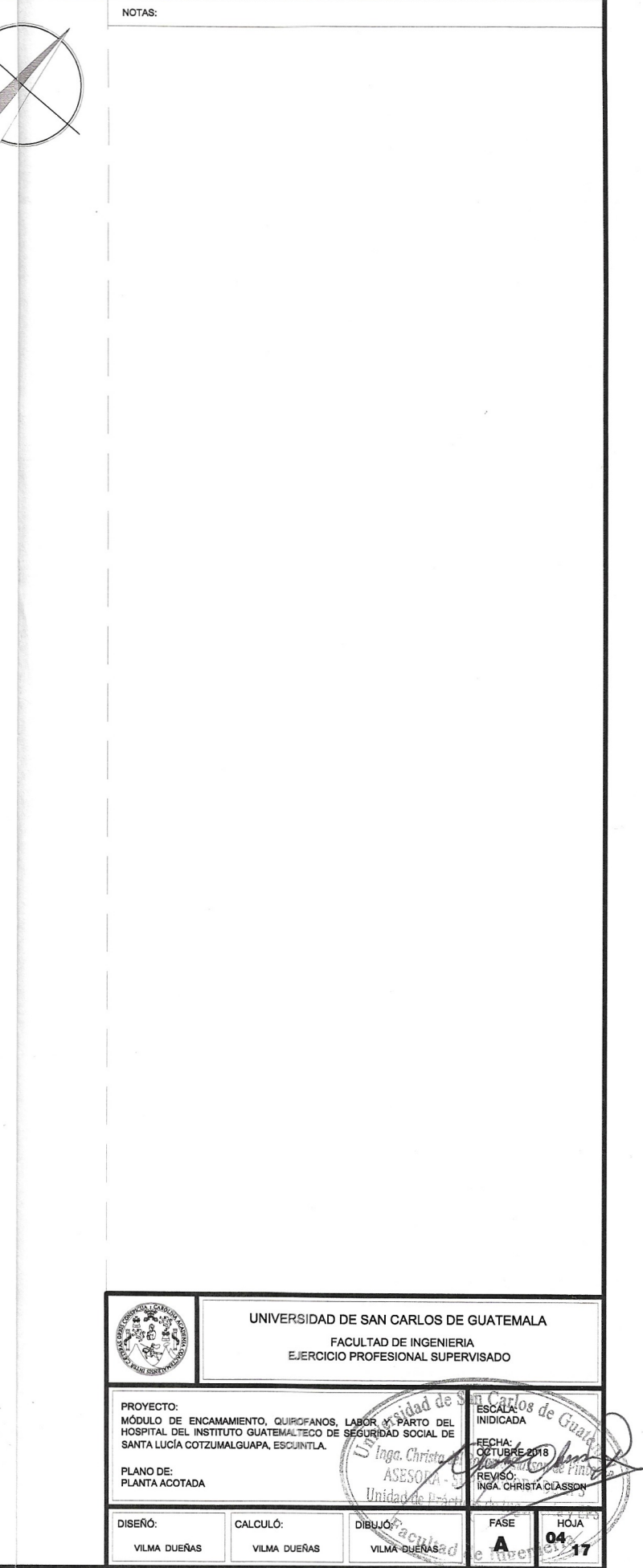

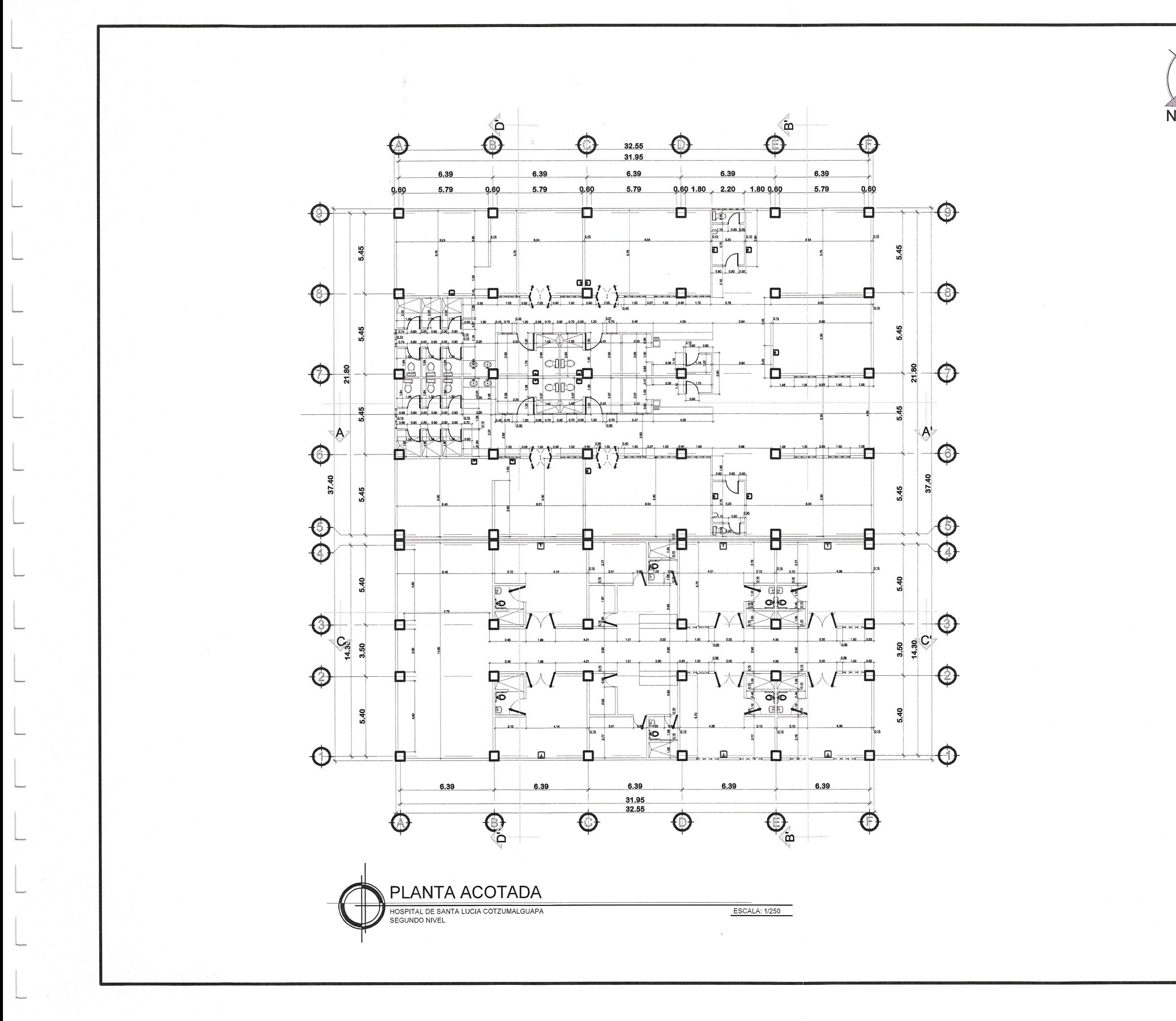

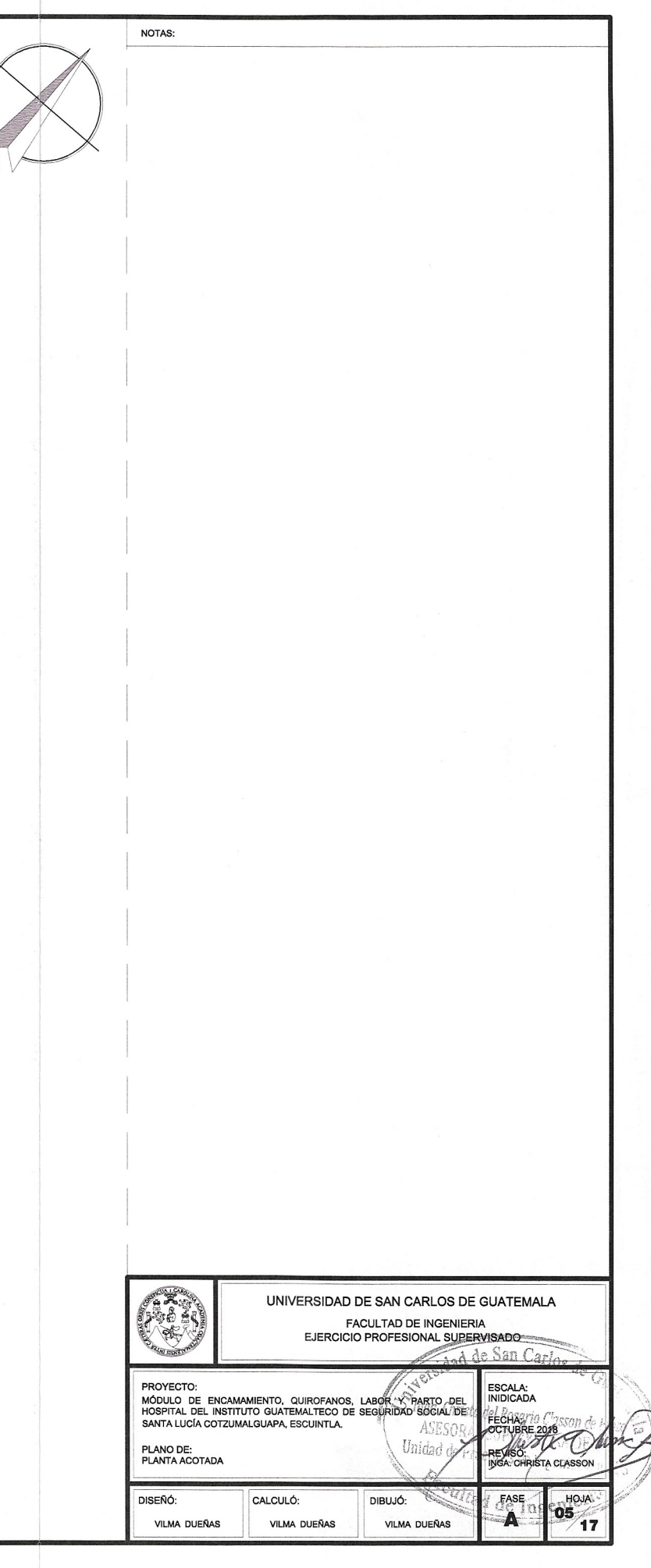

N

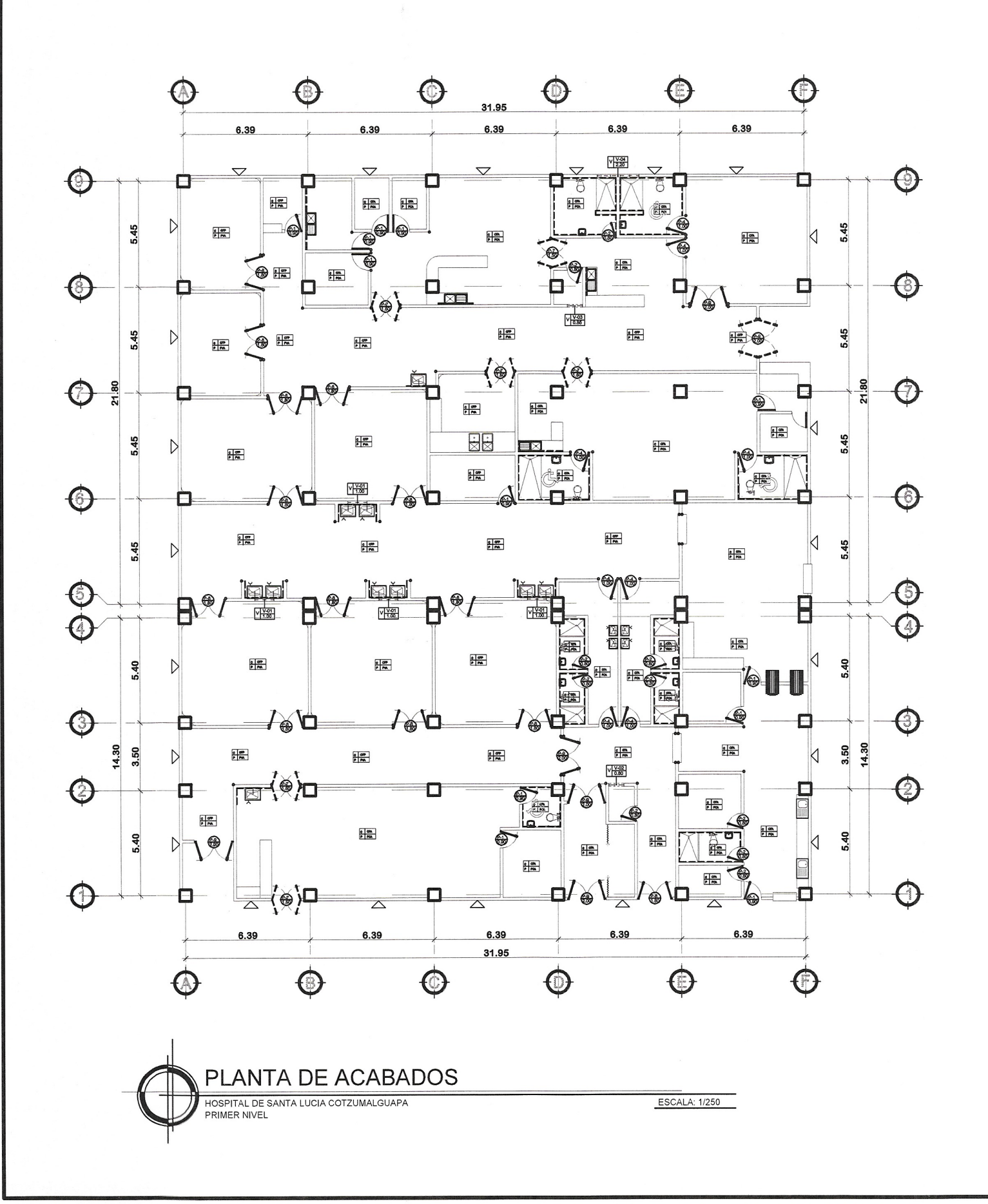

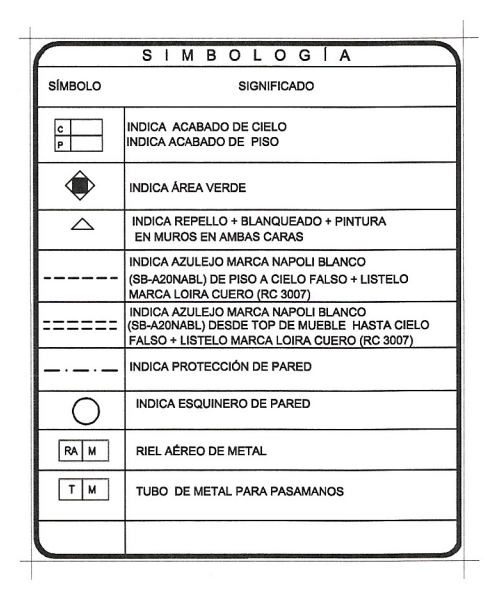

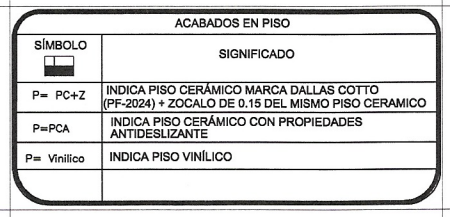

### NOTAS:

ZOCALO:<br>EL ZOCALO SE COLOCARA, EN TODAS LAS AREAS INTERNAS, EXCEPTUANDO BAÑOS, AREAS DE LIMPIEZA Y MUEBLES DE ESTACION DE ATENCION AL AFILIADO Y<br>OTROS; SIENDO ESTE UNA FRANJA DE PISO CERAMICO DE 10 CM. DE ALTO.

AZULEJO:<br>EL AZULEJO SE COLOCARA EN AREAS INDICADAS EN ESTE PLANO, EN BAÑOS SERA A UNA ALTURA DE PISO A CIELO, Y EN LAVAMANOS UBICADOS EN LAS CLINICAS SERA DE 60 CM. DE ANCHO POR EL ALTO DEL SILLAR VER SECCIONES DEL PROYECTO.

QUEDA A DISCRECION DEL ARQUITECTO O INGENIERO SUPERVISOR DE LA OBRA EL USO DE MOSAICO EN AZULEJO DE BAÑOS Y OTRAS AREAS.

### REPELLO MAS BLANQUEADO:

EL REPELLO MAS BLANQUEADO SE COLOCARA EN COLUMNAS CUADRADAS Y CENEFAS.

PISO CERAMICO ANTIDESLIZANTE:<br>EL PISO CERAMICO ANTIDESLIZANTE SE COLOCARA EN TODAS LAS AREAS INTERNAS EN FORMA PARALELA HORIZONTAL, QUEDANDO A DISCRECIÓN DEL<br>ARQUITECTO O INGENIERO SUPERVISOR DE LA OBRA, EL USO DEL MOSAICO EN PISO, TANTO EN FORMA DE COLOCACION, COMO DE COLORES VARIADOS DEL MOSAICO.

### **MUROS**

TODOS LOS MUROS PERIMETRALES DE CADA MÓDULO, SERRÁN DE MAMPOSTERÍA ARMADA Y LOS MUROS INTERIORES SERÁN DE TABLAYESO, DETALLES QUE SE ENCUENTRAN POSTERIORMENTE EN EL JUEGO DE PLANOS.

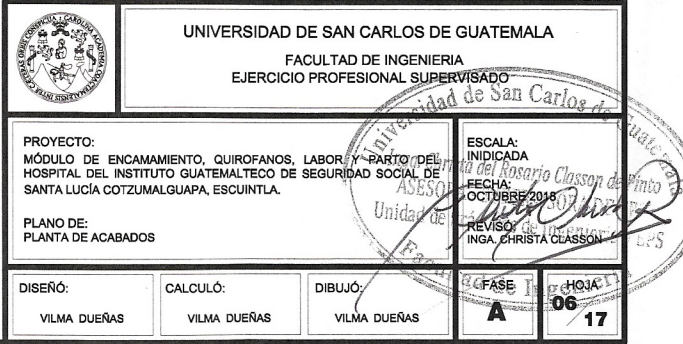

N

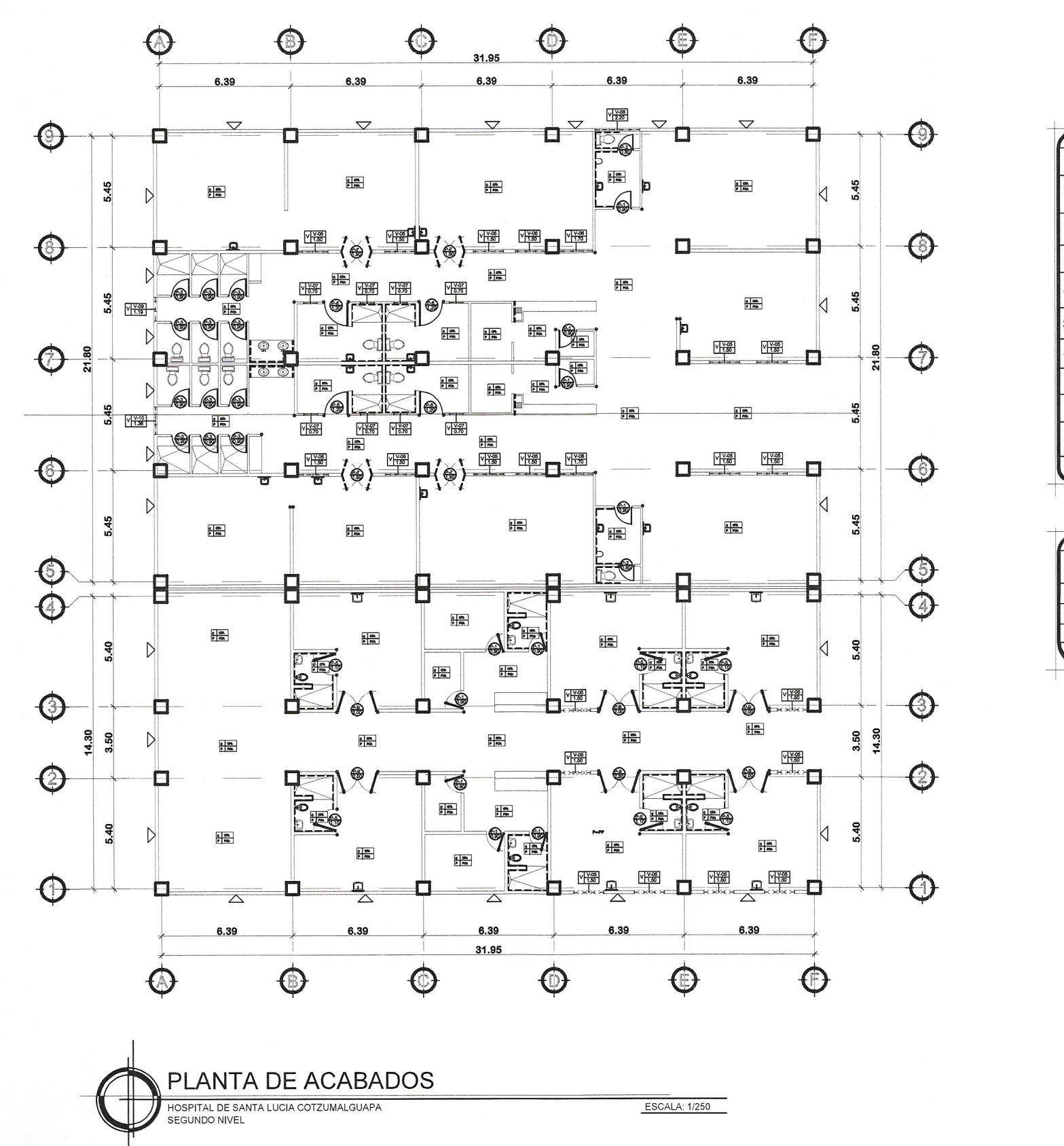

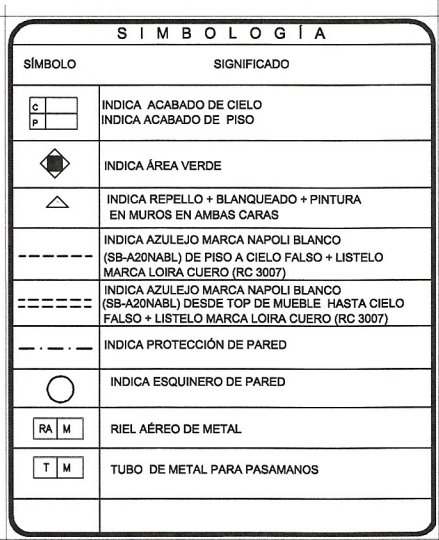

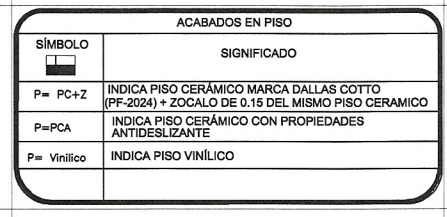

### NOTAS:

ZOCALO:<br>EL ZOCALO SE COLOCARA, EN TODAS LAS AREAS INTERNAS, EXCEPTUANDO BAÑOS, AREAS DE LIMPIEZA Y MUEBLES DE ESTACION DE ATENCION AL AFILIADO Y OTROS; SIENDO ESTE UNA FRANJA DE PISO CERAMICO DE 10 CM. DE ALTO.

<u>AZULEJO:</u><br>EL AZULEJO SE COLOCARA EN AREAS INDICADAS EN ESTE PLANO, EN BAÑOS SERA A UNA ALTURA DE PISO A CIELO, Y EN LAVAMANOS UBICADOS EN LAS CLINICAS SERA DE 60 CM. DE ANCHO POR EL ALTO DEL SILLAR VER SECCIONES DEL PROYECTO.

QUEDA A DISCRECION DEL ARQUITECTO O INGENIERO SUPERVISOR DE LA OBRA EL USO DE MOSAICO EN AZULEJO DE BAÑOS Y OTRAS AREAS.

## REPELLO MAS BLANQUEADO

EL REPELLO MAS BLANQUEADO SE COLOCARA EN COLUMNAS CUADRADAS Y CENEFAS.

PISO CERAMICO ANTIDESLIZANTE:<br>EL PISO CERAMICO ANTIDESLIZANTE SE COLOCARA EN TODAS LAS AREAS INTERNAS EN FORMA PARALELA HORIZONTAL, QUEDANDO A DISCRECIÓN DEL<br>ARQUITECTO O INGENIERO SUPERVISOR DE LA OBRA, EL USO DEL MOSAICO EN PISO, TANTO EN FORMA DE COLOCACION, COMO DE COLORES VARIADOS DEL MOSAICO.

### MUROS:

TODOS LOS MUROS PERIMETRALES DE CADA MÓDULO, SERRÁN DE MAMPOSTERÍA ARMADA Y LOS MUROS INTERIORES SERÁN DE TABLAYESO, DETALLES QUE SE ENCUENTRAN POSTERIORMENTE EN EL JUEGO DE PLANOS.

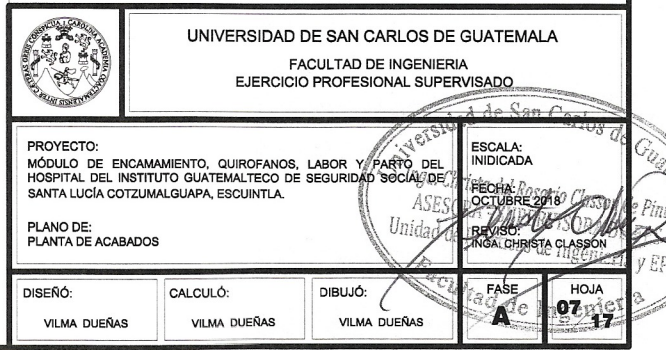

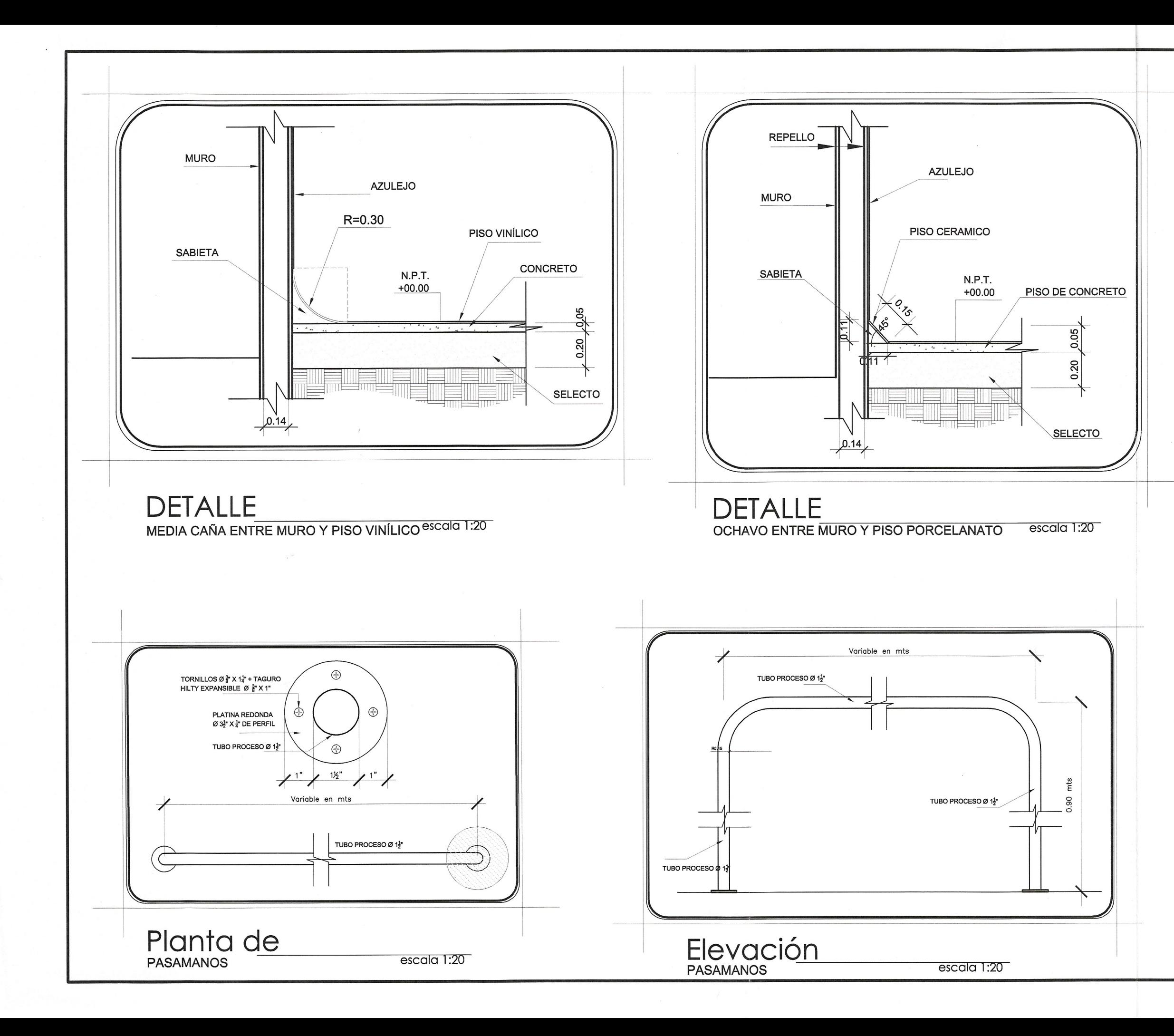

NOTAS:

ZOCALO:<br>EL ZOCALO SE COLOCARA, EN TODAS LAS AREAS INTERNAS, EXCEPTUANDO BAÑOS, AREAS DE LIMPIEZA Y MUEBLES DE ESTACION DE ATENCION AL AFILIADO Y OTROS; SIENDO ESTE UNA FRANJA DE PISO CERAMICO DE 10 CM. DE ALTO.

AZULEJO:<br>EL AZULEJO SE COLOCARA EN AREAS INDICADAS EN ESTE PLANO, EN BAÑOS SERA A UNA ALTURA DE PISO A CIELO, Y EN LAVAMANOS UBICADOS EN LAS CLINICAS SERA DE 60 CM. DE ANCHO POR EL ALTO DEL SILLAR VER SECCIONES DEL PROYECTO.

QUEDA A DISCRECION DEL ARQUITECTO O INGENIERO SUPERVISOR DE LA OBRA EL USO DE MOSAICO EN AZULEJO DE BAÑOS Y OTRAS AREAS.

### REPELLO MAS BLANQUEADO

EL REPELLO MAS BLANQUEADO SE COLOCARA EN COLUMNAS CUADRADAS Y CENEFAS.

PISO CERAMICO ANTIDESLIZANTE:<br>EL PISO CERAMICO ANTIDESLIZANTE SE COLOCARA EN TODAS LAS AREAS INTERNAS EN FORMA PARALELA HORIZONTAL, QUEDANDO A DISCRECION DEL ARQUITECTO O INGENIERO SUPERVISOR DE LA OBRA. EL USO DEL MOSAICO EN PISO, TANTO EN FORMA DE COLOCACION, COMO DE COLORES VARIADOS DEL MOSAICO.

### MUROS:

TODOS LOS MUROS PERIMETRALES DE CADA MÓDULO, SERRÁN DE MAMPOSTERÍA ARMADA Y LOS MUROS INTERIORES SERÁN DE TABLAYESO, DETALLES QUE SE ENCUENTRAN POSTERIORMENTE EN EL JUEGO DE PLANOS.

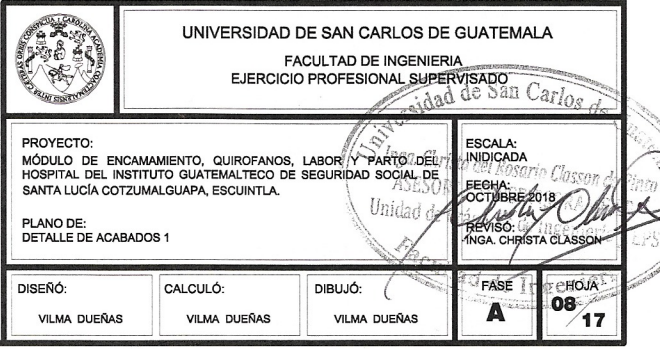

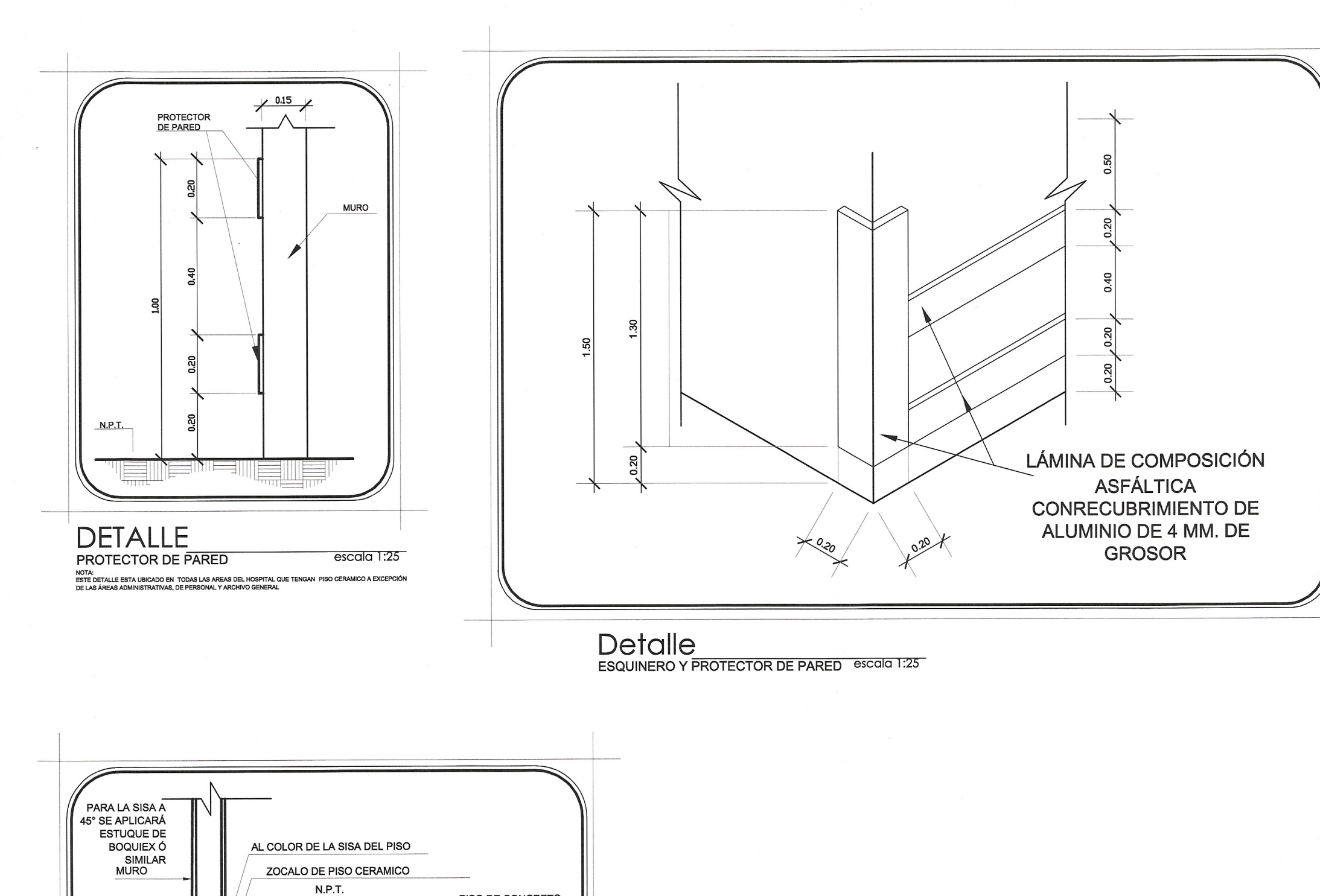

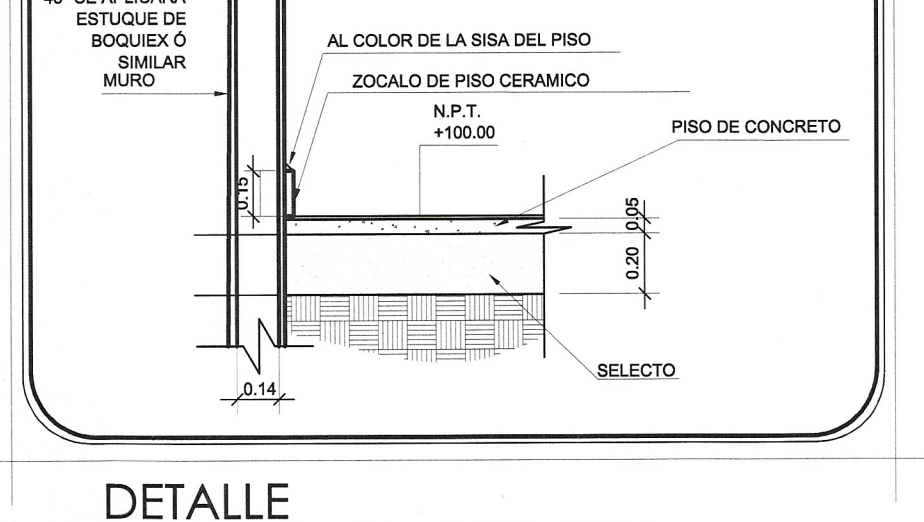

escala 1:25 DE ZOCALO DE PISO CERAMICO

NOTAS:

ZOCALO:<br>EL ZOCALO SE COLOCARA, EN TODAS LAS AREAS INTERNAS, EXCEPTUANDO BAÑOS, AREAS DE LIMPIEZA Y MUEBLES DE ESTACION DE ATENCION AL AFILIADO Y OTROS; SIENDO ESTE UNA FRANJA DE PISO CERAMICO DE 10 CM. DE ALTO.

AZULEJO:<br>EL AZULEJO SE COLOCARA EN AREAS INDICADAS EN ESTE PLANO, EN BAÑOS SERA A UNA ALTURA DE PISO A CIELO. Y EN LAVAMANOS UBICADOS EN LAS CLINICAS SERA DE 60 CM. DE ANCHO POR EL ALTO DEL SILLAR VER SECCIONES DEL PROYECTO.

QUEDA A DISCRECION DEL ARQUITECTO O INGENIERO SUPERVISOR DE LA OBRA EL USO DE MOSAICO EN AZULEJO DE BAÑOS Y OTRAS AREAS.

### REPELLO MAS BLANQUEADC

EL REPELLO MAS BLANQUEADO SE COLOCARA EN COLUMNAS CUADRADAS Y CENEFAS.

PISO CERAMICO ANTIDESLIZANTE:<br>EL PISO CERAMICO ANTIDESLIZANTE SE COLOCARA EN TODAS LAS AREAS INTERNAS EN FORMA PARALELA<br>HORIZONTAL, QUEDANDO A DISCRECION DEL ARQUITECTO O INGENIERO SUPERVISOR DE LA OBRA, EL USO DEL MOSAICO EN PISO, TANTO EN FORMA DE COLOCACION, COMO DE COLORES VARIADOS DEL MOSAICO.

### MUROS:

TODOS LOS MUROS PERIMETRALES DE CADA MÓDULO, SERRÁN DE MAMPOSTERÍA ARMADA Y LOS MUROS INTERIORES SERÁN DE TABLAYESO, DETALLES QUE SE<br>ENCUENTRAN POSTERIORMENTE EN EL JUEGO DE PLANOS.

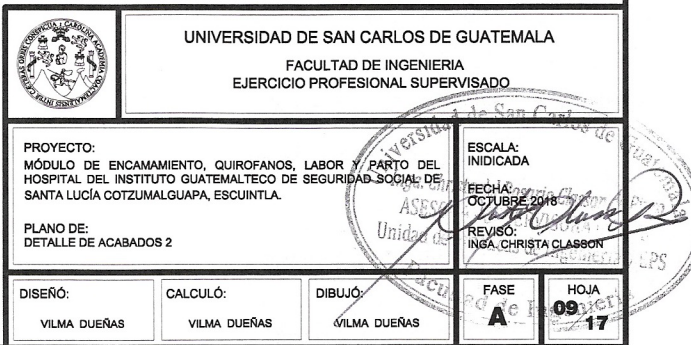

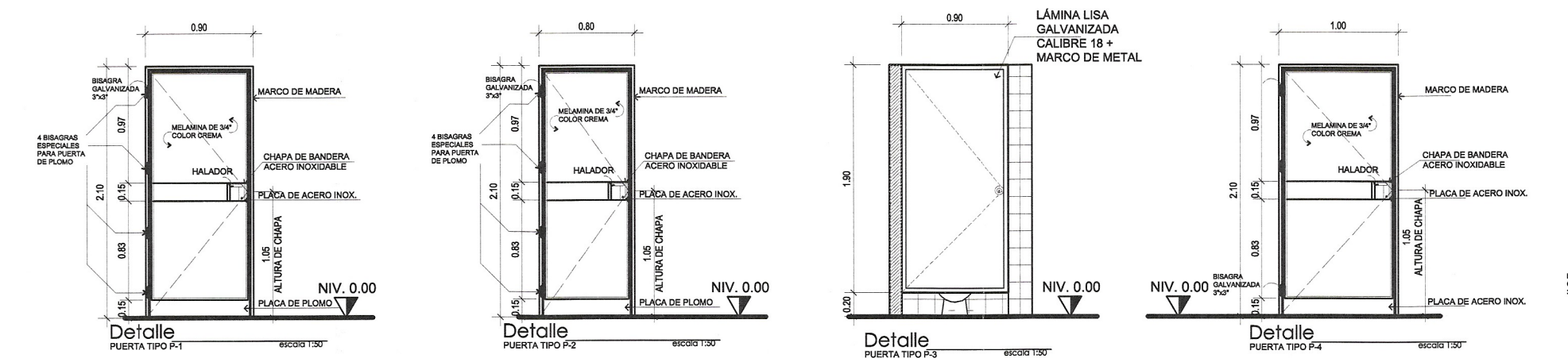

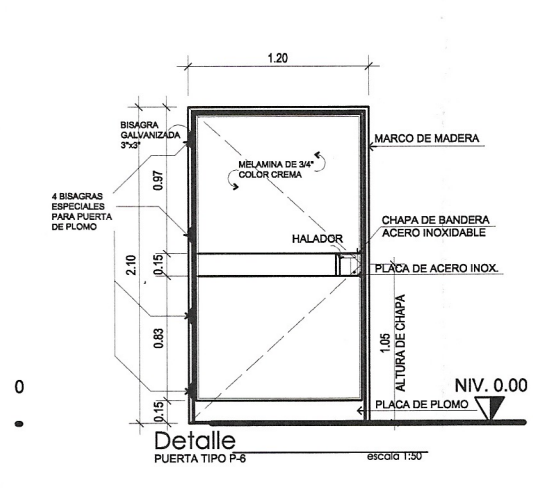

L

 $\overline{\phantom{a}}$ 

 $\frac{1}{2}$ 

 $\overline{\phantom{a}}$ 

 $\overline{\phantom{a}}$ 

 $\overline{\phantom{a}}$ 

 $\overline{\phantom{a}}$ 

 $\begin{array}{c} \begin{array}{c} \begin{array}{c} \end{array} \end{array} \end{array}$ 

 $\begin{array}{c} \hline \end{array}$ 

 $\boxed{\phantom{12.5.000}}$ 

 $\overline{\phantom{m}}$ 

 $\frac{1}{2}$ 

 $\overline{\phantom{a}}$ 

 $\Box$ 

 $\overline{\phantom{m}}$ 

L

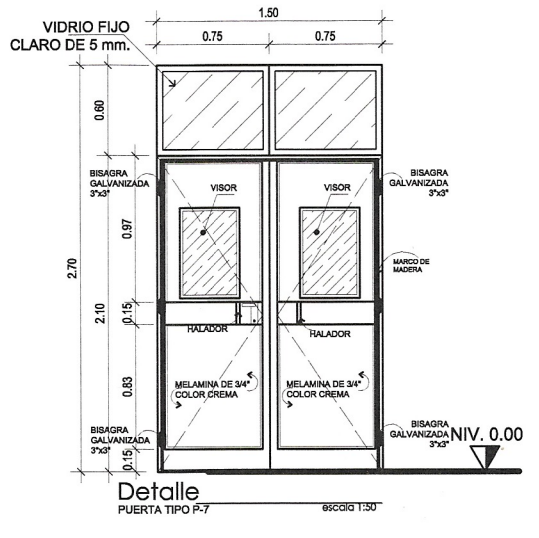

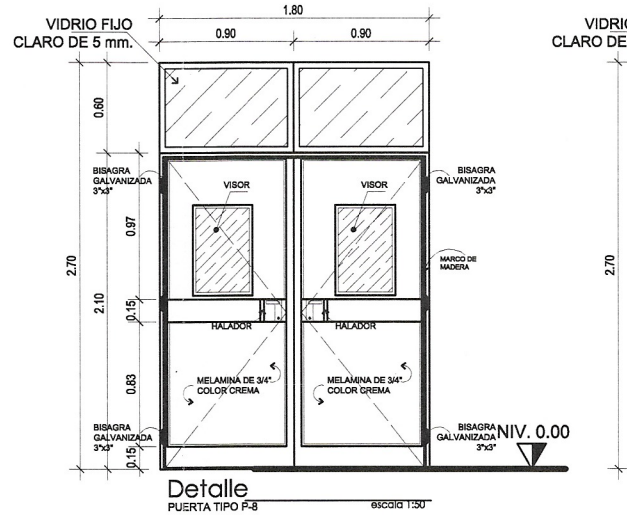

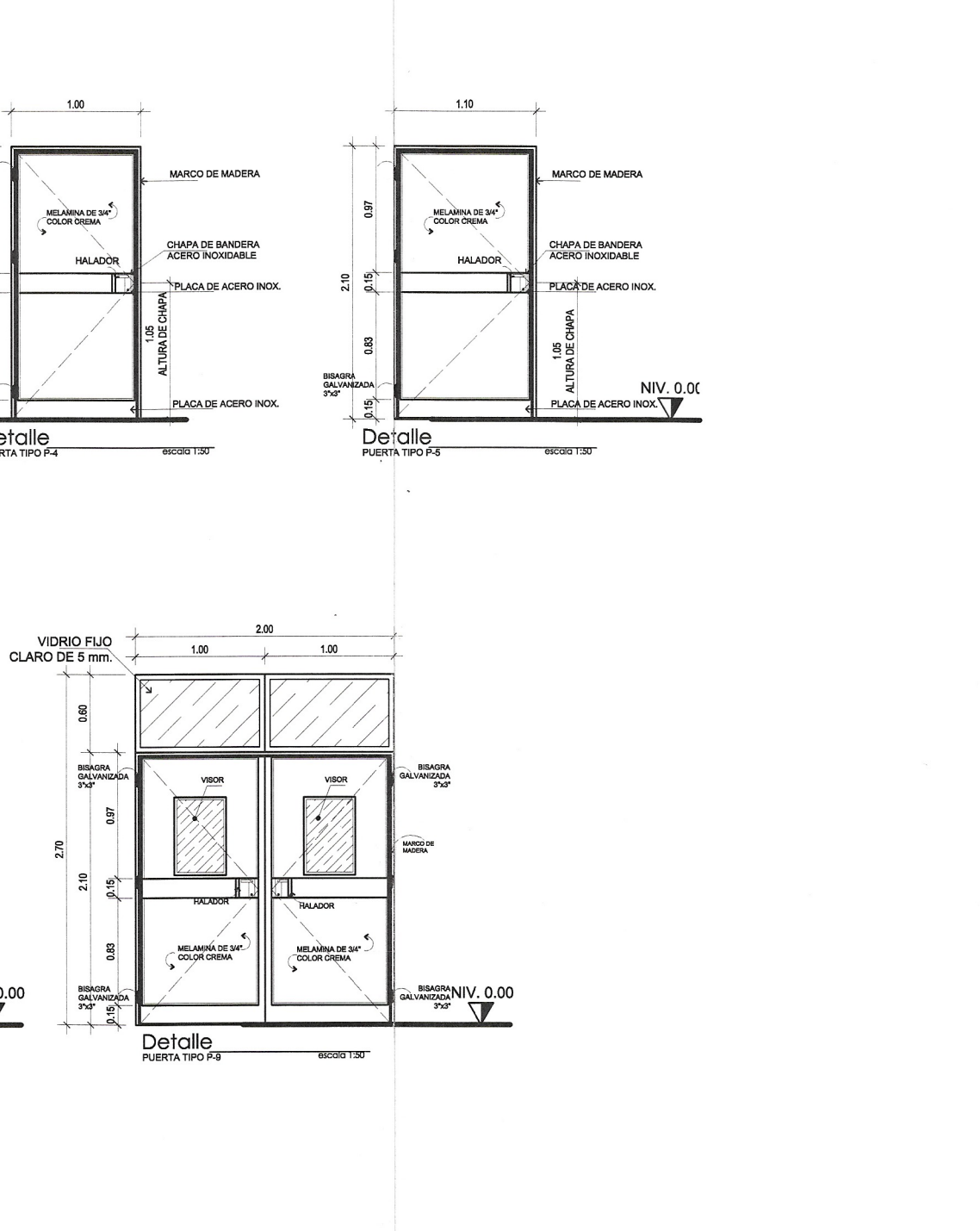

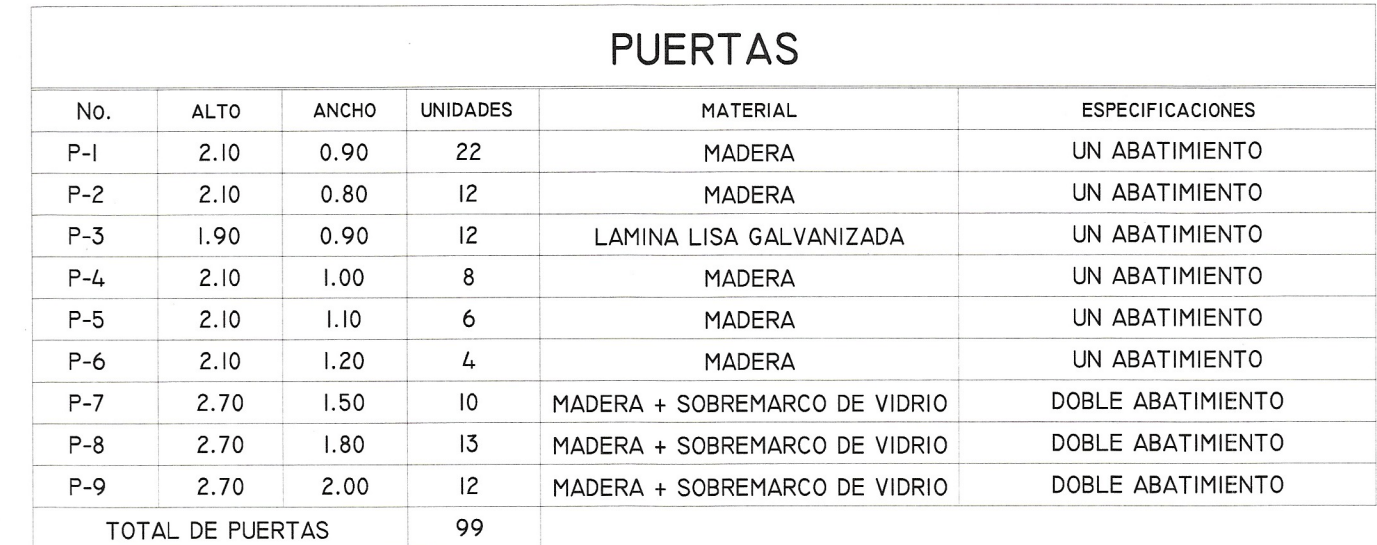

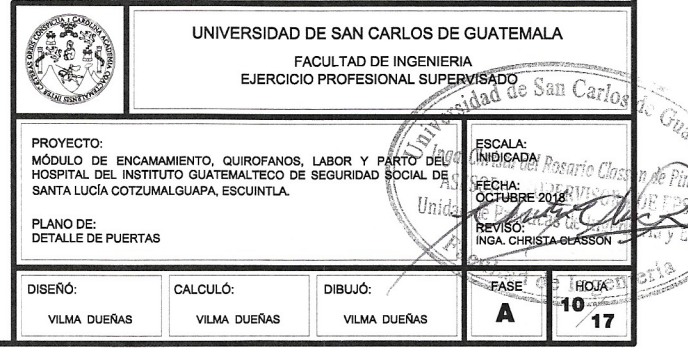

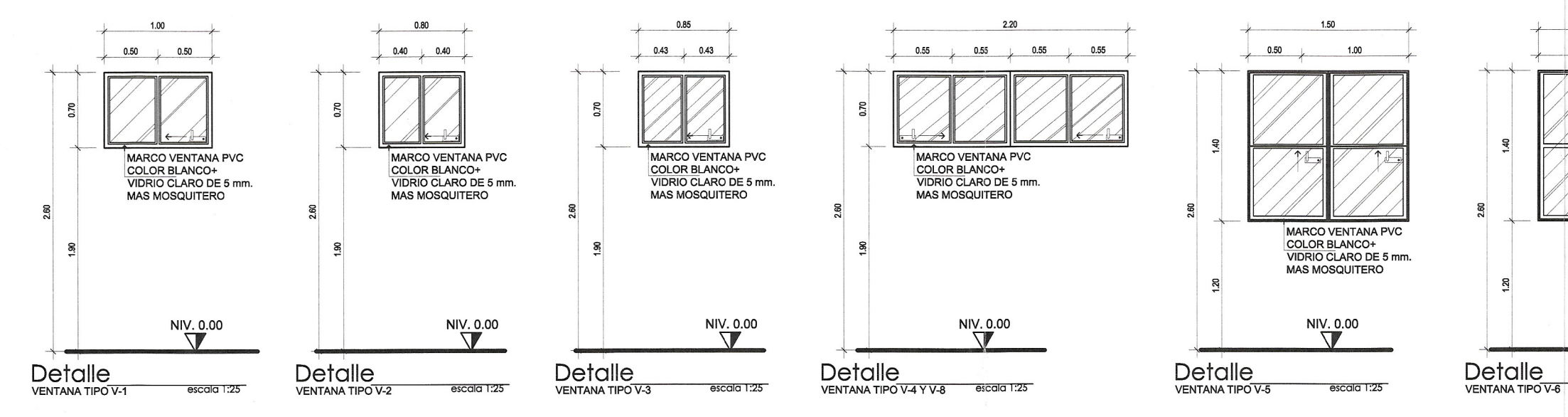

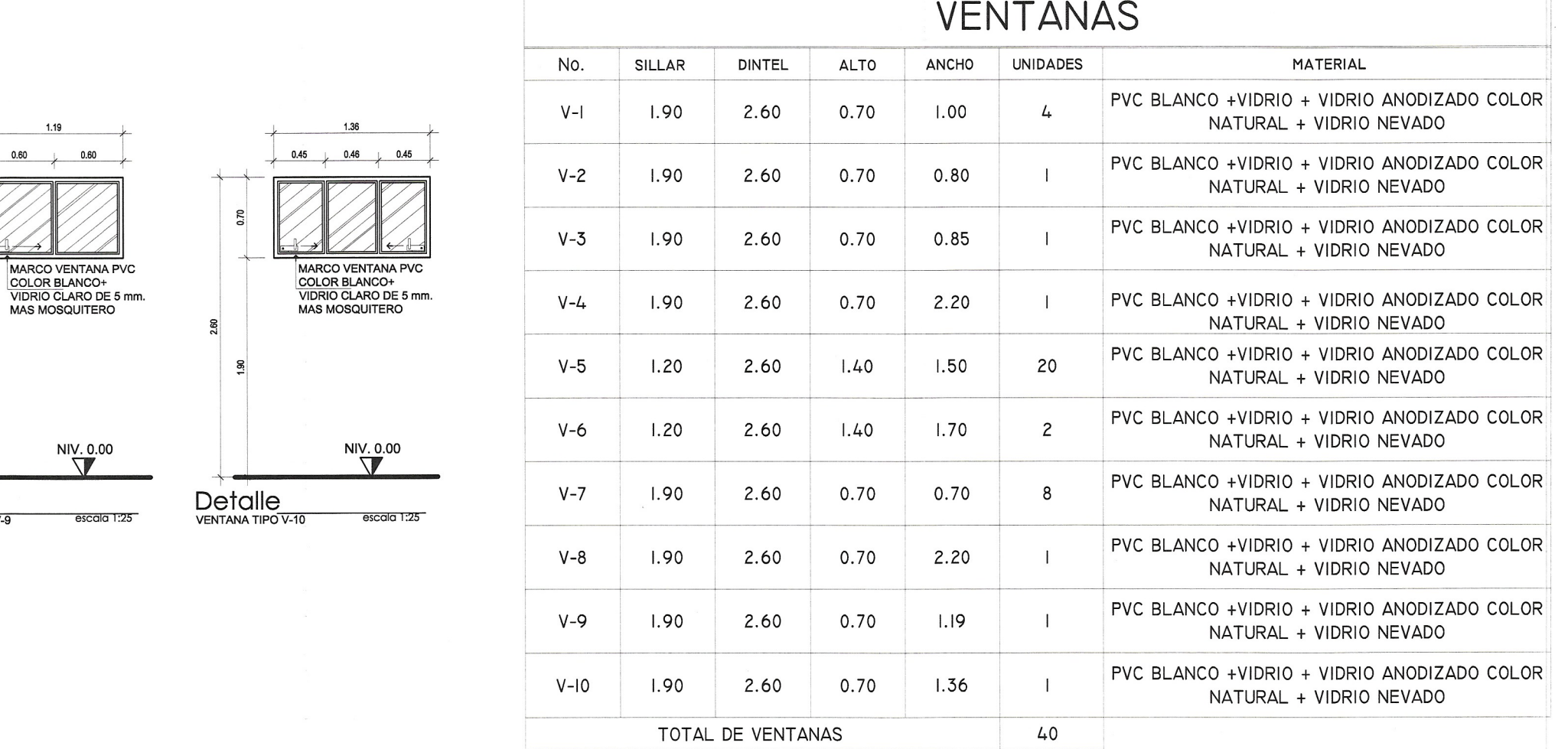

 $1.19$ 

 $0.60$ 

**MAS MOSO** 

 $\frac{8}{10}$ 

S.

**Detalle** VENTANA TIPO V-9

8

L

L

m.

 $\frac{1}{2}$ 

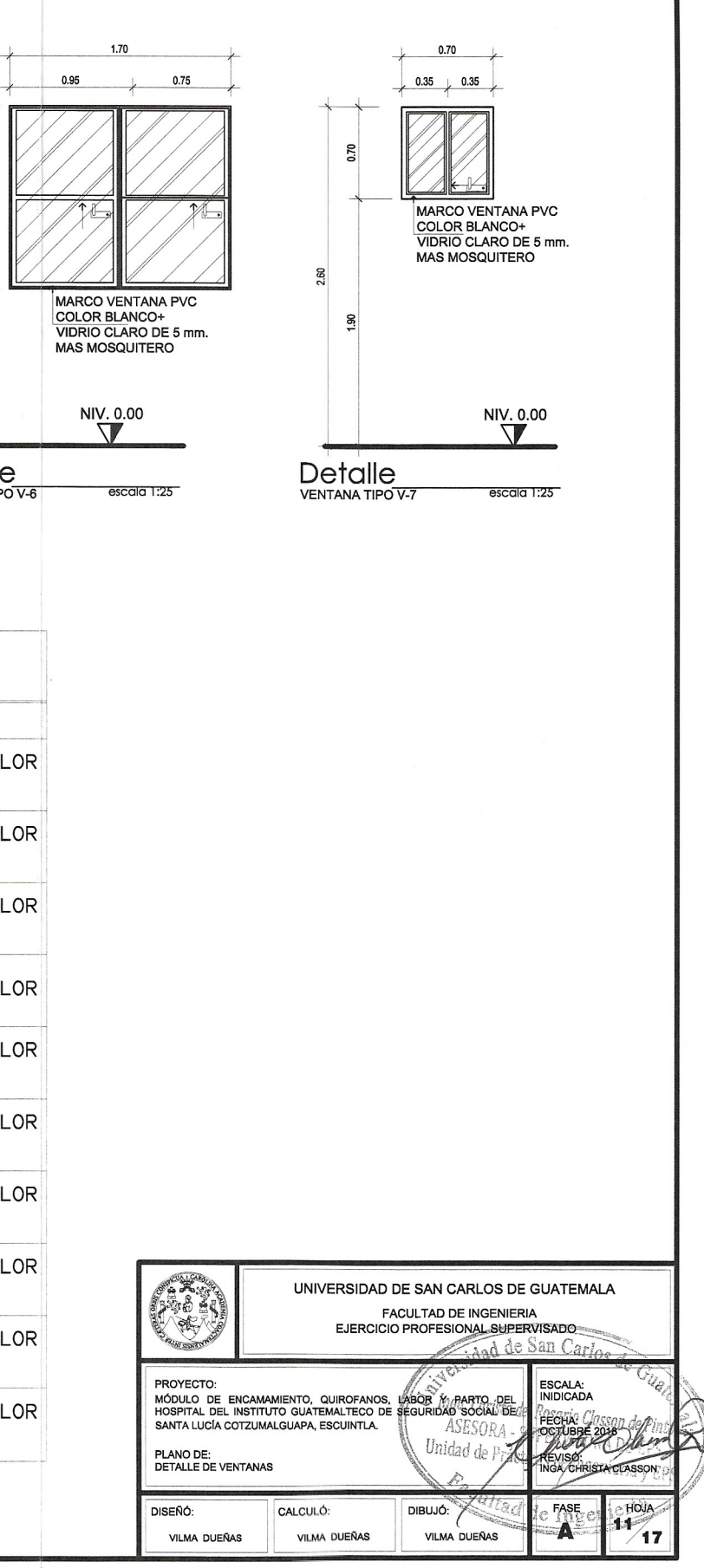

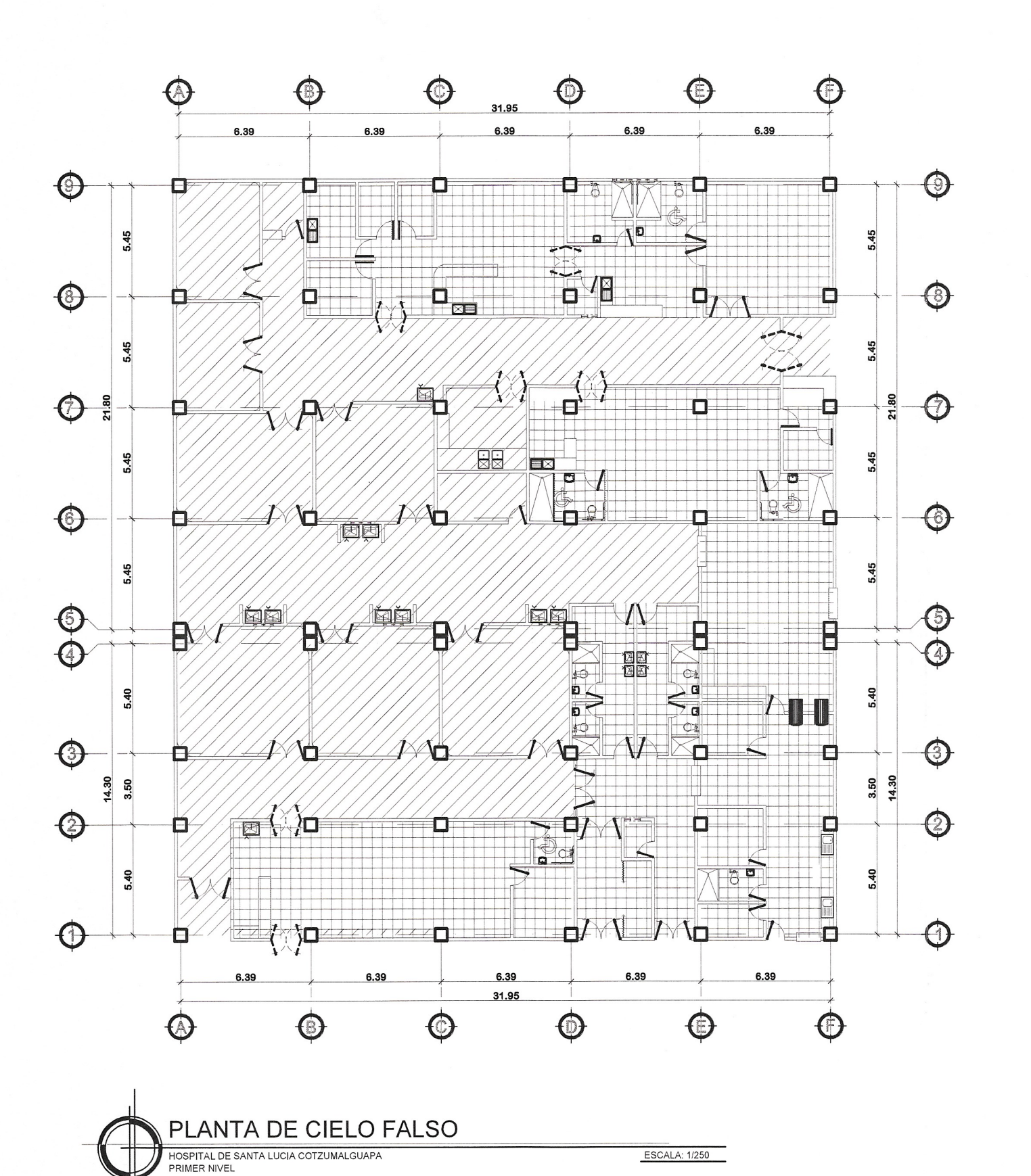

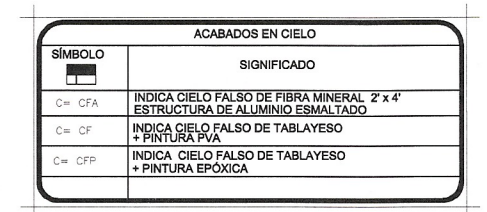

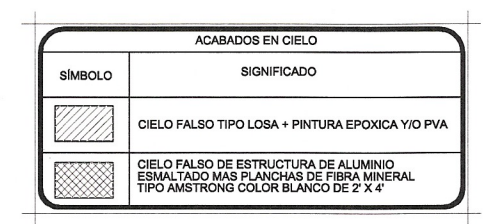

 $N \setminus$ 

NOTAS:

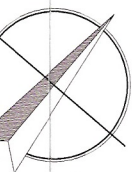

1. EL CIELO FALSO (PLANCHAS DE TABLAYESO Y PERFILES DE LÁMINA GALVANIZADA) SE SUJETARÁ A LOSA DE CONCRETO, POR MEDIO DE TENSORES DE METAL (1/4").

2. TODOS LOS MUROS INTERIORES DEL HOSPITAL, ÁREAS DE INTERNAS Y EXTERNAS SE PINTARÁN CON PINTURA DE LATEX, SIMILAR AL TIPO EXCELLO DE LA MARCA SHERWIN WILLIAMS. EL COLOR O COLORES A UTILIZAR SERÁN LOS REGIDOS POR LA PALETA APROBADA POR EL INSTITUTO, PARA ESTE CASO.

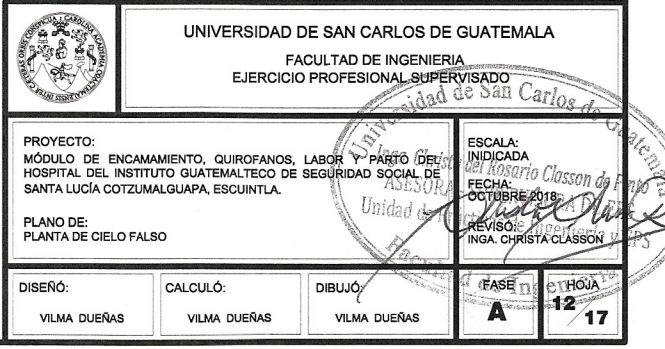

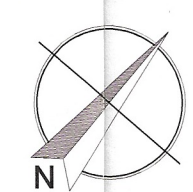

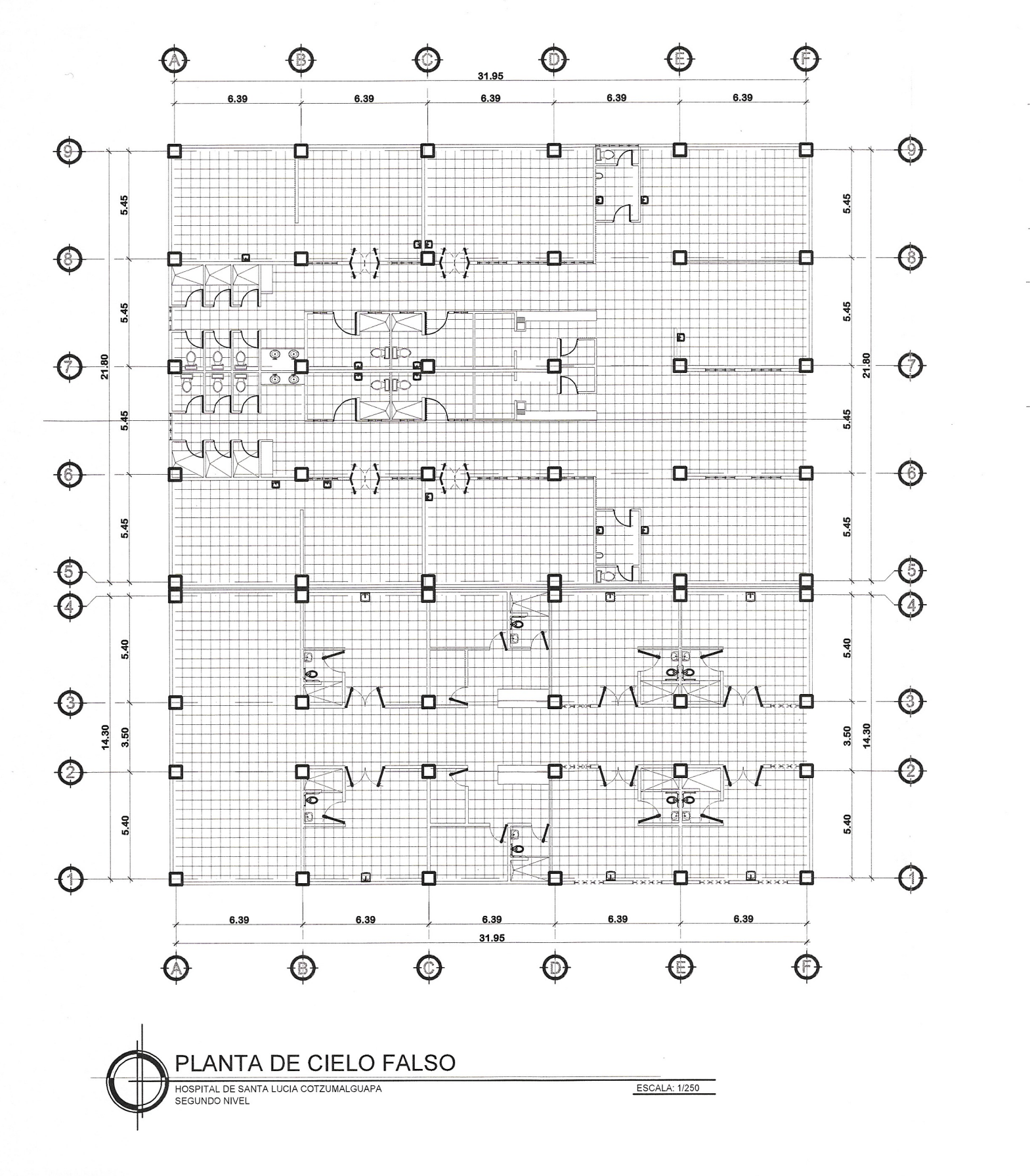

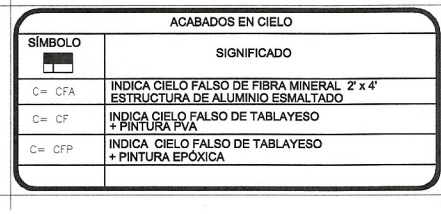

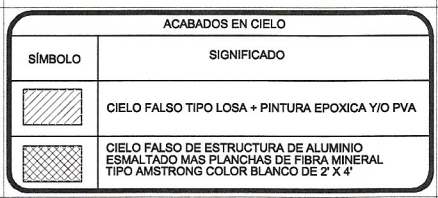

NOTAS:

1. EL CIELO FALSO (PLANCHAS DE TABLAYESO Y PERFILES DE LÁMINA GALVANIZADA) SE SUJETARÁ A LOSA DE CONCRETO, POR MEDIO DE TENSORES DE METAL (1/4").

2. TODOS LOS MUROS INTERIORES DEL HOSPITAL, ÁREAS DE INTERNAS Y EXTERNAS SE PINTARÁN CON PINTURA DE LATEX, SIMILAR AL TIPO EXCELLO DE LA MARCA SHERWIN WILLIAMS. EL COLOR O COLORES A UTILIZAR SERÁN LOS REGIDOS POR LA PALETA APROBADA POR EL INSTITUTO, PARA ESTE CASO.

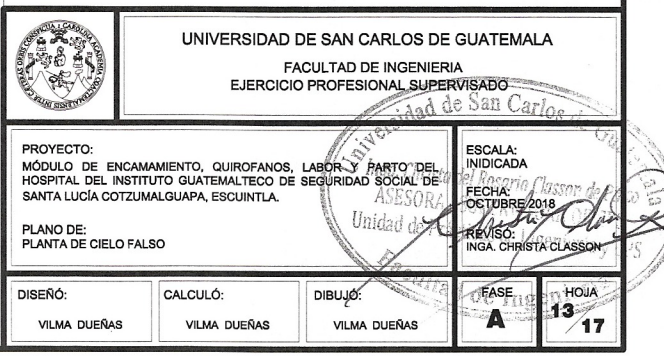

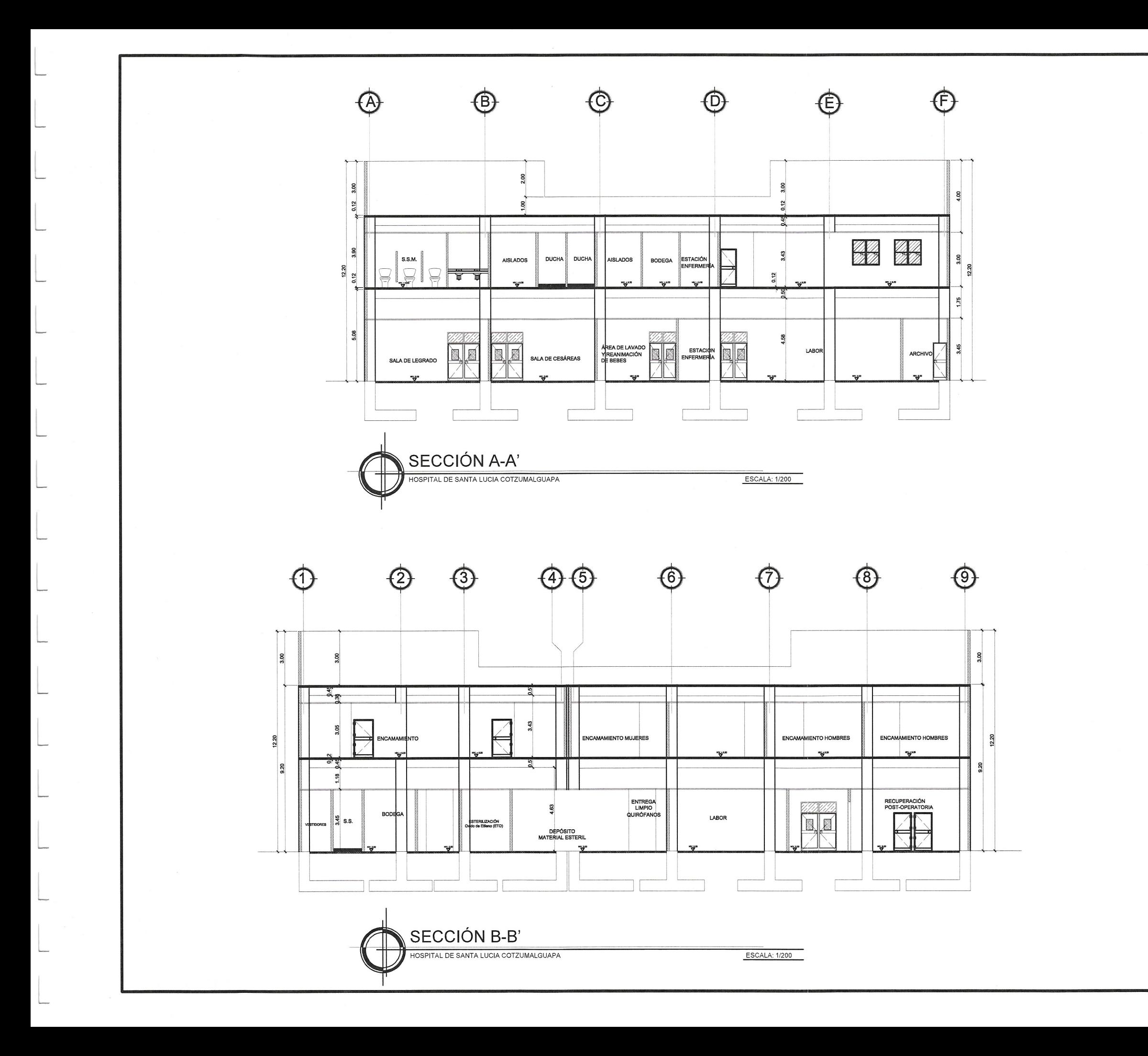

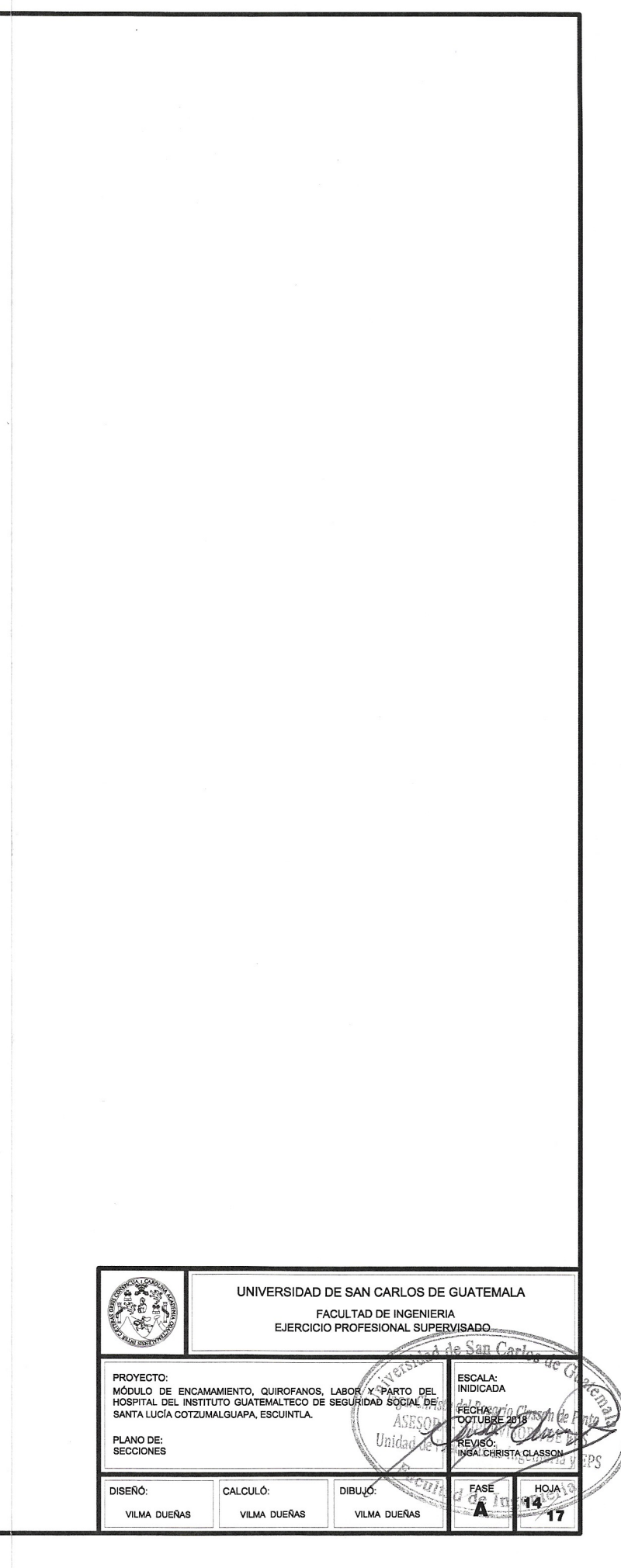
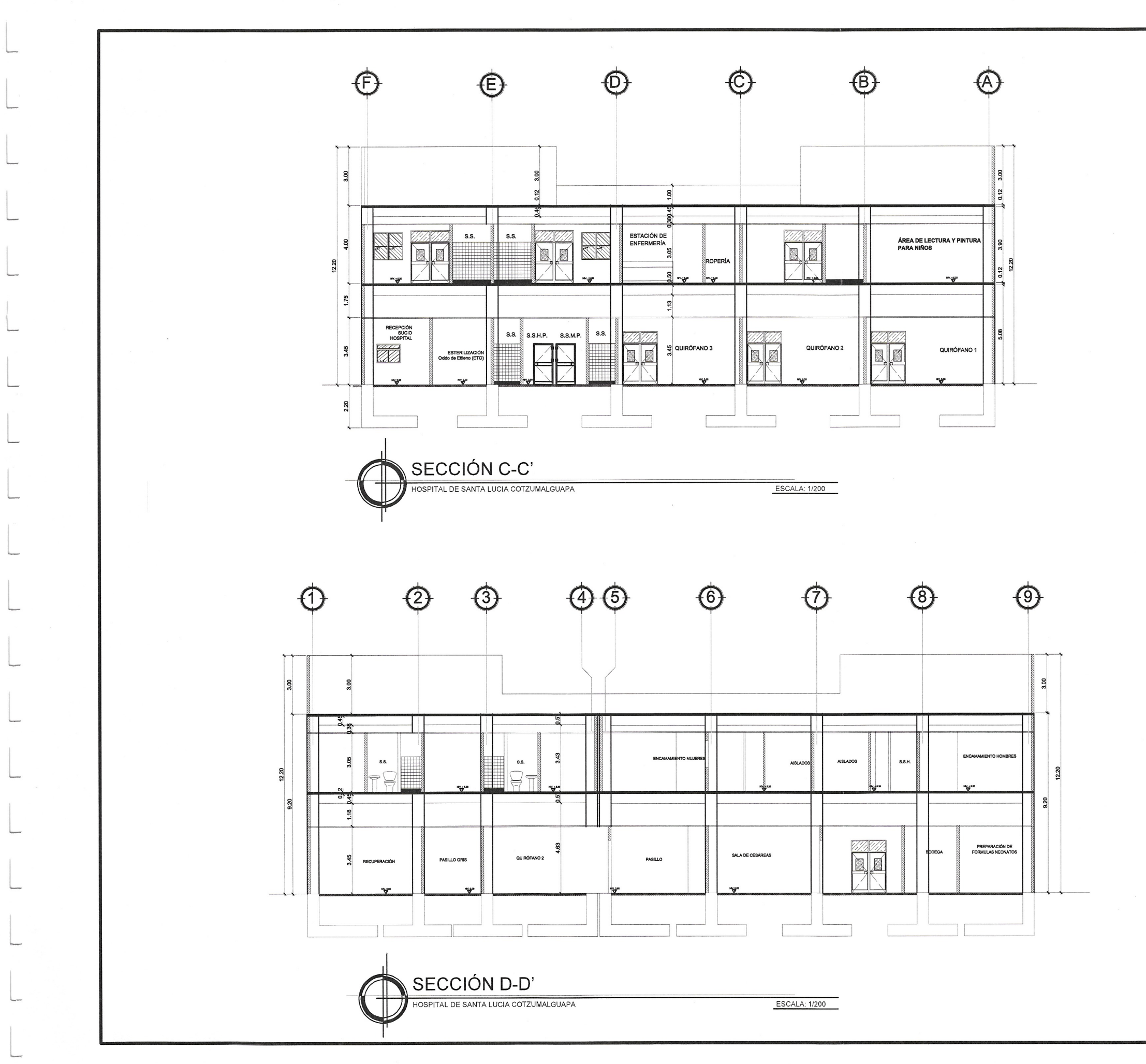

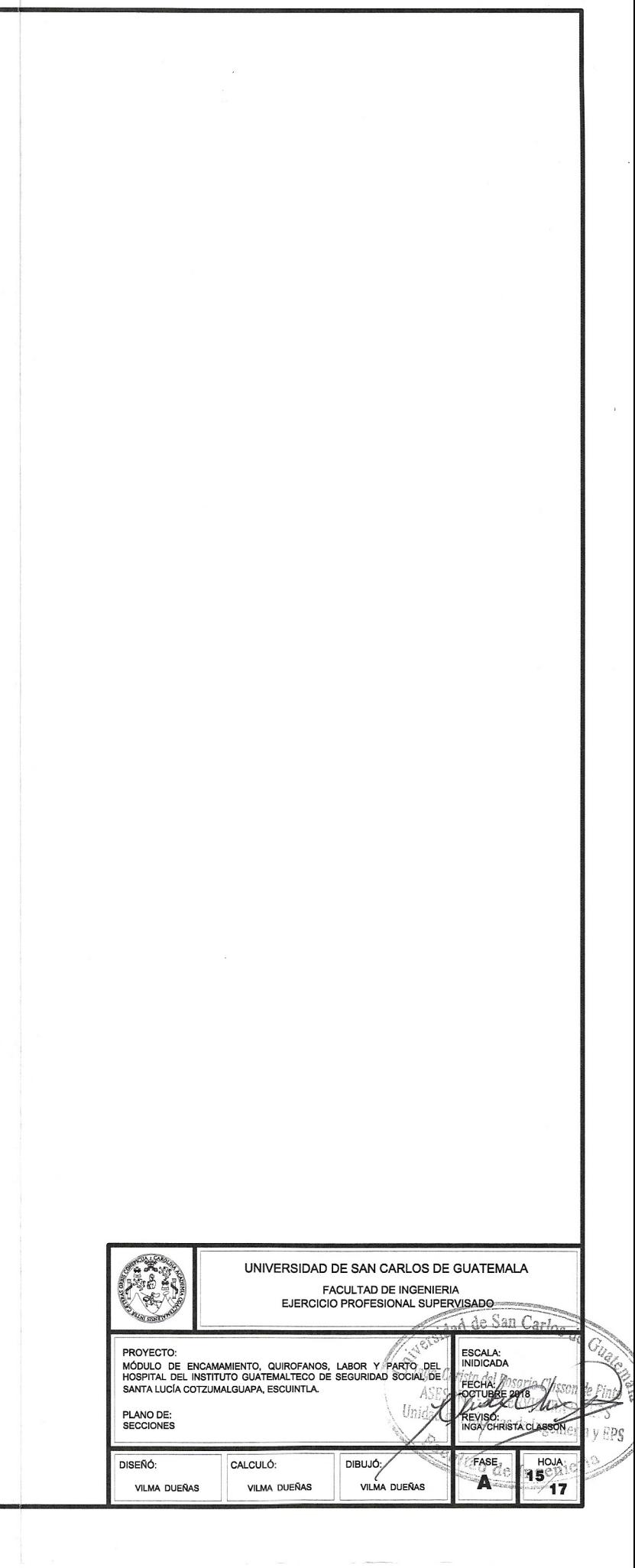

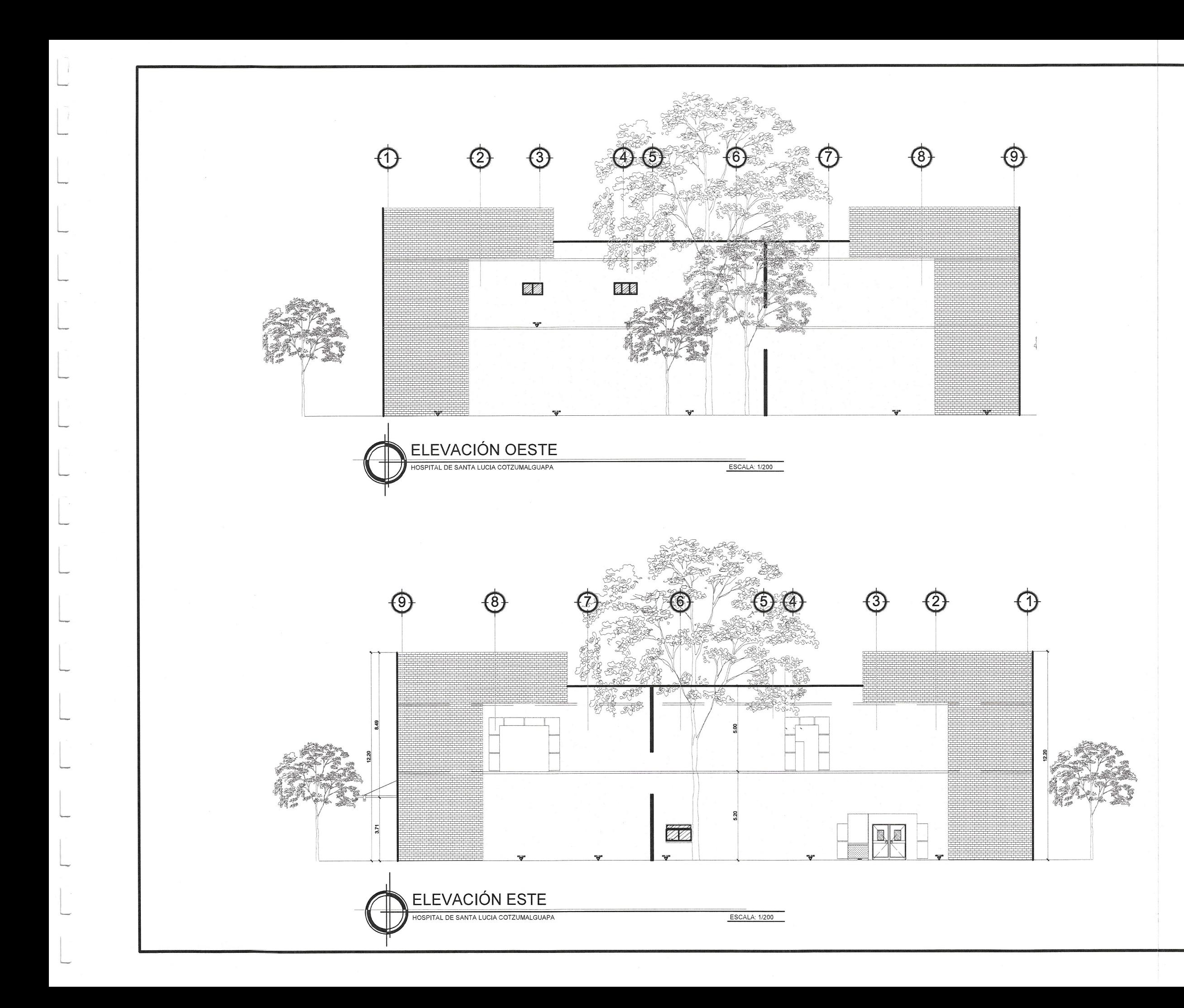

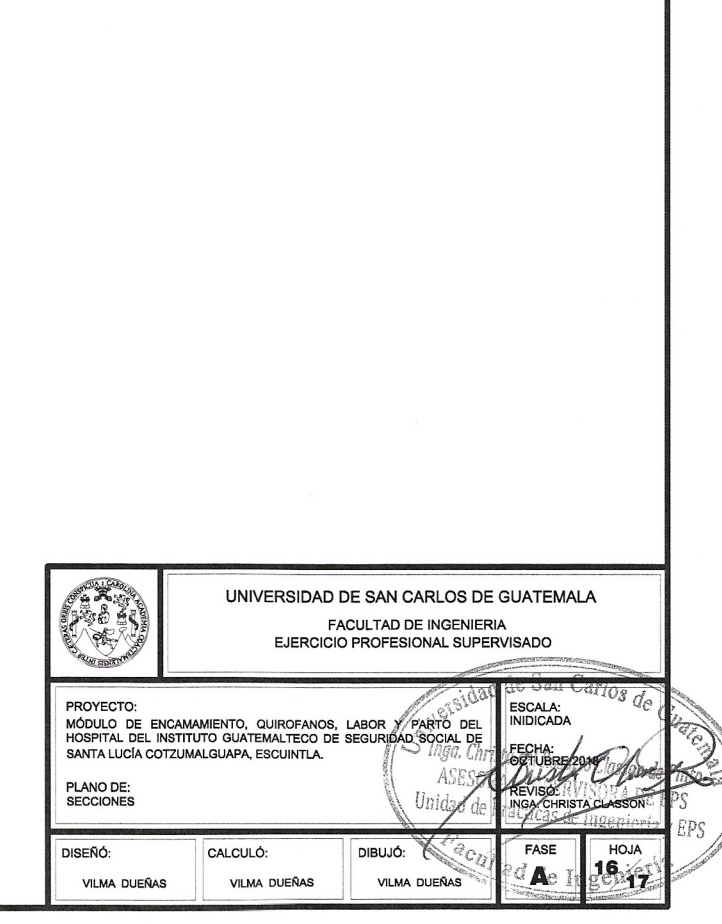

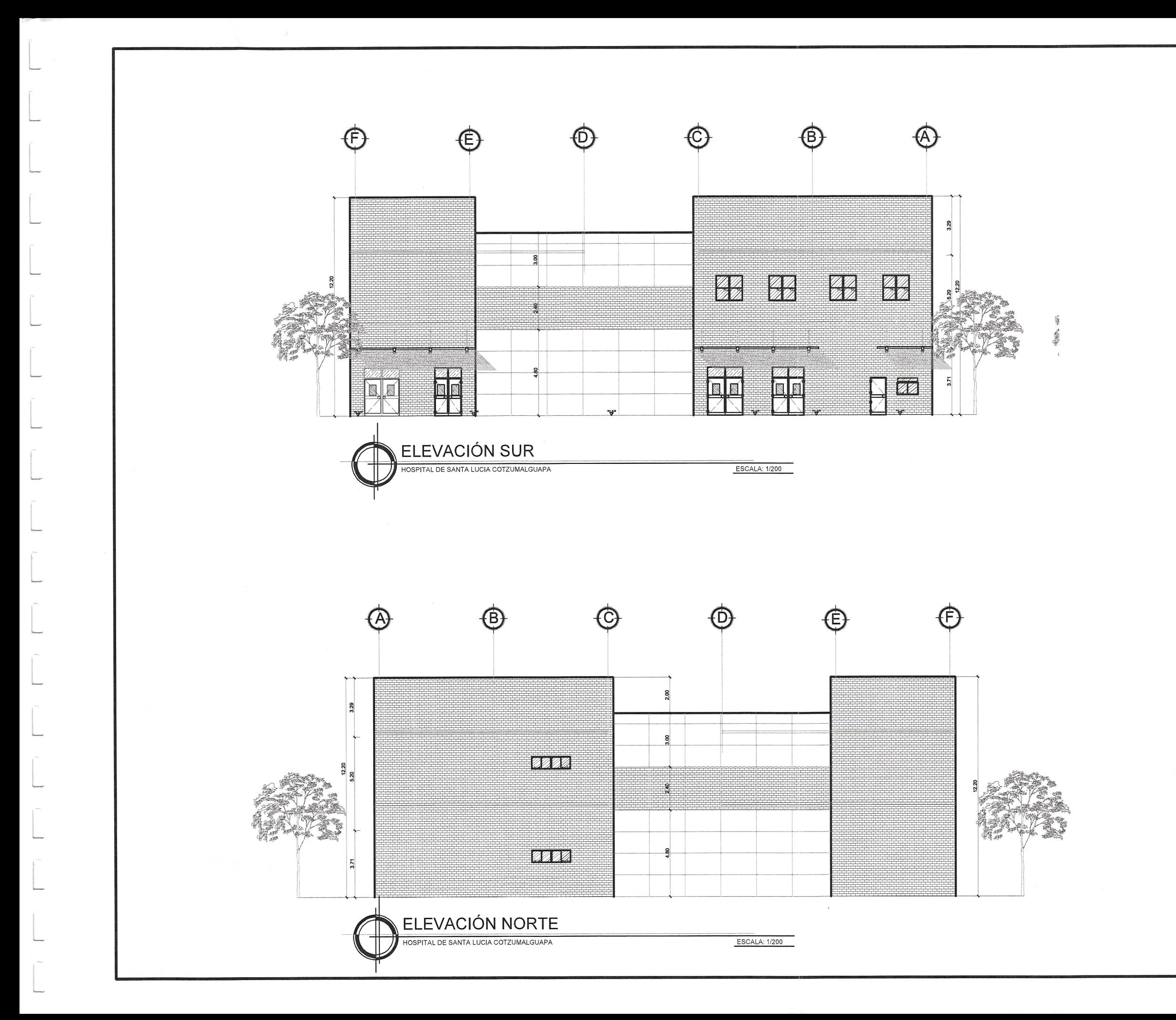

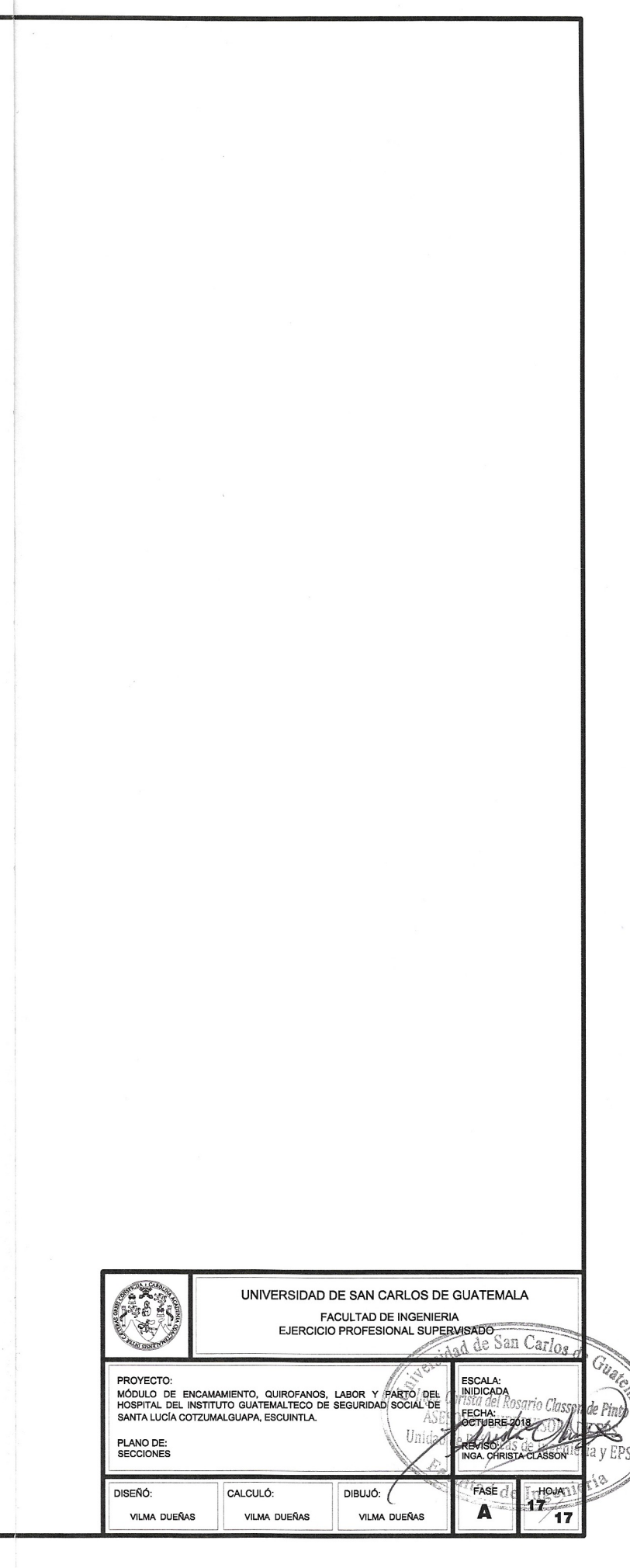

# Apéndice 2. **Planos constructivos de la fase de estructuras de los módulos de encamamiento, quirófanos, labor y parto**

Fuente: elaboración propia, empleando AutoCAD 2017.

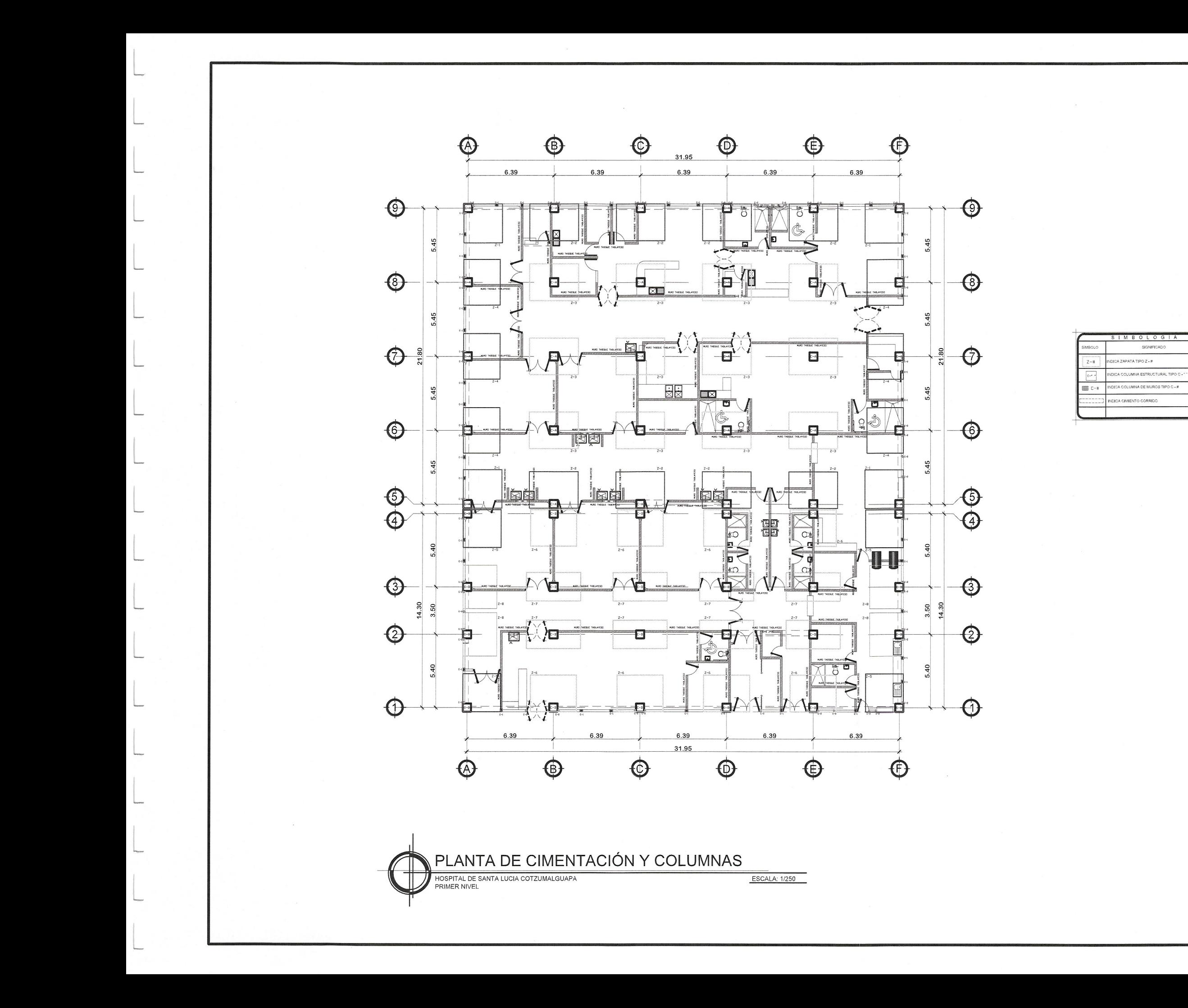

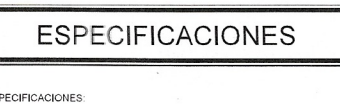

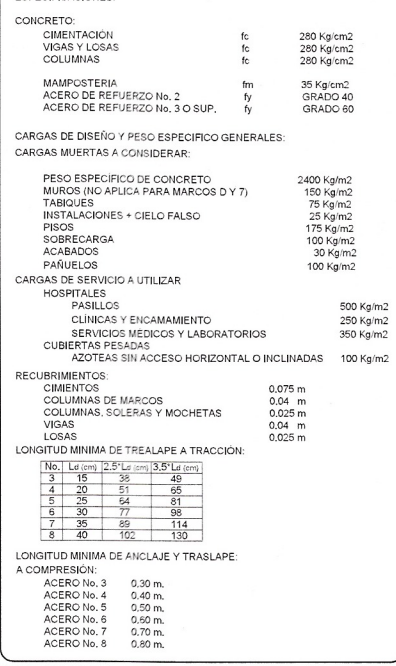

LOS EMPALMES POR TRASLAPE DEL REFUERZO VERTICAL DEBEN DE HACERSE DENTRO DEL TERCIO MEDIO DE<br>LA ALTURA DE LA COLUMNA Y SU LONGITUD SERA POR LO MENOS DE 30 DIAMETROS, NO PUEDE ENPALMARSE<br>MAS DEL 50% DEL REFUERZO.

<u>MUROS:</u><br>TODOS LOS MUROS PERIMETRALES DE CADA MÓDULO. SERRÁN DE MAMPOSTERÍA ARMADA Y LOS MUROS<br>INTERIORES SERÁN DE TABLAYESO, DETALLES QUE SE ENCUENTRAN POSTERIORMENTE EN EL JUEGO DE<br>PLANOS,

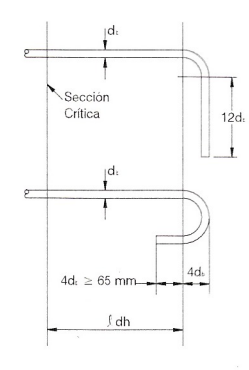

VILMA DUEÑAS

VILMA DUEÑAS

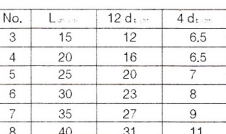

 $01<sup>2</sup>$ 

 $\sqrt{17}$ 

 $E_{\rm{min}}$ 

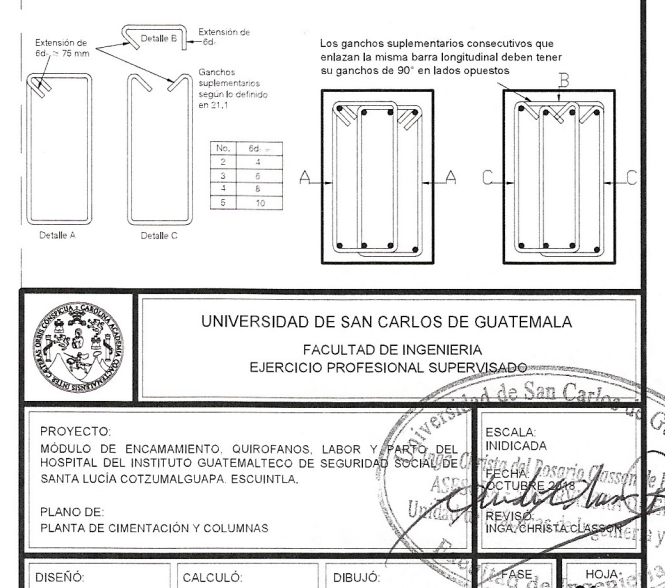

VILMA DUEÑAS

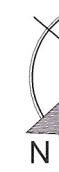

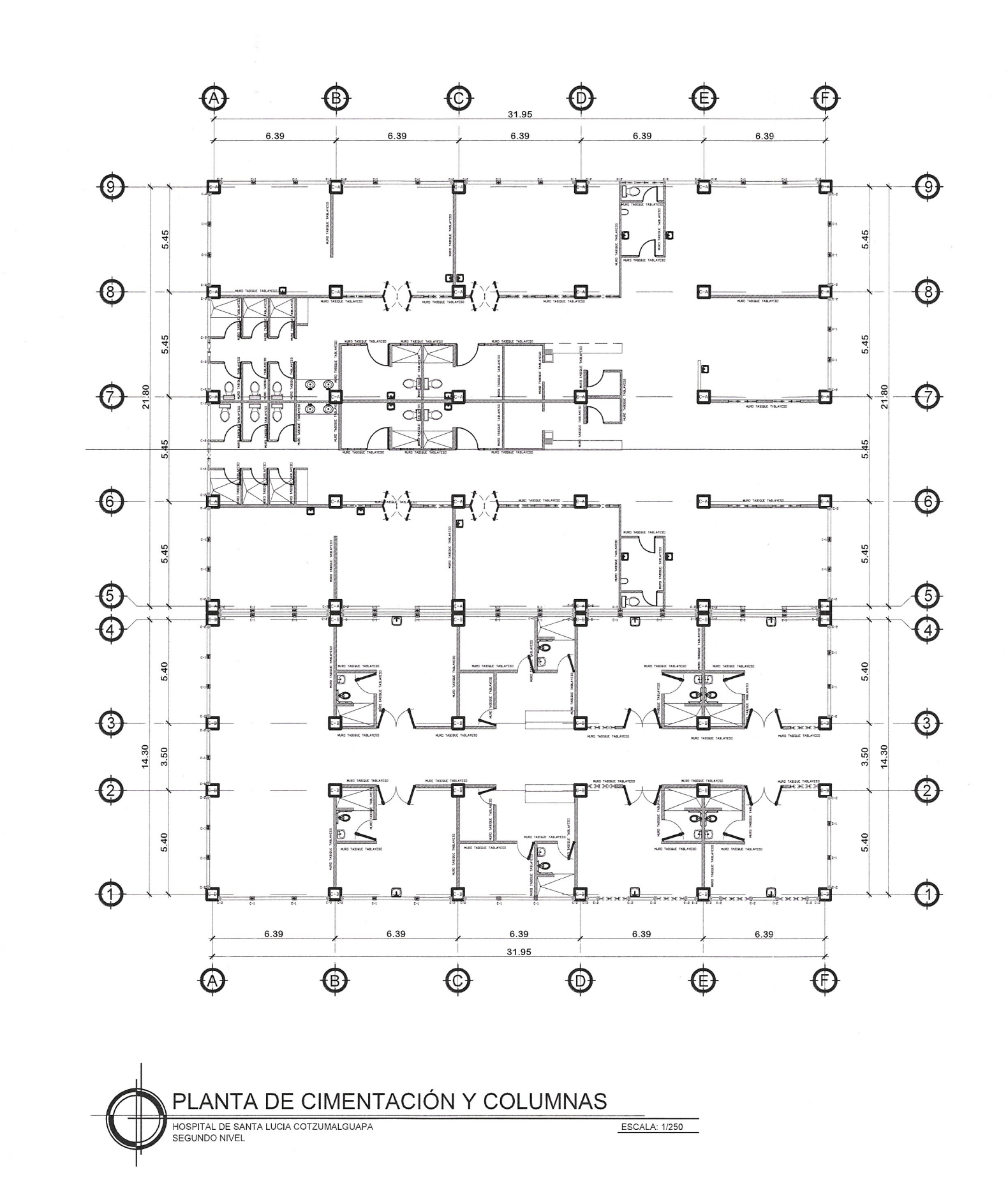

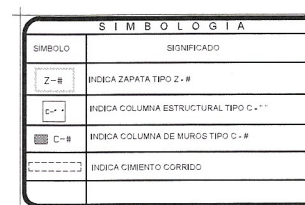

### **ESPECIFICACIONES**

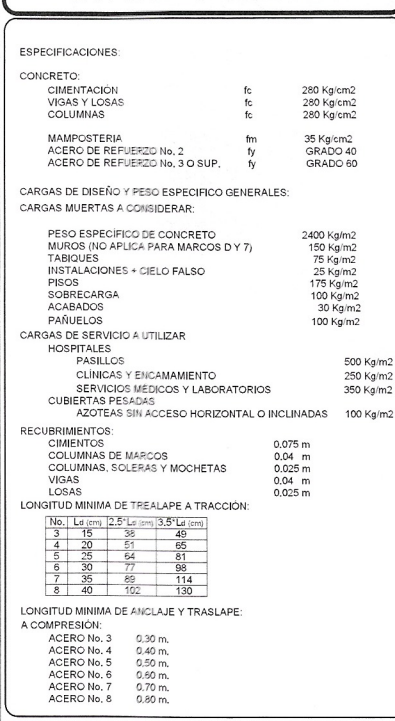

LOS EMPALMES POR TRASLAPE DEL REFUERZO VERTICAL DEBEN DE HACERSE DENTRO DEL TERCIO MEDIO DE<br>| LA ALTURA DE LA COLUMNA Y SU LONGITUD SERA POR LO MENOS DE 30 DIAMETROS, NO PUEDE ENPALMARSE<br>| MAS DEL 50% DEL REFUERZO,

MUROS:<br>TODOS LOS MUROS PERIMETRALES DE CADA MÓDULO. SERRÁN DE MAMPOSTERÍA ARMADA Y LOS MUROS<br>INTERIORES SERÁN DE TABLAYESO. DETALLES QUE SE ENCUENTRAN POSTERIORMENTE EN EL JUEGO DE<br>PLANOS.

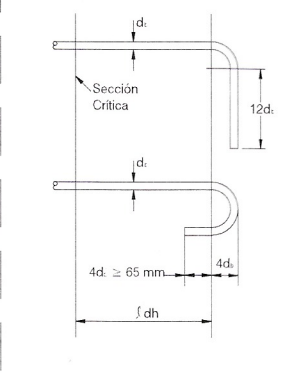

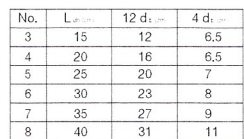

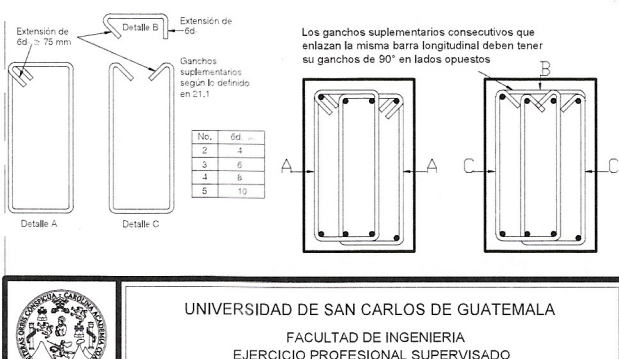

EJERCICIO PROFESIONAL SUPERVISADO

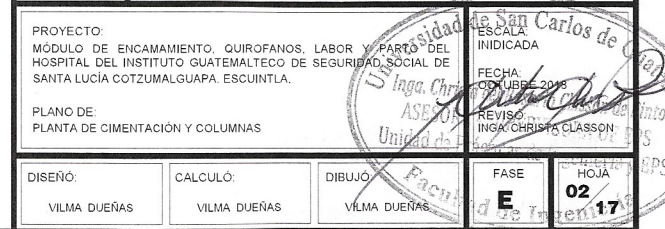

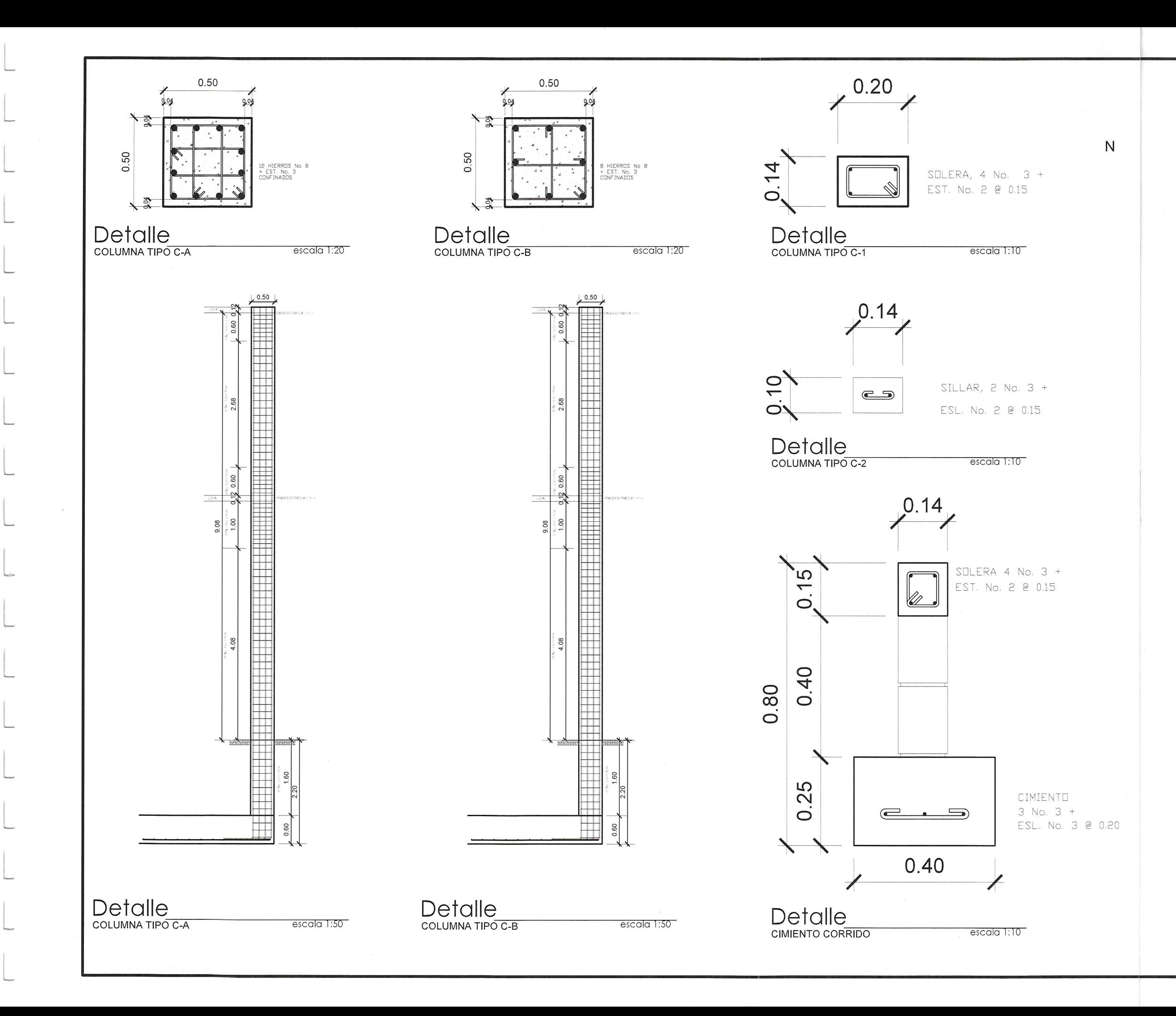

### **ESPECIFICACIONES**

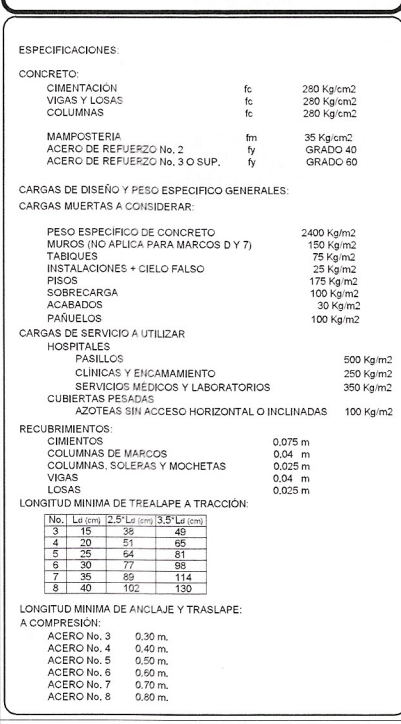

LOS EMPALMES POR TRASLAPE DEL REFUERZO VERTICAL DEBEN DE HACERSE DENTRO DEL TERCIO MEDIO DE<br>LA ALTURA DE LA COLUMNA Y SU LONGITUD SERA POR LO MENOS DE 30 DIAMETROS, NO PUEDE ENPALMARSE<br>MAS DEL 50% DEL REFUERZO.

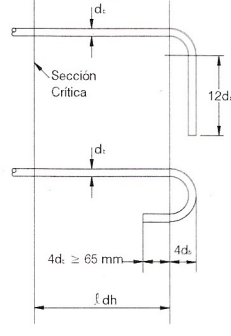

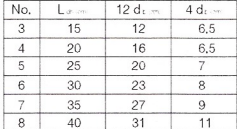

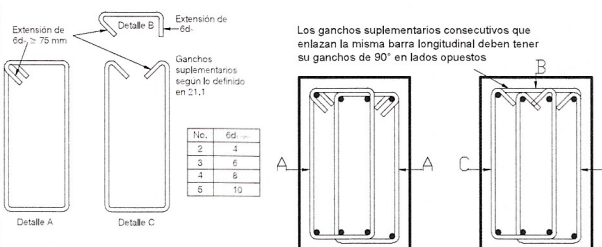

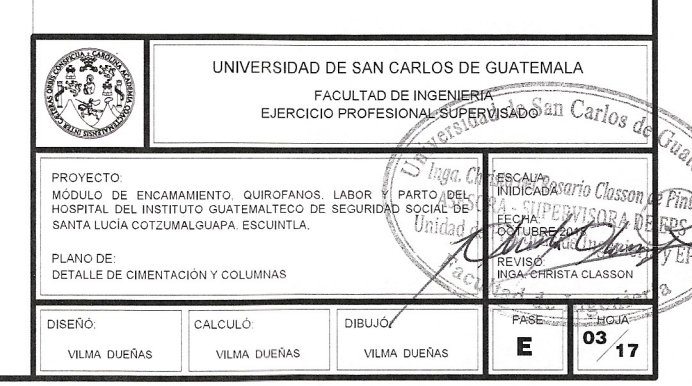

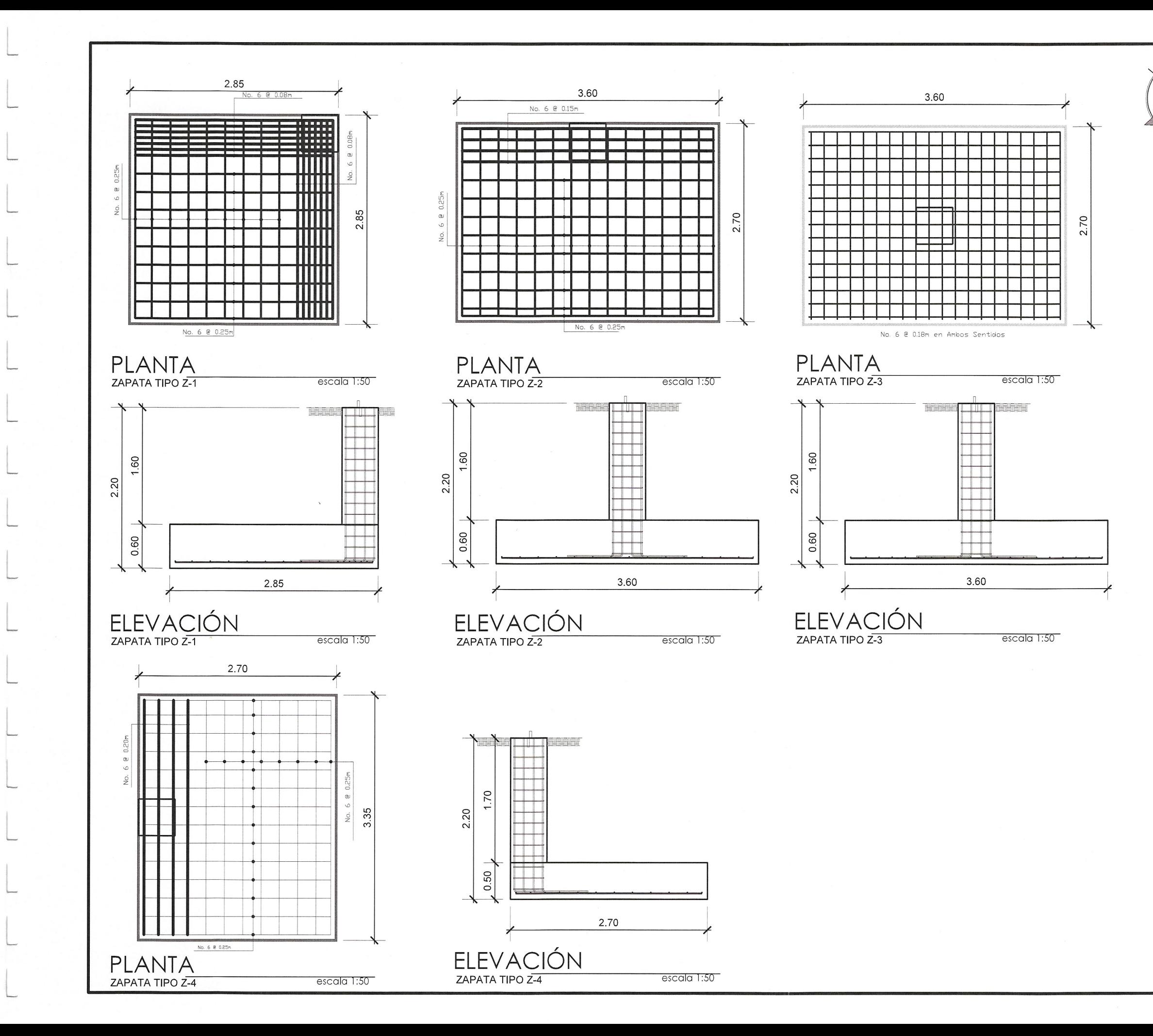

## **ESPECIFICACIONES**

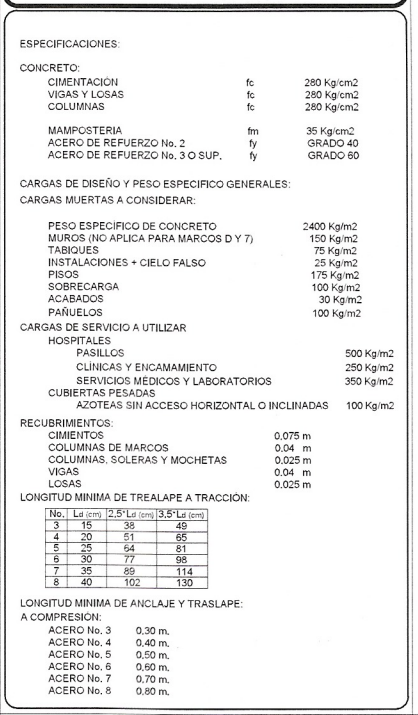

LOS EMPALMES POR TRASLAPE DEL REFUERZO VERTICAL DEBEN DE HACERSE DENTRO DEL TERCIO MEDIO DE<br>LA ALTURA DE LA COLUMNA Y SU LONGITUD SERA POR LO MENOS DE 30 DIAMETROS, NO PUEDE ENPALMARSE<br>MAS DEL 50% DEL REFUERZO,

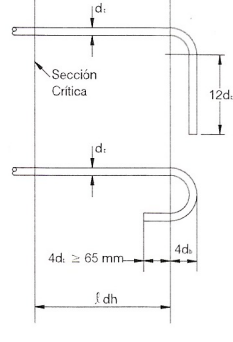

 $\sqrt{\text{Detalle } \mathsf{E}}$   $\begin{array}{c}\n\text{Extension de} \\
\hline\n-\mathsf{6d}\n\end{array}$ 

Extensión de<br>6d-. > 75 mm

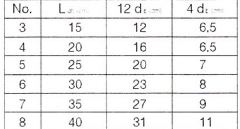

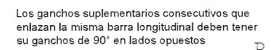

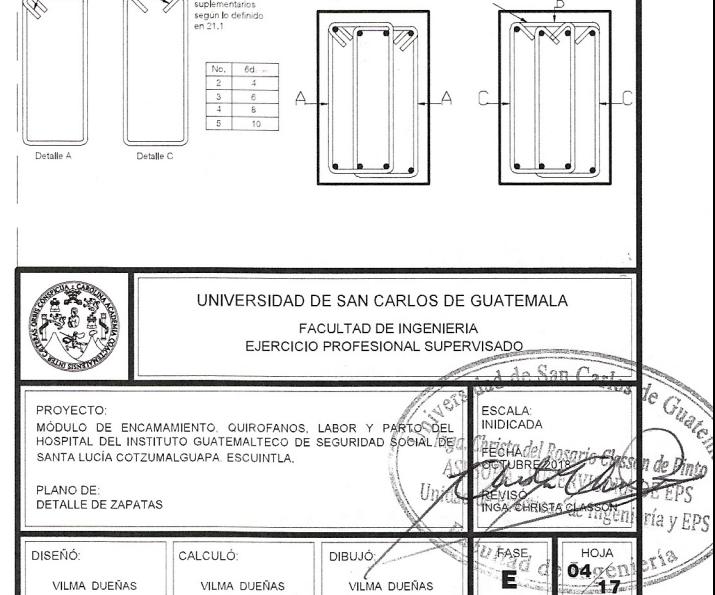

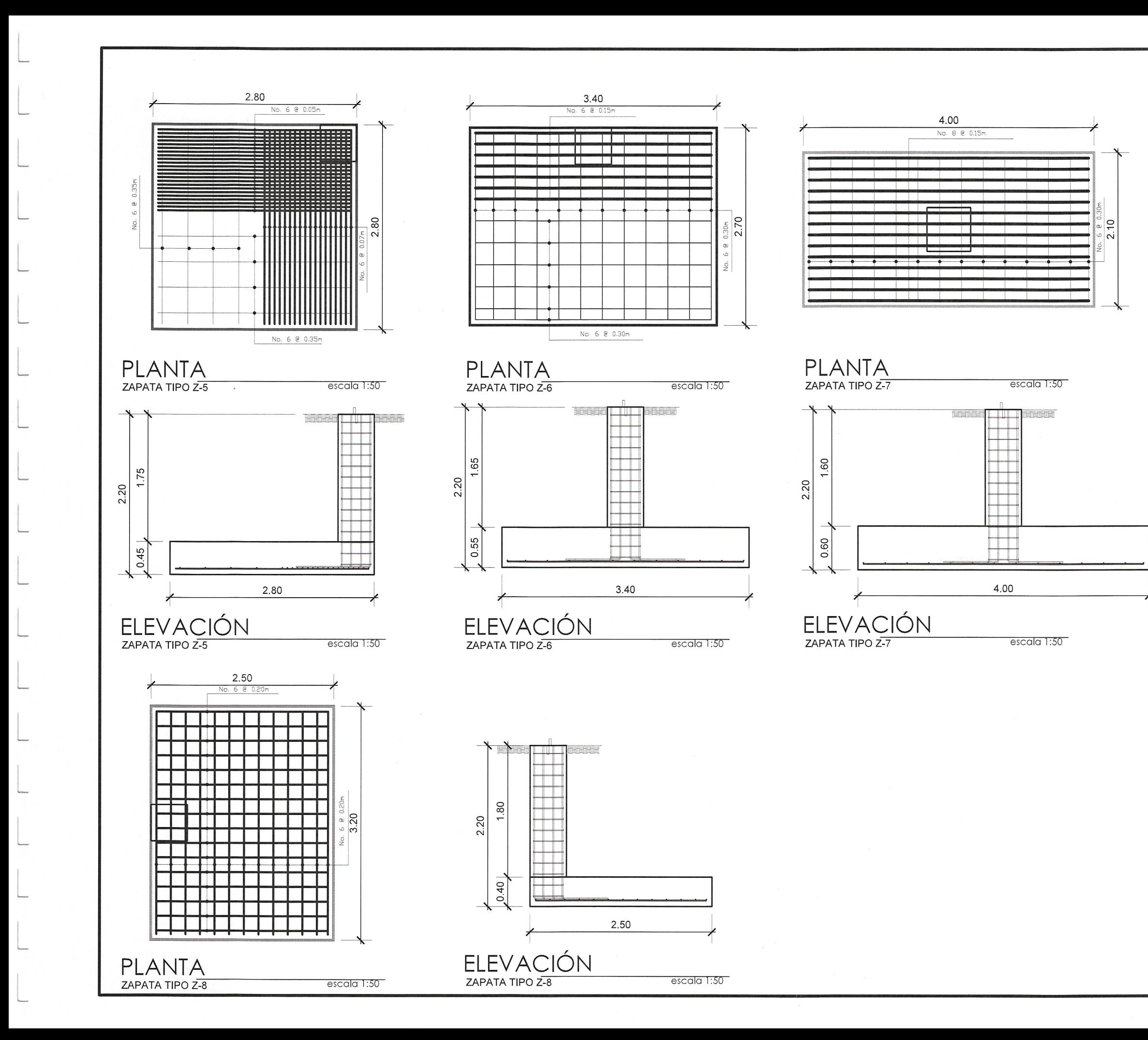

N

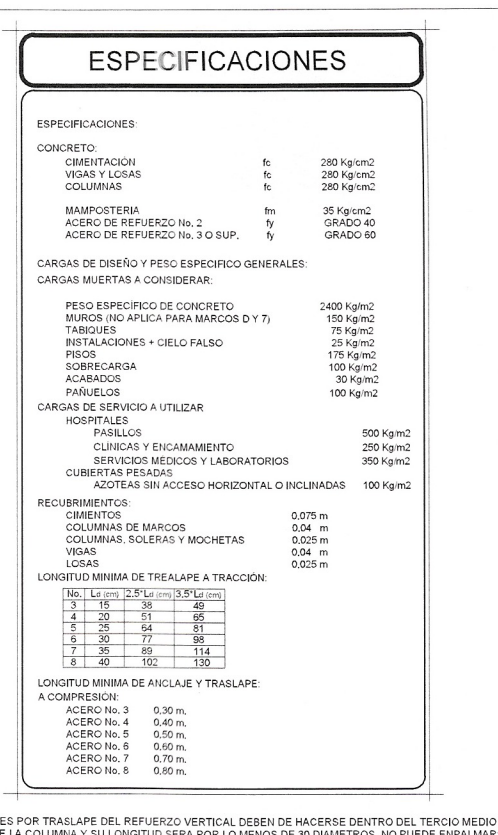

LOS EMPALMES POR TRASLAPE DEL REFUERZO VERTICAL DEBEN DE HACERSE DENTRO DEL TERCIO MEDIO DE<br>LA ALTURA DE LA COLUMNA Y SU LONGITUD SERA POR LO MENOS DE 30 DIAMETROS. NO PUEDE ENPALMARSE<br>MAS DEL 50% DEL REFUERZO.

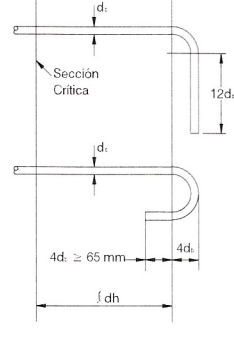

 $\left(\bigvee \text{Detalle } B \right) \xrightarrow{\text{Exter}} \text{Gd}.$ 

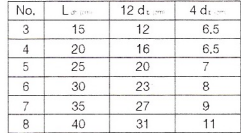

Los ganchos suplementarios consecutivos que<br>enlazan la misma barra longitudinal deben tener<br>su ganchos de 90° en lados opuestos

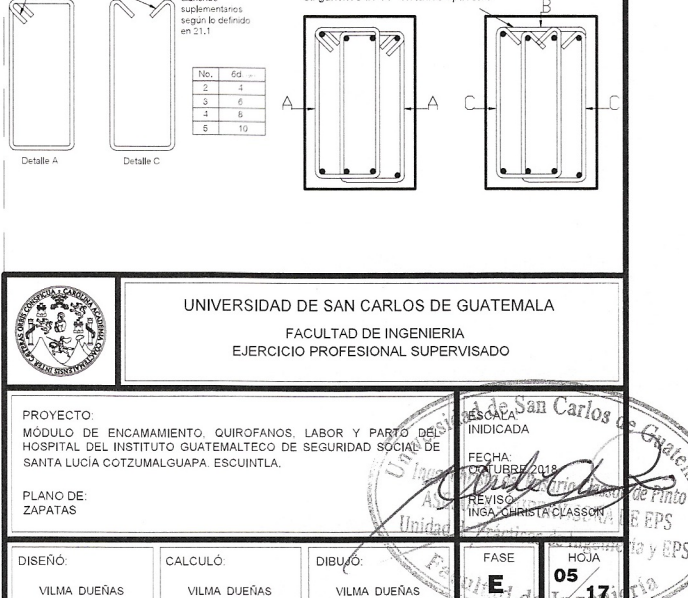

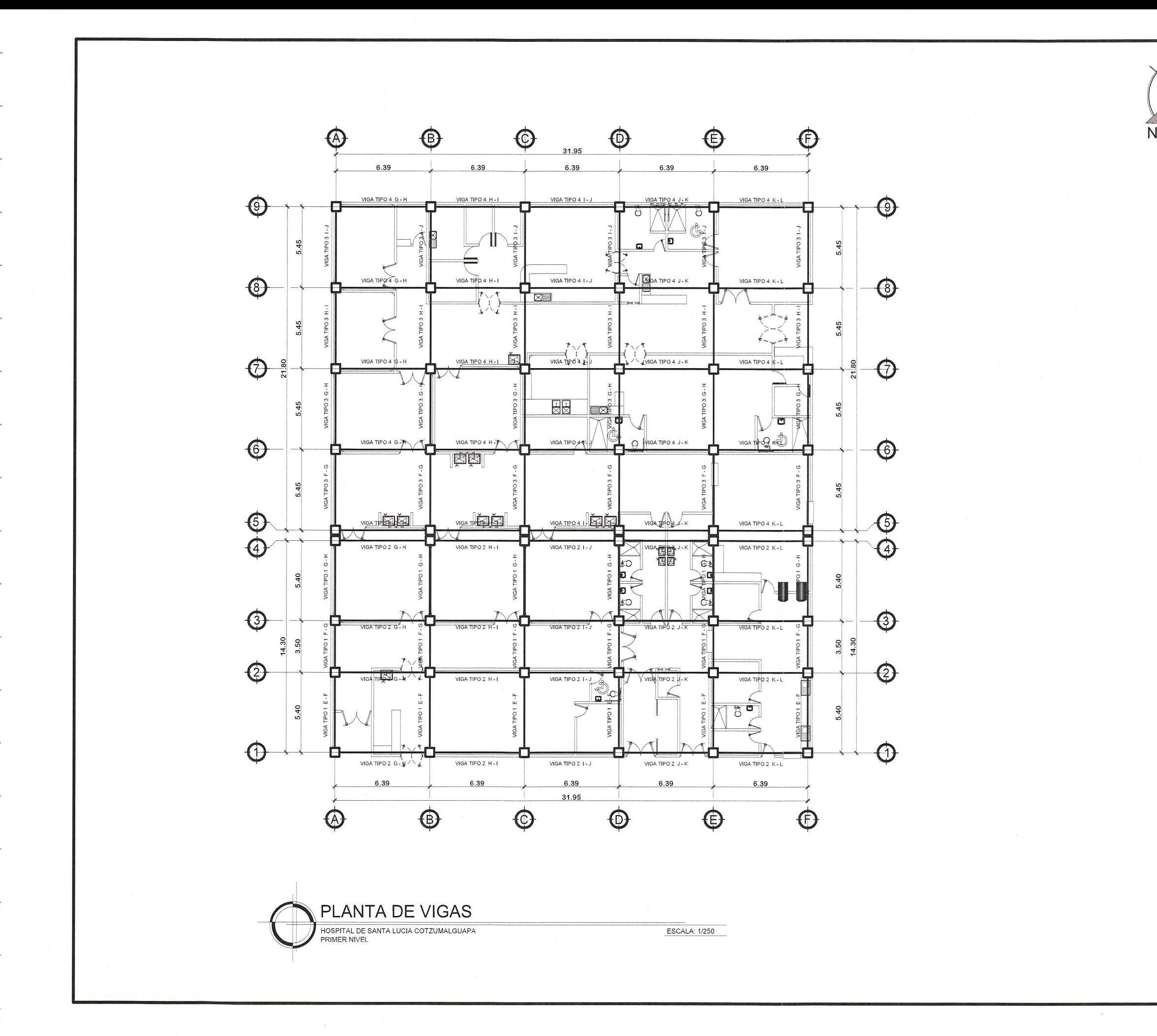

### **ESPECIFICACIONES**

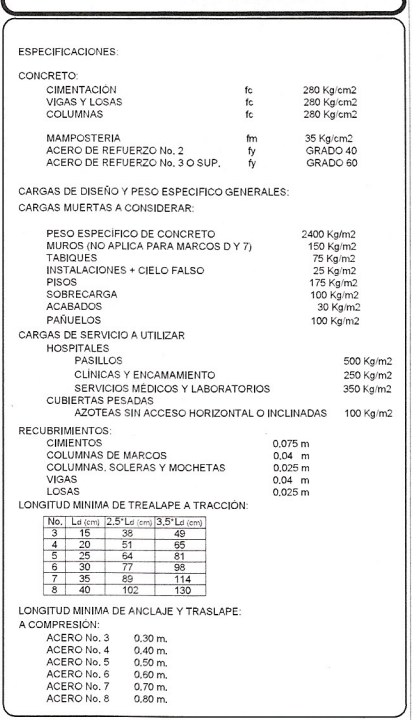

LOS EMPALMES POR TRASLAPE DEL REFUERZO VERTICAL DEBEN DE HACERSE DENTRO DEL TERCIO MEDIO DE<br>LA ALTURA DE LA COLUMNA Y SU LONGITUD SERA POR LO MENOS DE 30 DIAMETROS. NO PUEDE ENPALMARSE<br>MAS DEL 50% DEL REFUERZO.

.<br>Detalle A

pro es

**REA** 

<u>MUROS:</u><br>TODOS LOS MUROS PERIMETRALES DE CADA MÓDULO, SERRÁN DE MAMPOSTERÍA ARMADA Y LOS MUROS<br>INTERIORES SERÁN DE TABLAYESO, DETALLES QUE SE ENCUENTRAN POSTERIORMENTE EN EL JUEGO DE<br>PLANOS,

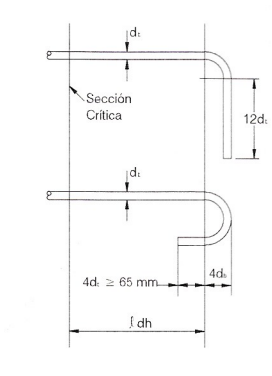

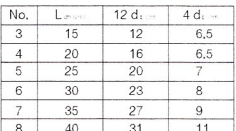

Los ganchos suplementarios consecutivos que<br>enlazan la misma barra longitudinal deben tener<br>su ganchos de 90° en lados opuestos compositos

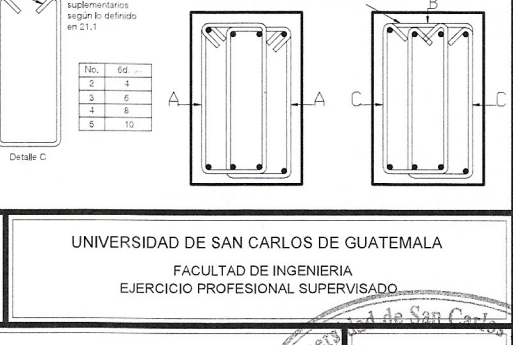

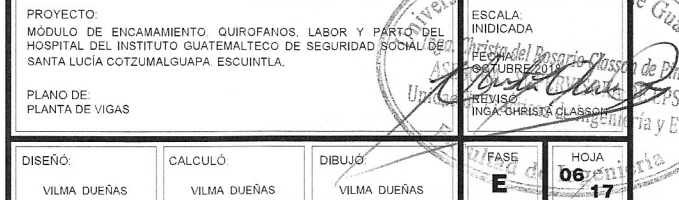

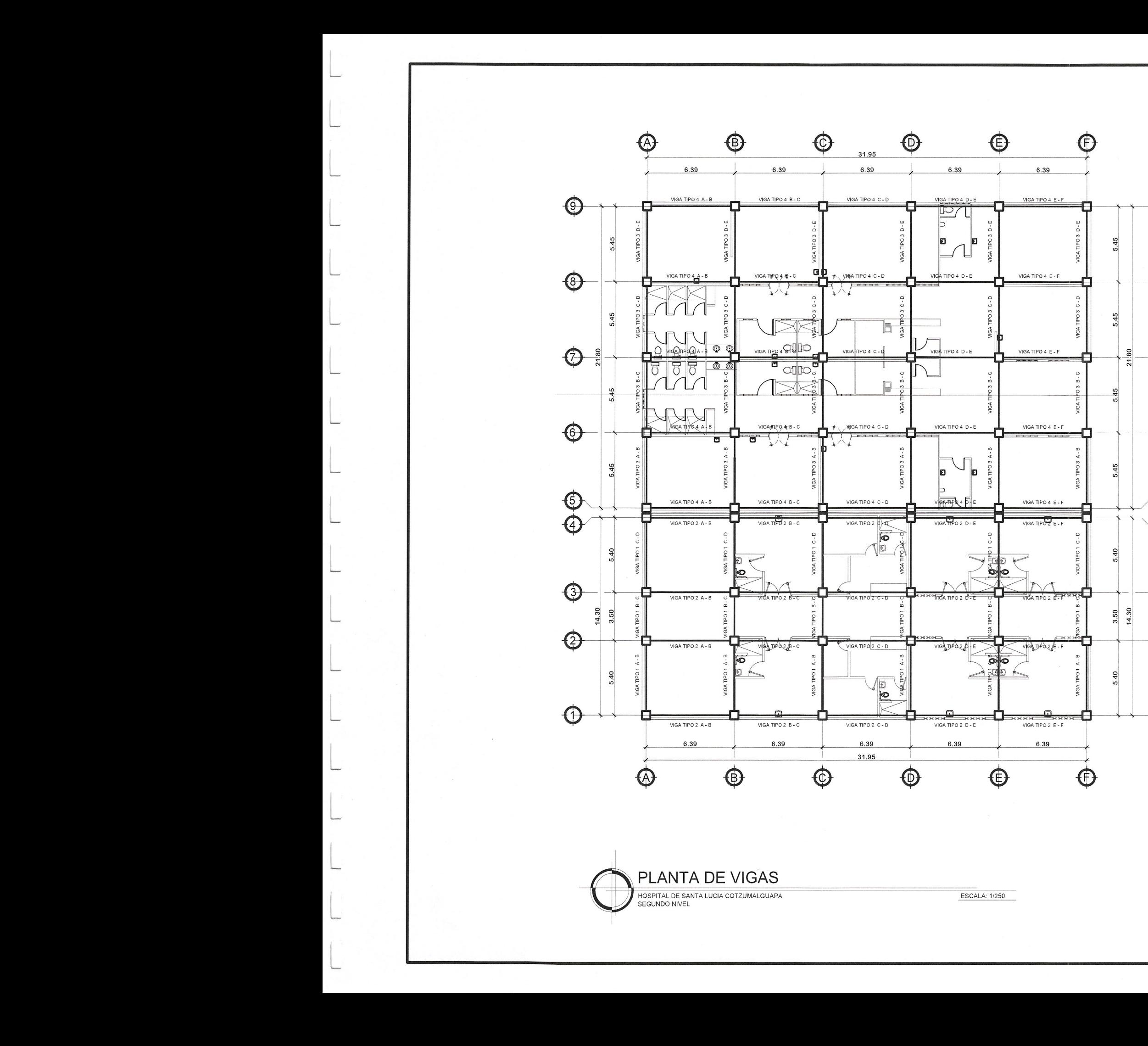

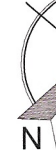

⊕

 $\left( 8\right)$ 

Ø

↔

 $\frac{5}{2}$ 

4

❸

Œ

0

NOTAS:

### **ESPECIFICACIONES**

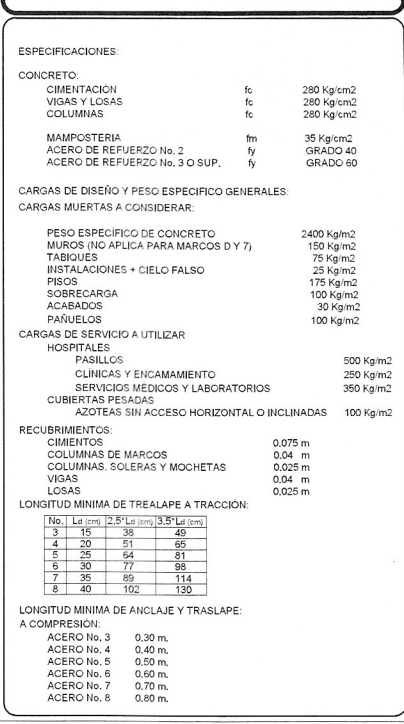

LOS EMPALMES POR TRASLAPE DEL REFUERZO VERTICAL DEBEN DE HACERSE DENTRO DEL TERCIO MEDIO DE<br>LA ALTURA DE LA COLUMNA Y SU LONGITUD SERA POR LO MENOS DE 30 DIAMETROS. NO PUEDE ENPALMARSE<br>MAS DEL 50% DEL REFUERZO.

<u>MUROS:</u><br>TODOS LOS MUROS PERIMETRALES DE CADA MÓDULO. SERRÁN DE MAMPOSTERÍA ARMADA Y LOS MUROS<br>INTERIORES SERÁN DE TABLAYESO, DETALLES QUE SE ENCUENTRAN POSTERIORMENTE EN EL JUEGO DE<br>PLANOS.

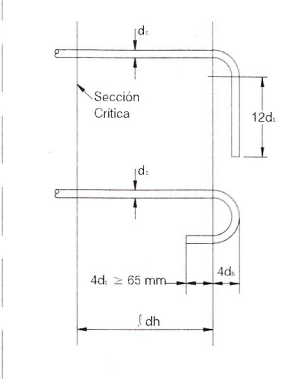

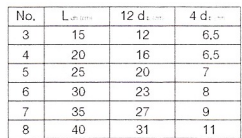

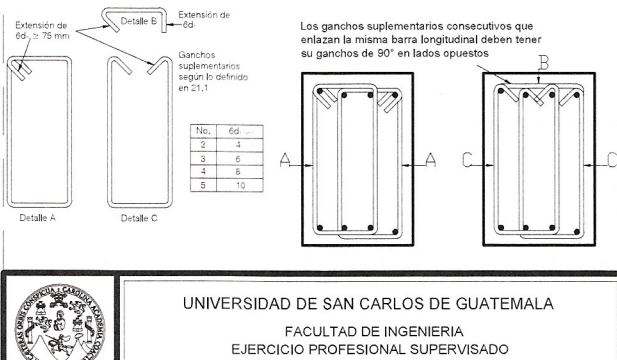

UNIVERSIDAD DE SAN CARLOS DE GUATEMALA FACULTAD DE INGENIERIA EJERCICIO PROFESIONAL SUPERVISADO

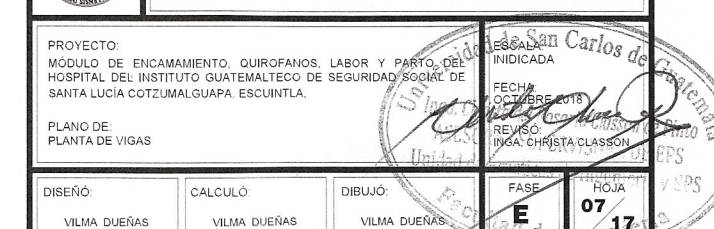

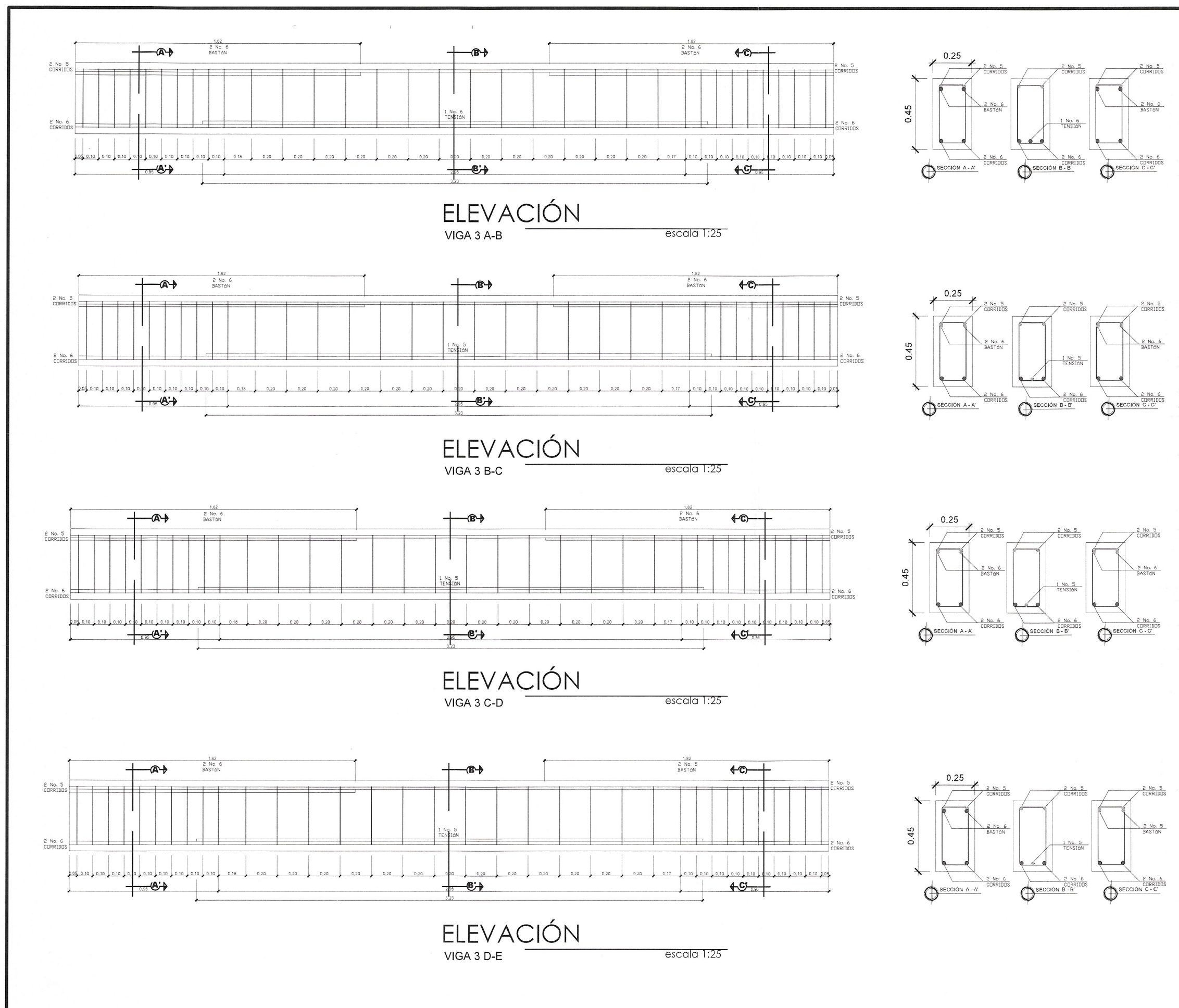

**ESPECIFICACIONES** ESPECIFICACIONES: CONCRETO:<br>CIMENTACIÓN<br>VIGAS Y LOSAS<br>COLUMNAS 280 Kg/cm2<br>280 Kg/cm2<br>280 Kg/cm2 MAMPOSTERIA<br>ACERO DE REFUERZO No. 2<br>ACERO DE REFUERZO No. 3 O SUP. 35 Kg/cm2<br>GRADO 40<br>GRADO 60 CARGAS DE DISEÑO Y PESO ESPECIFICO GENERALES: CARGAS MUERTAS A CONSIDERAR: CARGAS MUERTAS A CONSIDERAR:<br>
FESO ESPECIENCI DE CONCRETO<br>
TABOUES<br>
MUROS (NO APLICA PARA MARCOS DY 7)<br>
TEO Kgm2<br>
INSTALACIONES + CIELO FALSO<br>
INSTALACIONES + CIELO FALSO<br>
25 Kgm2<br>
SOBRECARGA<br>
SOBRECARGA<br>
CARGAS DE SERVICI AZOTEAS SIN ACCESO HORIZE<br>
TECUBRIMIENTOS:<br>
CIMINATOS<br>
COLUMINAS DE MARCOS<br>
COLUMINAS DE MARCOS<br>
COLUMINAS SOLERAS Y MOCHETAS<br>
UGAS<br>
LOSAS<br>
CIMINATION  $0.075$  m<br>0.04 m<br>0.025 m<br>0.04 m<br>0.025 m ONGITUD MINIMA DE TREALAPE A TRACCIÓNE MGITUD MINIMA DE TREALAPE A TRAC<br>
180. Let lemi 2.5 Let lemi 3.5 Let lem<br>
3 1 15 38<br>
4 20 51 68<br>
5 26 64 81<br>
5 26 64 81<br>
6 26 7 88<br>
7 36 89 114<br>
8 40 102 130 ONGITUD MINIMA DE ANCLAJE Y TRASLAP LONGITUD MINIMA DE ANCLAJE<br>A COMPRESIÓN: 0.30 m,<br>A CERO No.3 0.30 m,<br>A CERO No.4 0.40 m,<br>A CERO No.5 0.50 m,<br>A CERO No.5 0.50 m,<br>A CERO No.7 0.70 m,<br>A CERO No.7 0.70 m,

LOS EMPALMES POR TRASLAPE DEL REFUERZO VERTICAL DEBEN DE HACERSE DENTRO DEL TERCIO MEDIO DE<br>LA ALTURA DE LA COLUMNA Y SU LONGITUD SERA POR LO MENOS DE 30 DIAMETROS, NO PUEDE ENPALMARSE<br>MAS DEL 50% DEL REFUERZO.

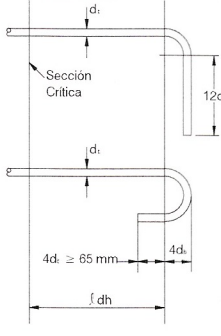

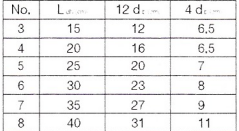

Los ganchos suplementarios consecutivos que<br>enlazan la misma barra longitudinal deben tene<br>su ganchos de 90° en lados opuestos

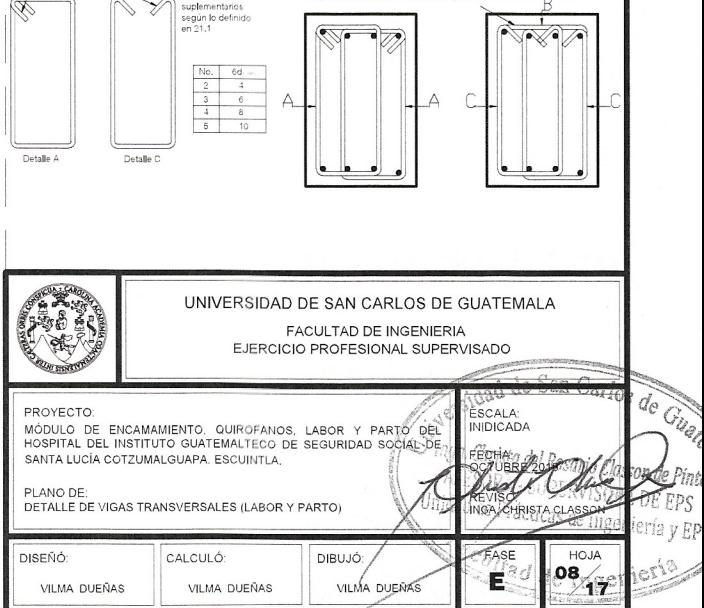

 $\begin{picture}(180,10) \put(0,0){\line(1,0){10}} \put(10,0){\line(1,0){10}} \put(10,0){\line(1,0){10}} \put(10,0){\line(1,0){10}} \put(10,0){\line(1,0){10}} \put(10,0){\line(1,0){10}} \put(10,0){\line(1,0){10}} \put(10,0){\line(1,0){10}} \put(10,0){\line(1,0){10}} \put(10,0){\line(1,0){10}} \put(10,0){\line(1,0){10}} \put(10,0){\line($ 

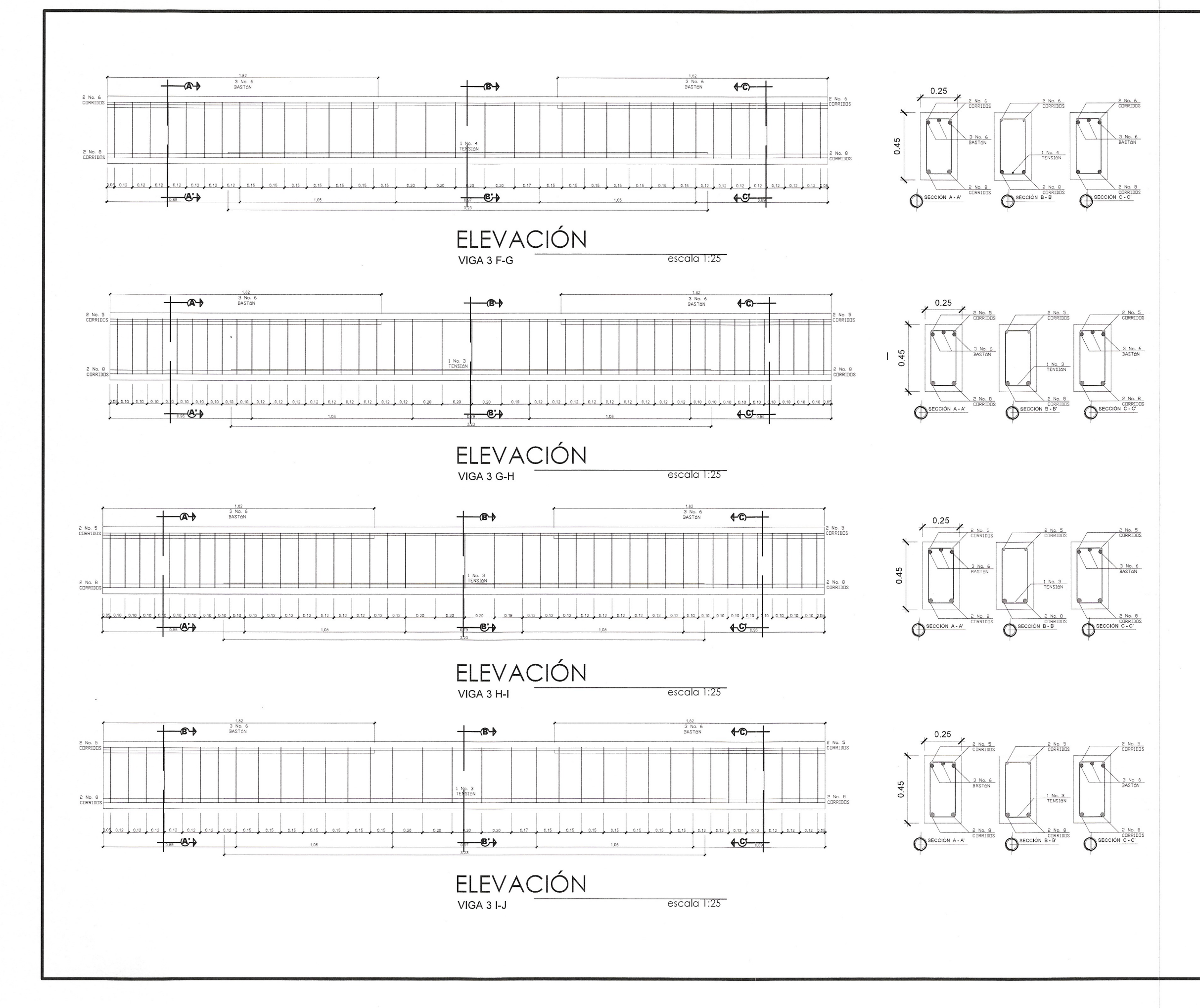

## **ESPECIFICACIONES**

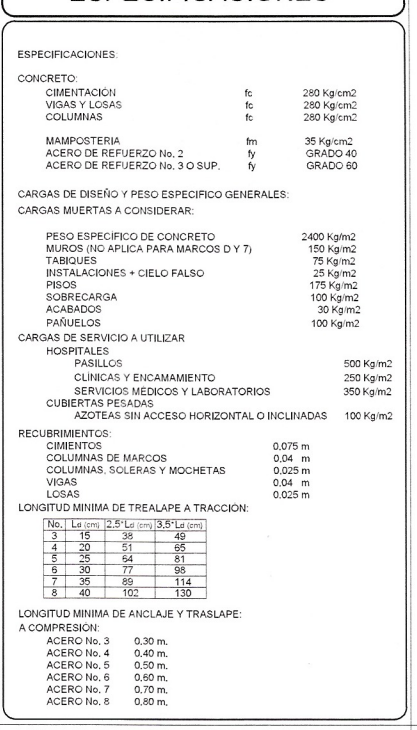

LOS EMPALMES POR TRASLAPE DEL REFUERZO VERTICAL DEBEN DE HACERSE DENTRO DEL TERCIO MEDIO DI<br>LA ALTURA DE LA COLUMNA Y SU LONGITUD SERA POR LO MENOS DE 30 DIAMETROS. NO PUEDE ENPALMARSE<br>MAS DEL 50% DEL REFUERZO.

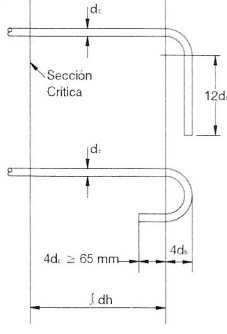

Detaile B Exte

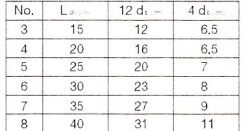

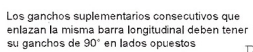

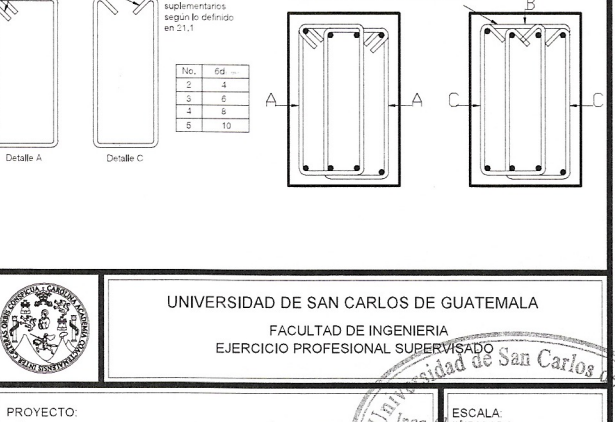

PROYECTO: MODULO DE ENCAMAMIENTO, QUIROFANOS, LABOR Y FARTO BEL<br>HOSPITAL DEL INSTITUTO GUATEMALTECO DE SEGURIDAD SOCIAL DE **HDICADA DOTUBRE 2018** PLANO DE:<br>DETALLE DE VIGAS TRANSVERSALES (LABOR Y PARTO) DHOJA<sup>1</sup> DISEÑÓ: CALCULÓ: DIBUJÓ: **FASE**  $E^{\infty}$ VILMA DUEÑAS VILMA DUEÑAS VILMA DUEÑAS  $\mathbf{17}$ 

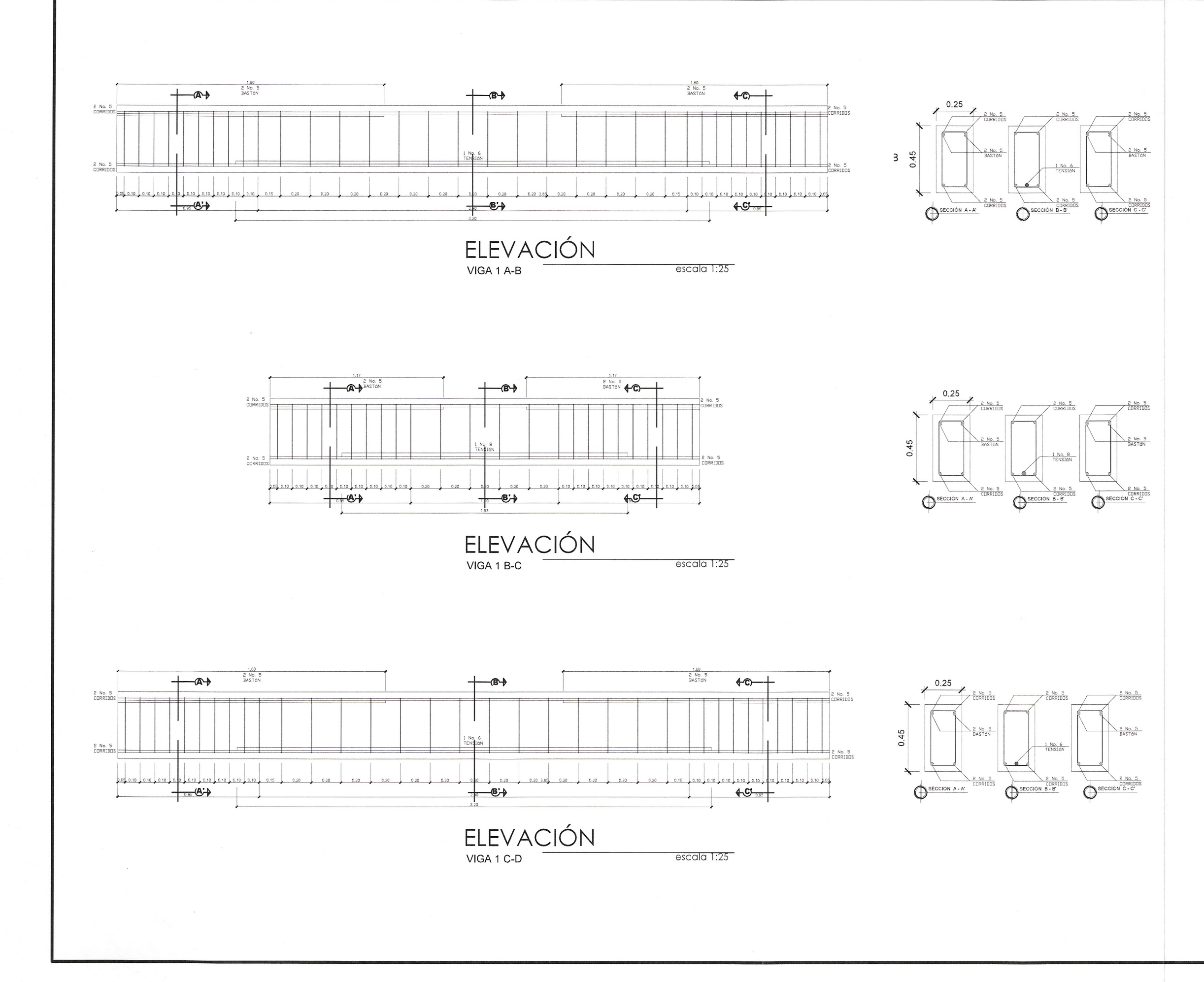

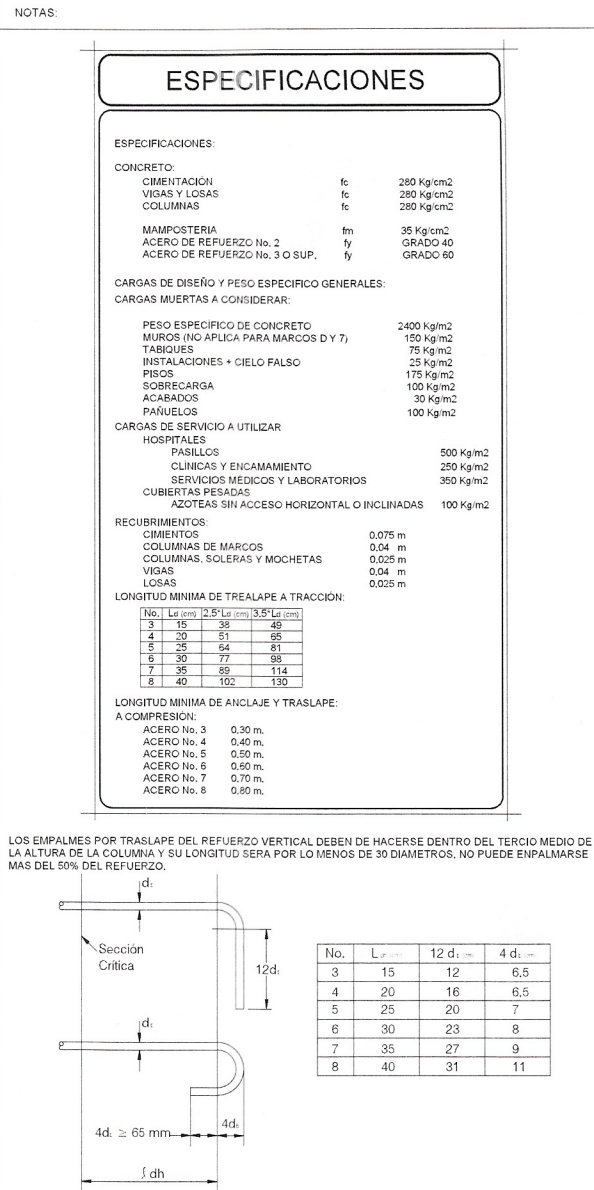

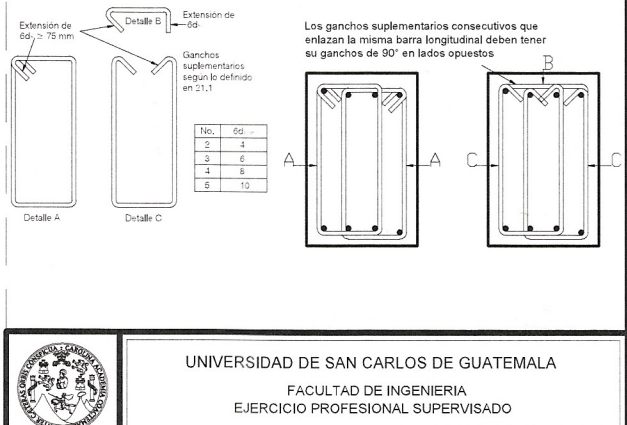

FACULTAD DE INGENIERIA EJERCICIO PROFESIONAL SUPERVISADO

VILMA DUEÑAS

bE<sub>a</sub>

 $rel$ 

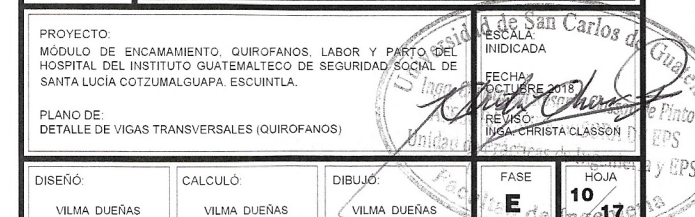

VILMA DUEÑAS

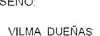

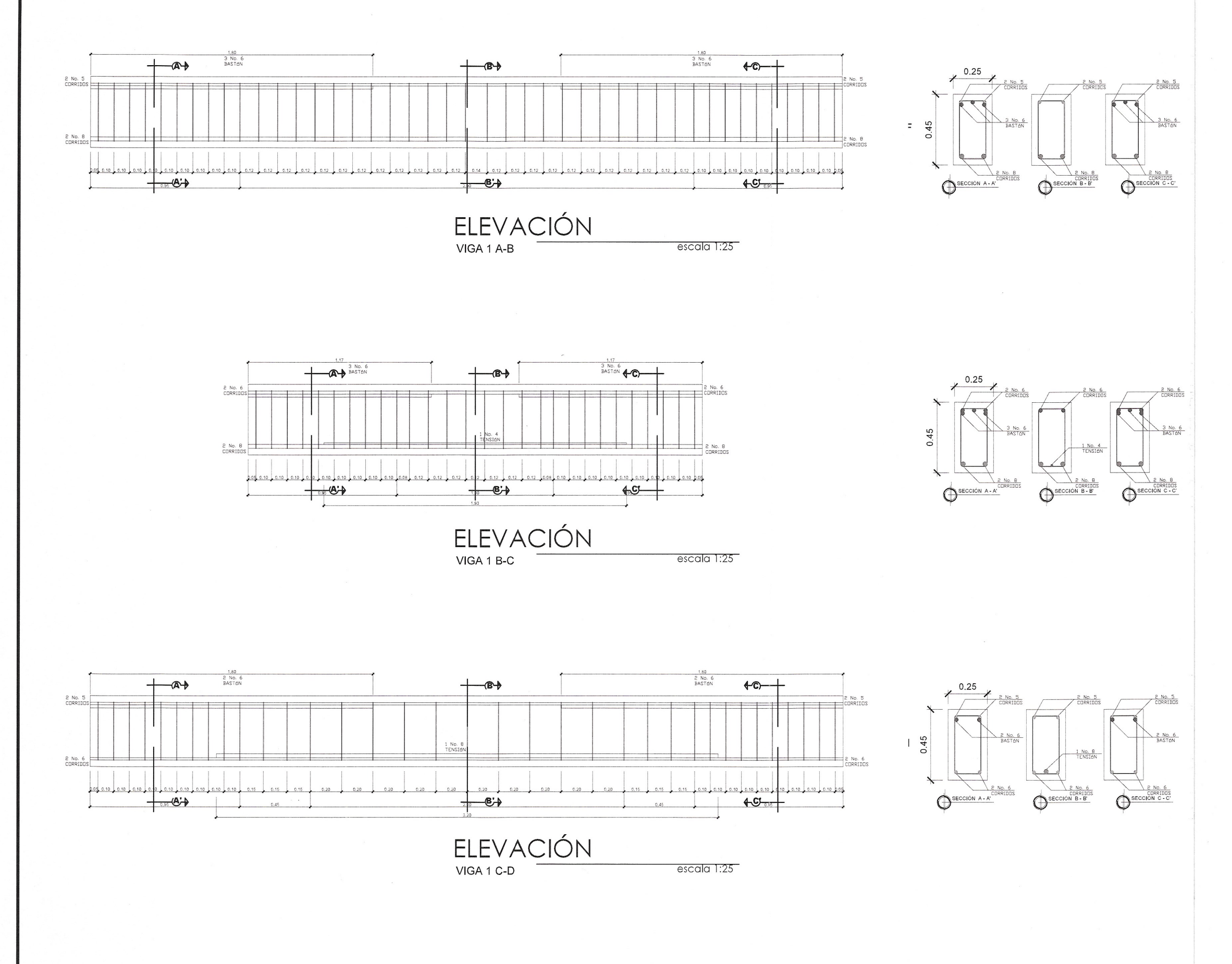

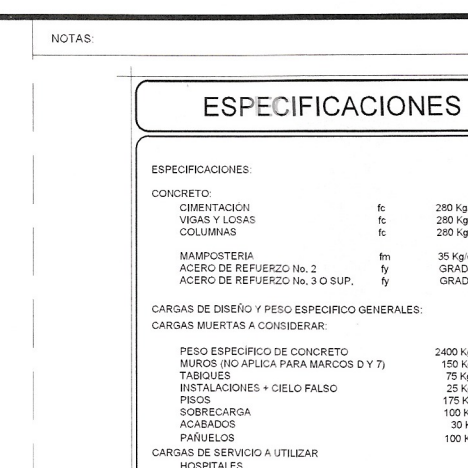

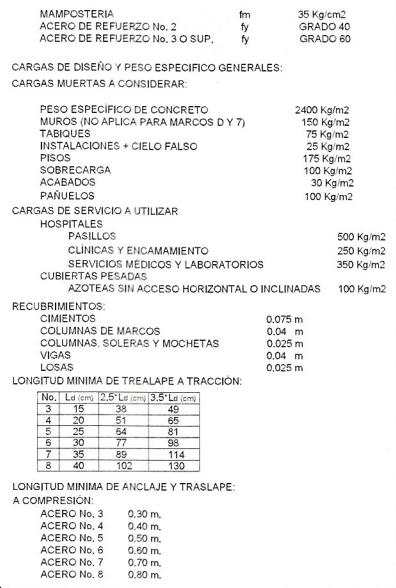

LOS EMPALMES POR TRASLAPE DEL REFUERZO VERTICAL DEBEN DE HACERSE DENTRO DEL TERCIO MEDIO DE<br>LA ALTURA DE LA COLUMNA Y SU LONGITUD SERA POR LO MENOS DE 30 DIAMETROS, NO PUEDE ENPALMARSE<br>MAS DEL 50% DEL REFUERZO,

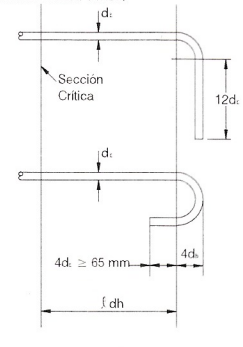

Detaile B Extension de

suplementarios<br>según lo definic<br>en 21.1

Extensión de<br>6d-. > 75 mm

Detaile A

VILMA DUEÑAS

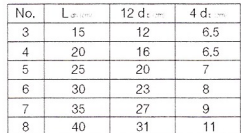

280 Kg/cm2<br>280 Kg/cm2<br>280 Kg/cm2

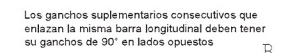

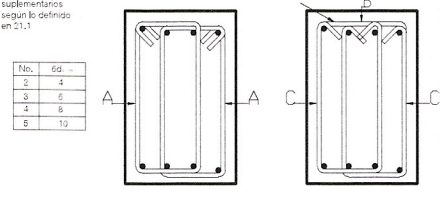

Ede dagy

UNIVERSIDAD DE SAN CARLOS DE GUATEMALA FACULTAD DE INGENIERIA EJERCICIO PROFESIONAL SUPERVISADO

VILMA DUEÑAS

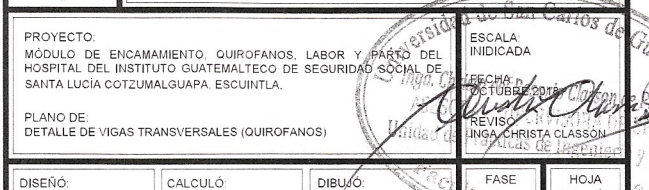

VILMA DUEÑAS

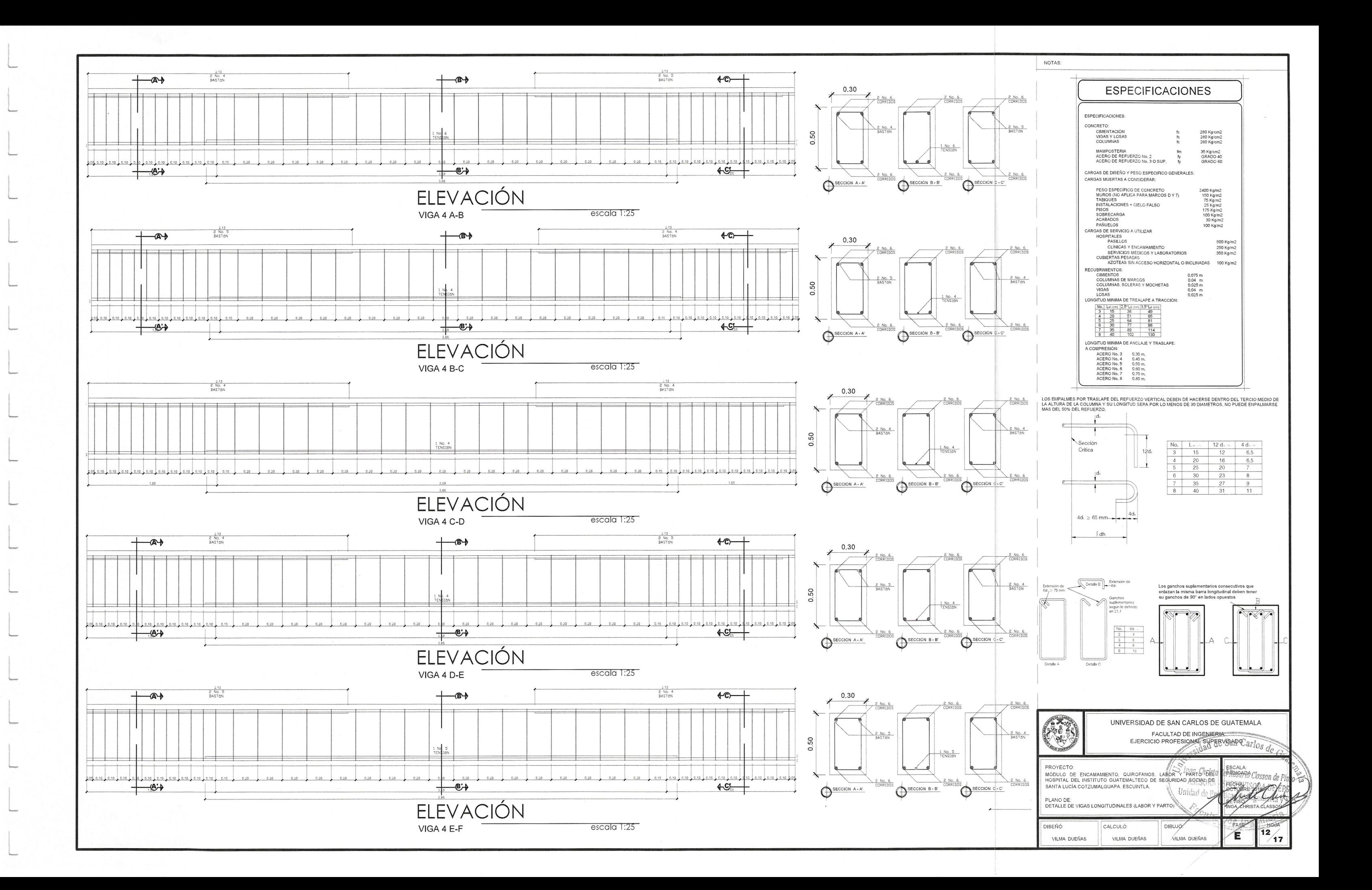

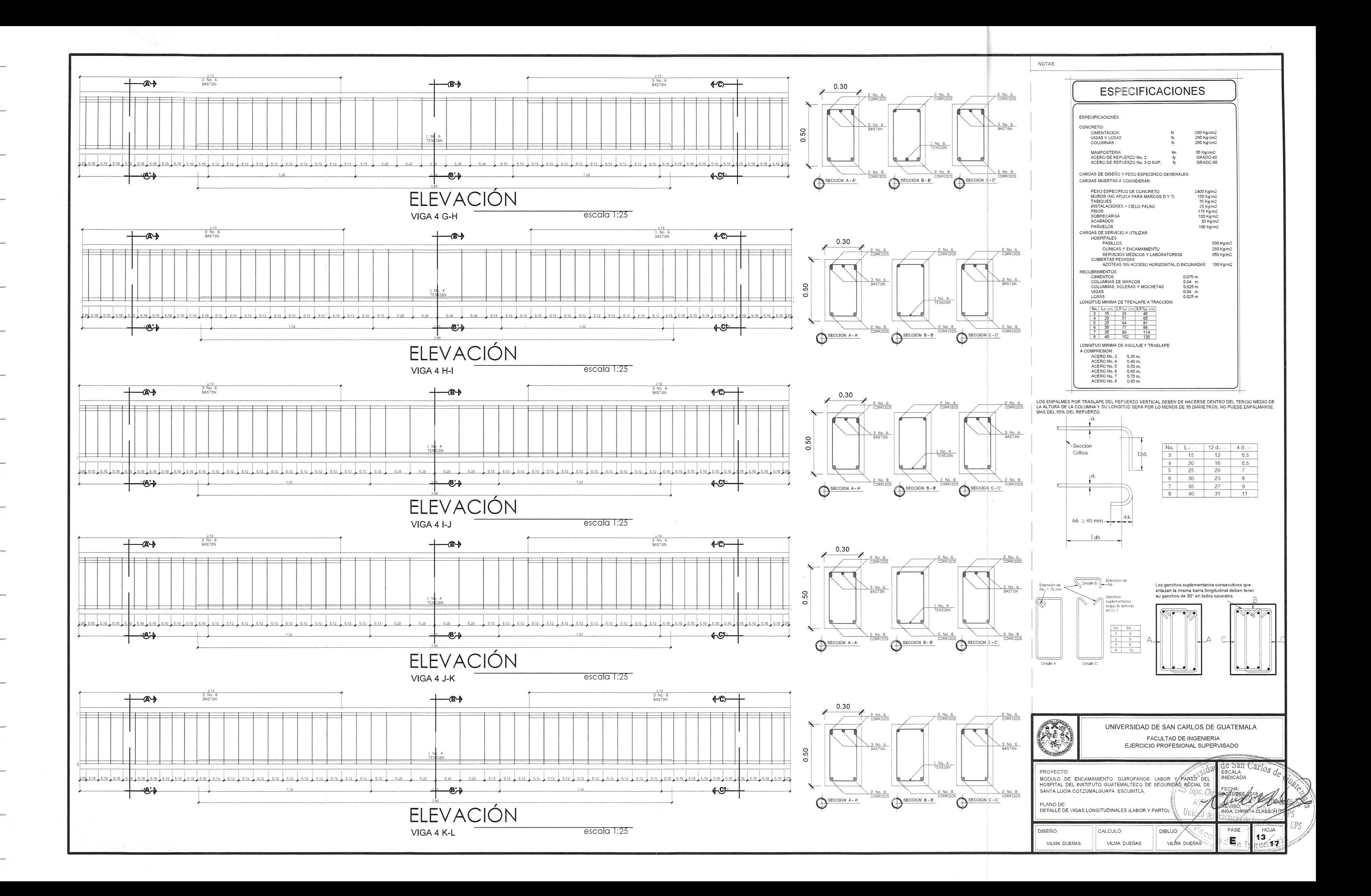

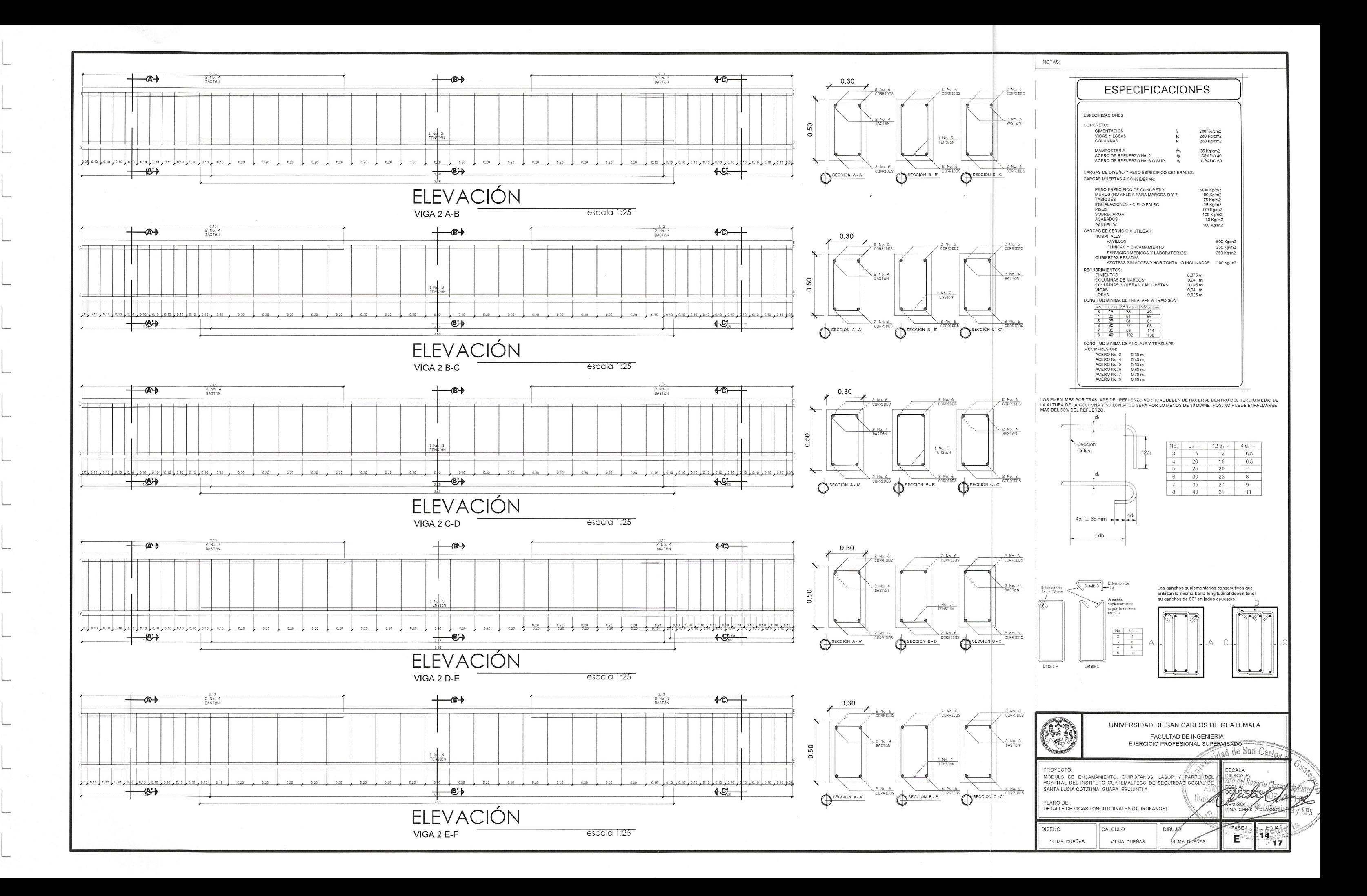

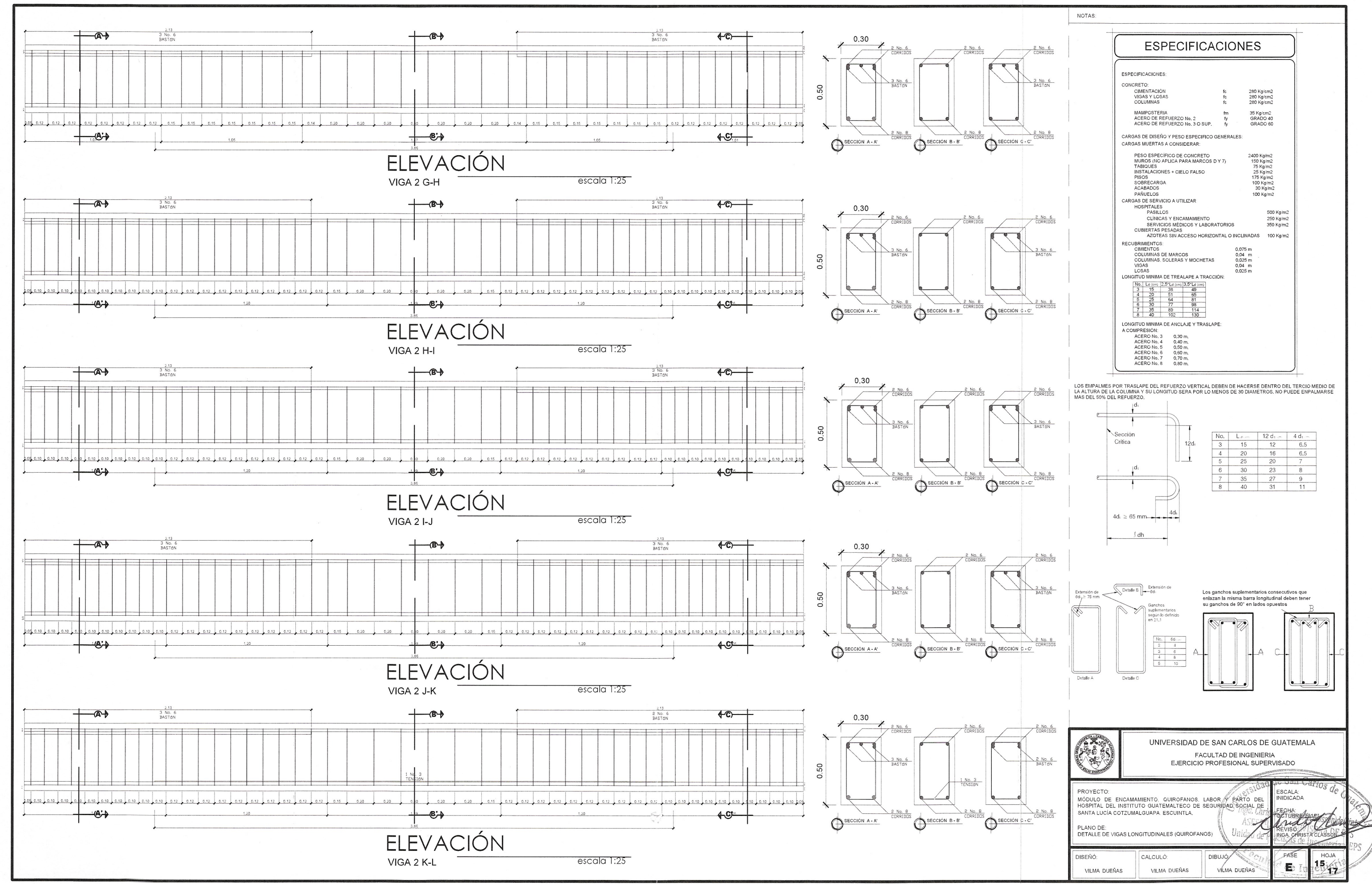

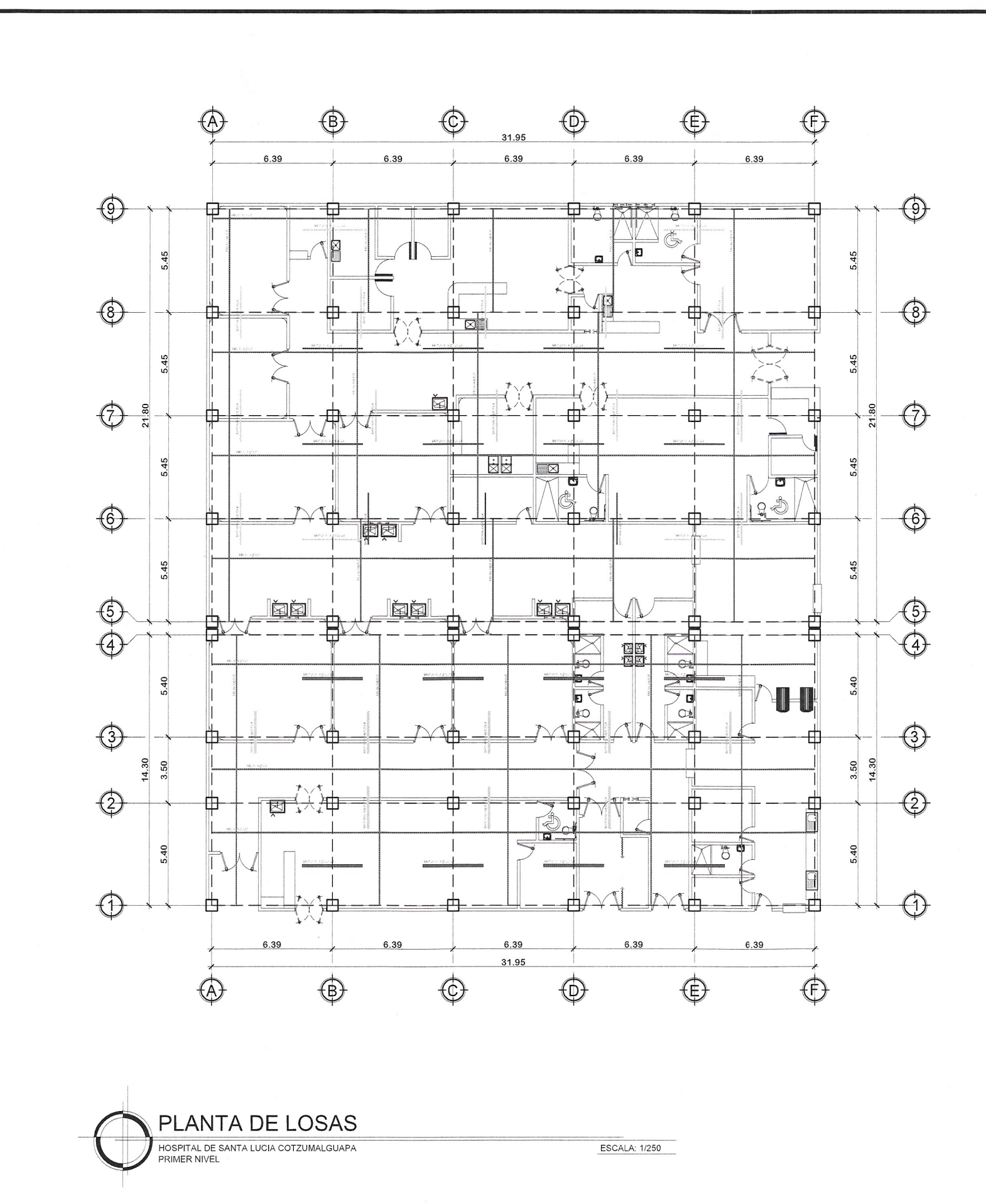

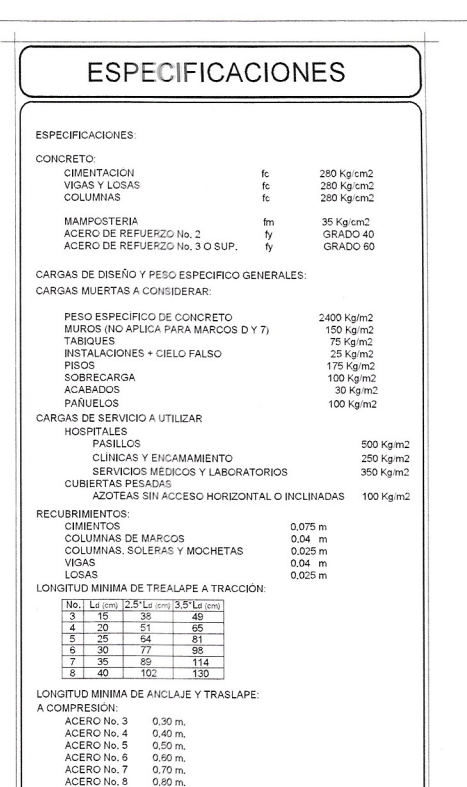

LOS EMPALMES POR TRASLAPE DEL REFUERZO VERTICAL DEBEN DE HACERSE DENTRO DEL TERCIO MEDIO DE<br>LA ALTURA DE LA COLUMNA Y SU LONGITUD SERA POR LO MENOS DE 30 DIAMETROS, NO PUEDE ENPALMARSE<br>MAS DEL 50% DEL REFUERZO,

Detalle A

<u>MUROS:</u><br>TODOS LOS MUROS PERIMETRALES DE CADA MÓDULO. SERRÁN DE MAMPOSTERÍA ARMADA Y LOS MUROS<br>INTERIORES SERÁN DE TABLAYESO, DETALLES QUE SE ENCUENTRAN POSTERIORMENTE EN EL JUEGO DE<br>PLANOS.

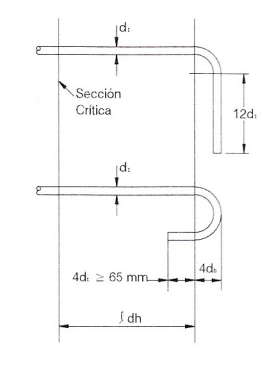

Detaile B Extension de

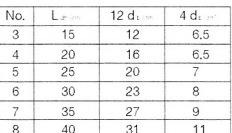

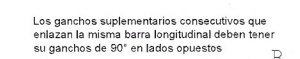

 $\sqrt{N}$ 

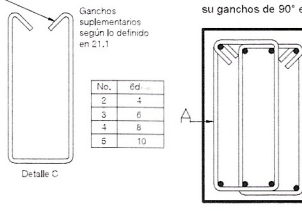

UNIVERSIDAD DE SAN CARLOS DE GUATEMALA

n.

FACULTAD DE INGENIERIA<br>EJERCICIO PROFESIONAL SUPERVISADO

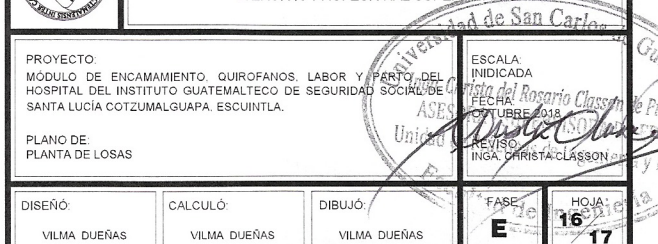

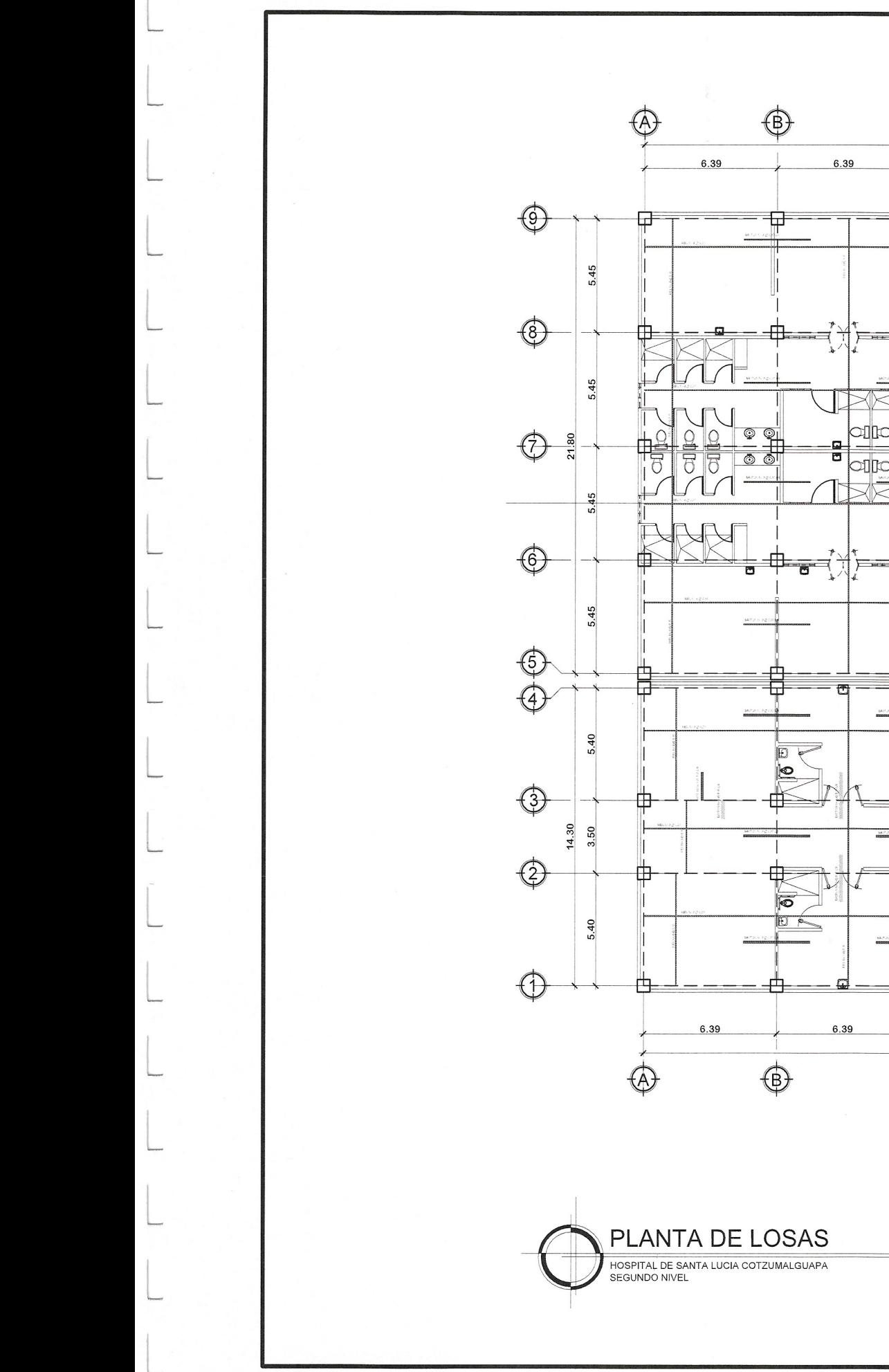

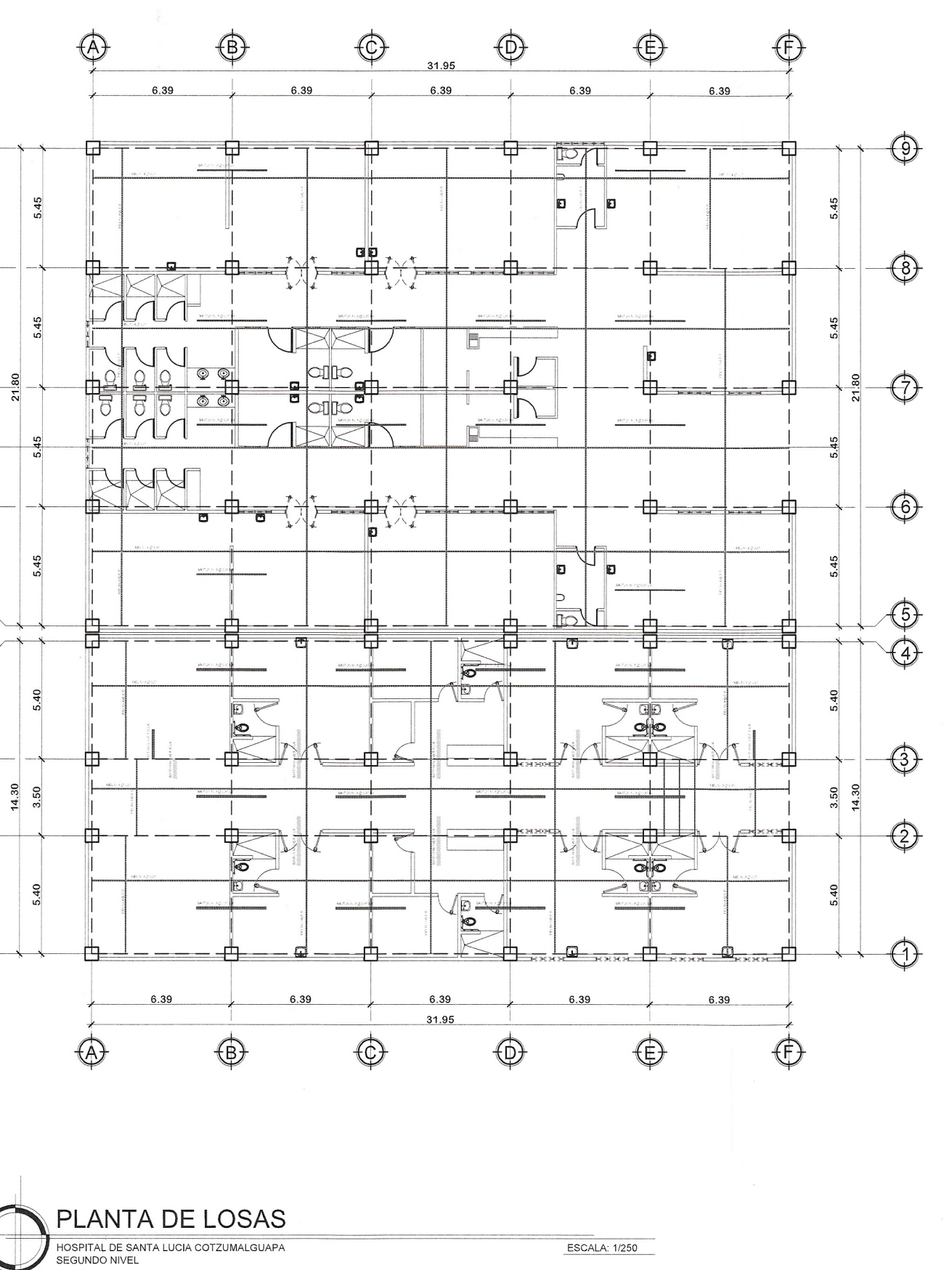

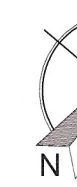

### **ESPECIFICACIONES**

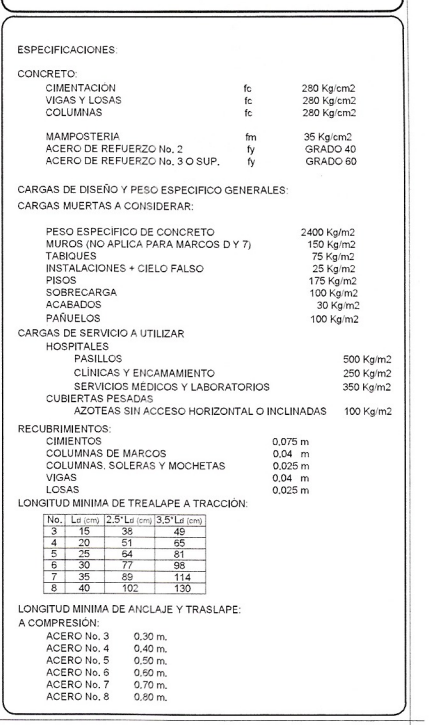

LOS EMPALMES POR TRASLAPE DEL REFUERZO VERTICAL DEBEN DE HACERSE DENTRO DEL TERCIO MEDIO DE<br>LA ALTURA DE LA COLUMNA Y SU LONGITUD SERA POR LO MENOS DE 30 DIAMETROS, NO PUEDE ENPALMARSE<br>MAS DEL 50% DEL REFUERZO,

MUROS:<br>TODOS LOS MUROS PERIMETRALES DE CADA MÓDULO. SERRÁN DE MAMPOSTERÍA ARMADA Y LOS MUROS<br>INTERIORES SERÁN DE TABLAYESO. DETALLES QUE SE ENCUENTRAN POSTERIORMENTE EN EL JUEGO DE<br>PLANOS.

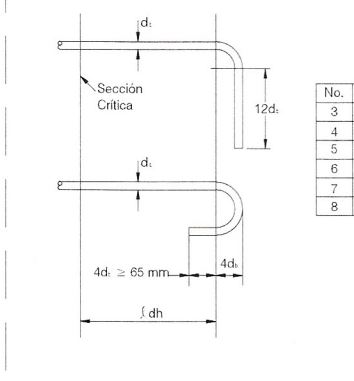

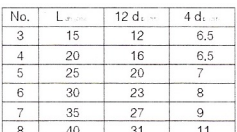

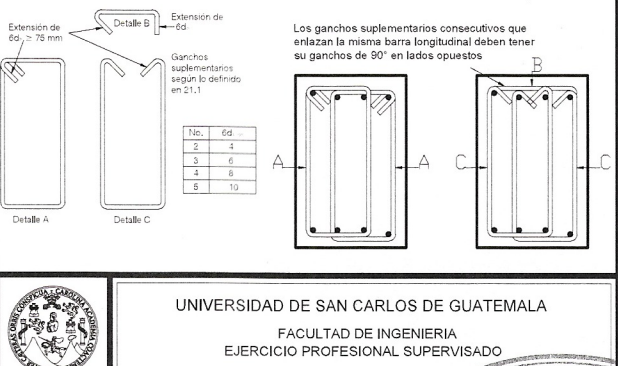

EJERCICIO PROFESIONAL SUPERVISADO

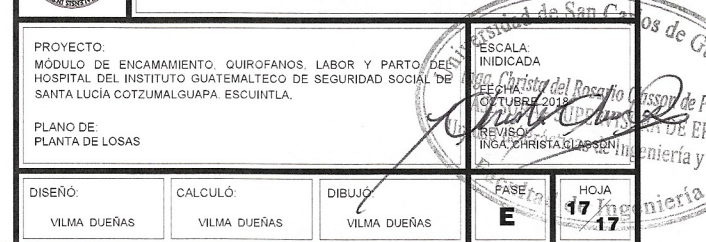

# Apéndice 3. **Planos constructivos de la fase de instalaciones de los módulos de encamamiento, quirófanos, labor y parto**

Fuente: elaboración propia, empleando AutoCAD 2017.

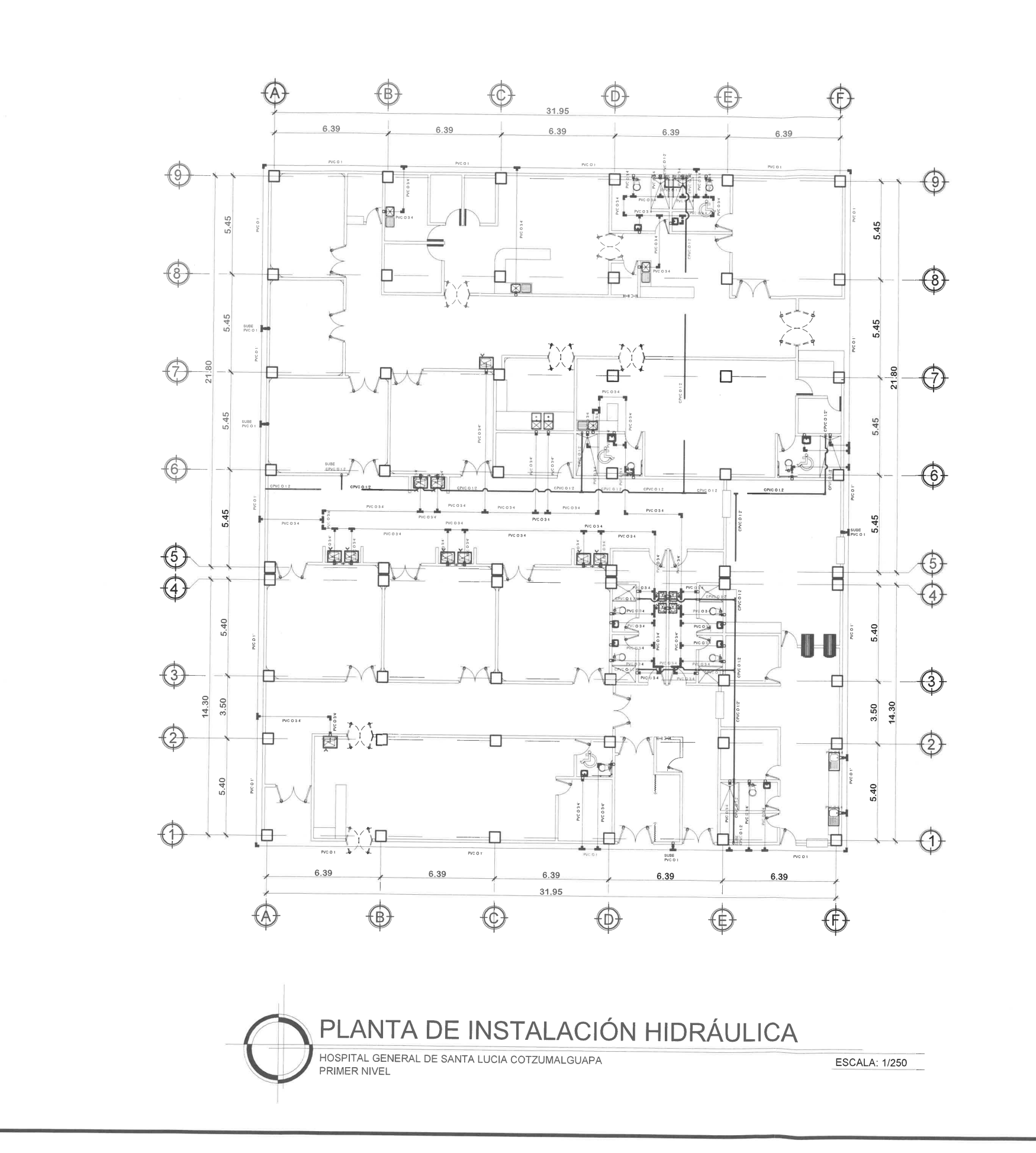

 $\mathbb{R}^n$ 

 $\mathbb{R}^m$ 

m

m

 $\Gamma$ 

 $\mathbb{P}^n$ 

n

m

 $\Gamma$ 

 $\Gamma$ 

 $\overline{\phantom{a}}$ 

 $\Box$ 

n

 $\Box$ 

 $\Box$ 

 $\Box$ 

 $\overline{\Pi}$ 

 $\bigcap$ 

### **SIMBOLOGÍA** SÍMBOLO DESCR TUBO PVC ---------TUBO CPVC **IO** TEE VERTICAL والمر TEE HORIZONTAL  $\mathbf{L}_1$ CODO A 90° HORIZO  $\bigcirc$ CODO A 90° VERTICA TUBO PVC Ø 3' INDICA DIAMETRO D  $\circ$ INDICA SUBIDA/BAJ/  $\infty$ VÁLVULA DE BOLA VÁLVULA DE COMPI<br>O INDICADA  $\bowtie$ VÁLVULA DE PASO  $\infty$  $\infty$ VÁLVULA DE GLOBO CONTADOR DE VOLU<br>DE Ø 3/4" A Ø 1/2  $\overline{\odot}$ 凸 **GRIFO PARA MANGUE**

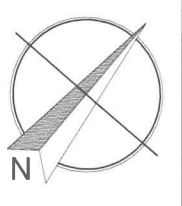

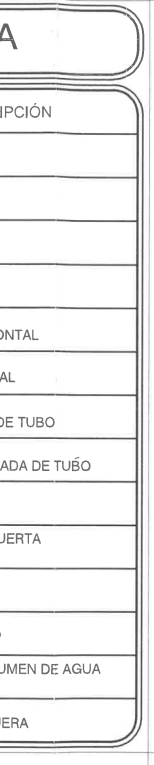

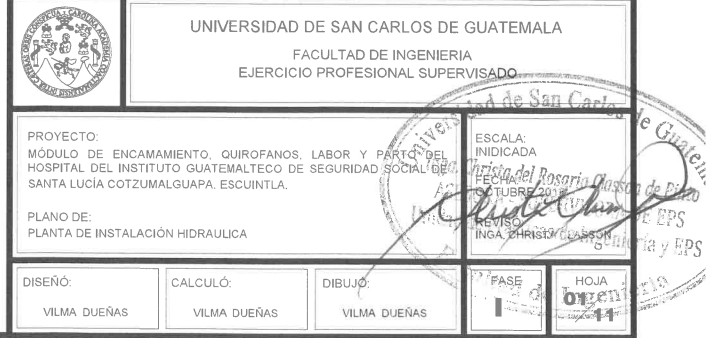

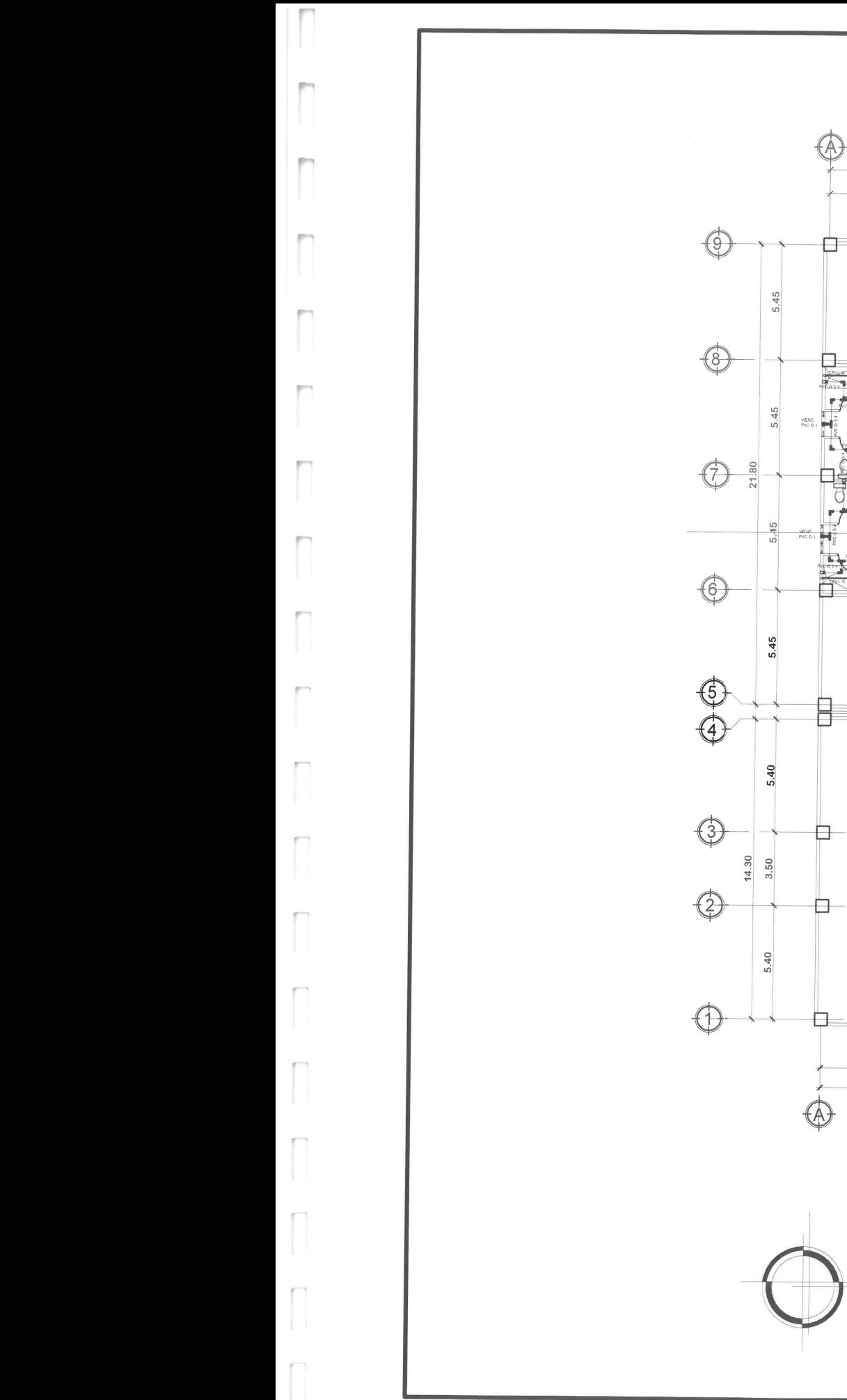

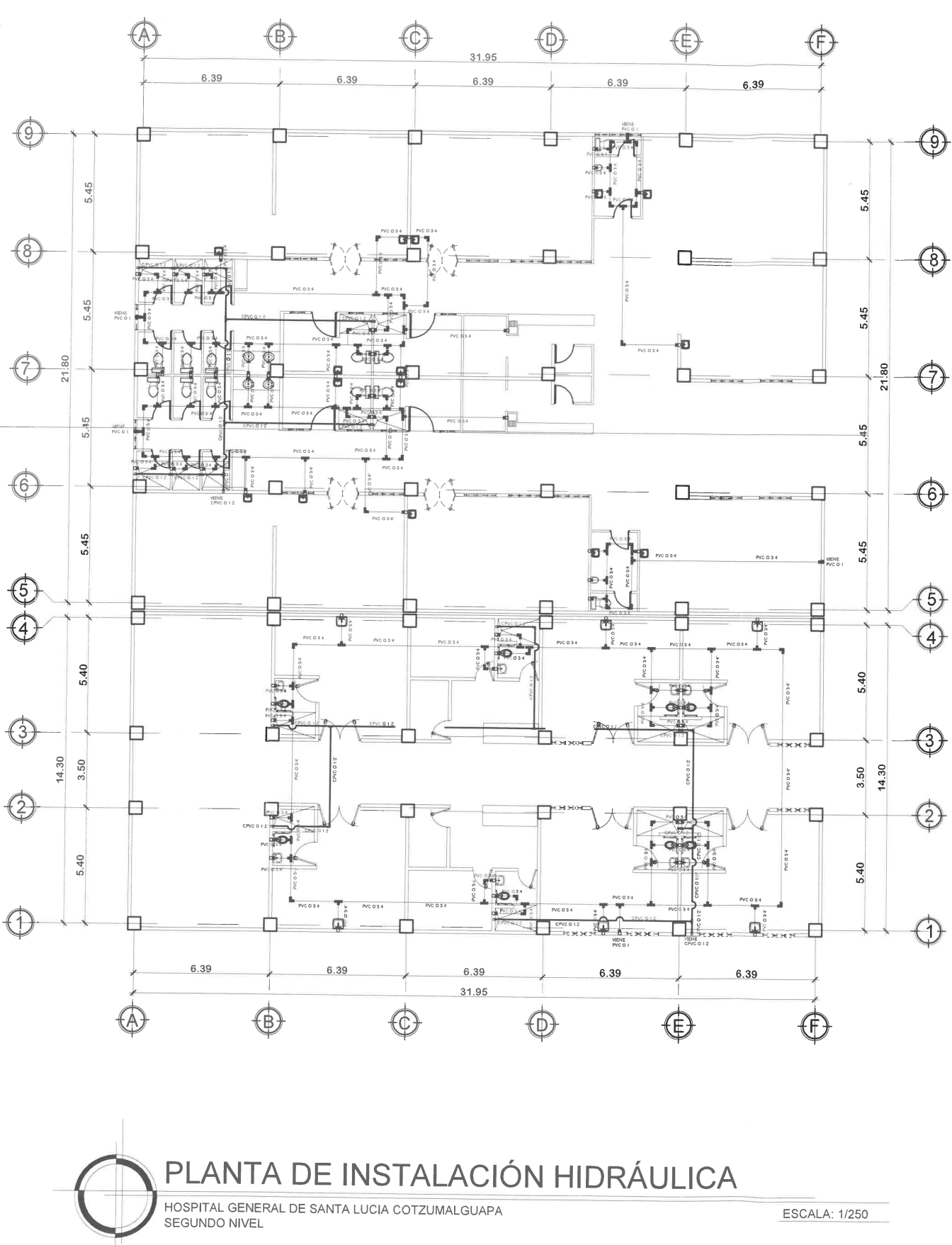

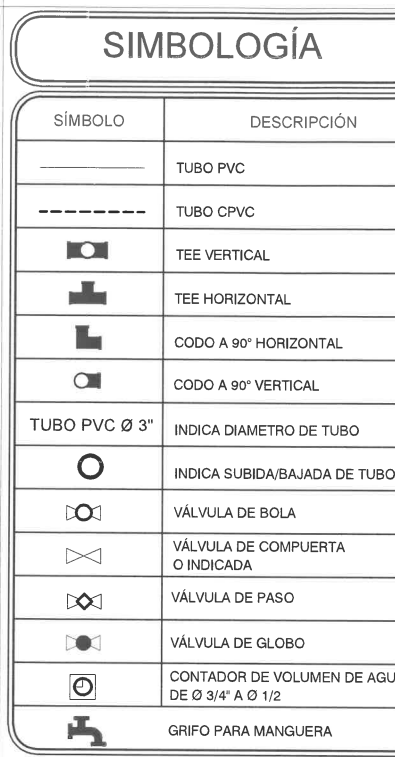

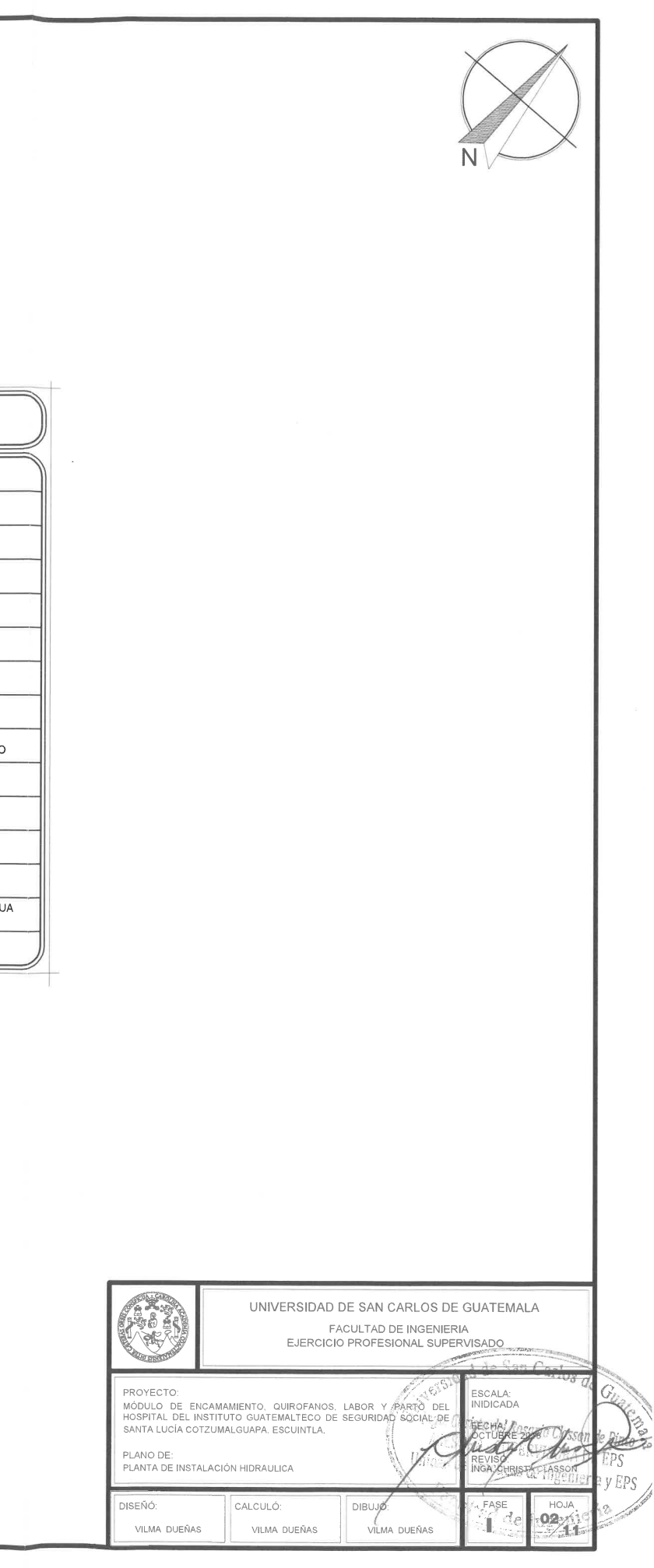

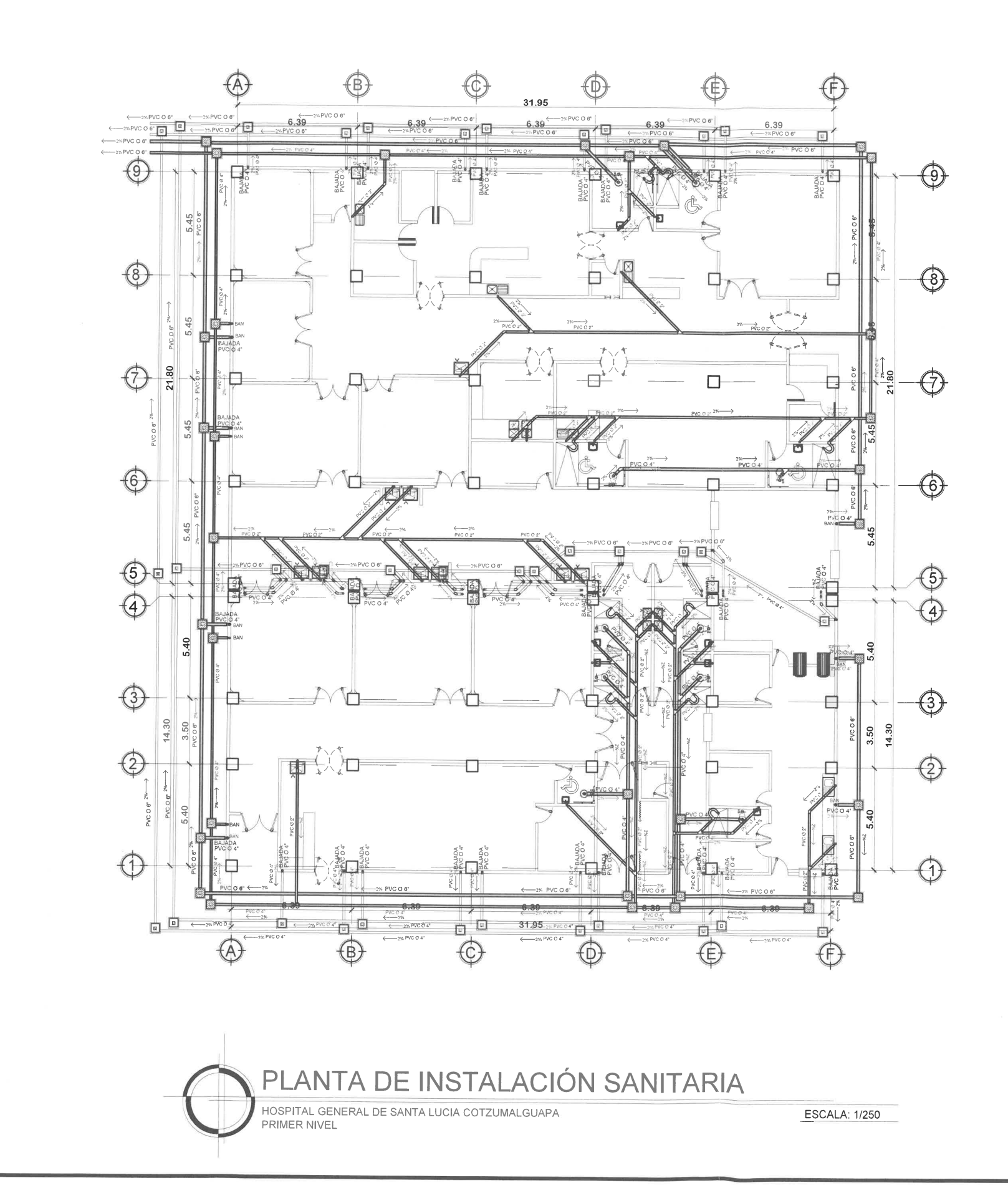

n

 $\mathbb{P}^n$ 

m

m

n

 $\overline{\Gamma}$ 

 $\Box$ 

m

F

 $\Gamma$ 

 $\Box$ 

 $\overline{\mathbb{F}}$ 

n

 $\mathcal{C}^{\mathcal{C}}$ 

 $\Gamma$ 

 $\Box$ 

 $\Box$ 

 $\Box$ 

 $\Box$ 

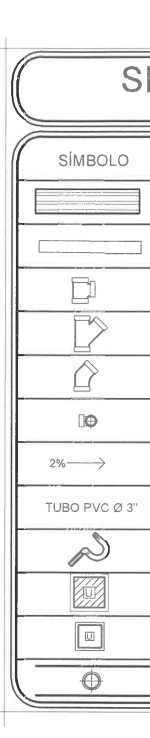

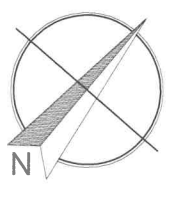

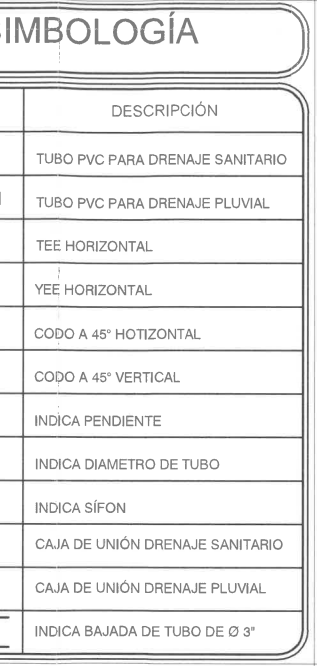

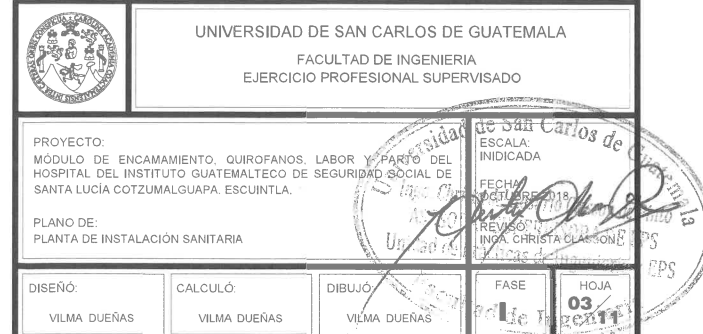

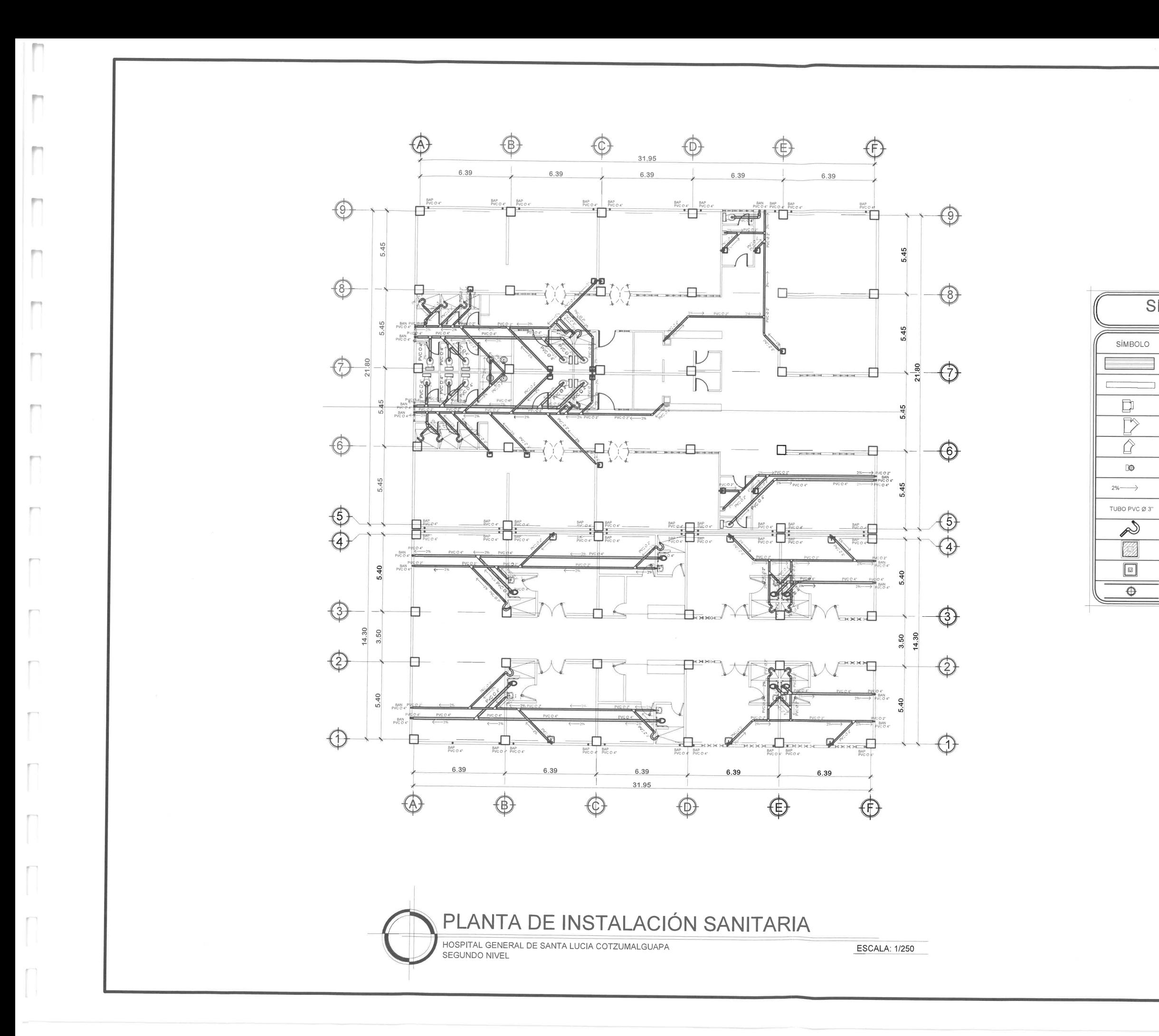

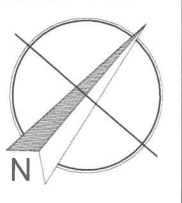

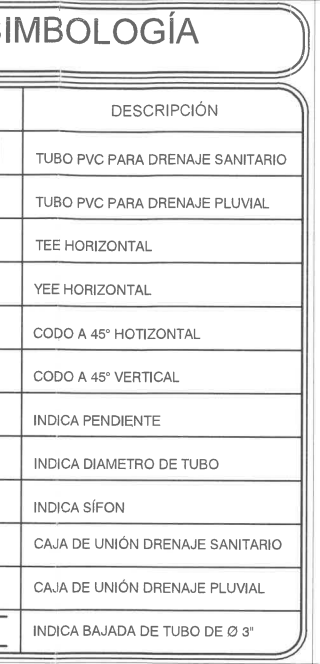

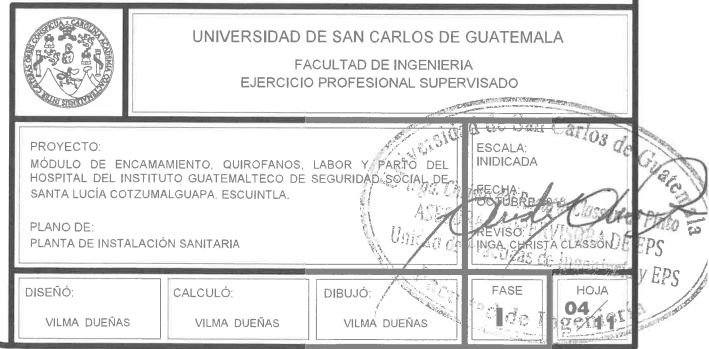

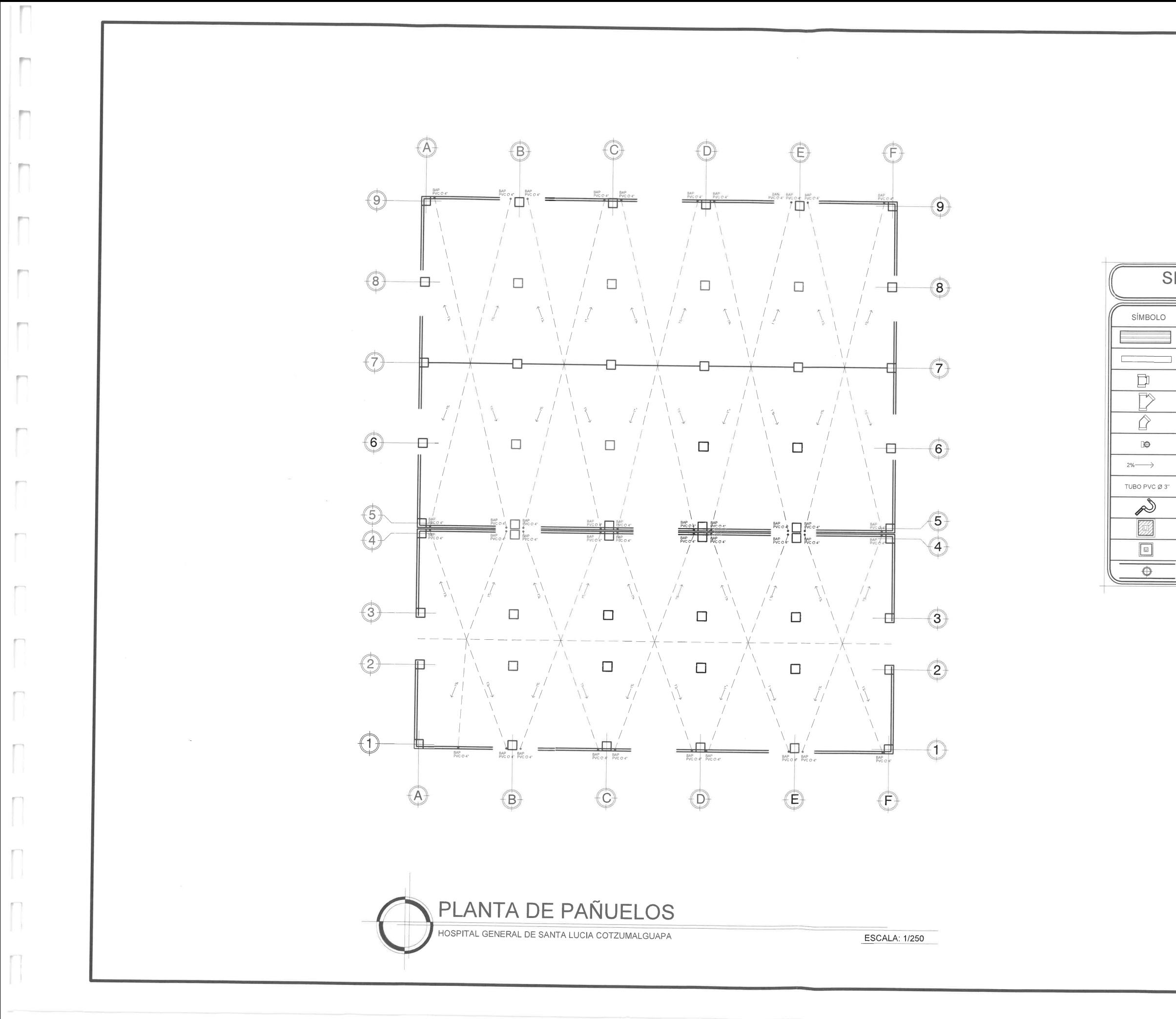

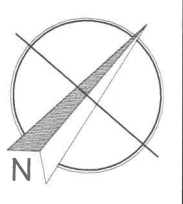

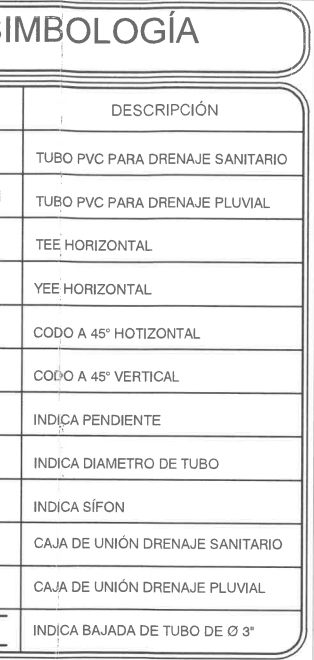

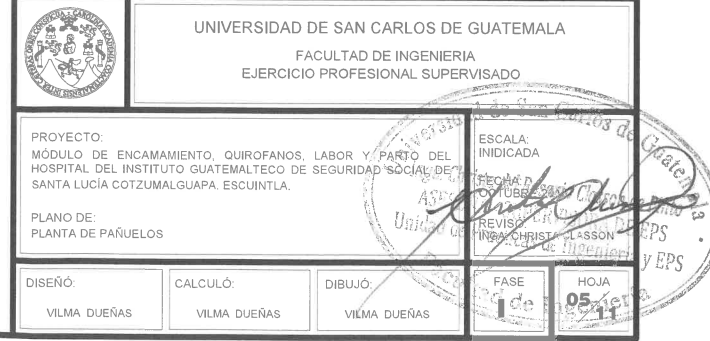

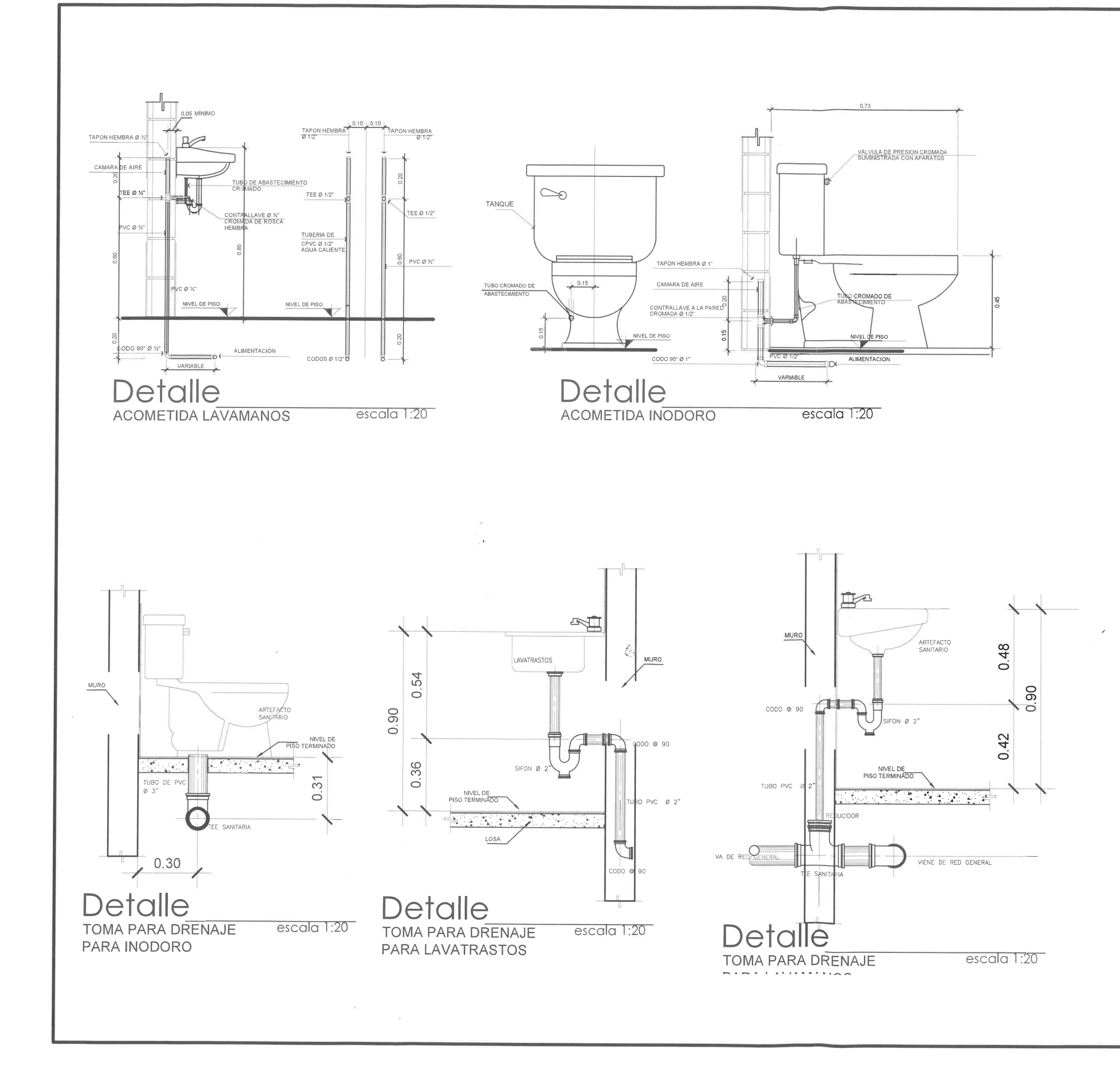

m

 $\Gamma$ 

m

 $\overline{y}$ 

 $\mathbb{P}^n$ 

 $\Gamma$  )

 $\Box$ 

F

 $\Box$ 

 $\mathbb{R}$ 

 $0.09$ 

 $0.09$ 

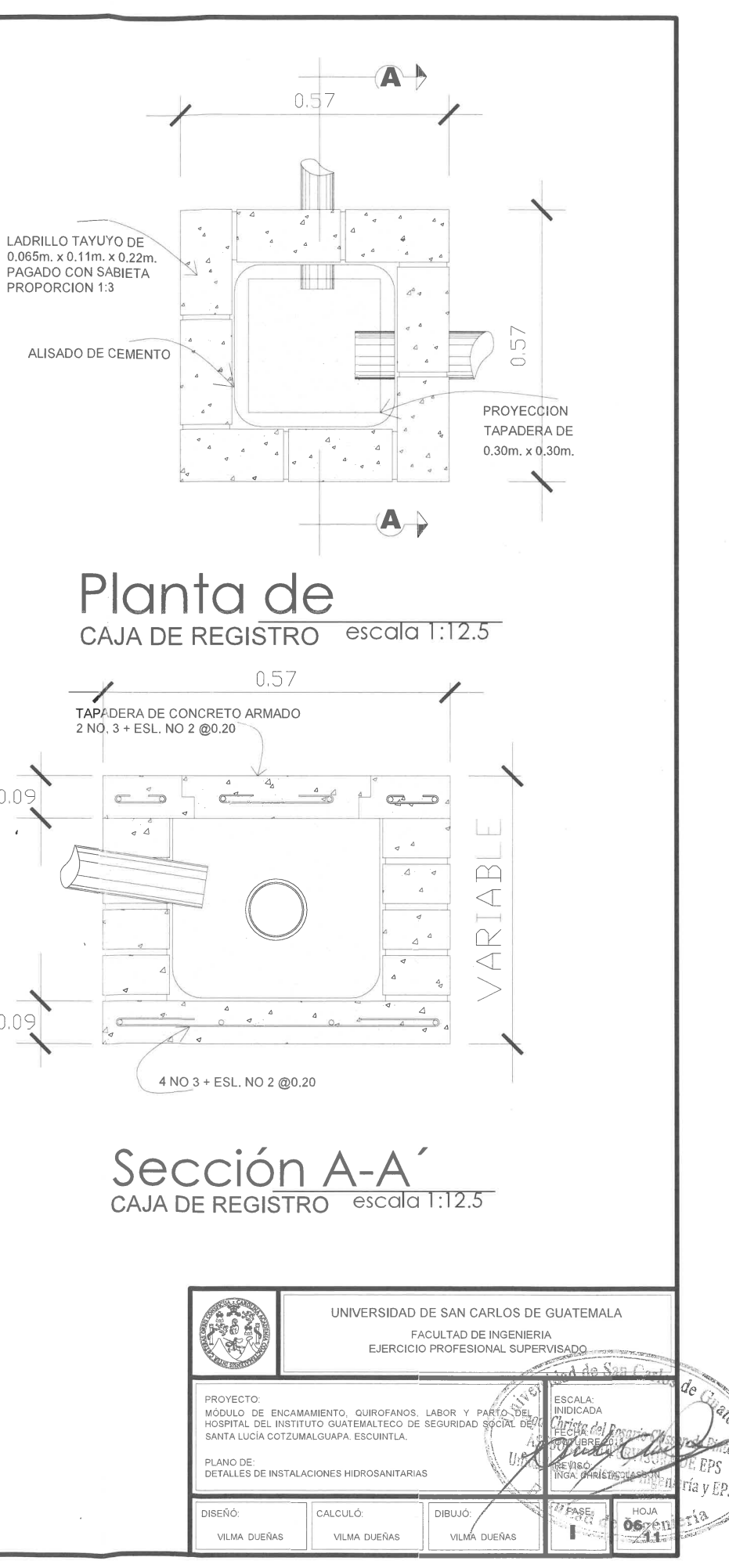

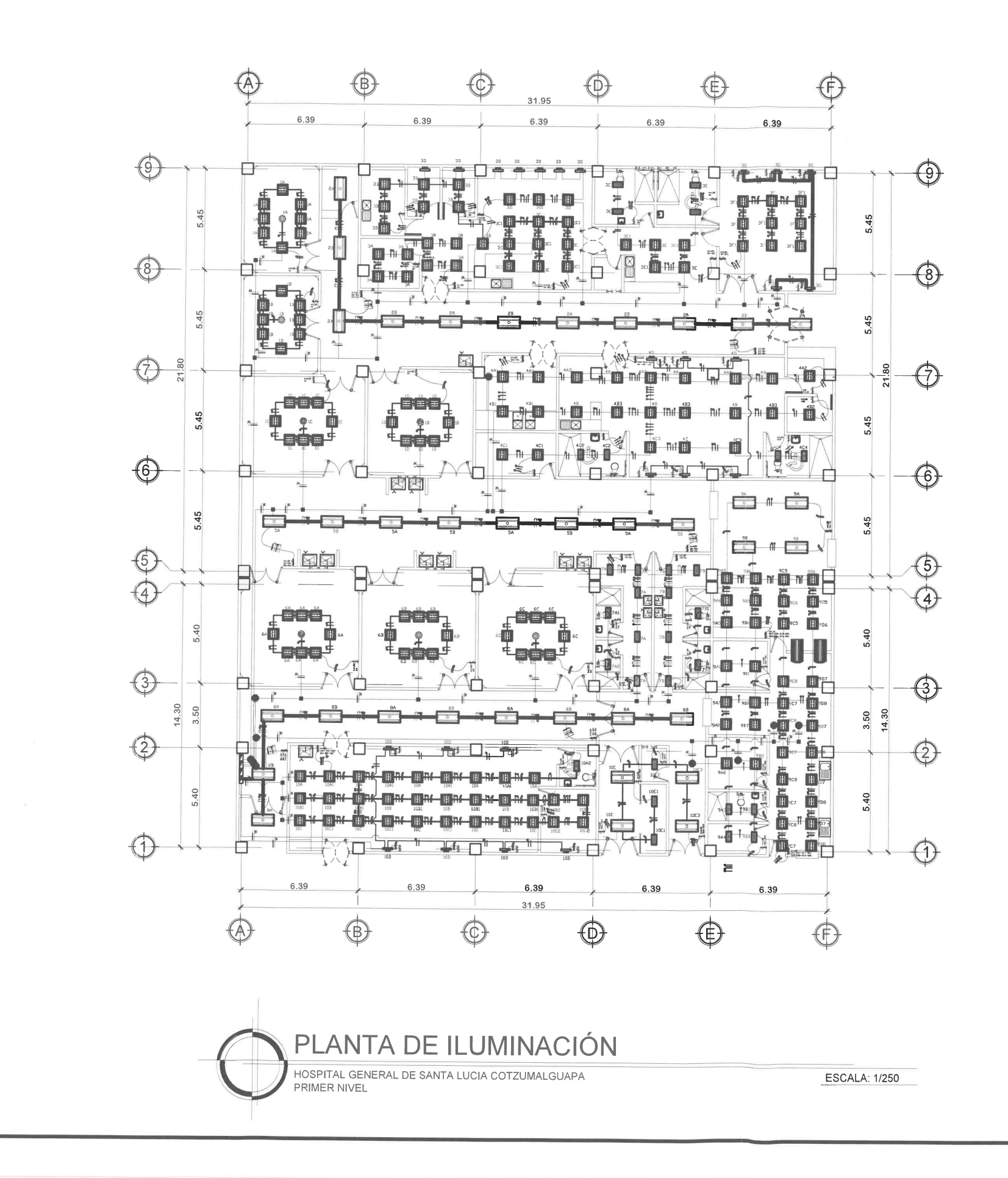

 $\mathbb{R}^m$ 

m

F

 $\overline{\Gamma}$ 

F

r

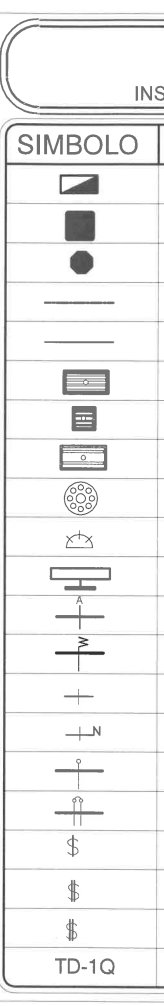

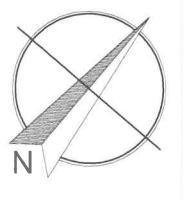

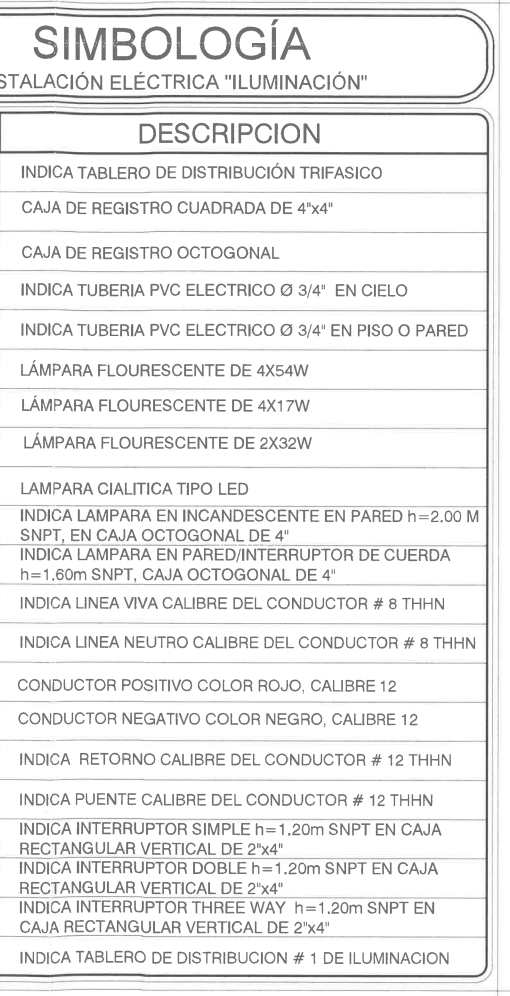

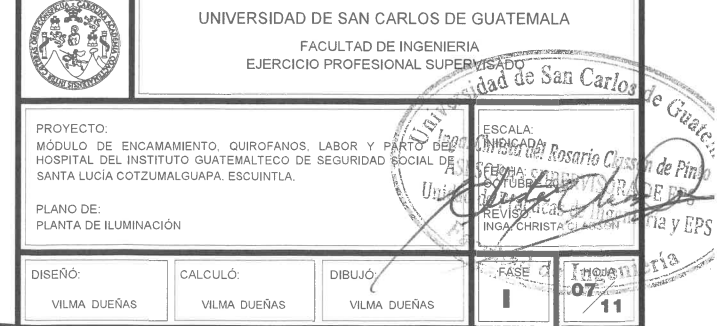

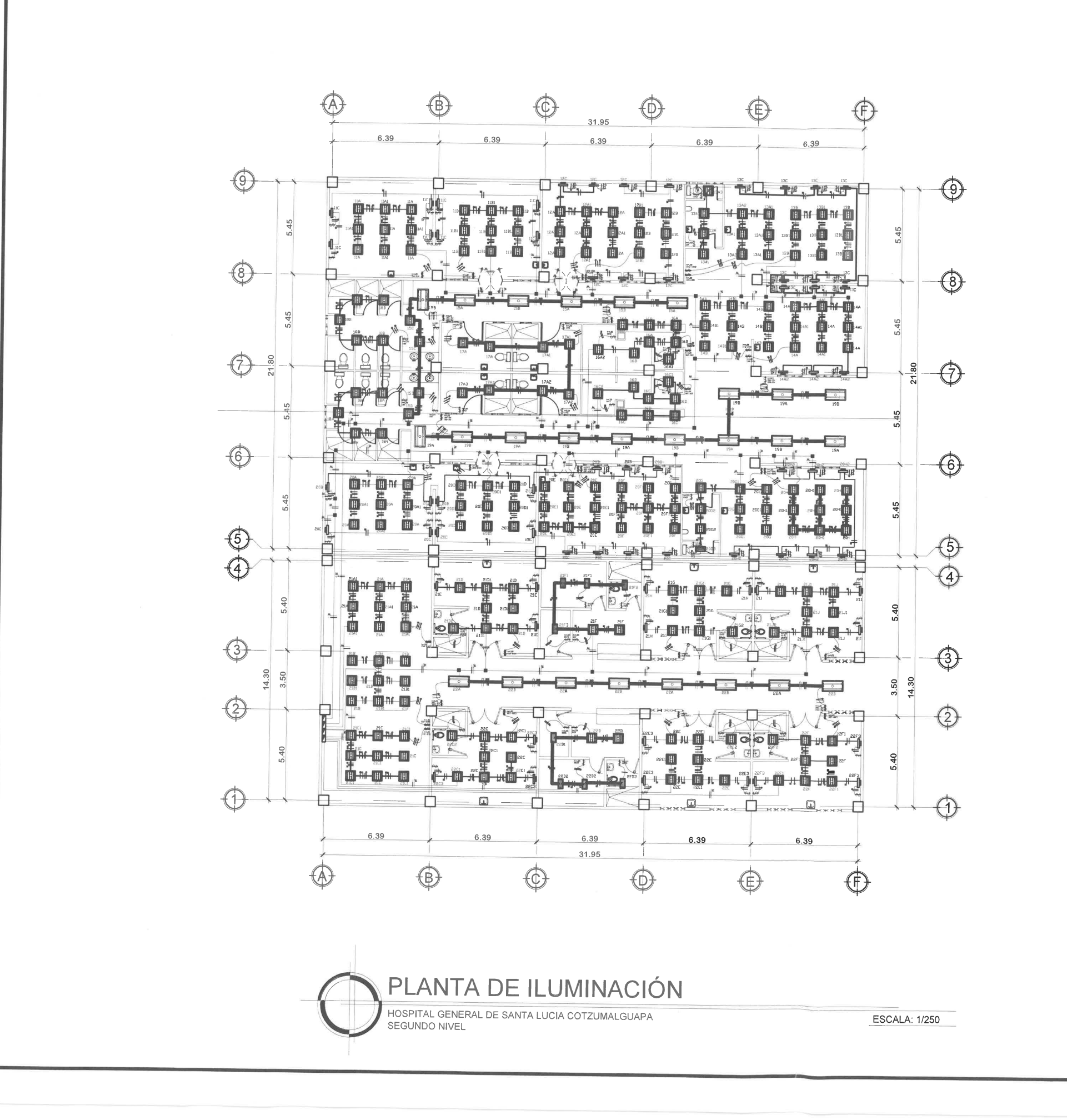

 $\mathbb{P}^n$ 

F

F

r

 $\overline{p}^{\mu\nu}$ 

 $\tau^-$ 

 $\tau^-$ 

 $\tau^-$ 

 $\Gamma$ 

F

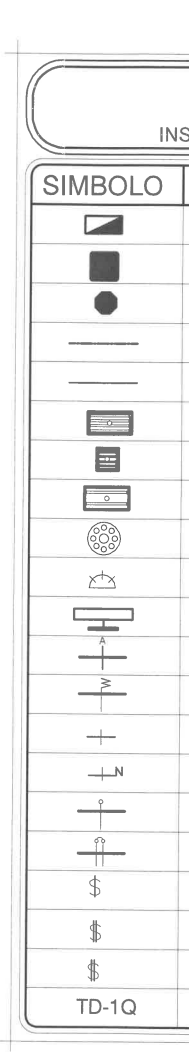

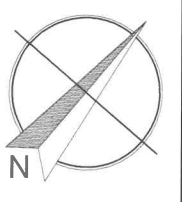

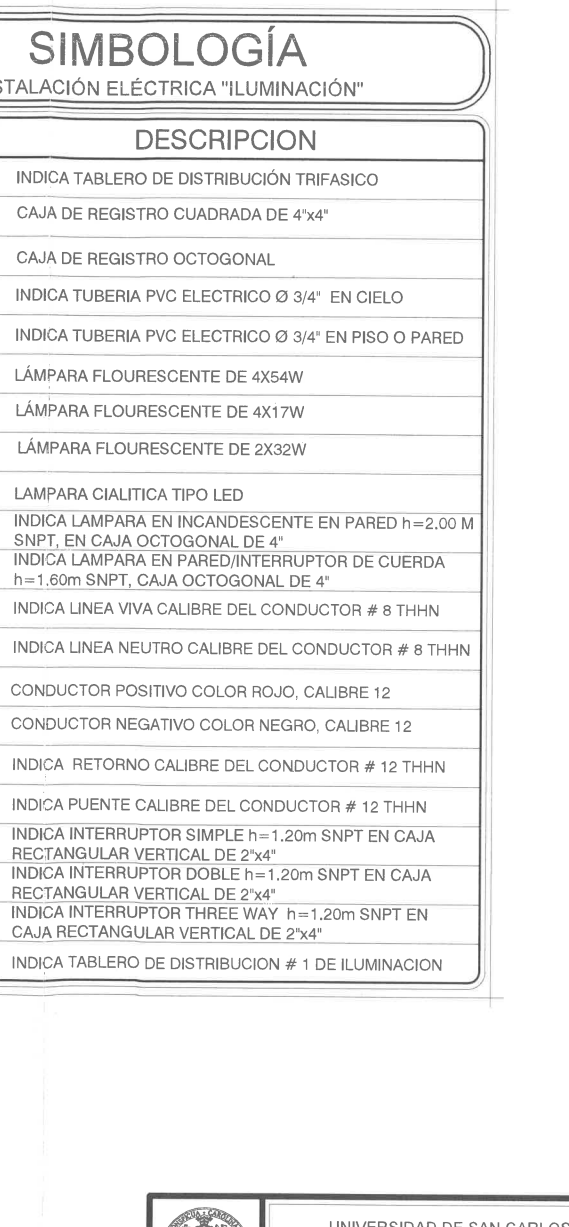

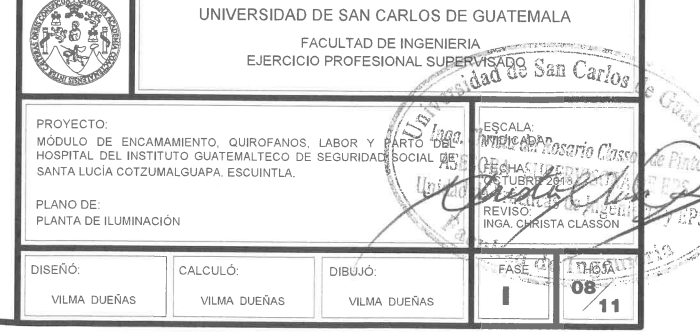

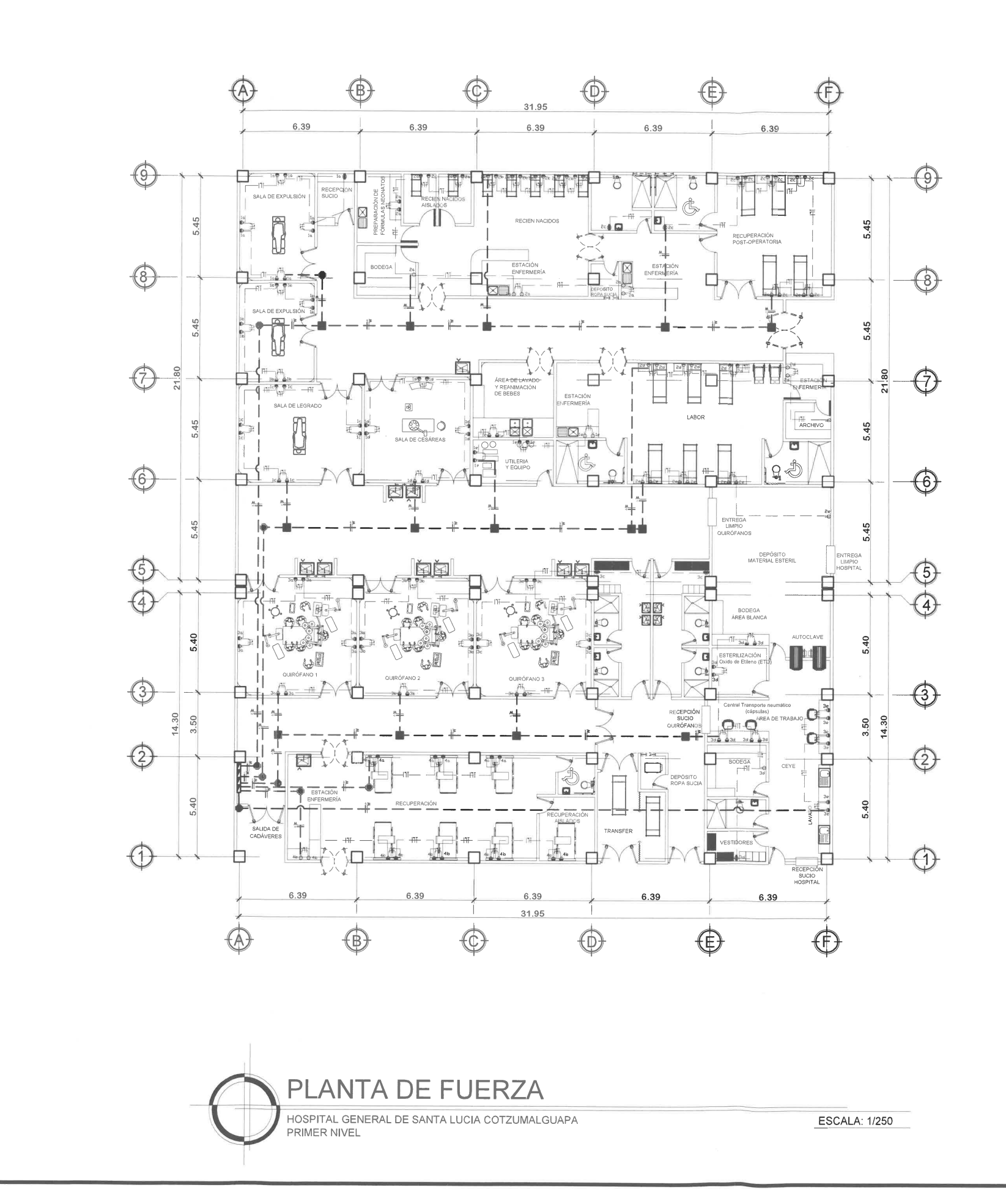

m

 $\overline{\Gamma}$ 

 $\Gamma$ 

 $\Gamma$ 

 $\Box$ 

 $\Gamma$ 

 $\Gamma$ 

n

 $\Gamma$  )

 $\Box$ 

 $\Box$ 

 $\Box$ 

 $\mathcal{C}^{\mathcal{C}}$ 

F

n

 $\Box$ 

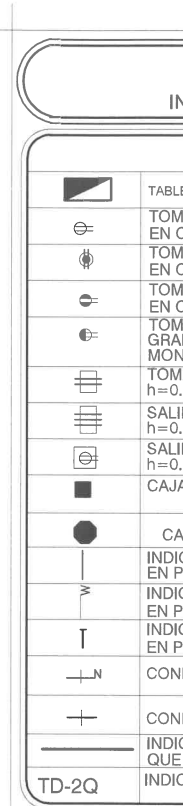

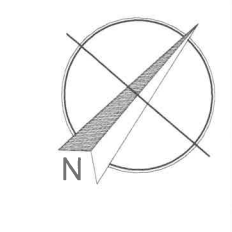

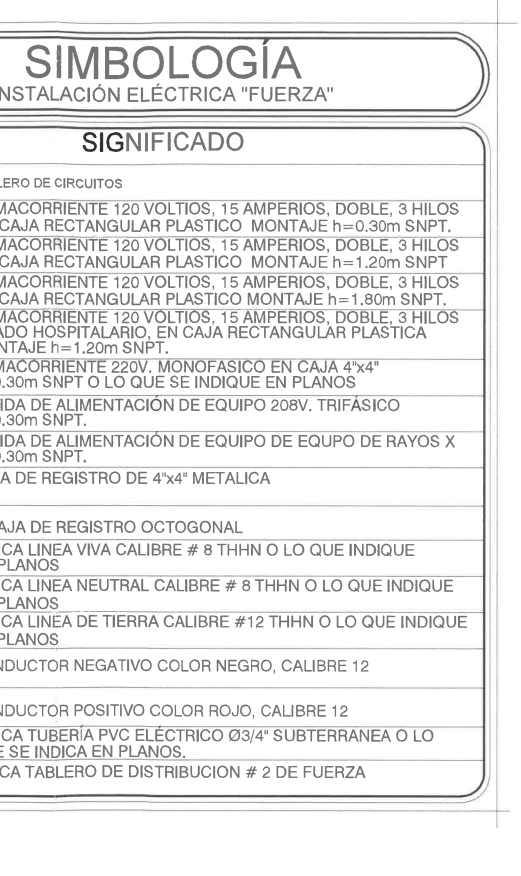

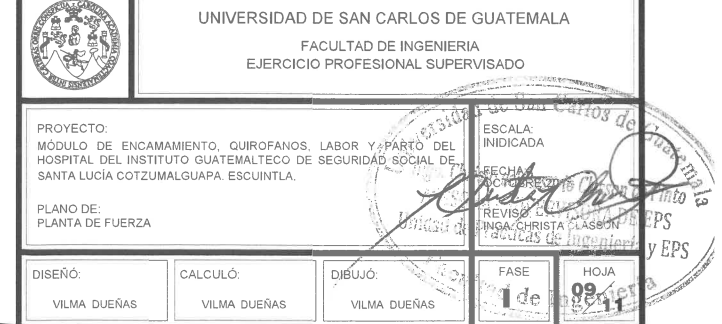

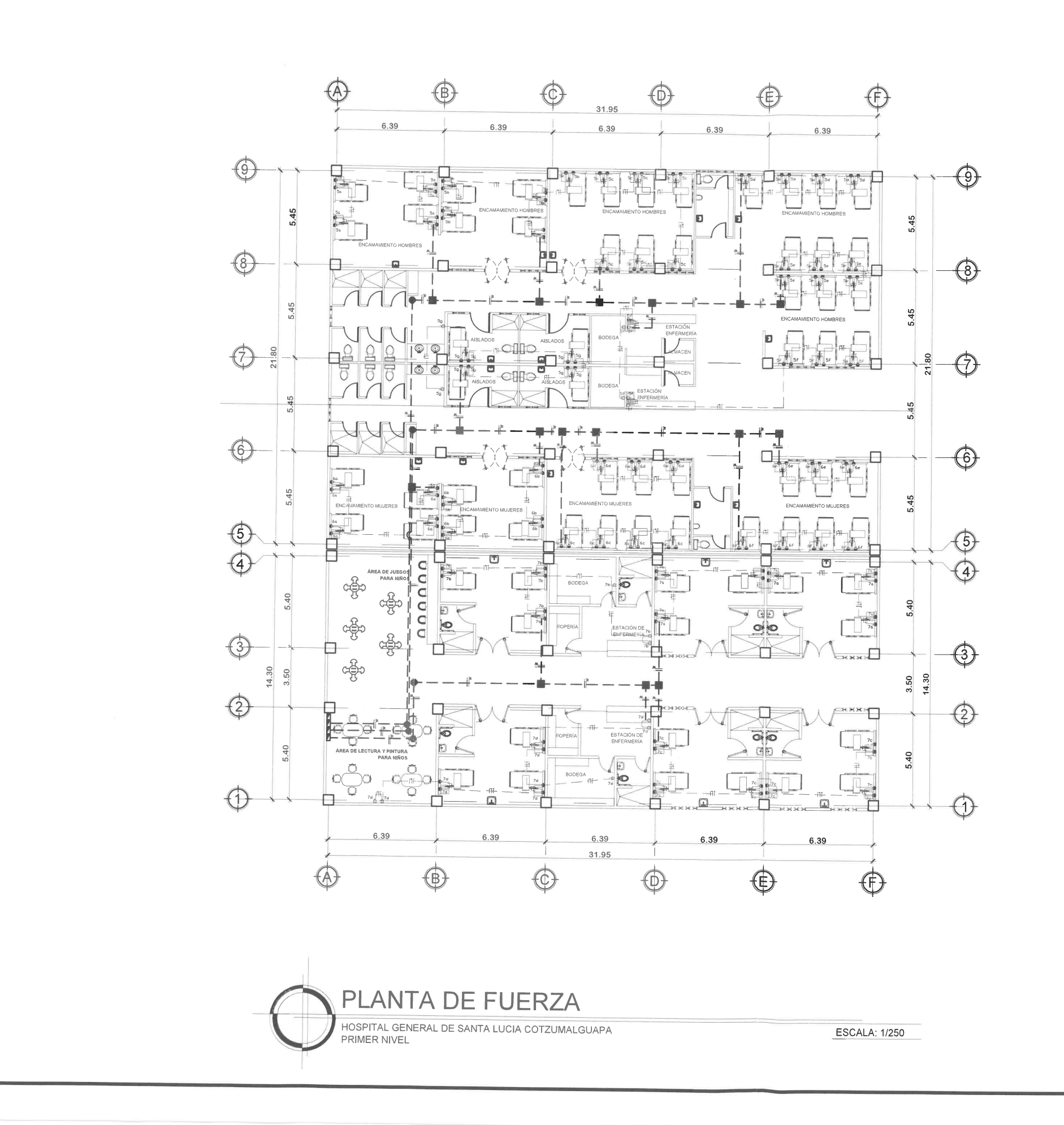

 $\mathbb{R}^n$ 

 $\mathbb{P}^n$ 

F

 $\Gamma$ 

 $\Box$ 

 $\overline{\Gamma}$ 

F

F

F

T

 $\overline{\Gamma}$ 

F

Г

 $\overline{\Gamma}$ 

 $\Gamma$ 

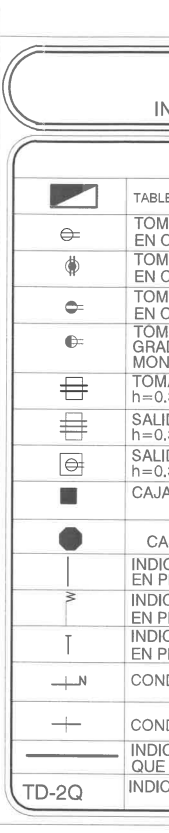

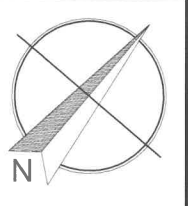

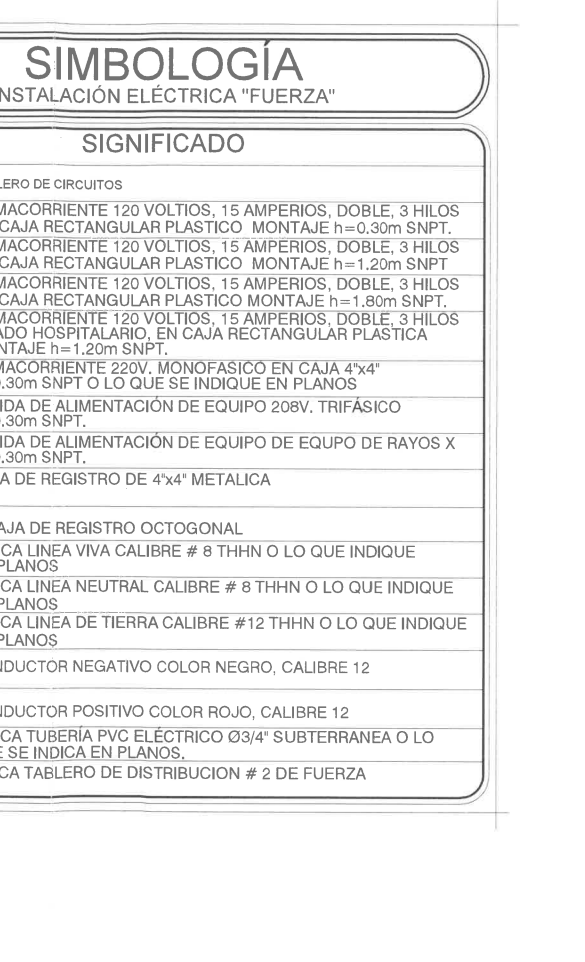

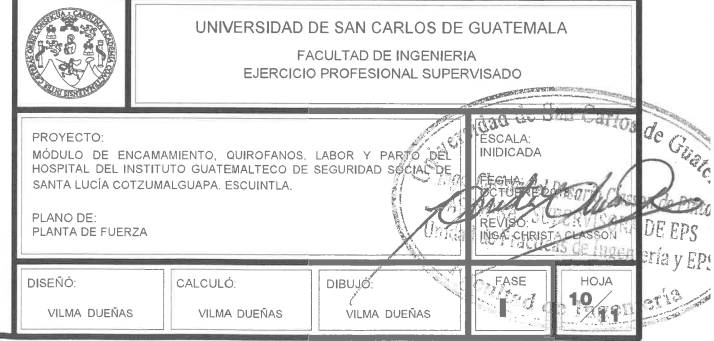

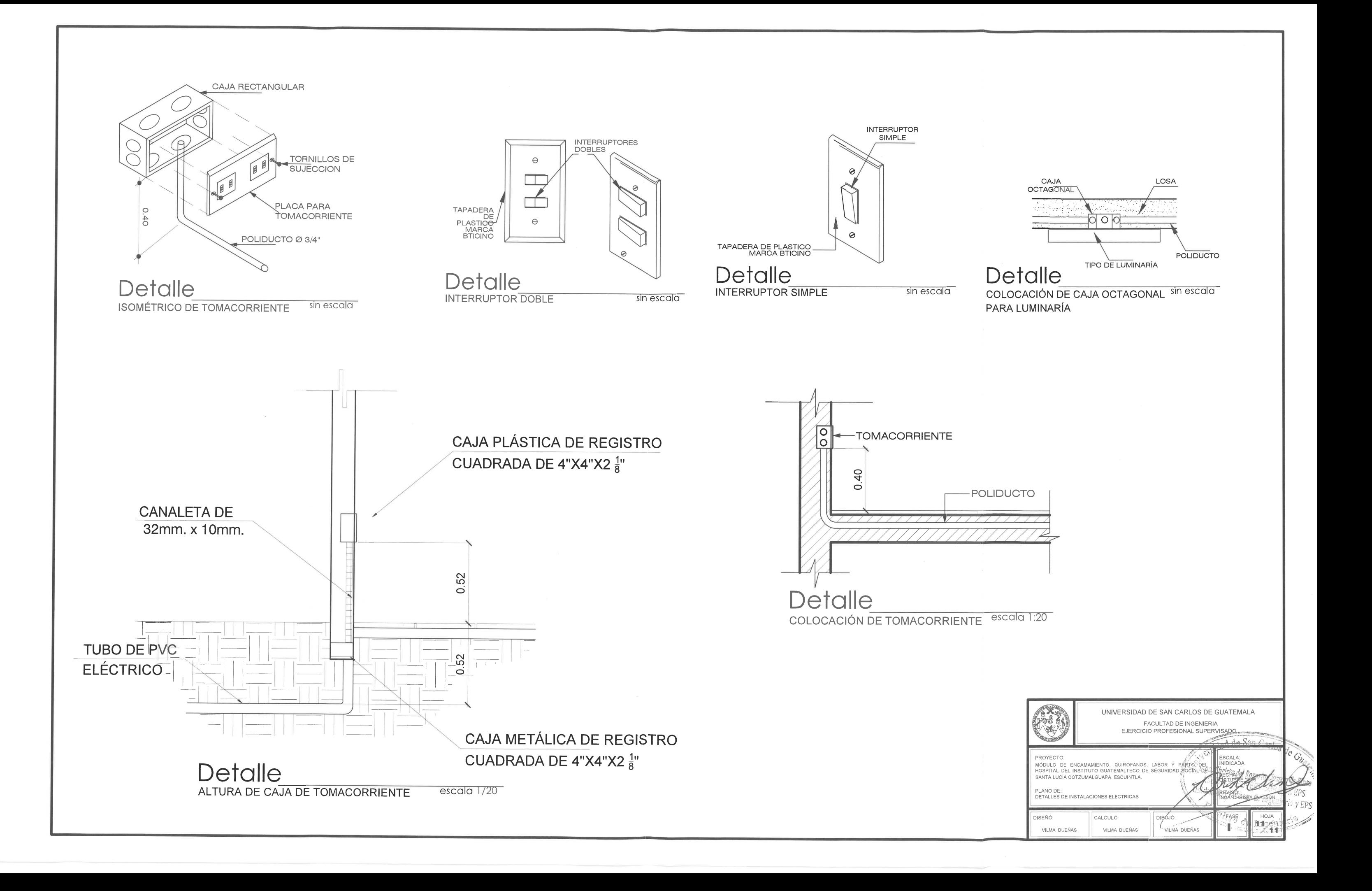

m

÷

 $\sim$ 

 $\tau^-$ 

 $\mathbb{R}^n$ 

Apéndice 4. **Planos constructivos de la fase de instalaciones especiales de los módulos de encamamiento, quirófanos, labor y parto**

Fuente: elaboración propia, empleando AutoCAD 2017.
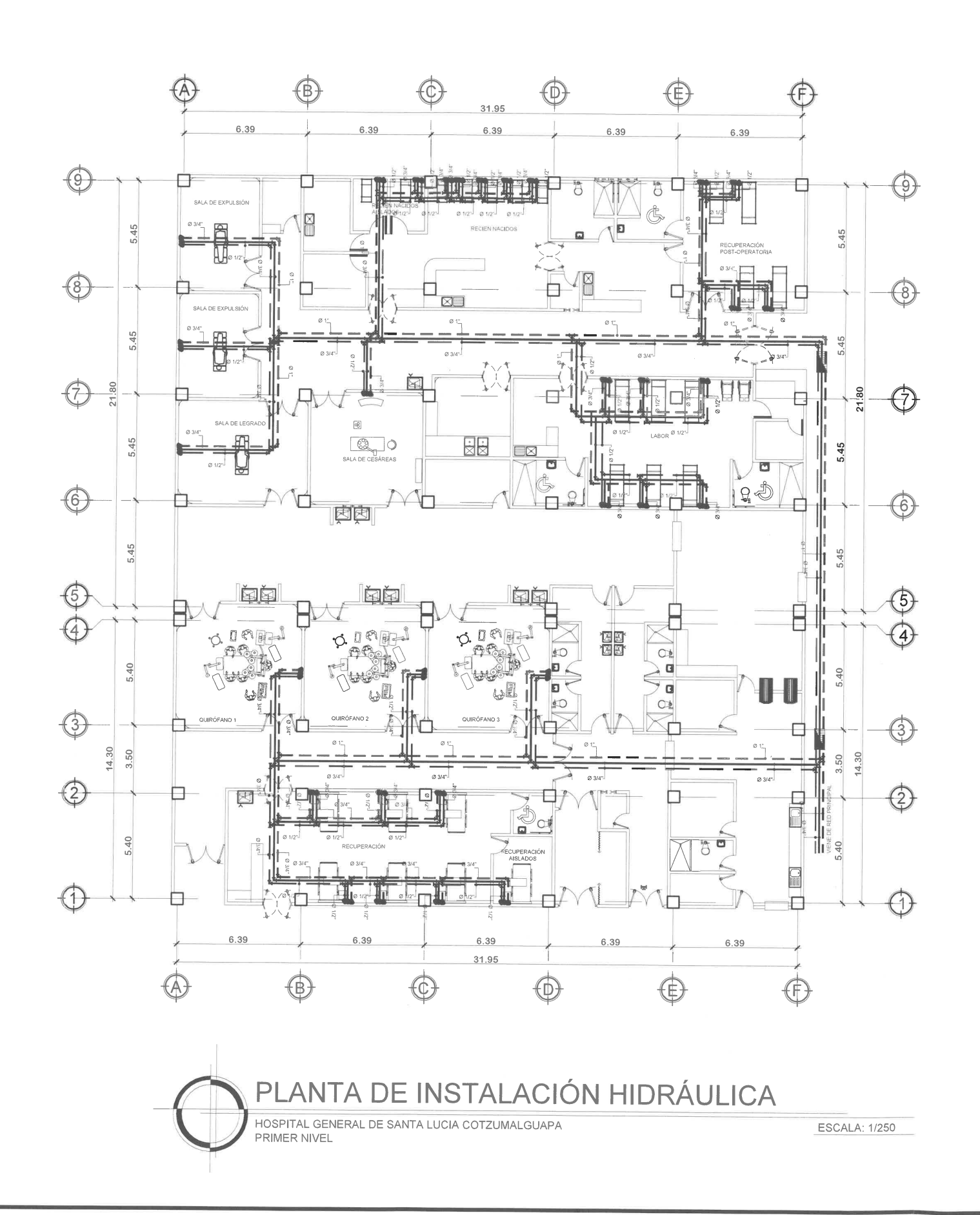

n

m

F

n

m

m

m

 $\Gamma^-$ 

 $\Gamma^-$ 

F

F.

T

 $\Gamma^-$ 

 $\Gamma$ 

 $\Gamma^-$ 

 $\sqrt{2}$ 

 $\Box$ 

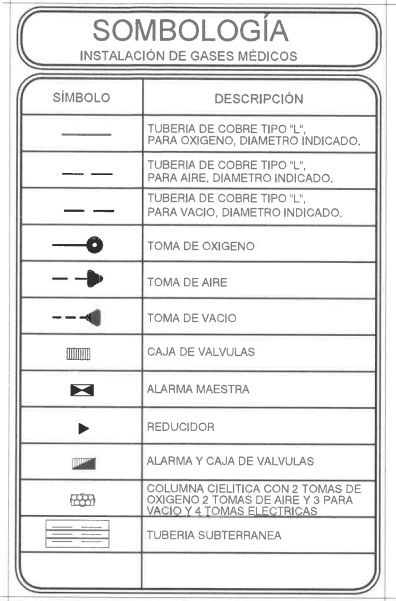

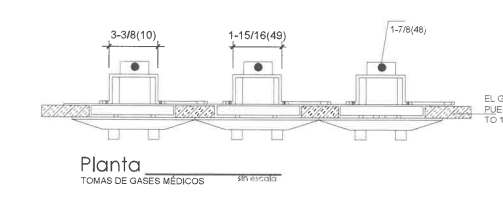

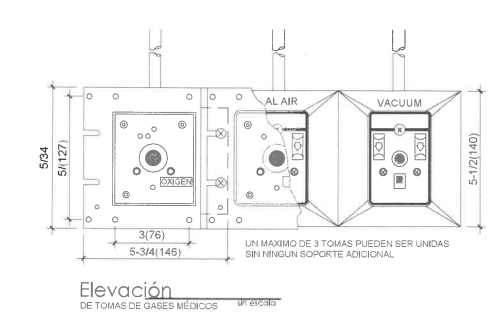

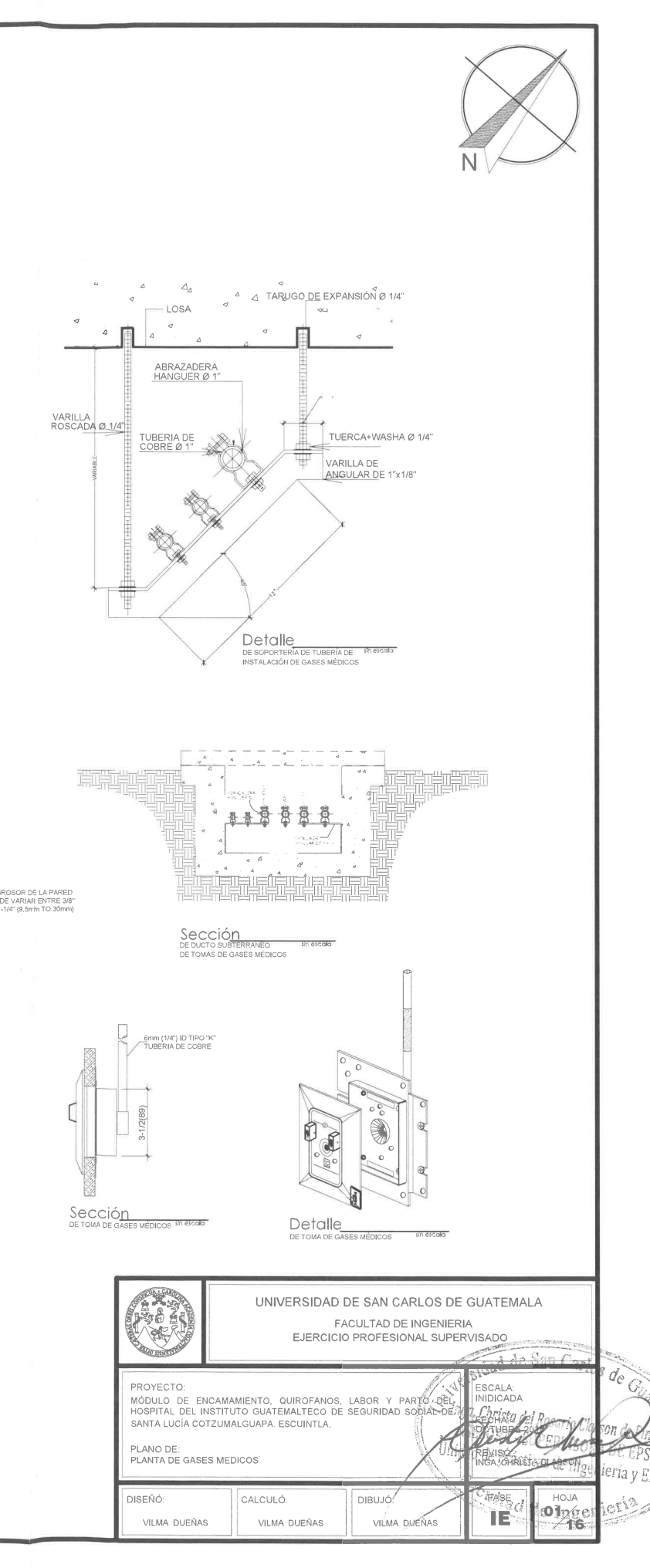

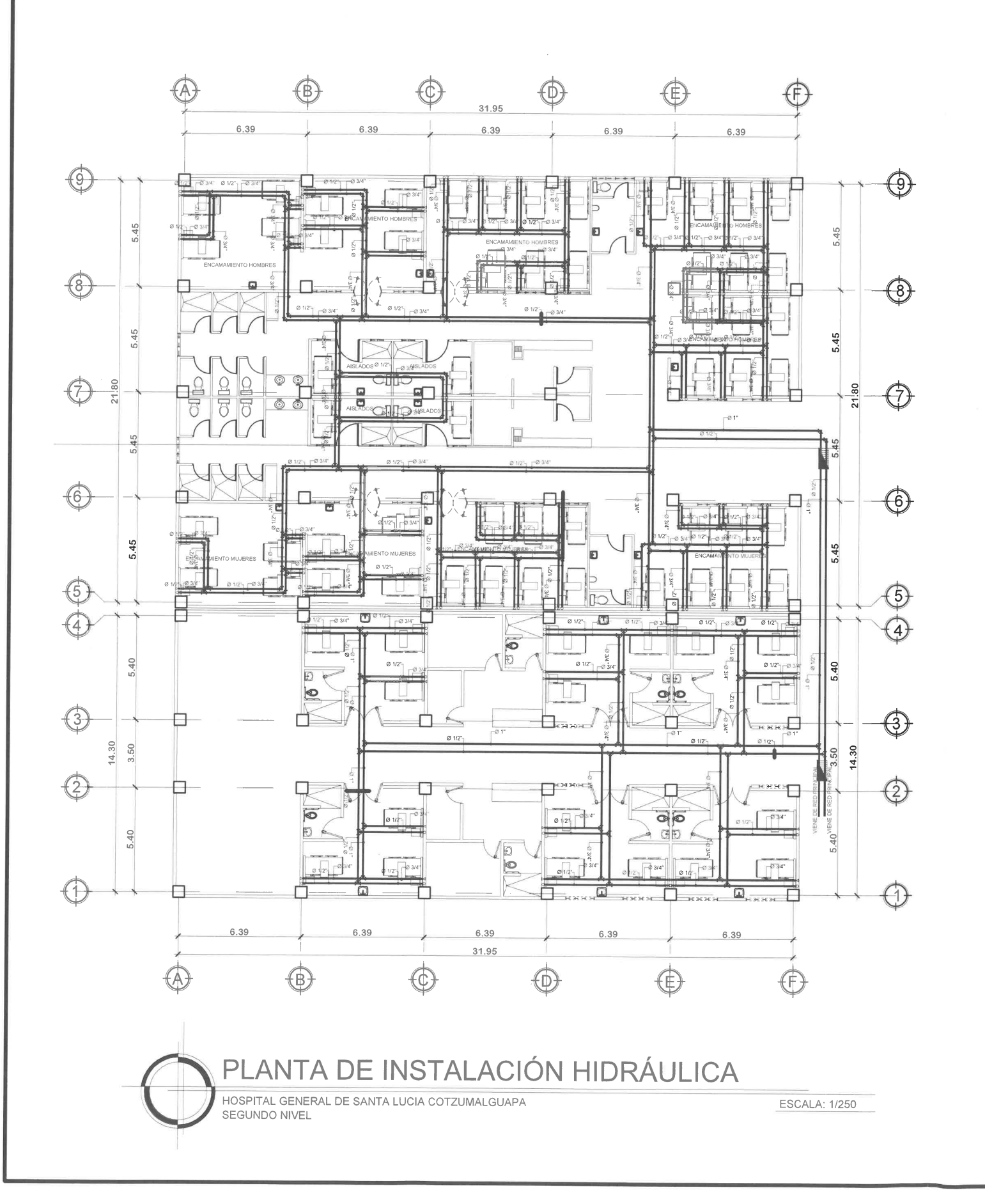

m

 $\Gamma$ 

 $\mathbb{R}^m$ 

 $\overline{\mathbb{F}}$ 

 $\Gamma$ 

 $\Gamma$ 

 $\tau^-$ 

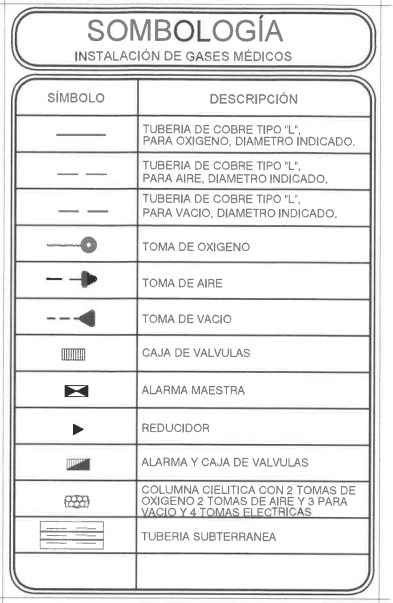

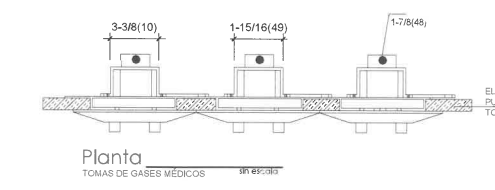

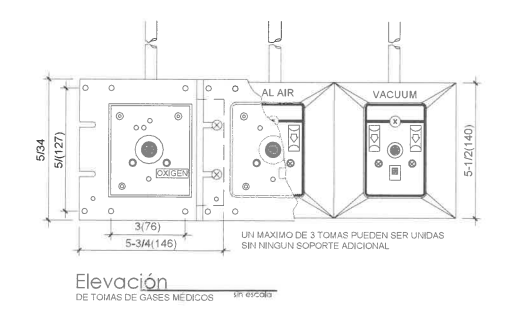

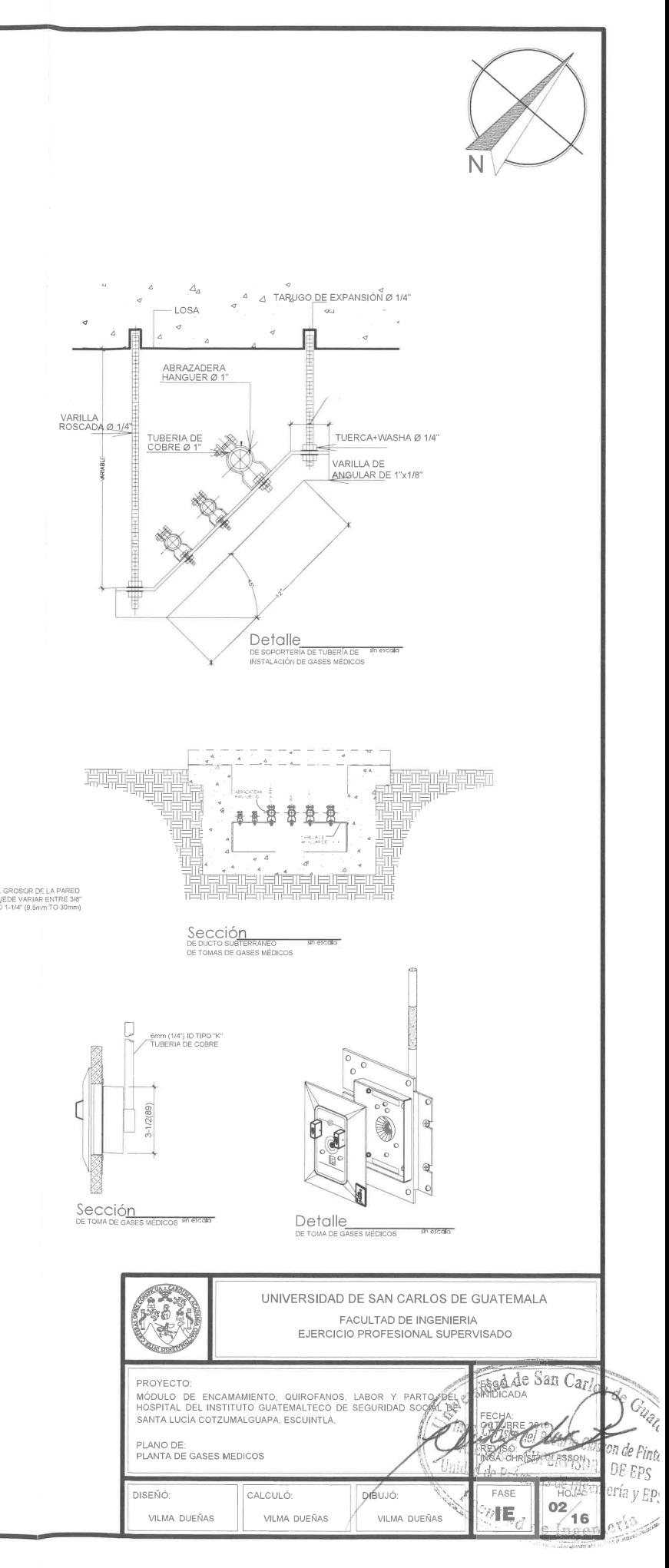

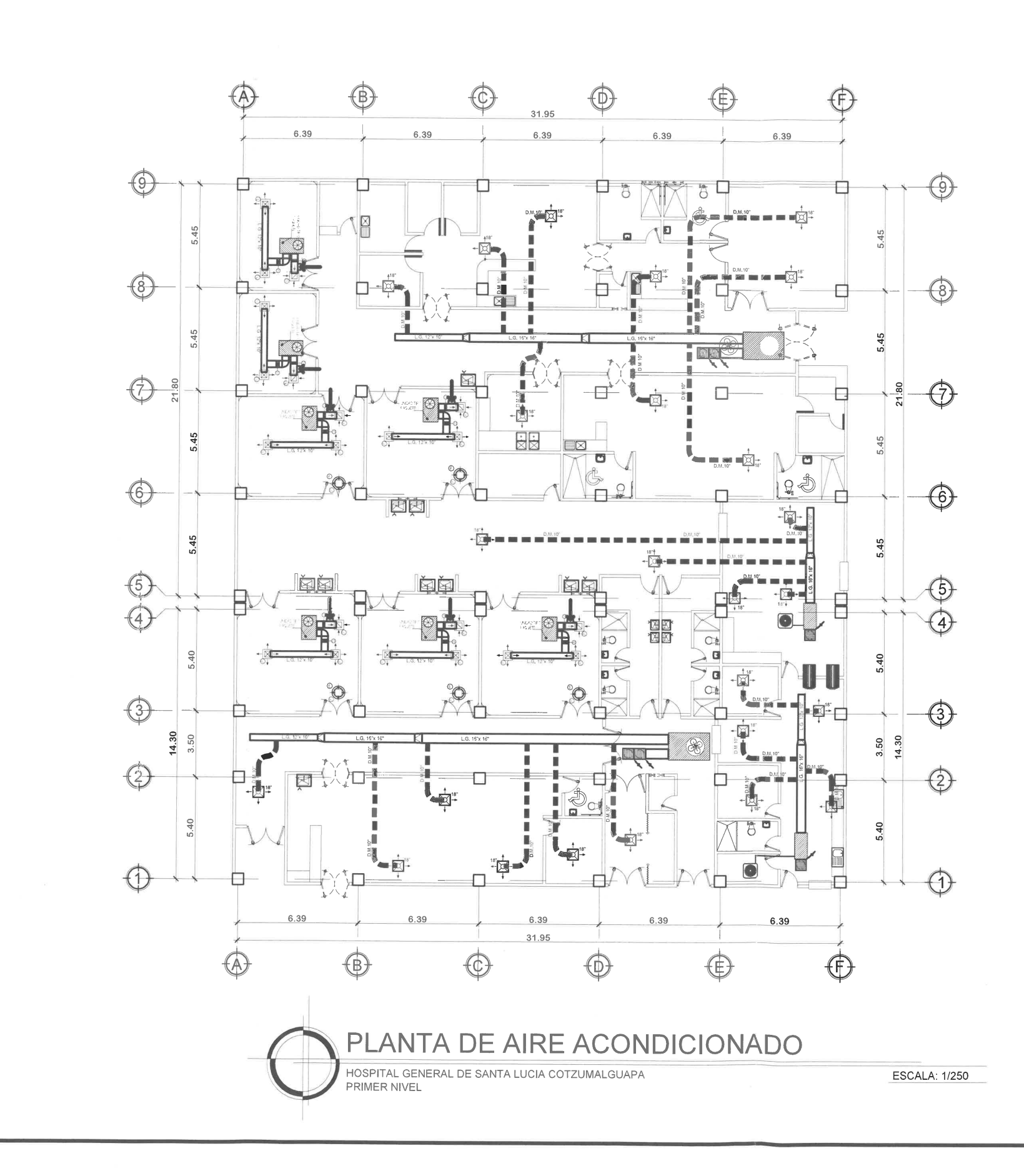

p.

m

 $\Gamma$ 

m

 $\mathbb{R}^m$ 

 $\Gamma^-$ 

 $\Gamma$ 

 $\tau$ 

 $\tau^-$ 

 $\Gamma$ 

F

 $\tau^-$ 

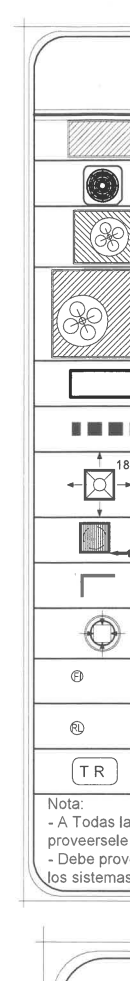

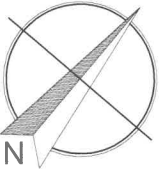

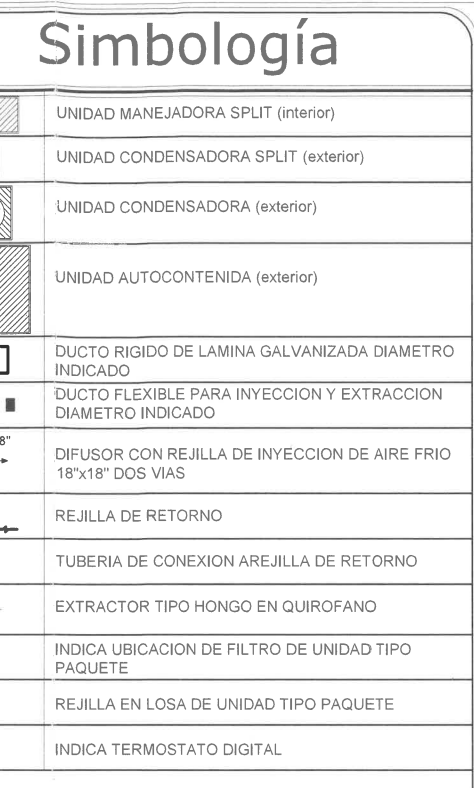

Nota:<br>- A Todas las unidades manejadoras y tipo autocontenido, debe de<br>proveersele un sistema de drenaje para evacuar condensados,<br>- Debe proveerse a los sistemas de ducteria acceso del exterior a interior, para<br>Jos sistem

### **ESPECIFICACIONES** AIRE ACONDICIONADO:

**PARA LA COLOCACIÓN DE DIFUSORES Y REJILLAS DEBERA COORDINARSE<br>CON LAMPARAS Y CIELOS FALSOS.**<br>LOS DIFUSORES YERIOS FALSOS FALSOS DE PORTO DE PORTO DE PORTO DE PORTO DE PORTO DE PORTO DE PORTO DE PORTO DE<br>LOS REJILLAS DE RE

TODAS LAS DERIVACIONES DE LA DUCTERIA LLEVARA DAMPENS. INTEL·LIUN<br>VEXTRACCION.<br>DE SERBAMIENTO DE LA DUCTERIA SERA DE FIBRA DE VIDRIO DE 11/2"<br>LOS SOPORTES DE LA DUCTERIA SERAN TPO UNISTRUT.<br>- LOS SOPORTES DE LA DUCTERIA SE

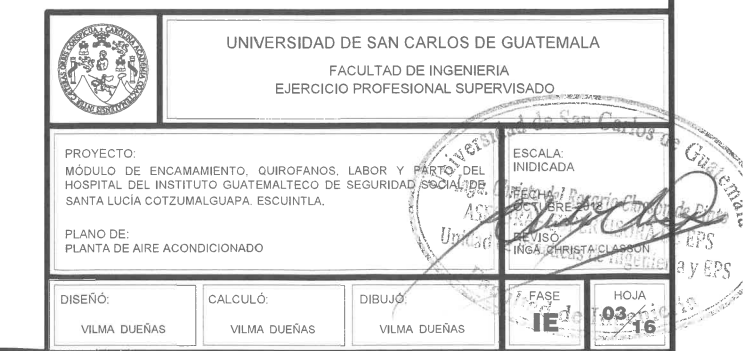

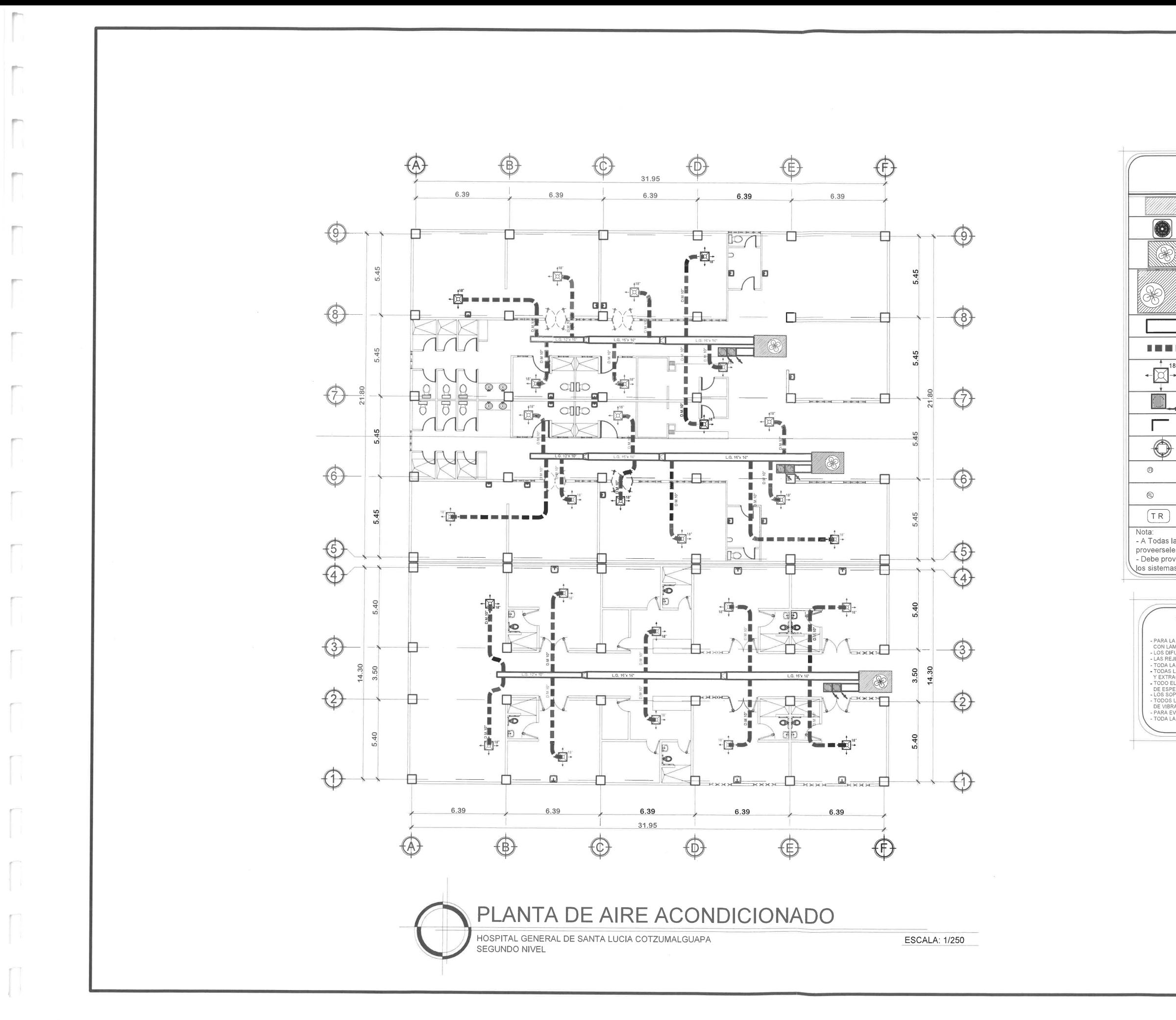

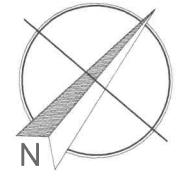

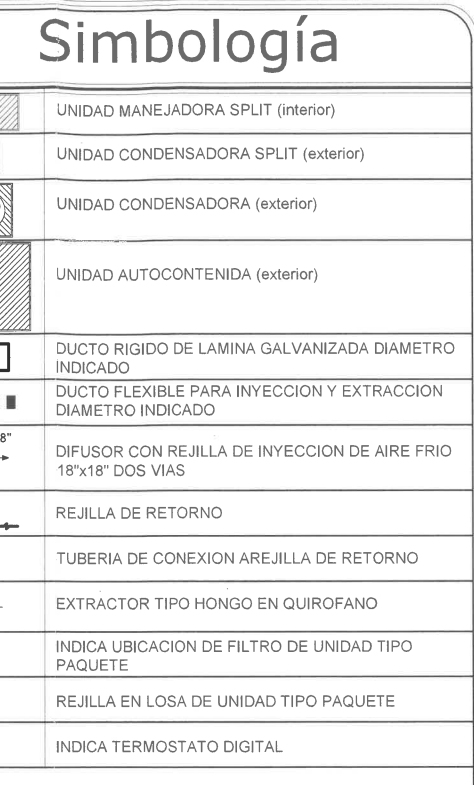

Nota:<br>- A Todas las unidades manejadoras y tipo autocontenido, debe de<br>proveersele un sistema de drenaje para evacuar condensados.<br>- Debe proveerse a los sistemas de ducteria acceso del exterior a interior, para<br>- Los sist

### **ESPECIFICACIONES** AIRE ACONDICIONADO:

ION DE DIFUSORES Y REJILLAS DEBERA COORDINARS<br>"JELOS FALSOS.

SON LAMPARAS Y CIELOS FALSOS.<br>LOS DIFUSORES SERAN DE ACUERDO A LO INDICADO EN PLANO.<br>LAS REJILLAS DE RETORNO SERAN DE ACUERDO A PLANOS.<br>TODAS LAS DERIVACIONES DE LA DUCTERIA SERA MARCA APROBADA.<br>TODAS LAS DERIVACIONES DE L

V EXTRACCIONINGUOURISMO EN DUCTERIA SERA DE FIBRA DE VIDRIO DE 1 1/2"<br>TODO EL AISLAMIENTO DE LA DUCTERIA SERA DE FIBRA DE VIDRIO DE 1 1/2"<br>DE SPESOR CON BARRERA DE HUMEDAD.<br>LOS SOPORTES DE LA DUCTERIA SERAN TIPO UNISTRUT.<br>

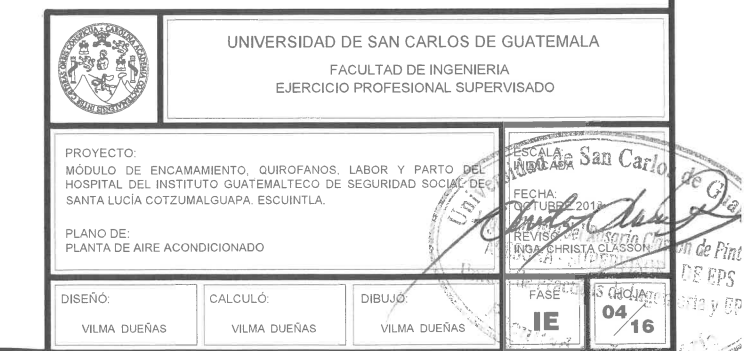

ter i de altre

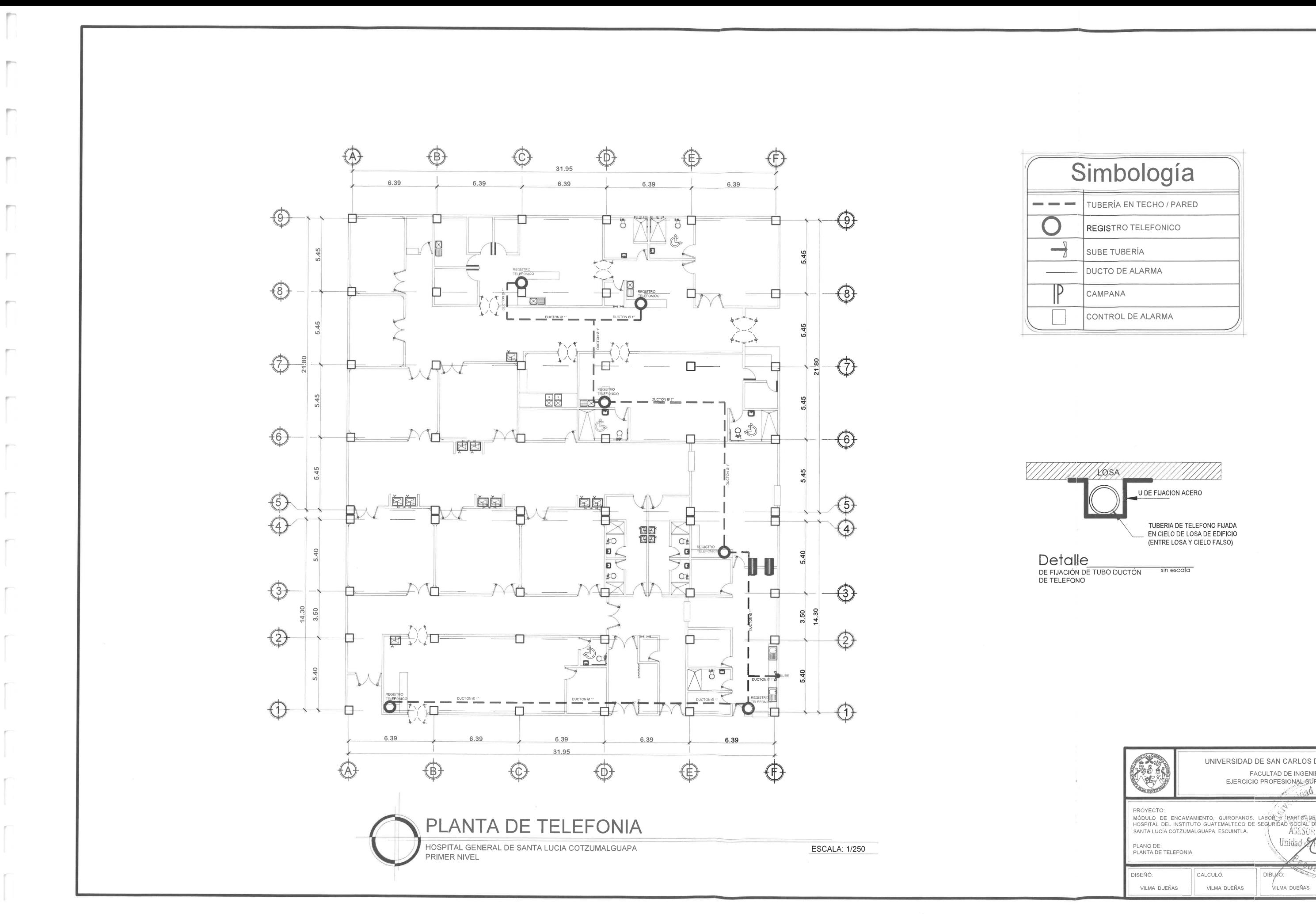

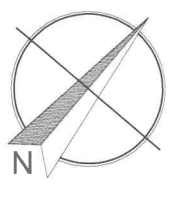

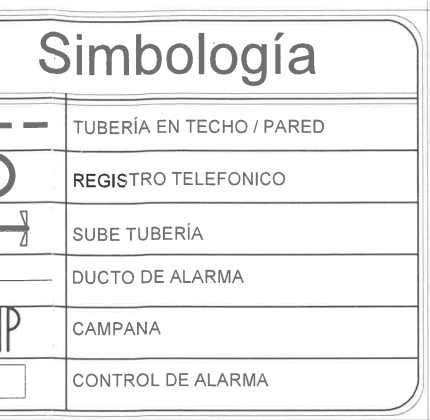

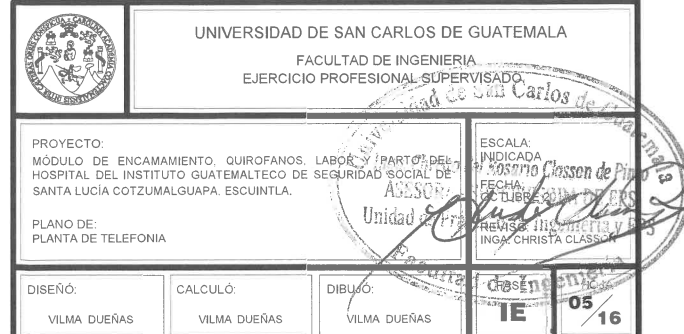

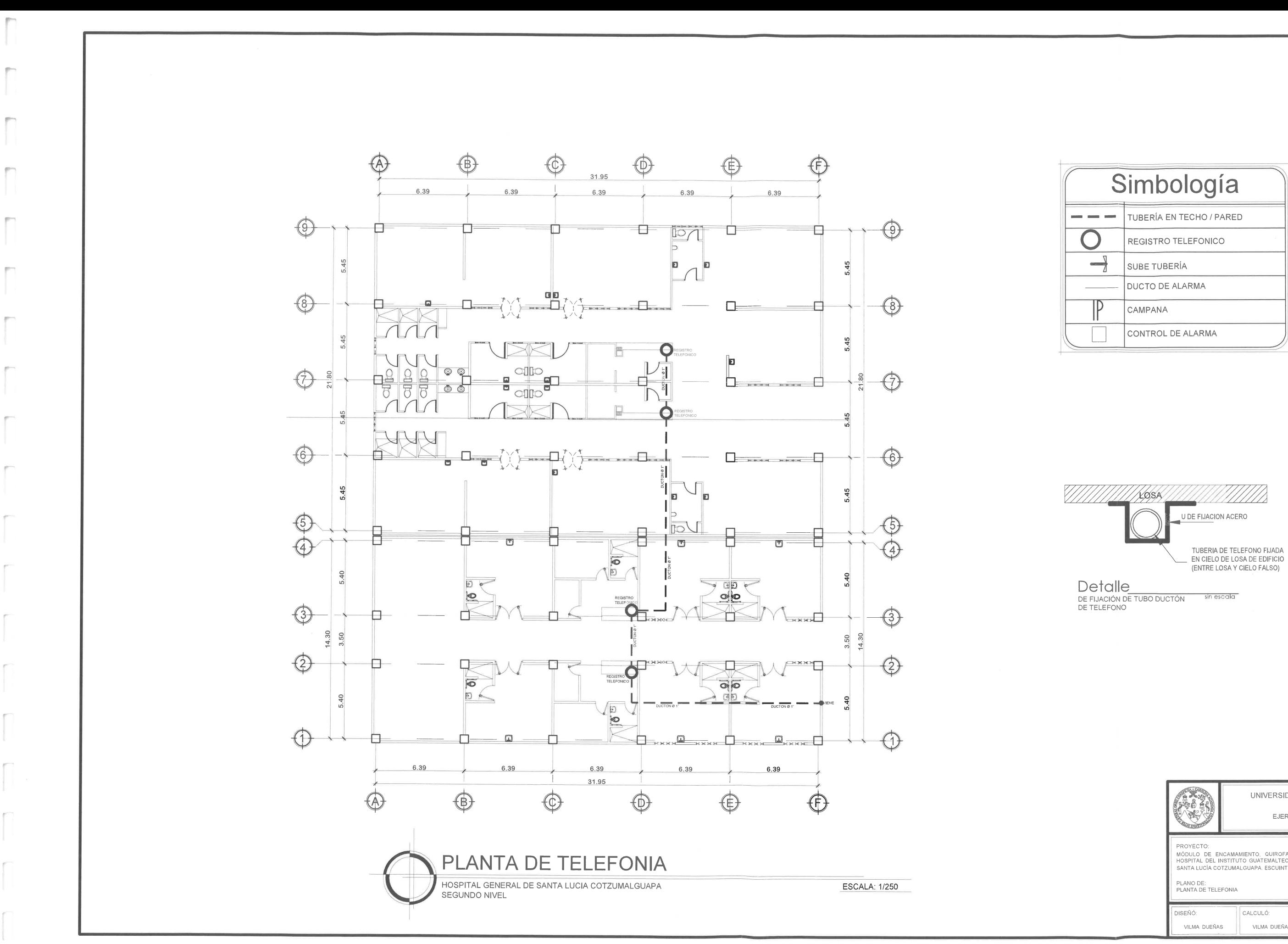

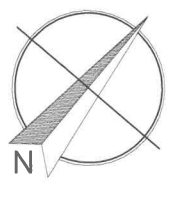

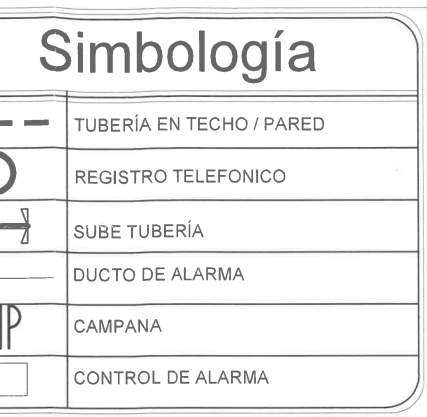

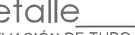

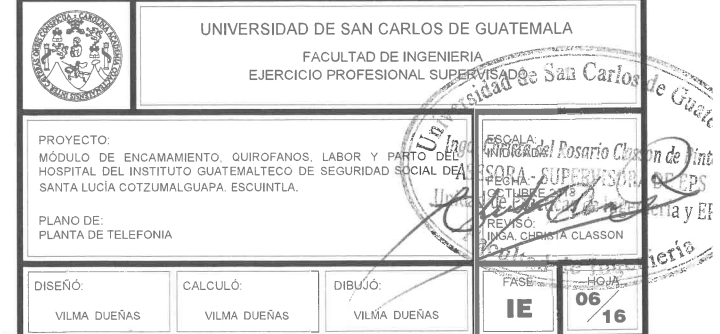

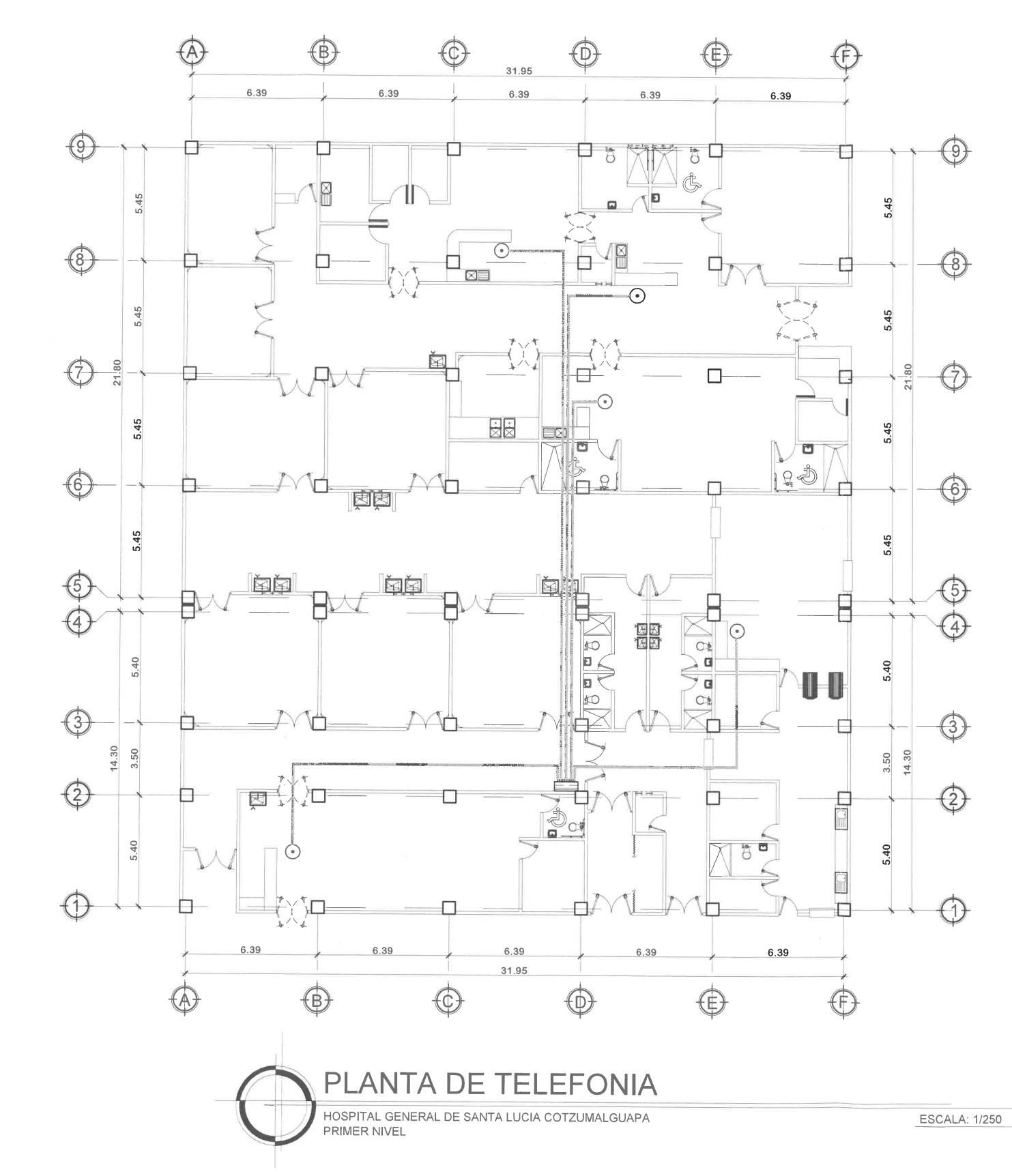

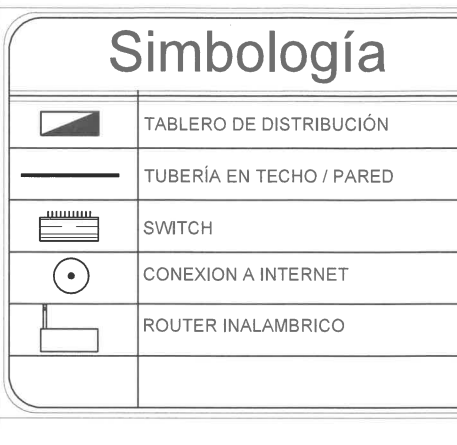

## NOTA:

El cable multipar ira dentro de tubería de PVC-ELECTRICO el cual estará empotrado en pared hasta el acceso de la señal, en el caso de las áreas con cielo falso esta tubería estará anclada con aseguradores atornillados al entrepiso.

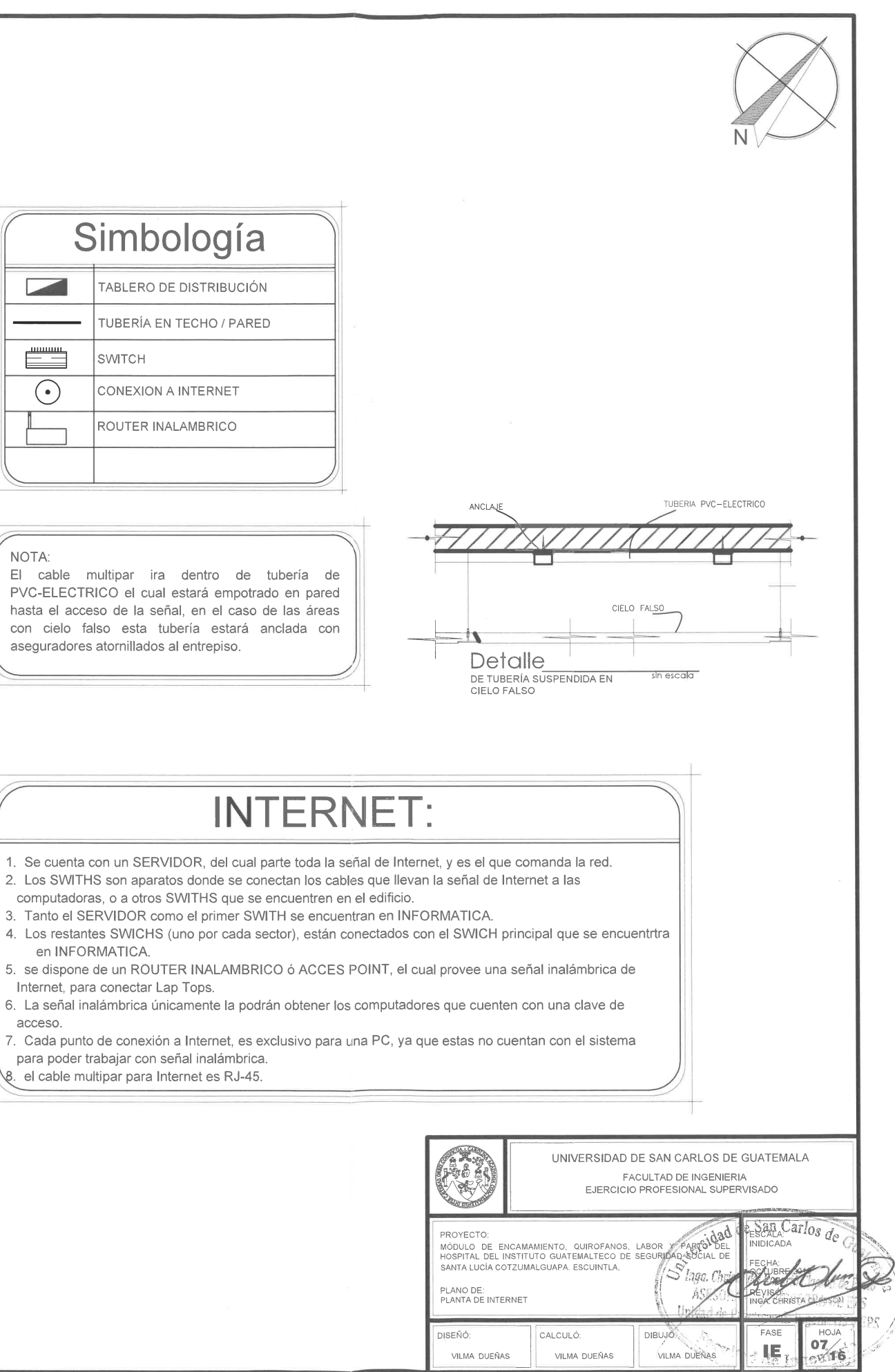

- 
- 
- 
- 
- en INFORMATICA.
- Internet, para conectar Lap Tops.
- 
- acceso.
- para poder trabajar con señal inalámbrica.
- 8. el cable multipar para Internet es RJ-45.

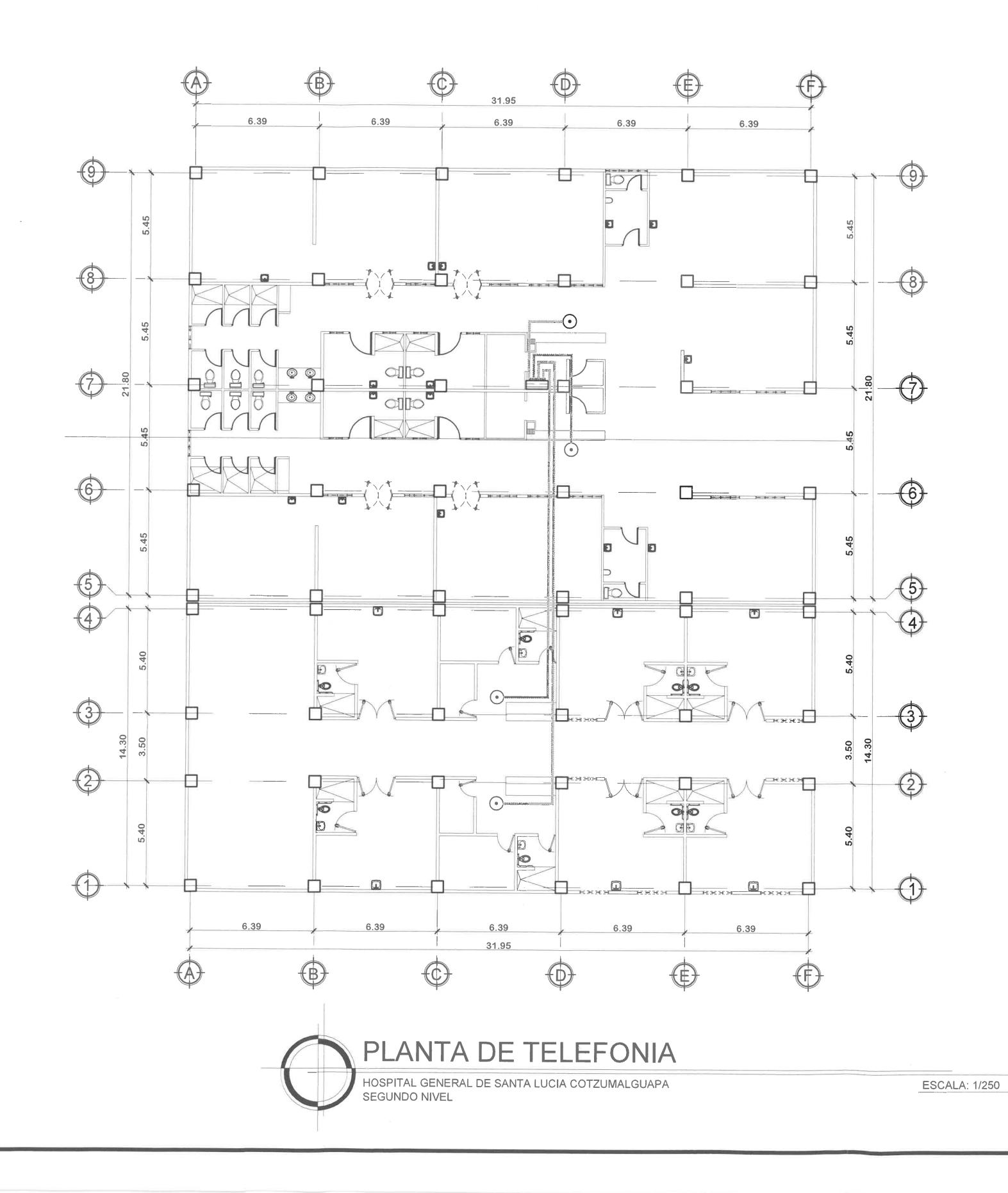

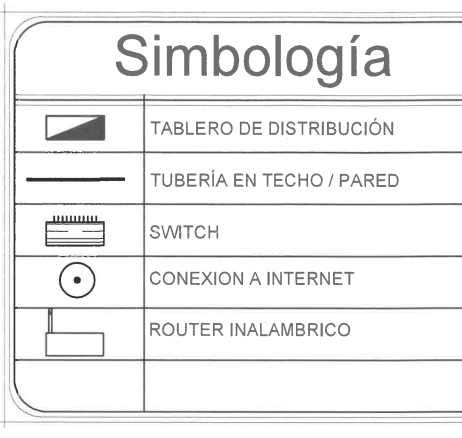

### NOTA:

El cable multipar ira dentro de tubería de PVC-ELECTRICO el cual estará empotrado en pared hasta el acceso de la señal, en el caso de las áreas con cielo falso esta tubería estará anclada con aseguradores atornillados al entrepiso.

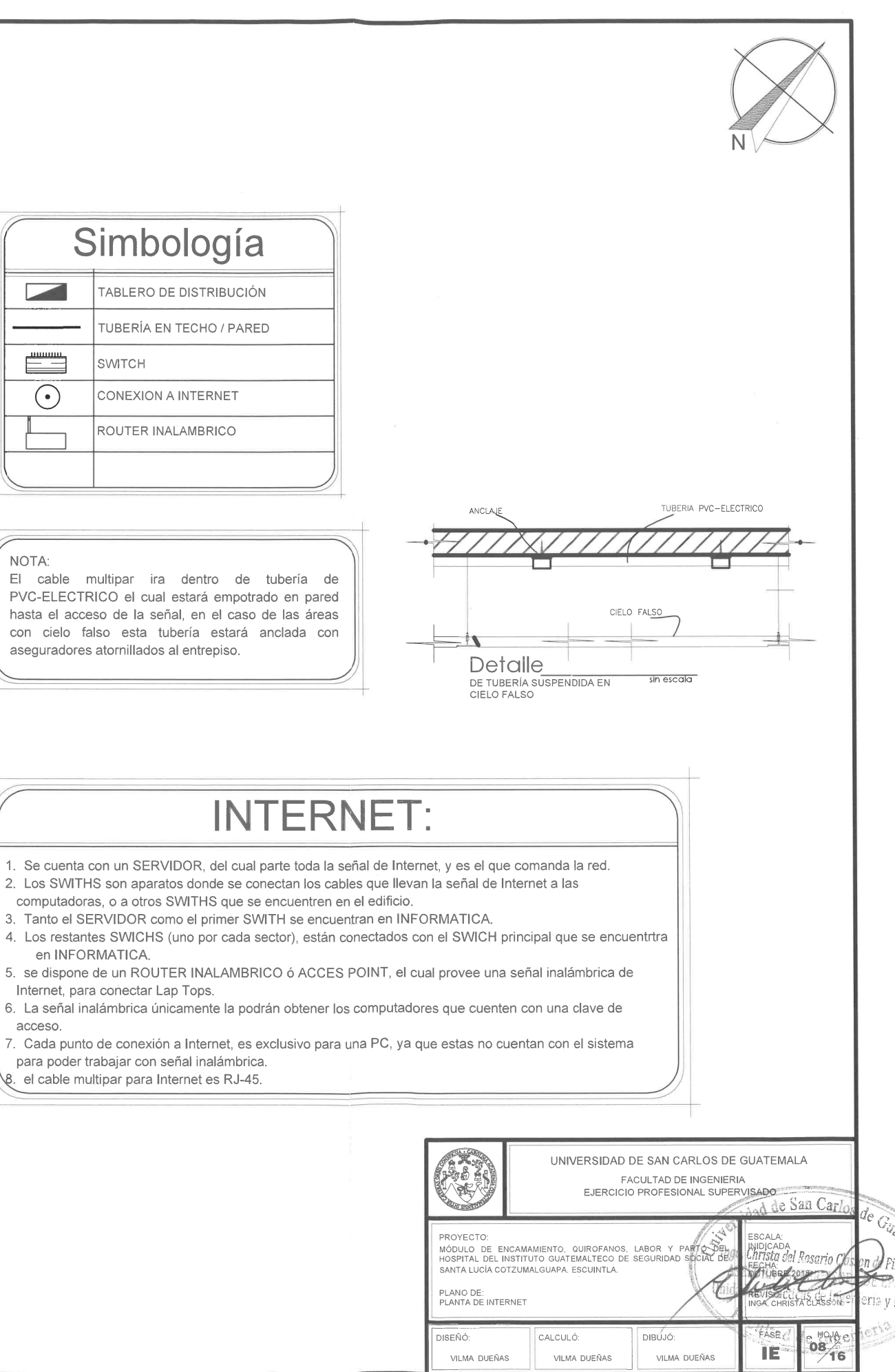

- 
- 
- en INFORMATICA.
- Internet, para conectar Lap Tops.
- acceso.
- 
- para poder trabajar con señal inalámbrica.
- 8. el cable multipar para Internet es RJ-45.

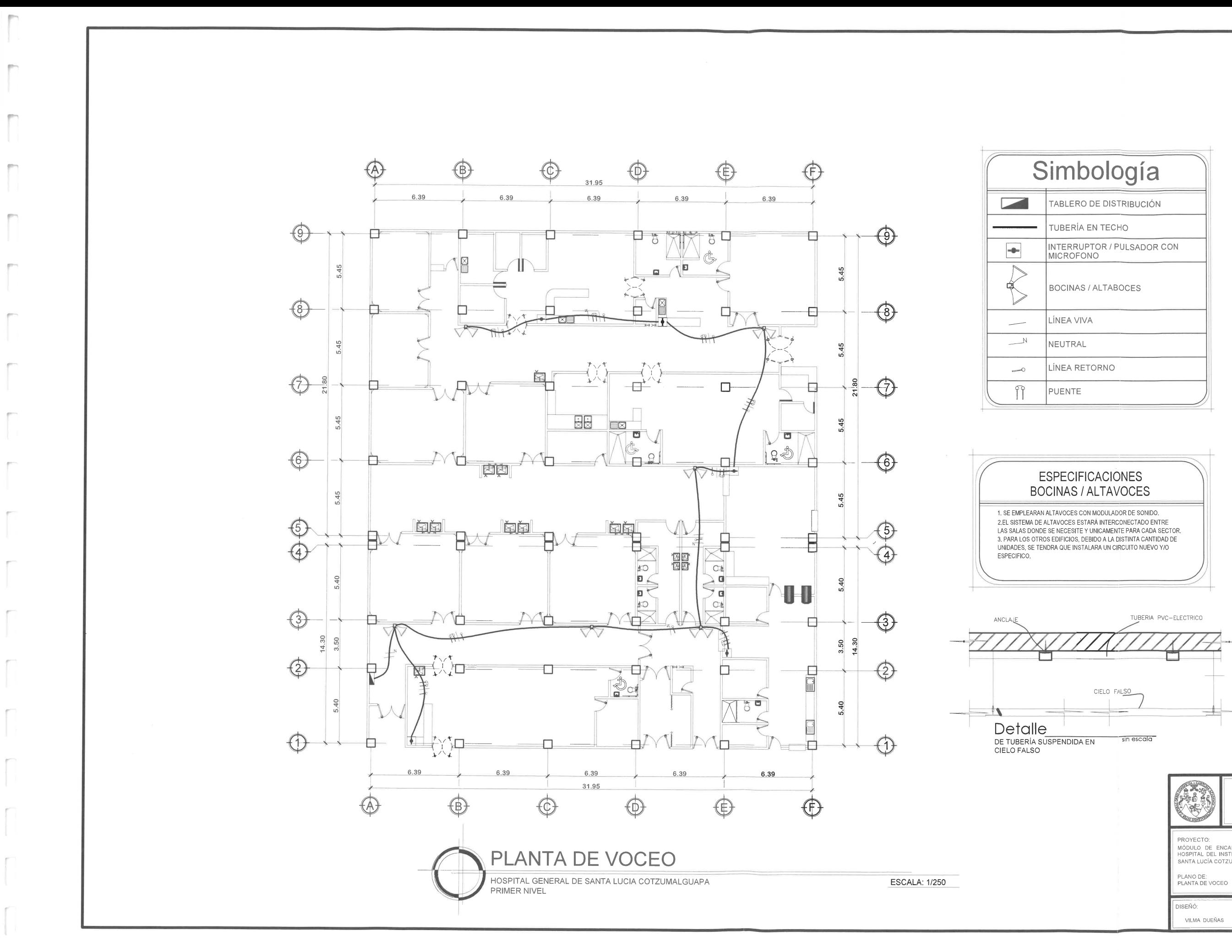

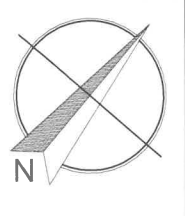

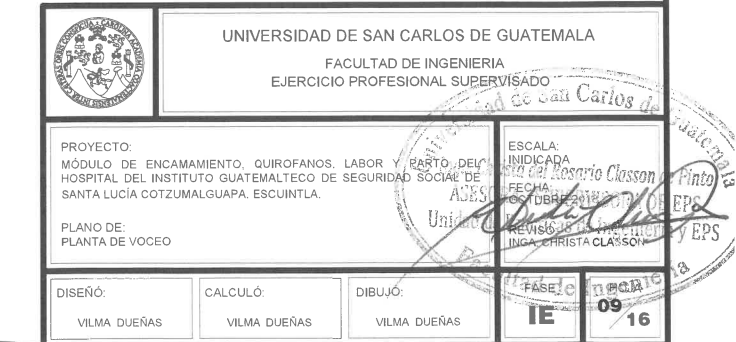

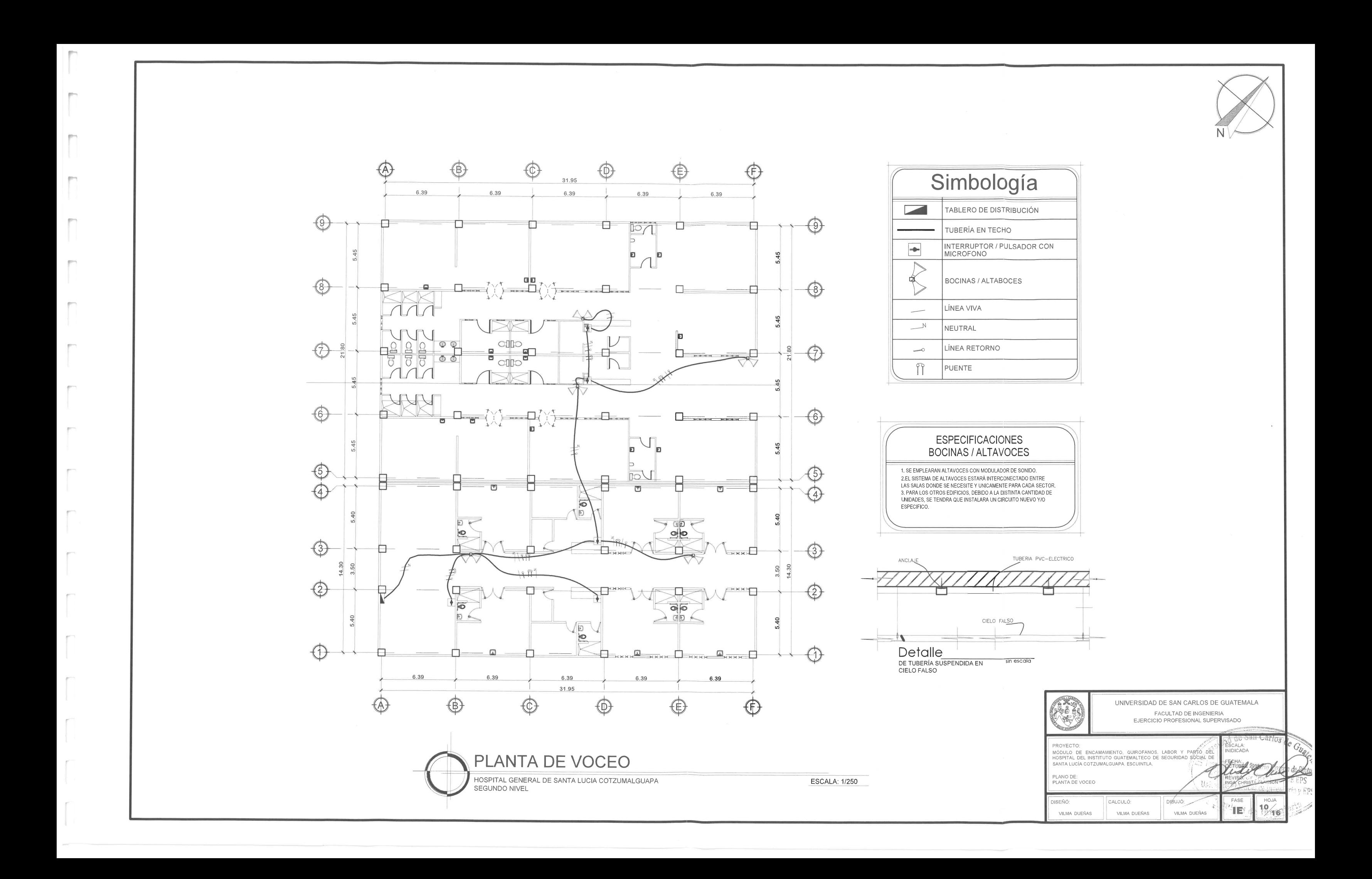

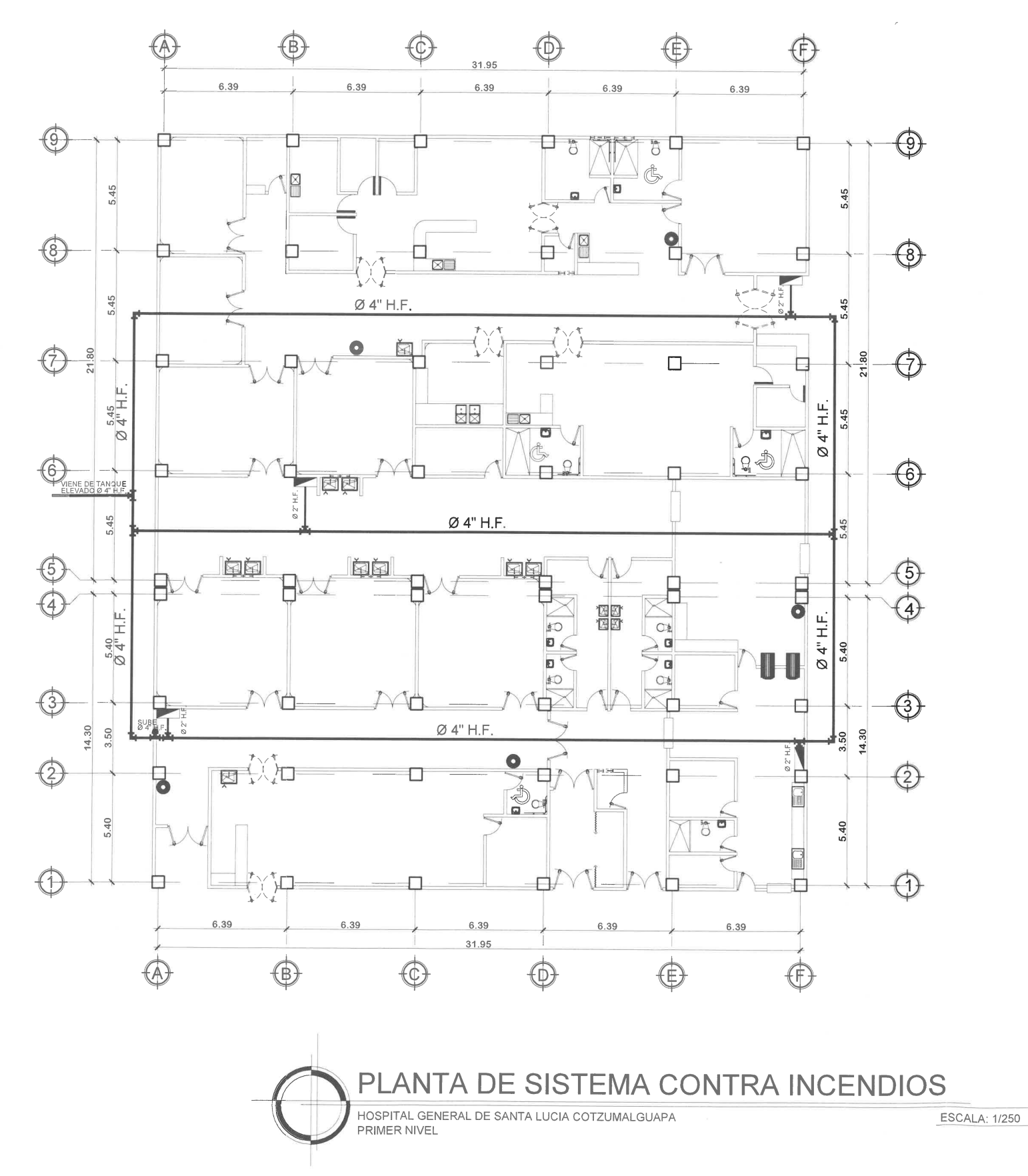

 $\mathbb{R}^n$ 

m

 $\mathbb{P}^1$ 

m

F

F

 $\mathbb{R}^{n}$ 

F

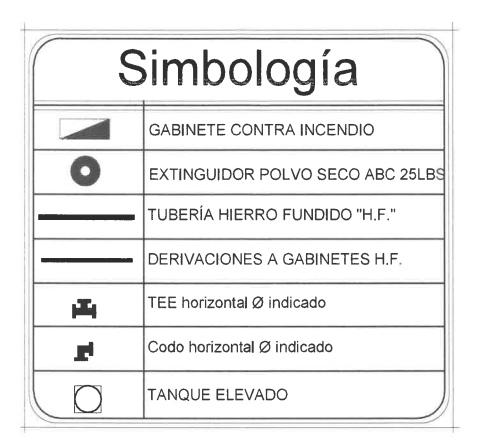

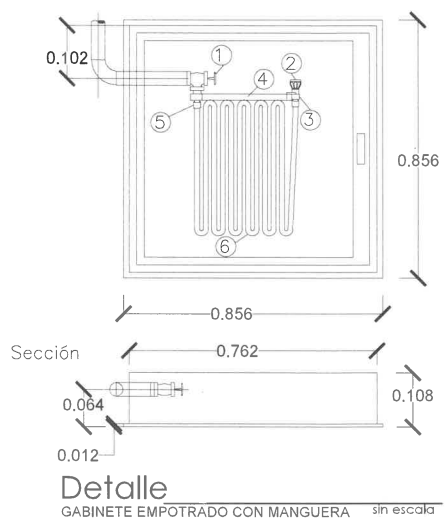

1 Válvula de compuerta 3 Soporte lanza 5 Racord (acople)

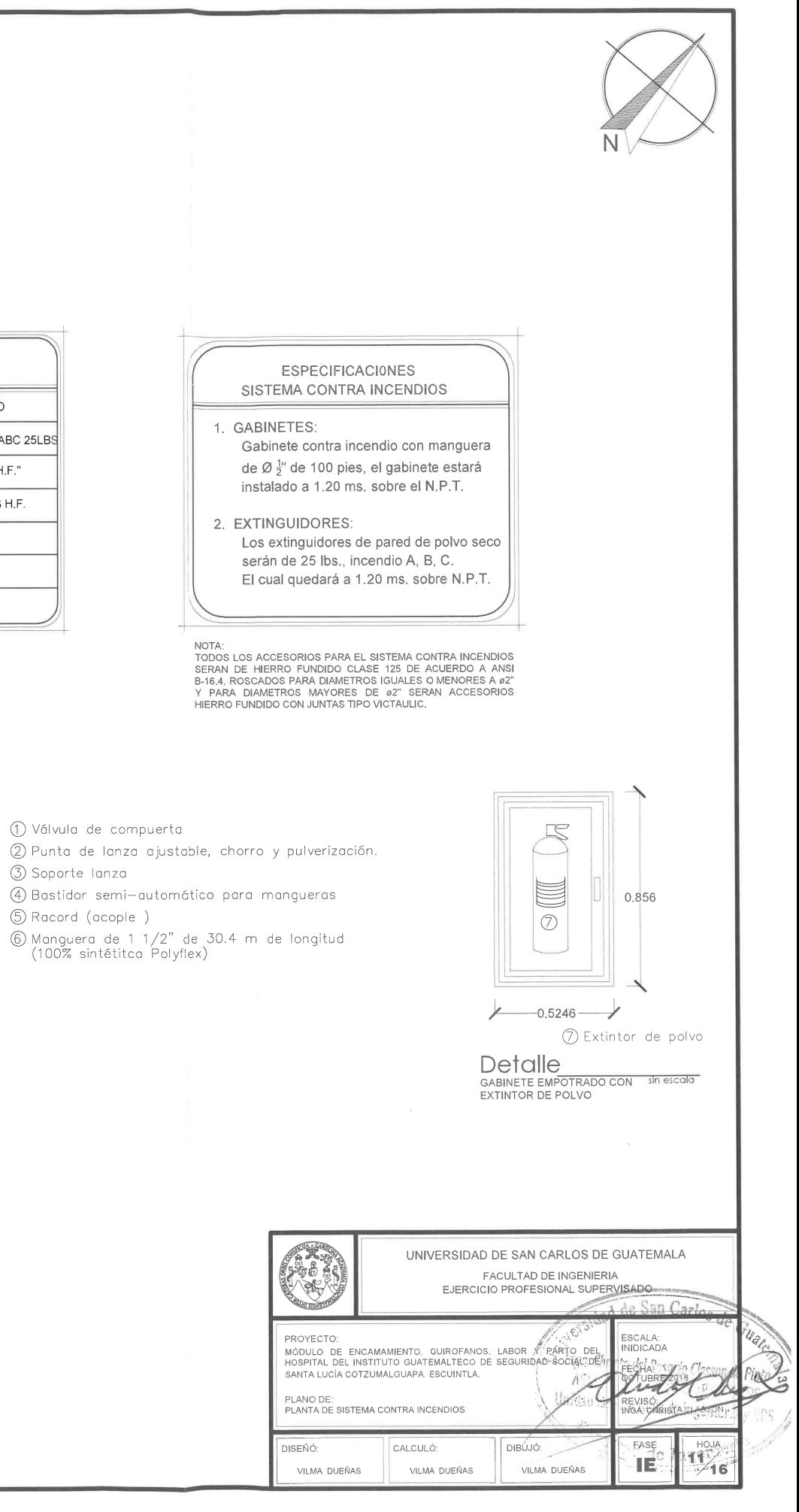

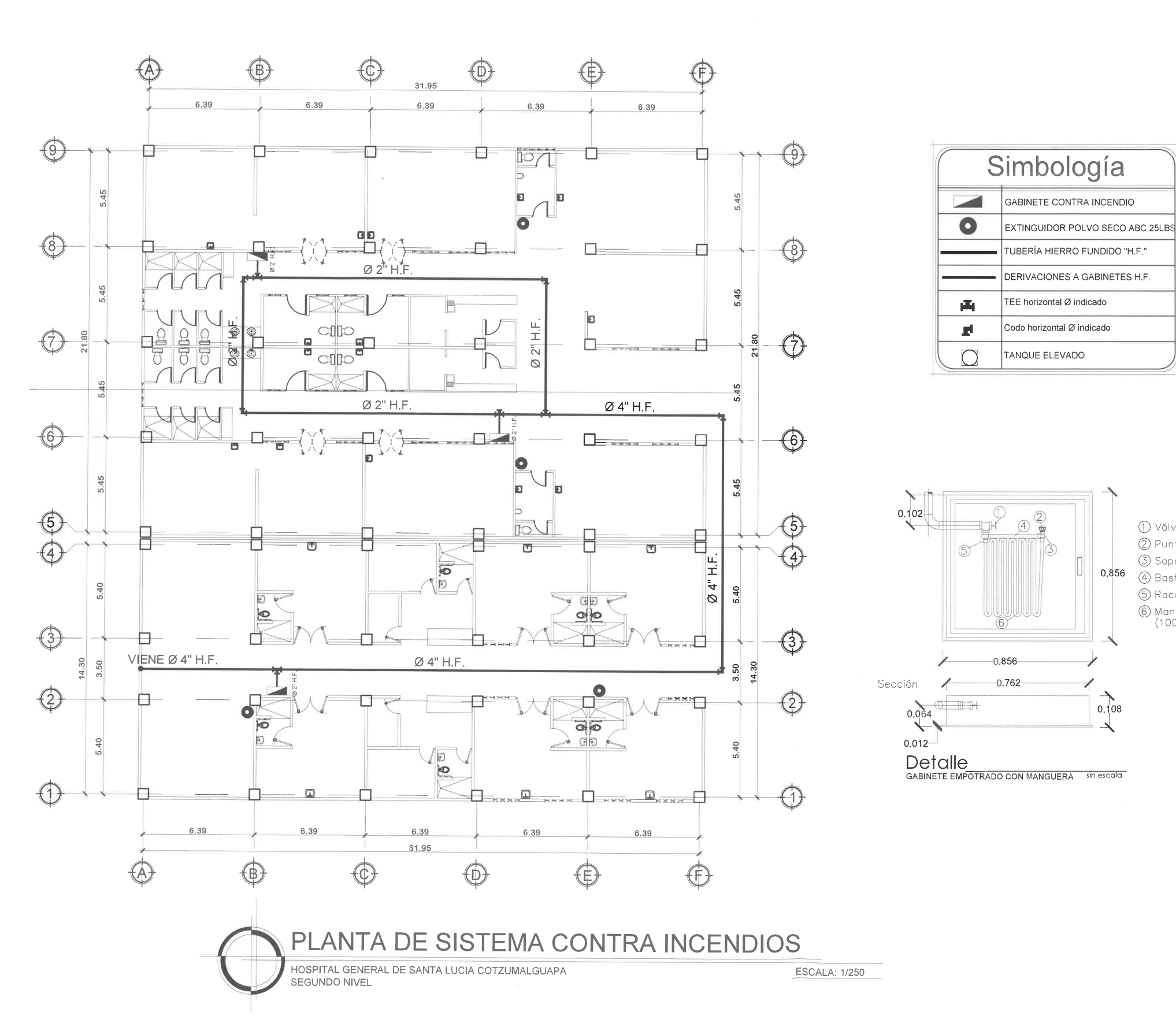

1) Válvula de compuerta 3 Soporte Ianza 5 Racord (acople)

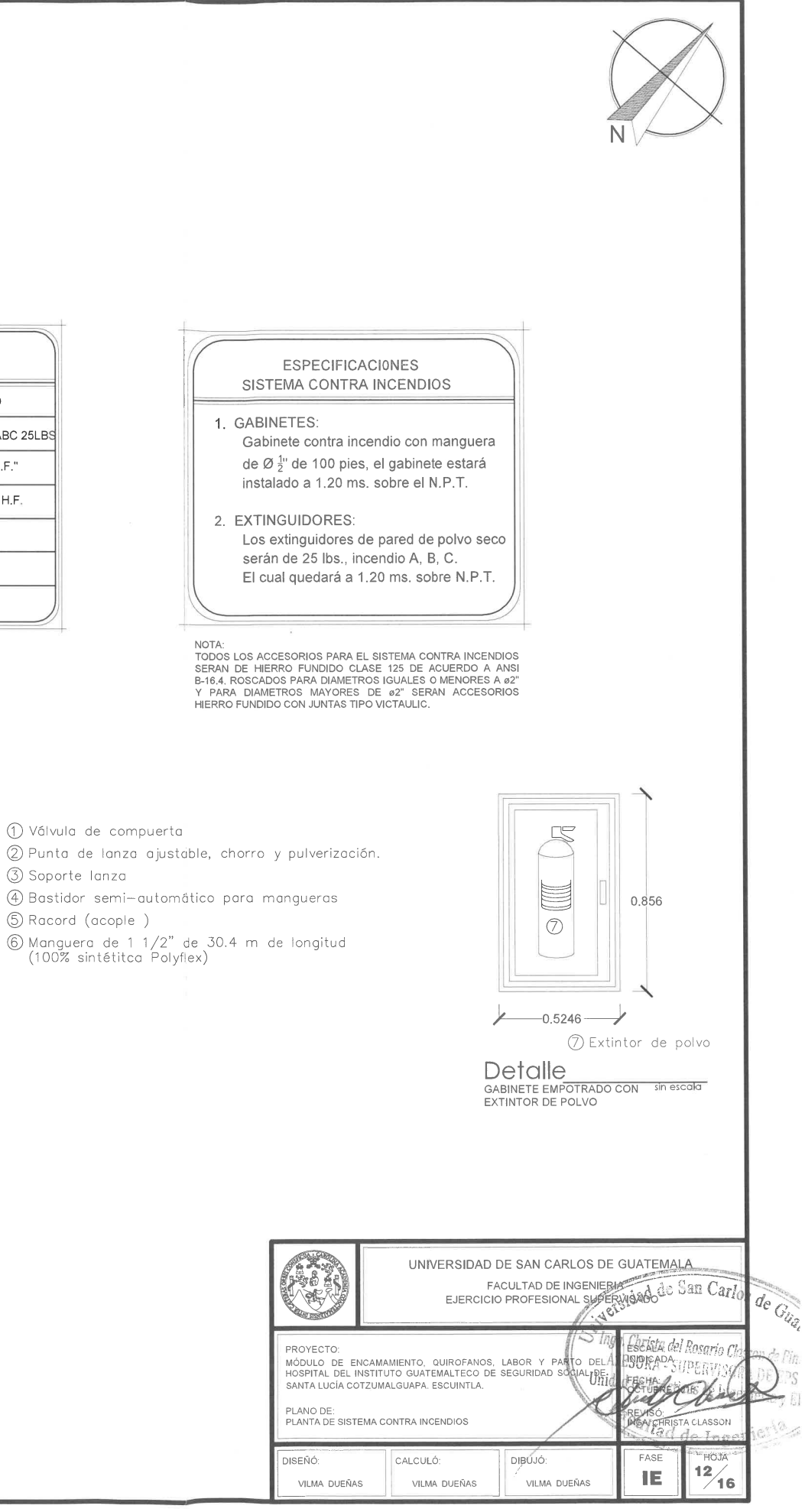

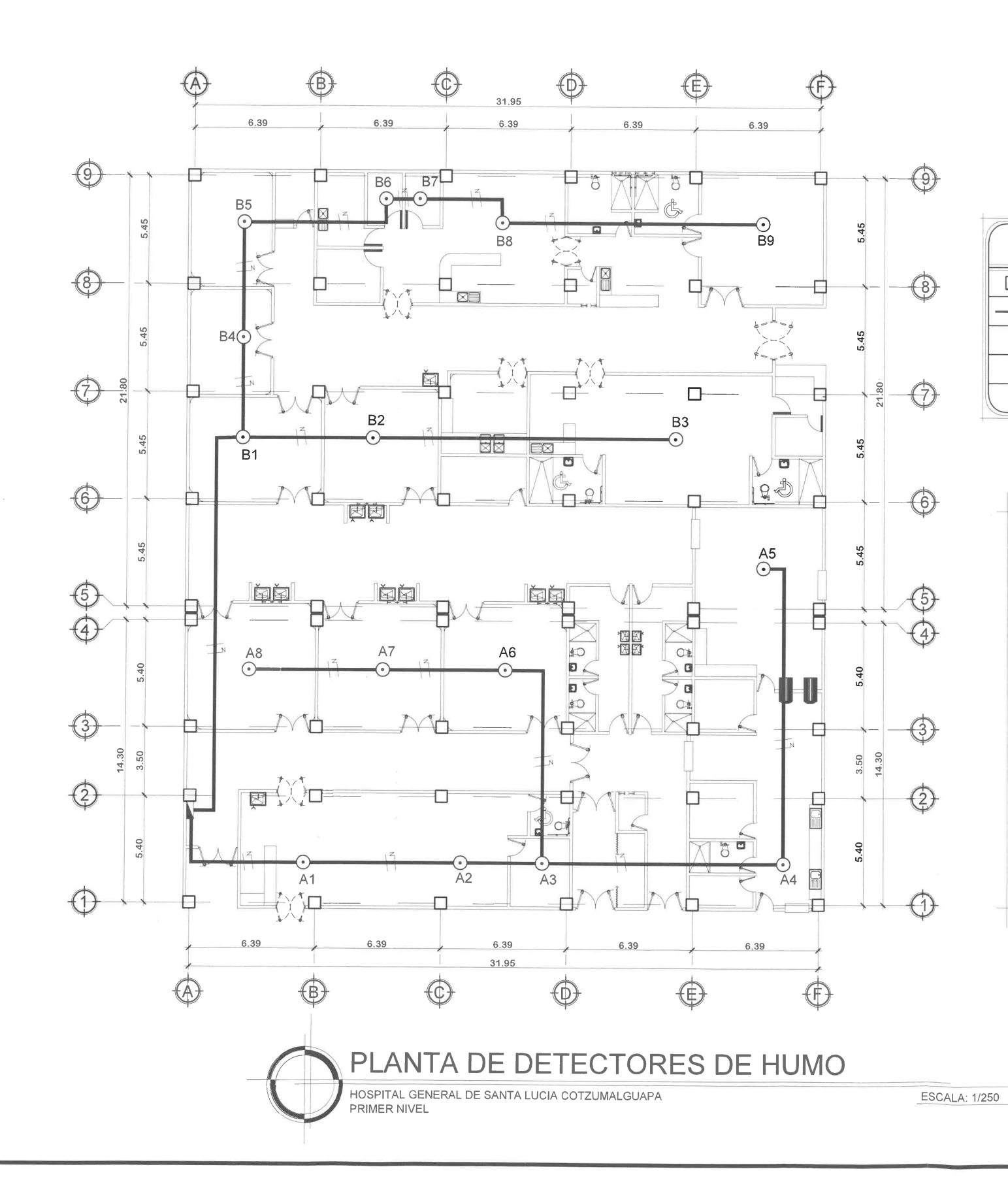

 $\mathbb{R}^m$ 

 $\Box$ 

 $\overline{\phantom{a}}$ 

 $\Box$ 

 $\mathbf{I}$ 

 $\Box$ 

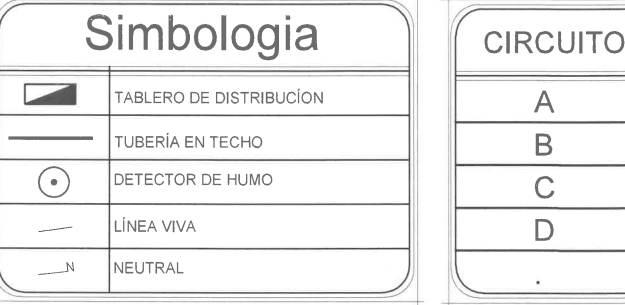

- 1. Los detectores de humo, serán de los más sencillos IONICOS, alimentados por circuito eléctrico especifico para cada sector.
- 
- 3. En la medida de lo posible se deben instalar al centro del recinto ó habitación.
- 4. Su alcance es de 15 x 15 metros aproximadamente (según la marca y especificaciones del proveedor).
- 
- 6. No colocar cerca de las salidas de aire acondicionado o de los ventiladores.
- 
- 8. Mantener en la medida de lo posible una temperatura constante dentro de las instalaciones del hospital.
- 9. Mantener cerradas las puertas principales para evitar un cambio brusco en la temperatura interna. 10.Los circuitos para cada sector serán protegidos por Mini Automáticos de 1 amperio cada uno.
- 11.El máximo de unidades por circuito es de 8.
- 12.Los Mini Automáticos se instalaran en un tablero especial para ellos, instalado a un costado del tablero principal de cada sector.
- 13.Los dispositivos detectores de humo cuentan con una señal sonora para indicar la presencia de fuego.
- 
- 16. Debido al alcance de los mismos, hay sectores donde se han colocado pocos dispositivos.
- 
- automáticamente accionaría los dispositivos.

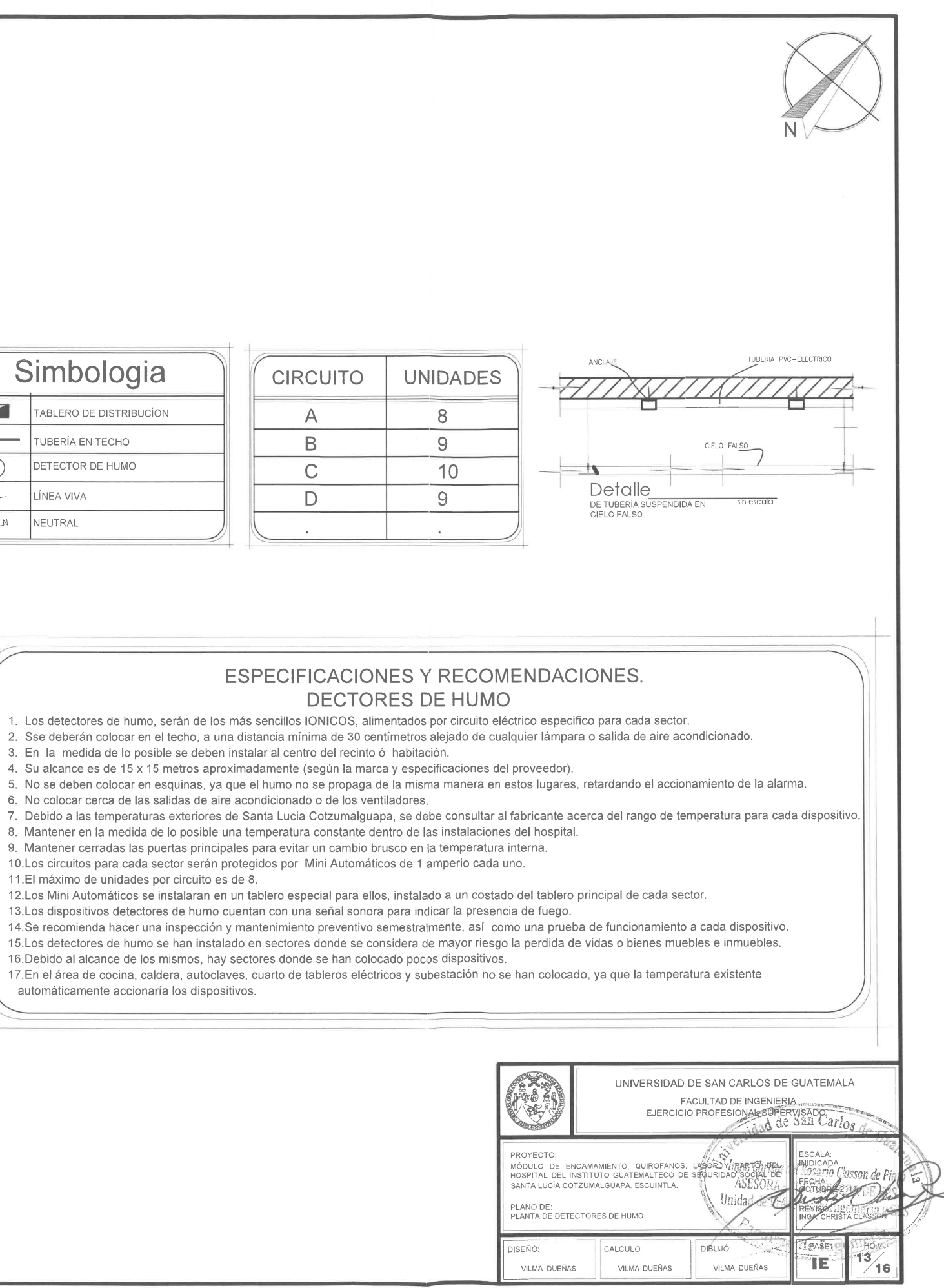

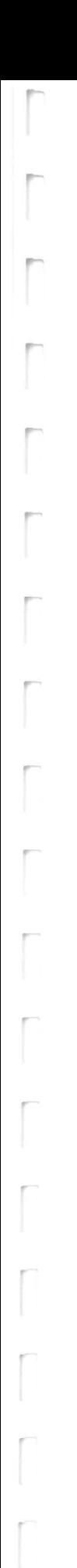

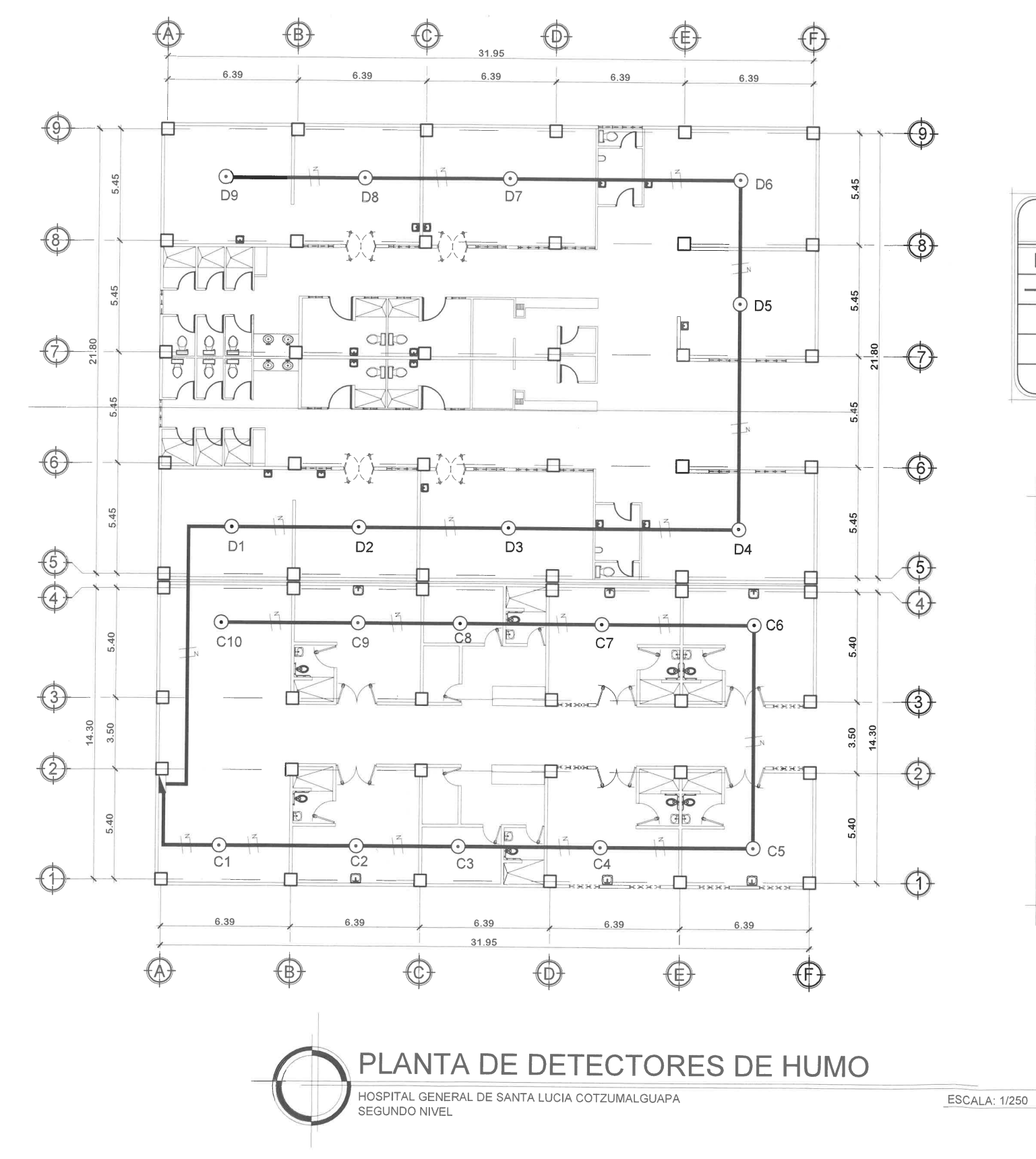

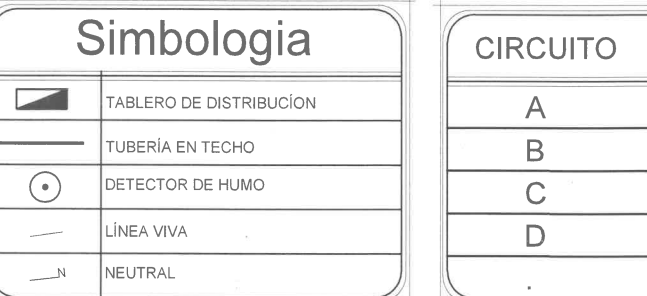

- 1. Los detectores de humo, serán de los más sencillos IONICOS, alimentados por circuito eléctrico especifico para cada sector.
- 
- 3. En la medida de lo posible se deben instalar al centro del recinto ó habitación.
- 4. Su alcance es de 15 x 15 metros aproximadamente (según la marca y especificaciones del proveedor).
- 
- 6. No colocar cerca de las salidas de aire acondicionado o de los ventiladores.
- 8. Mantener en la medida de lo posible una temperatura constante dentro de las instalaciones del hospital.
- 9. Mantener cerradas las puertas principales para evitar un cambio brusco en la temperatura interna.
- 10 Los circuitos para cada sector serán protegidos por Mini Automáticos de 1 amperio cada uno.
- 11.El máximo de unidades por circuito es de 8.

13.Los dispositivos detectores de humo cuentan con una señal sonora para indicar la presencia de fuego. 16. Debido al alcance de los mismos, hay sectores donde se han colocado pocos dispositivos. 17.En el área de cocina, caldera, autoclaves, cuarto de tableros eléctricos y subestación no se han colocado, ya que la temperatura existente automáticamente accionaría los dispositivos.

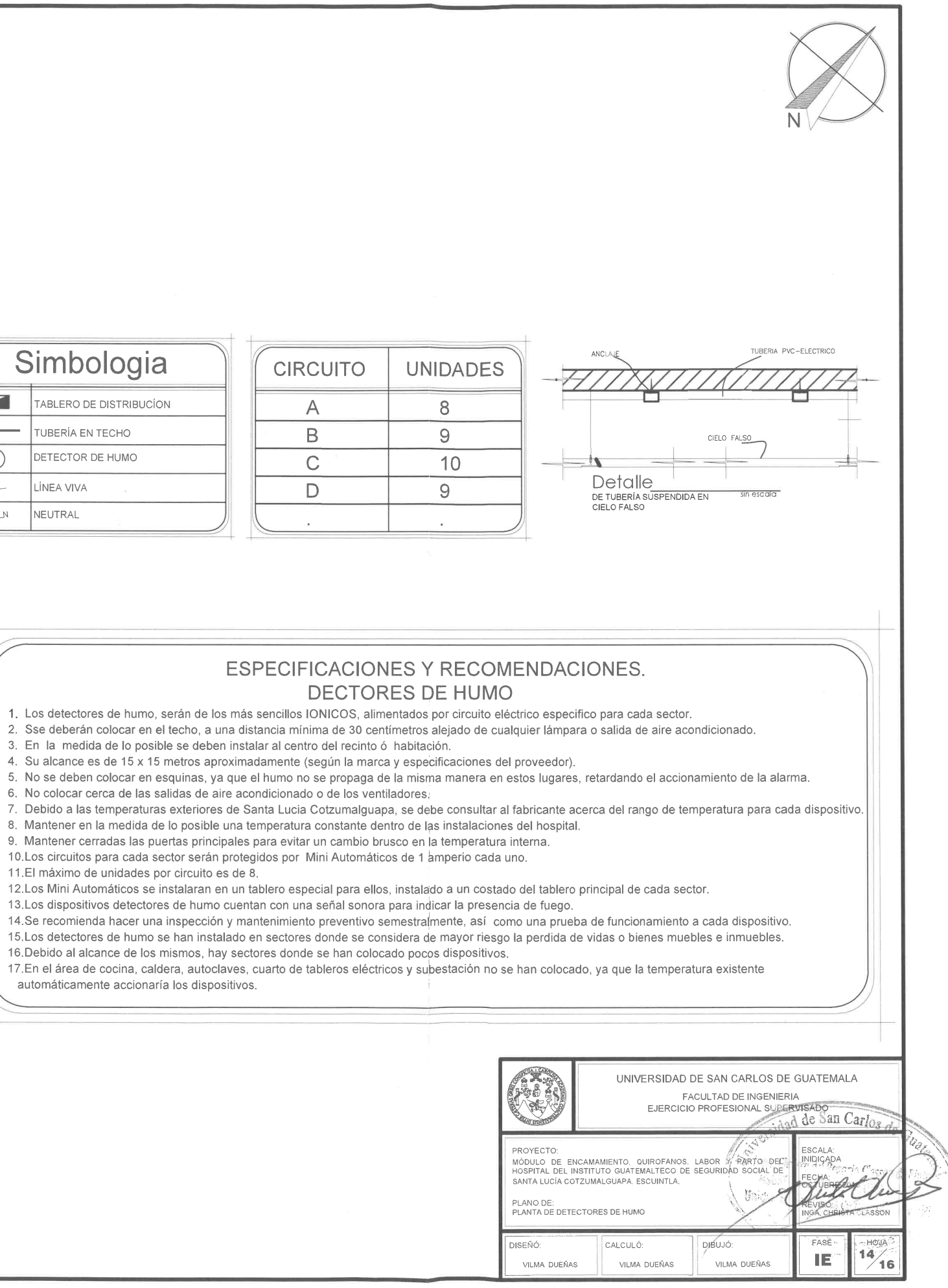

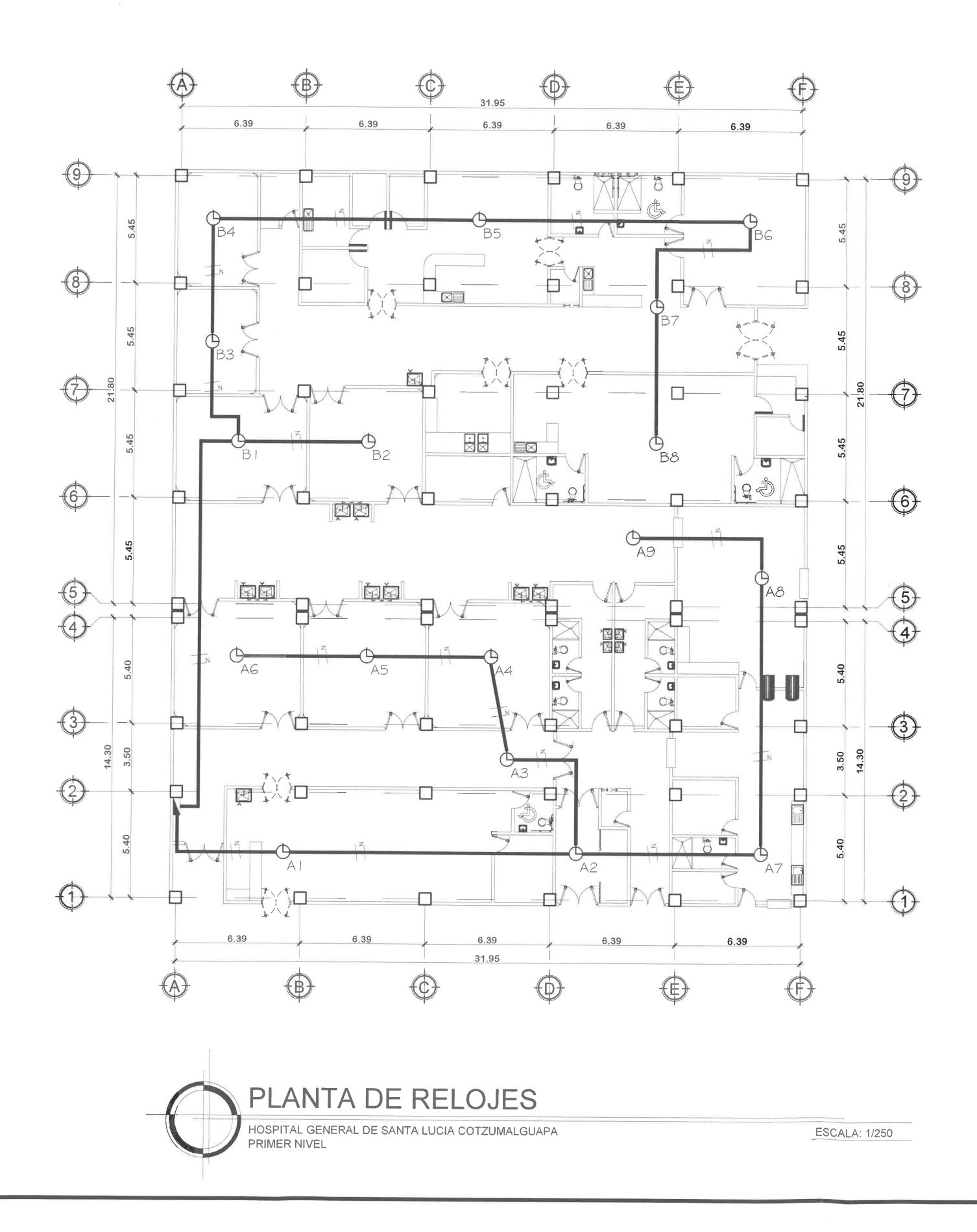

m

F

r

F

 $\overline{\phantom{a}}$ 

Г

 $\overline{\Gamma}$ 

 $\overline{\phantom{a}}$ 

 $\overline{\phantom{a}}$ 

 $\overline{\Gamma}$ 

 $\overline{\phantom{a}}$ 

 $\lceil$ 

 $\Gamma$ 

 $\lceil$ 

r

 $\begin{bmatrix} \phantom{-} \end{bmatrix}$ 

Г

 $\overline{\Gamma}$ 

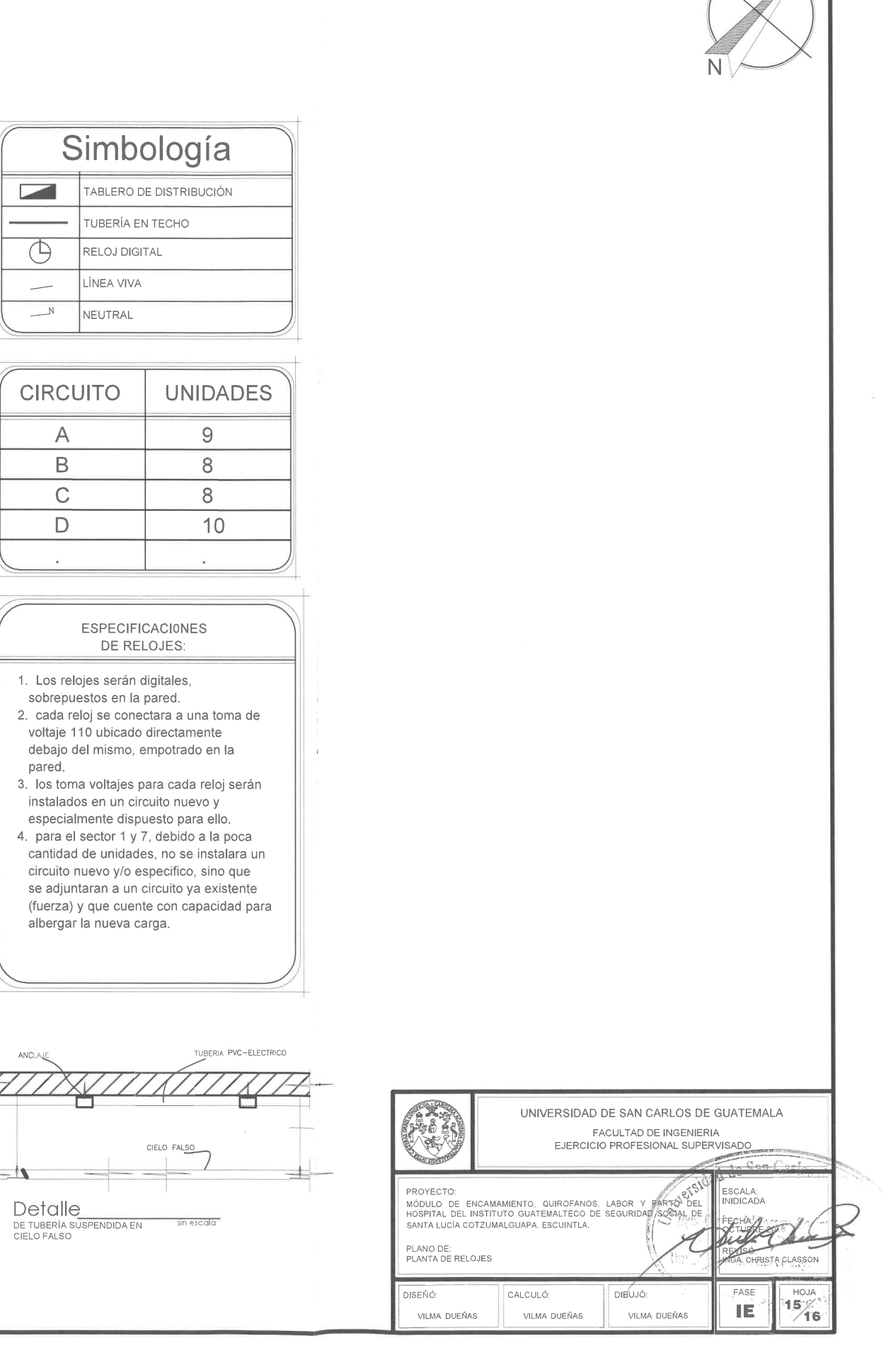

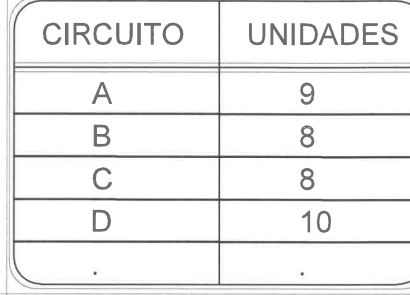

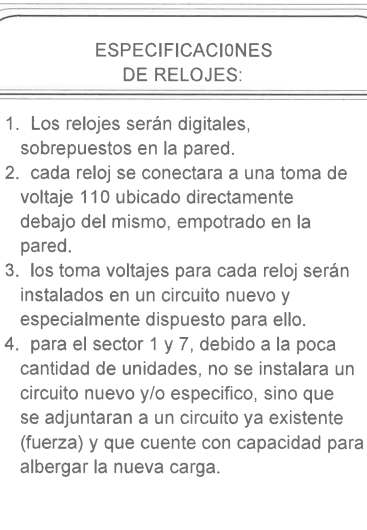

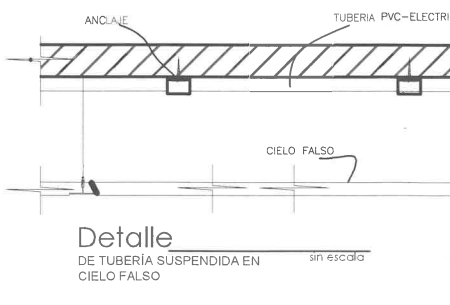

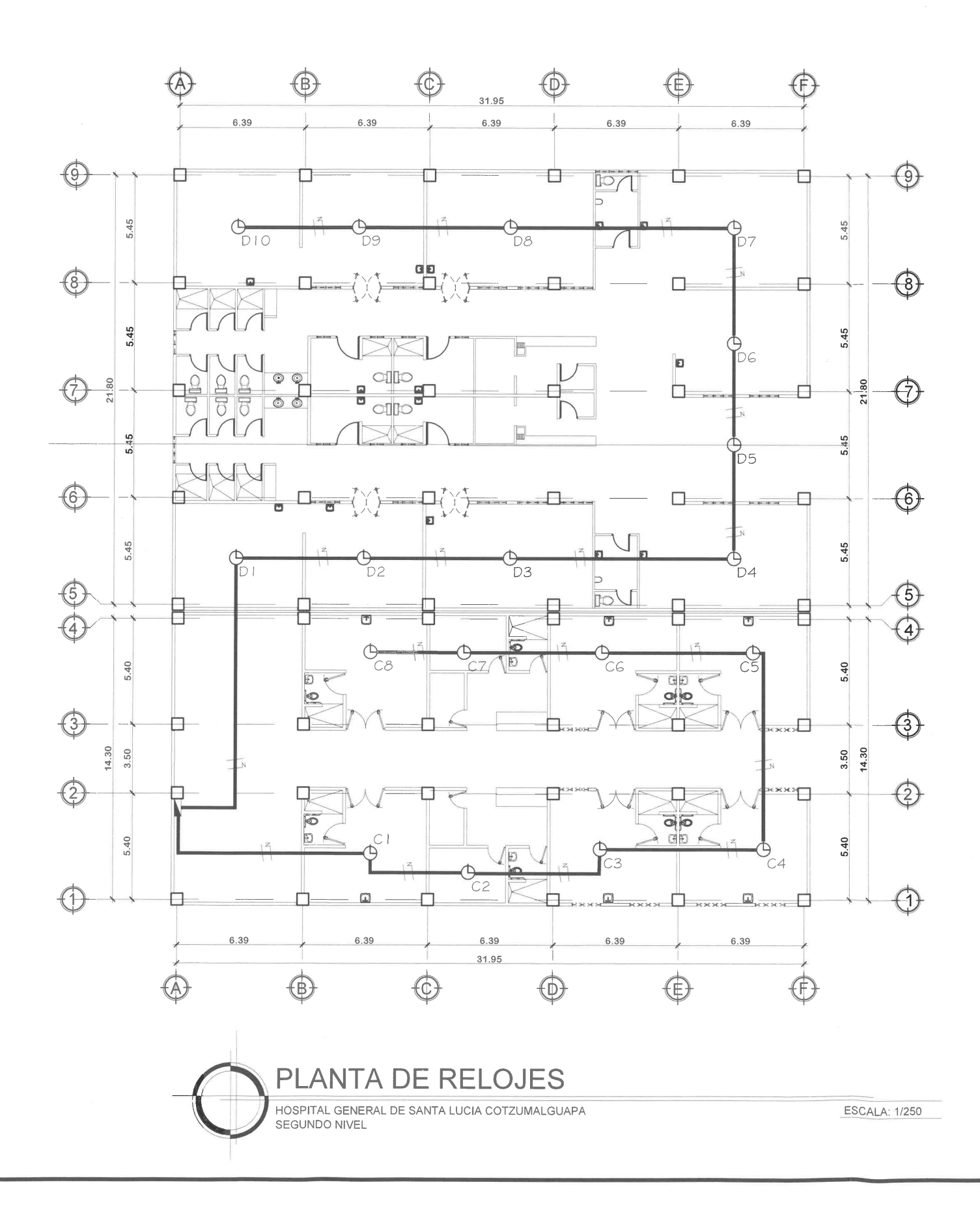

F

 $\overline{\Gamma}$ 

m

 $\overline{\Gamma}$ 

 $\overline{\Gamma}$ 

 $\Box$ 

F

 $\overline{\Gamma}$ 

 $\pi^-$ 

 $\mathbb{Z}^2$ 

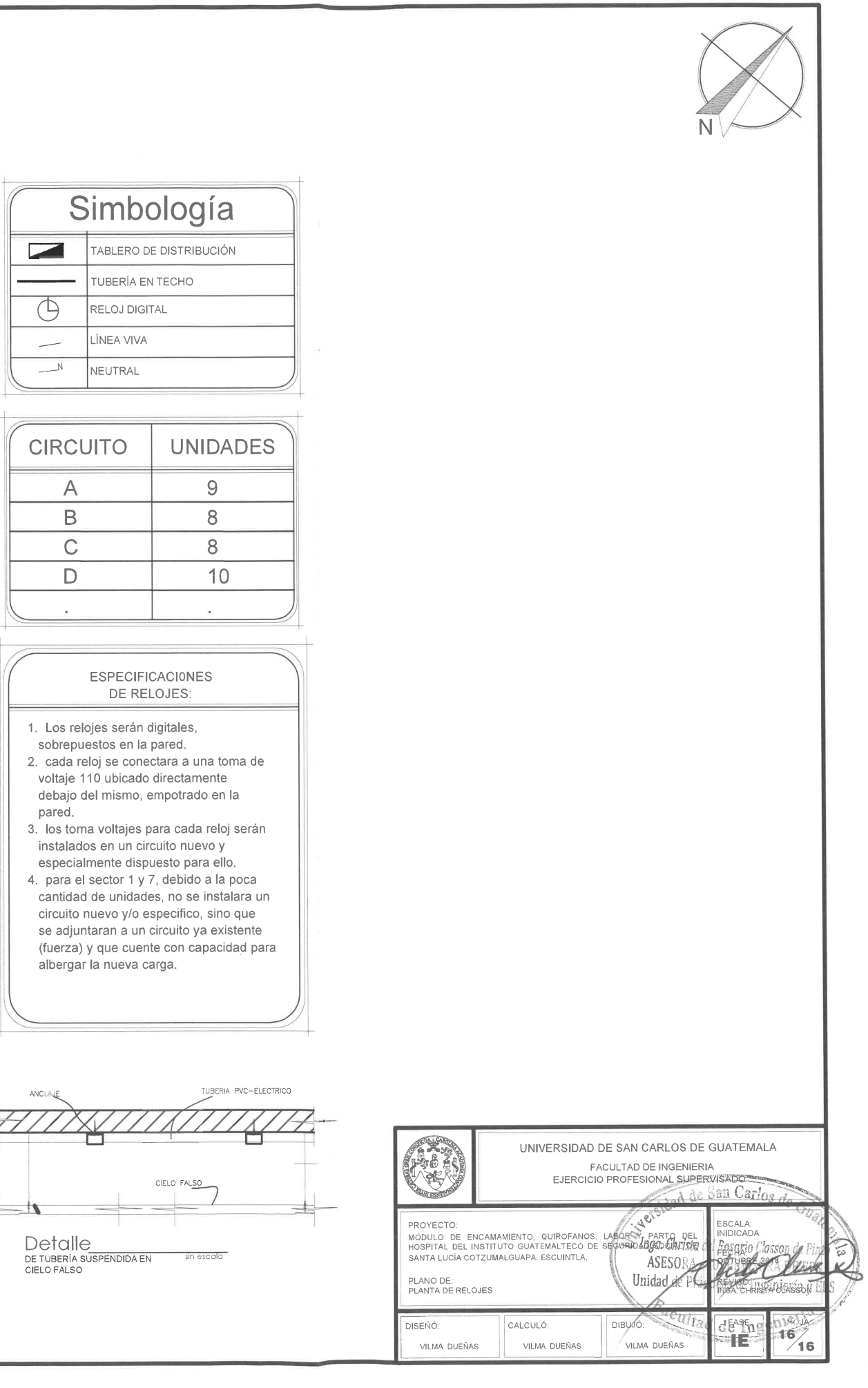

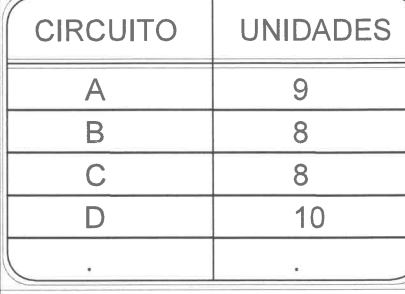

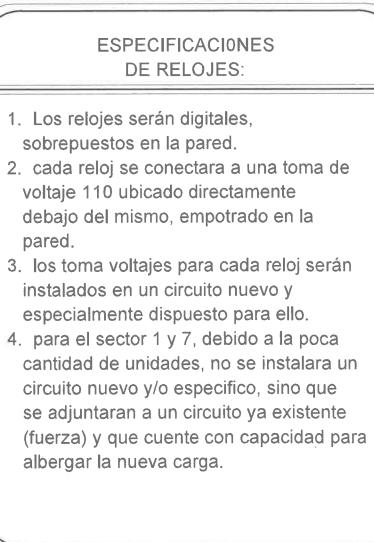

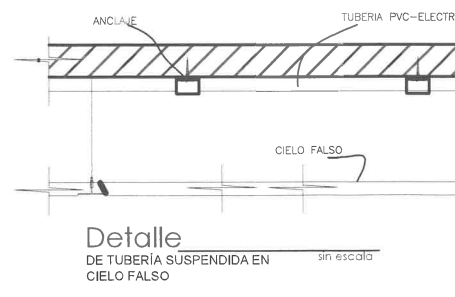

# **ANEXOS**

### Anexo 1. **Estudio de suelos**

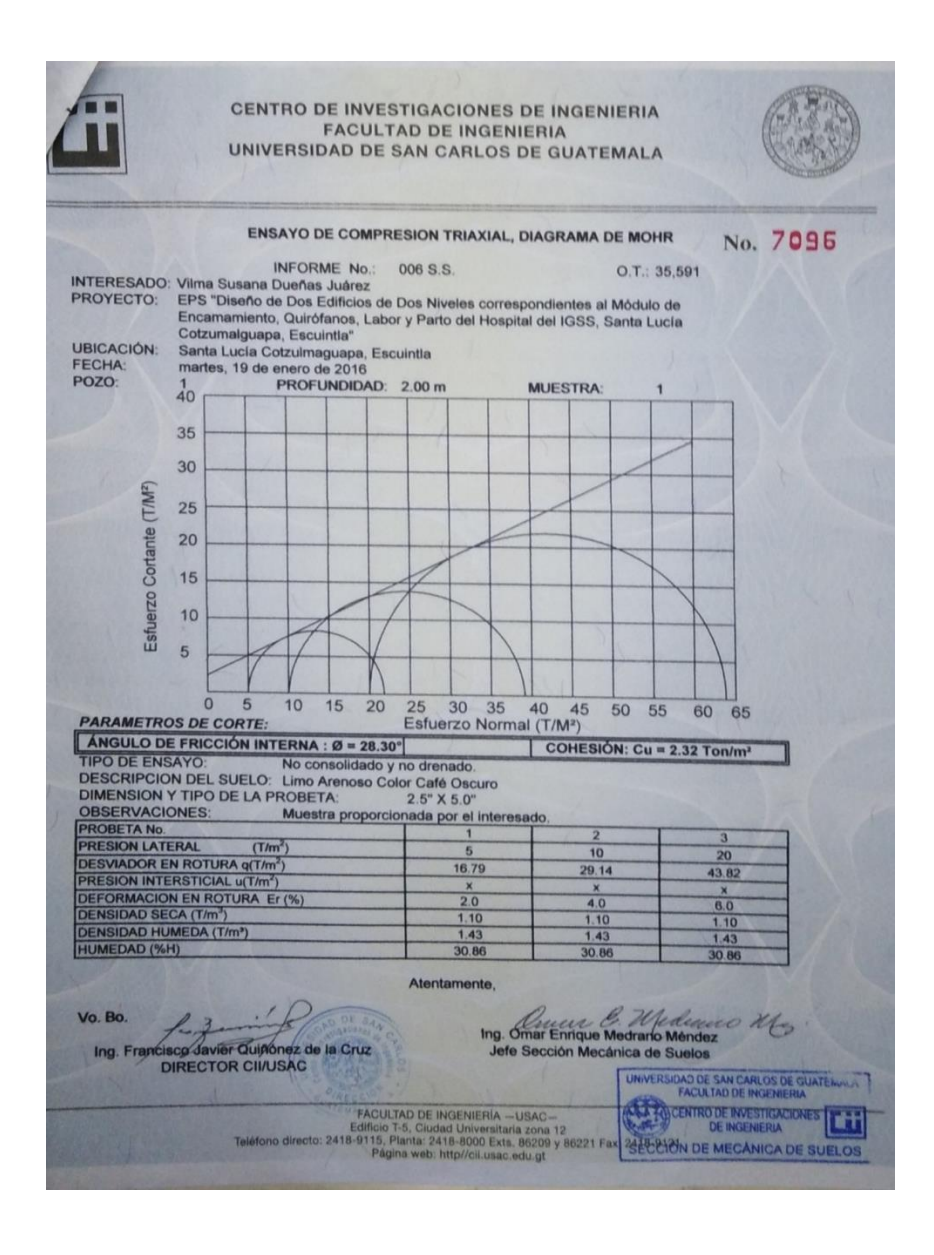

Fuente: USAC. Facultad de Ingeniería, Centro de Investigaciones de Ingeniería.

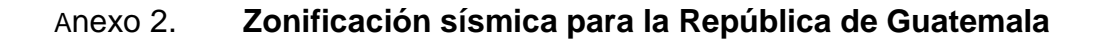

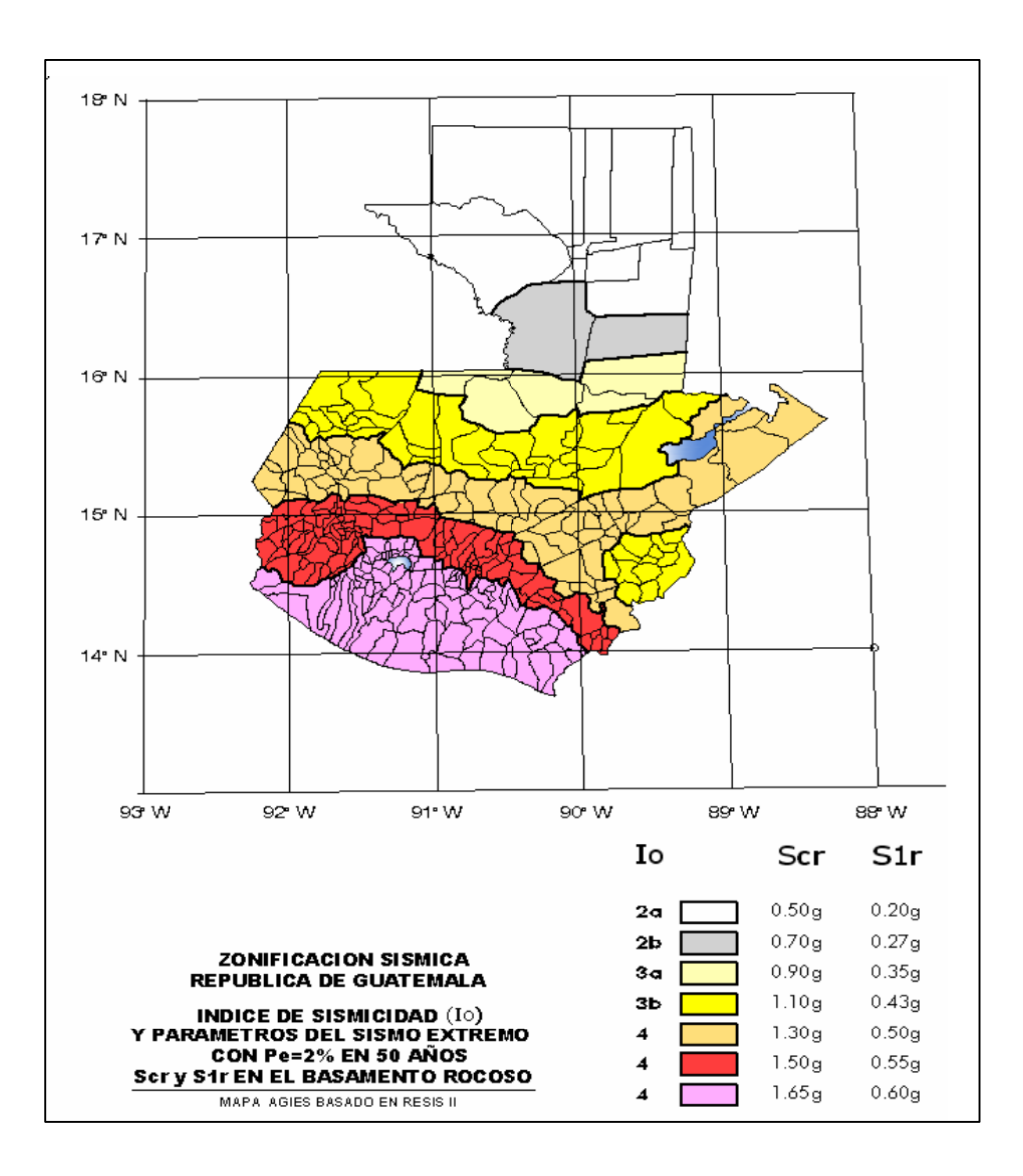

Fuente: Normas de Seguridad Estructural de Edificaciones y Obras de Infraestructura para la República de Guatemala. AGIES NSE 2-10 *Demandas estructurales, condiciones de sitio y niveles de protección*. p 22.

# Anexo 3. **Tablas de coeficientes para momentos de losas en dos sentidos**

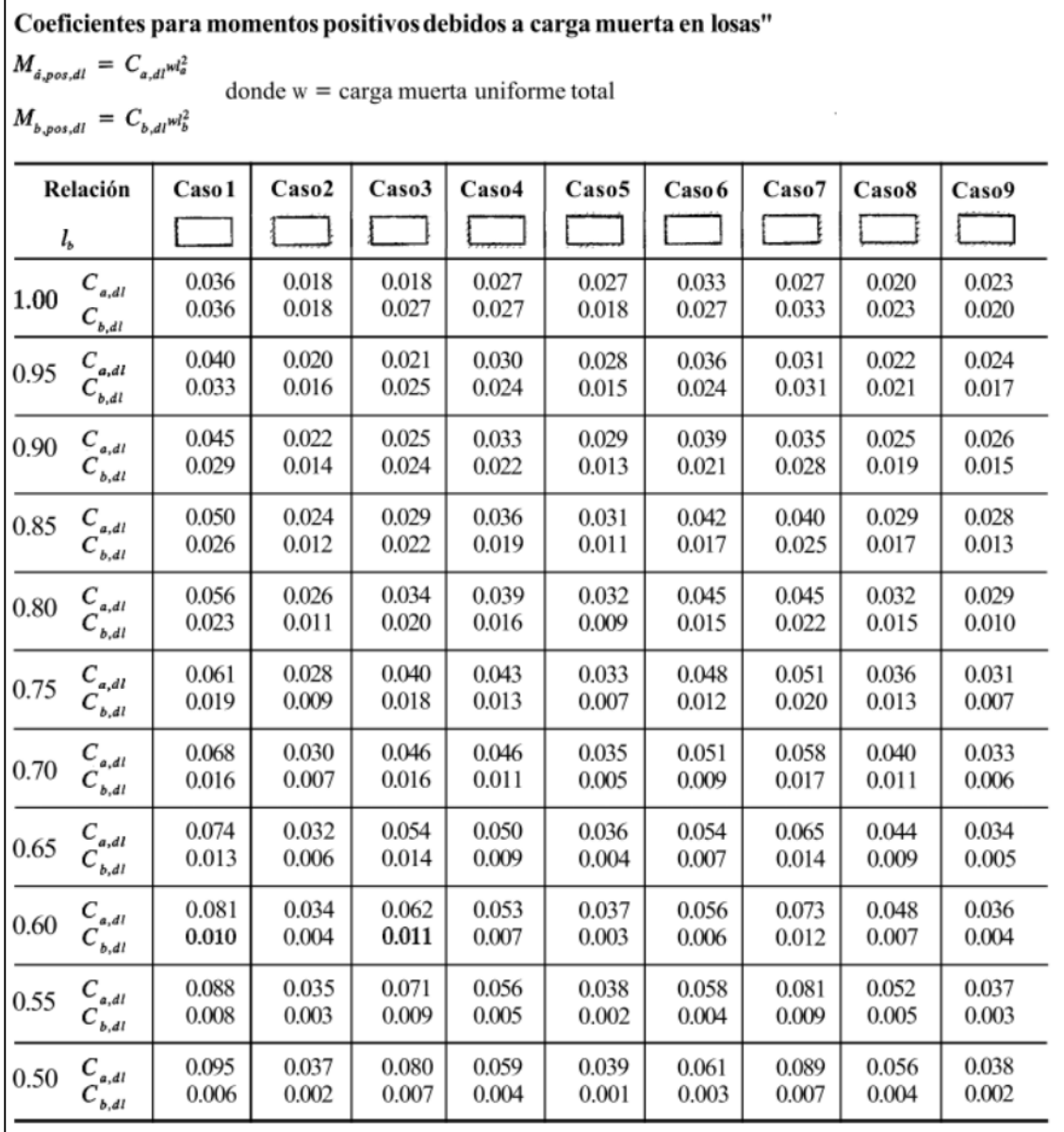

<sup>e</sup> Un borde achurado indica que la losa continúa a través o se encuentra empotrada en el apoyo; un borde sin marcas indica un apoyodonde la resistencia torsional es despreciable.

# Continuación del anexo 3.

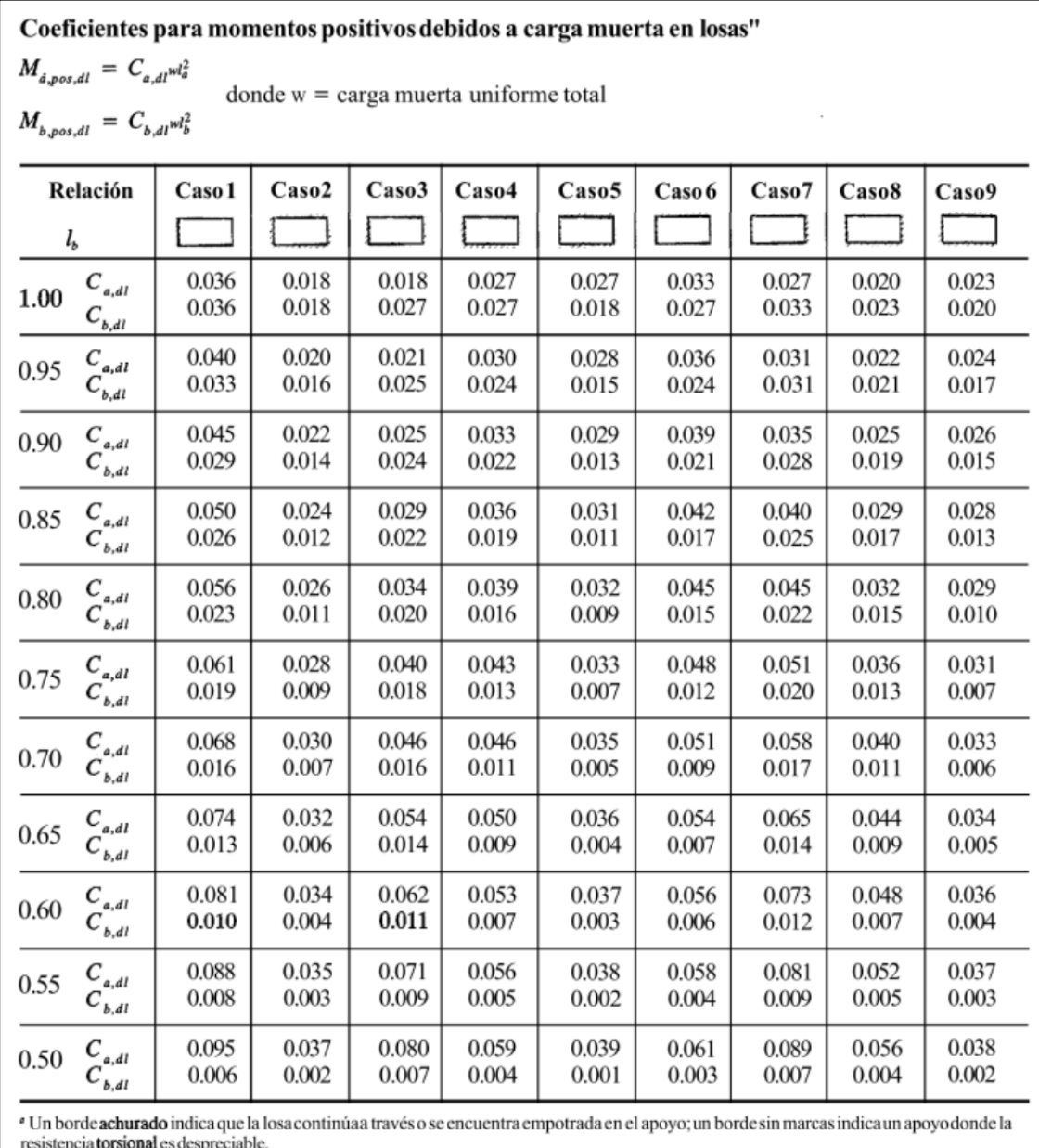

| Coeficientes para momentos positivos debidos a carga viva en losas"                                                                                                    |                |                |                |                |                |                |                |                   |                |
|----------------------------------------------------------------------------------------------------|----------------|----------------|----------------|----------------|----------------|----------------|----------------|-------------------|----------------|
| $M_{a, pos, ll} = C_{a, ll}^{N_d}$<br>donde $w = \text{carga}$ viva uniforme total<br>$M_{b, pos, ll} = C_{b, ll}^{vcl}$                                                                                                |                |                |                |                |                |                |                |                   |                |
| Relación                                                                                                    | Caso 1         | Caso2          | Caso3          | Caso4          | Caso5          | Caso6          | Caso 7         | Caso <sup>8</sup> | Caso 9         |
| $m = \frac{l_a}{l_b}$                                                                                                    |                |                |                |                |                |                |                |                   |                |
| $\begin{array}{c} C_{_{a,l}}\ C_{_{b,l}} \end{array}$<br>1.00                                                                                                    | 0.036<br>0.036 | 0.027<br>0.027 | 0.027<br>0.032 | 0.032<br>0.032 | 0.032<br>0.027 | 0.035<br>0.032 | 0.032<br>0.035 | 0.028<br>0.030    | 0.030<br>0.028 |
| $C_{_{a,\rm II}}$<br>0.95<br>$C_{b,\mu}$                                                                                                    | 0.040<br>0.033 | 0.030<br>0.025 | 0.031<br>0.029 | 0.035<br>0.029 | 0.034<br>0.024 | 0.038<br>0.029 | 0.036<br>0.032 | 0.031<br>0.027    | 0.032<br>0.025 |
| $C_{_{a,\rm II}}$<br>0.90<br>$C_{b,\mu}$                                                                                                    | 0.045<br>0.029 | 0.034<br>0.022 | 0.035<br>0.027 | 0.039<br>0.026 | 0.037<br>0.021 | 0.042<br>0.025 | 0.040<br>0.029 | 0.035<br>0.024    | 0.036<br>0.022 |
| $C_{_{a,\!R}}$<br>0.85<br>$C_{b,\mu}$                                                                                                    | 0.050<br>0.026 | 0.037<br>0.019 | 0.040<br>0.024 | 0.043<br>0.023 | 0.041<br>0.019 | 0.046<br>0.022 | 0.045<br>0.026 | 0.040<br>0.022    | 0.039<br>0.020 |
| 0.80<br>$C_{_{a,\rm II}}$<br>$c_{\scriptscriptstyle{\it b}}$ ,                                                                                                    | 0.056<br>0.023 | 0.041<br>0.017 | 0.045<br>0.022 | 0.048<br>0.020 | 0.044<br>0.016 | 0.051<br>0.019 | 0.051<br>0.023 | 0.044<br>0.019    | 0.042<br>0.017 |
| $C_{a,\boldsymbol{l}\boldsymbol{l}}$<br>0.75<br>$c_{\scriptscriptstyle{\it b}}$ ,                                                                                                    | 0.061<br>0.019 | 0.045<br>0.014 | 0.051<br>0.019 | 0.052<br>0.016 | 0.047<br>0.013 | 0.055<br>0.016 | 0.056<br>0.020 | 0.049<br>0.016    | 0.046<br>0.013 |
| $C_{_{a,\rm I\!I}}$<br>0.70<br>$C_{b,\mu}$                                                                                                    | 0.068<br>0.016 | 0.049<br>0.012 | 0.057<br>0.016 | 0.057<br>0.014 | 0.051<br>0.011 | 0.060<br>0.013 | 0.063<br>0.017 | 0.054<br>0.014    | 0.050<br>0.011 |
| $\overset{C}{C}{}_{\!\scriptscriptstyle b,l}^{\!\scriptscriptstyle (a/l)}$<br>0.65                                                                                                    | 0.074<br>0.013 | 0.053<br>0.010 | 0.064<br>0.014 | 0.062<br>0.011 | 0.055<br>0.009 | 0.064<br>0.010 | 0.070<br>0.014 | 0.059<br>0.011    | 0.054<br>0.009 |
| $\begin{matrix} C_{_{aB}}\ C_{_{bB}} \end{matrix}$<br>0.60                                                                                                    | 0.081<br>0.010 | 0.058<br>0.007 | 0.071<br>0.011 | 0.067<br>0.009 | 0.059<br>0.007 | 0.068<br>0.008 | 0.077<br>0.011 | 0.065<br>0.009    | 0.059<br>0.007 |
| $C_{\scriptscriptstyle a,l\hspace{-0.25mm}l}$<br>0.55<br>$c_{\scriptscriptstyle{\it b,II}}^{\scriptscriptstyle \top}$                                                                                                   | 0.088<br>0.008 | 0.062<br>0.006 | 0.080<br>0.009 | 0.072<br>0.007 | 0.063<br>0.005 | 0.073<br>0.006 | 0.085<br>0.009 | 0.070<br>0.007    | 0.063<br>0.006 |
| $\mathop C_{a,u}\limits^{}_{C_{b,u}}$<br>0.50                                                                                                    | 0.095<br>0.006 | 0.066<br>0.004 | 0.088<br>0.007 | 0.077<br>0.005 | 0.067<br>0.004 | 0.078<br>0.005 | 0.092<br>0.007 | 0.076<br>0.005    | 0.067<br>0.004 |
| <sup>a</sup> Un borde <b>achurado</b> indicaque la <b>losa</b> continúaa través o <b>se</b> encuentraempotradaen el apoyo; un bordesin marcas <b>indica</b> un apoyo donde la resistencia<br>torsional es despreciable. |                |                |                |                |                |                |                |                   |                |

Fuente: NILSON, Arthur. *Diseño de estructuras de concreto.* p.380.

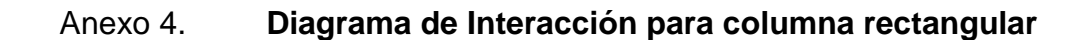

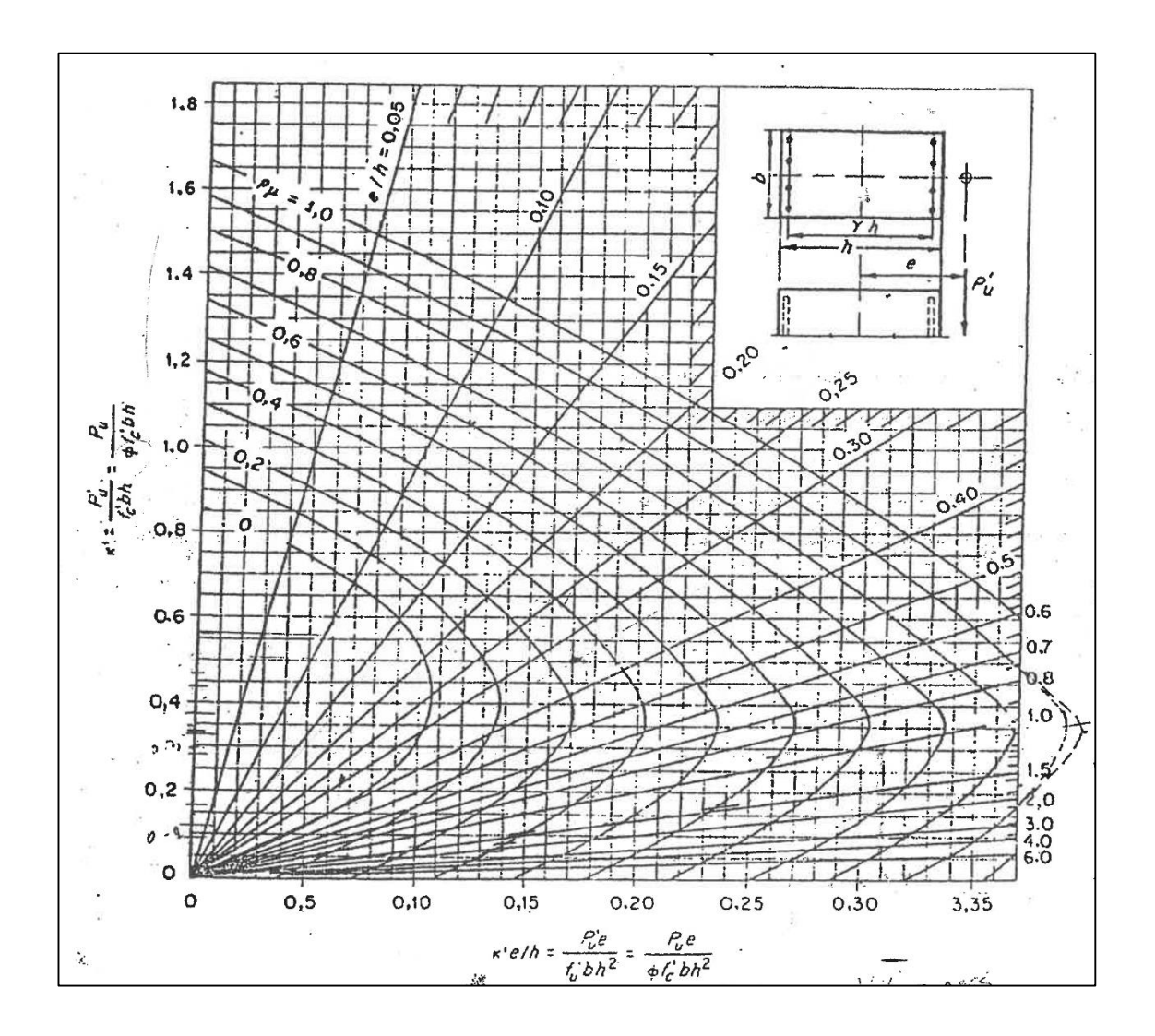

Fuente: WINTER, George y NILSON, Arthur. *Proyecto de estructura de hormigón.* p. 32.